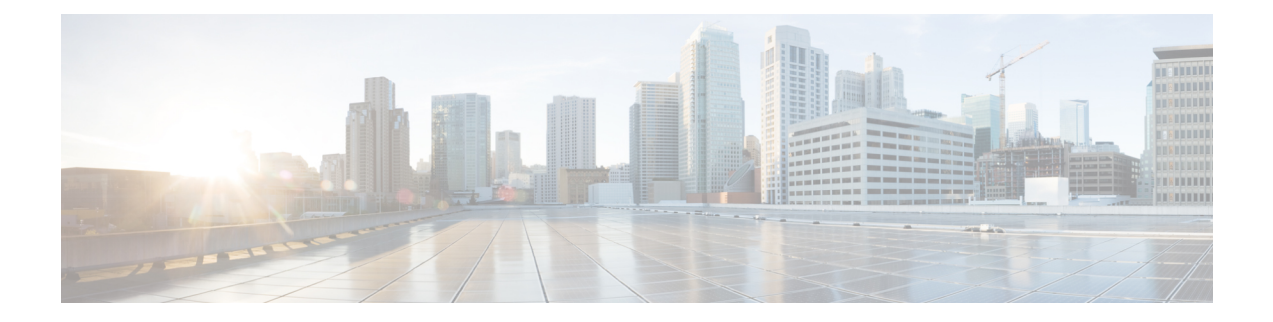

## **S Show Commands**

- show [scheduler](#page-5-0) config, on page 6
- show [scheduler](#page-7-0) job, on page 8
- show [scheduler](#page-8-0) logfile, on page 9
- show [scheduler](#page-9-0) schedule, on page 10
- show [segment-routing,](#page-10-0) on page 11
- show [segment-routing](#page-11-0) clients, on page 12
- show segment-routing ipv4 [connected-prefix-sid-map,](#page-12-0) on page 13
- show [sflow,](#page-13-0) on page 14
- show sflow [statistics,](#page-14-0) on page 15
- show [smart-channel,](#page-15-0) on page 16
- show [snapshots,](#page-19-0) on page 20
- show [snapshots](#page-20-0) compare, on page 21
- show snapshots compare [ipv4routes,](#page-22-0) on page 23
- show snapshots compare [ipv6routes,](#page-23-0) on page 24
- show snapshots compare [summary,](#page-24-0) on page 25
- show [snapshots](#page-25-0) dump, on page 26
- show [snapshots](#page-26-0) dump, on page 27
- show [snapshots](#page-27-0) sections, on page 28
- show [snmp-dhcp-relay](#page-28-0) drop statistics, on page 29
- show [snmp-dhcp-relay](#page-30-0) statistics pkt, on page 31
- show [snmp-ipv6-dhcp-relay](#page-31-0) drop statistics, on page 32
- show [snmp-ipv6-dhcp-relay](#page-33-0) statistics pkt, on page 34
- show [snmp,](#page-34-0) on page 35
- show snmp [community,](#page-37-0) on page 38
- show snmp [context,](#page-38-0) on page 39
- show snmp [engineID,](#page-39-0) on page 40
- show snmp [group,](#page-40-0) on page 41
- show [snmp](#page-41-0) host, on page 42
- show snmp mib [igmpCacheTable,](#page-42-0) on page 43
- show snmp mib [igmpInterfaceTable,](#page-43-0) on page 44
- show snmp mib [pimCandidateRPTable,](#page-45-0) on page 46
- show snmp mib [pimComponentTable,](#page-46-0) on page 47
- show snmp mib [pimInterfaceTable,](#page-47-0) on page 48
- show snmp mib [pimIpMRouteNextHopTable,](#page-48-0) on page 49
- show snmp mib [pimIpMRouteTable,](#page-49-0) on page 50
- show snmp mib [pimJoinPruneInterval,](#page-50-0) on page 51
- show snmp mib [pimNeighborTable,](#page-51-0) on page 52
- show snmp mib [pimRPSetTable,](#page-52-0) on page 53
- show snmp [nms-statistics,](#page-53-0) on page 54
- show snmp [oid-statistics,](#page-54-0) on page 55
- show [snmp](#page-55-0) pss, on page 56
- show snmp [roledebug,](#page-56-0) on page 57
- show snmp [sessions,](#page-57-0) on page 58
- show snmp [snmpv3stats,](#page-58-0) on page 59
- show snmp [source-interface,](#page-59-0) on page 60
- show [snmp](#page-60-0) trap, on page 61
- show [snmp](#page-61-0) user, on page 62
- show sockets [buffers,](#page-62-0) on page 63
- show [sockets](#page-63-0) client, on page 64
- show sockets [connection,](#page-71-0) on page 72
- show sockets [keychain-dump,](#page-74-0) on page 75
- show sockets [local-port-range,](#page-75-0) on page 76
- show sockets [performance,](#page-76-0) on page 77
- show sockets [secure-lxc,](#page-77-0) on page 78
- show sockets [statistics,](#page-78-0) on page 79
- show sockets tcp [keychain](#page-88-0) binding, on page 89
- show [spanning-tree,](#page-89-0) on page 90
- show [spanning-tree](#page-93-0) blockedports, on page 94
- show [spanning-tree](#page-94-0) bridge, on page 95
- show spanning-tree inconsistent ports, on page 97
- show [spanning-tree](#page-97-0) interface, on page 98
- show [spanning-tree](#page-98-0) interface, on page 99
- show [spanning-tree](#page-101-0) issu-impact, on page 102
- show [spanning-tree](#page-102-0) mst, on page 103
- show spanning-tree mst [configuration,](#page-107-0) on page 108
- show [spanning-tree](#page-108-0) mst configuration digest, on page 109
- show [spanning-tree](#page-109-0) mst interface, on page 110
- show [spanning-tree](#page-112-0) pathcost method, on page 113
- show [spanning-tree](#page-113-0) root, on page 114
- show [spanning-tree](#page-115-0) summary, on page 116
- show [spanning-tree](#page-118-0) summary totals, on page 119
- [show](#page-120-0) ssh key, on page 121
- show ssh [server,](#page-121-0) on page 122
- show [startup-config,](#page-122-0) on page 123
- show [startup-config](#page-123-0) aaa, on page 124
- show [startup-config](#page-124-0) aclmgr, on page 125
- show [startup-config](#page-125-0) adjmgr, on page 126
- show [startup-config](#page-126-0) amt, on page 127
- show [startup-config](#page-127-0) arp, on page 128
- show [startup-config](#page-128-0) bfd, on page 129
- show [startup-config](#page-129-0) bgp, on page 130
- show [startup-config](#page-130-0) bloggerd, on page 131
- show [startup-config](#page-131-0) callhome, on page 132
- show [startup-config](#page-132-0) catena, on page 133
- show [startup-config](#page-133-0) cdp, on page 134
- show [startup-config](#page-134-0) cert-enroll, on page 135
- show [startup-config](#page-135-0) cfs, on page 136
- show startup-config [config-profile,](#page-136-0) on page 137
- show [startup-config](#page-137-0) copp, on page 138
- show [startup-config](#page-138-0) diagnostic, on page 139
- show [startup-config](#page-139-0) dot1x, on page 140
- show [startup-config](#page-140-0) ecp, on page 141
- show [startup-config](#page-141-0) eem, on page 142
- show [startup-config](#page-142-0) eigrp, on page 143
- show [startup-config](#page-143-0) eltm, on page 144
- show [startup-config](#page-144-0) evb, on page 145
- show [startup-config](#page-145-0) exclude, on page 146
- show startup-config [expand-port-profile,](#page-146-0) on page 147
- show [startup-config](#page-147-0) fabric forwarding, on page 148
- show [startup-config](#page-148-0) fabric multicast, on page 149
- show startup-config [hw\\_telemetry,](#page-149-0) on page 150
- show [startup-config](#page-150-0) icam, on page 151
- show [startup-config](#page-151-0) igmp, on page 152
- show [startup-config](#page-152-0) imp, on page 153
- show [startup-config](#page-153-0) interface, on page 154
- show [startup-config](#page-154-0) interface, on page 155
- show [startup-config](#page-155-0) ip, on page 156
- show [startup-config](#page-156-0) ipqos, on page 157
- show [startup-config](#page-157-0) isis, on page 158
- show [startup-config](#page-158-0) l3vm, on page 159
- show [startup-config](#page-159-0) ldap, on page 160
- show [startup-config](#page-160-0) license, on page 161
- show [startup-config](#page-161-0) lisp, on page 162
- show [startup-config](#page-162-0) lldp, on page 163
- show [startup-config](#page-163-0) log, on page 164
- show [startup-config](#page-164-0) macsec, on page 165
- show [startup-config](#page-165-0) mmode, on page 166
- show [startup-config](#page-166-0) monitor, on page 167
- show [startup-config](#page-167-0) mpls ldp, on page 168
- show [startup-config](#page-168-0) mpls static, on page 169
- show [startup-config](#page-169-0) mpls traffic-eng, on page 170
- show [startup-config](#page-170-0) msdp, on page 171
- show [startup-config](#page-171-0) nat, on page 172
- show [startup-config](#page-172-0) nbm, on page 173
- show [startup-config](#page-173-0) ngoam, on page 174
- show [startup-config](#page-174-0) ntp , on page 175
- show [startup-config](#page-175-0) nxsdk , on page 176
- show [startup-config](#page-176-0) openflow , on page 177
- show [startup-config](#page-177-0) ospf, on page 178
- show [startup-config](#page-178-0) ospfv3, on page 179
- show [startup-config](#page-179-0) otv-isis, on page 180
- show [startup-config](#page-180-0) otv, on page 181
- show [startup-config](#page-181-0) param-list, on page 182
- show [startup-config](#page-182-0) pim, on page 183
- show [startup-config](#page-183-0) pim6, on page 184
- show [startup-config](#page-184-0) plb-services, on page 185
- show [startup-config](#page-185-0) poe, on page 186
- show [startup-config](#page-186-0) port-profile, on page 187
- show [startup-config](#page-187-0) port-security, on page 188
- show [startup-config](#page-188-0) ptp, on page 189
- show [startup-config](#page-189-0) radius, on page 190
- show [startup-config](#page-190-0) rip, on page 191
- show [startup-config](#page-191-0) rpm, on page 192
- show [startup-config](#page-192-0) rsvp, on page 193
- show [startup-config](#page-193-0) security, on page 194
- show startup-config [segment-routing,](#page-194-0) on page 195
- show [startup-config](#page-195-0) services, on page 196
- show [startup-config](#page-196-0) sflow, on page 197
- show startup-config [smart-channel,](#page-197-0) on page 198
- show [startup-config](#page-198-0) snmp, on page 199
- show [startup-config](#page-199-0) switch, on page 200
- show [startup-config](#page-200-0) tacacs, on page 201
- show [startup-config](#page-201-0) telemetry, on page 202
- show [startup-config](#page-202-0) track, on page 203
- show [startup-config](#page-203-0) udld, on page 204
- show [startup-config](#page-204-0) vdc-all, on page 205
- show [startup-config](#page-205-0) vdc, on page 206
- show startup-config [virtual-service,](#page-206-0) on page 207
- show [startup-config](#page-207-0) vlan, on page 208
- show [startup-config](#page-208-0) vlan, on page 209
- show [startup-config](#page-209-0) vpc, on page 210
- show [startup-config](#page-210-0) vrf, on page 211
- show [startup-config](#page-211-0) vrf default, on page 212
- show [startup-config](#page-212-0) vshd, on page 213
- show [startup-config](#page-213-0) vtp, on page 214
- show [summary,](#page-214-0) on page 215
- show [switch-profile,](#page-215-0) on page 216
- show [switch-profile,](#page-216-0) on page 217
- show [switch-profile](#page-218-0) buffer, on page 219
- show [switch-profile](#page-219-0) peer, on page 220
- show [switch-profile](#page-220-0) status, on page 221

Ш

- show [switch-scope](#page-222-0) controller, on page 223
- show [switching-mode,](#page-223-0) on page 224
- show [switching-mode](#page-224-0) fabric-speed, on page 225
- show system auto-collect [tech-support,](#page-225-0) on page 226
- show system clis [event-history,](#page-226-0) on page 227
- show system config [reload-pending,](#page-227-0) on page 228
- show [system](#page-228-0) cores, on page 229
- show system [error-id,](#page-229-0) on page 230
- show system [exception-info,](#page-230-0) on page 231
- show system fast-reload [stabilization-timer,](#page-231-0) on page 232
- show system inband queuing [statistics,](#page-232-0) on page 233
- show system inband [queuing](#page-234-0) status, on page 235
- show [system](#page-235-0) kgdb, on page 236
- show [system](#page-236-0) login, on page 237
- show system login [failures,](#page-237-0) on page 238
- show system [memory-thresholds,](#page-238-0) on page 239
- show [system](#page-239-0) mode, on page 240
- show [system](#page-240-0) pss shrink status, on page 241
- show system [redundancy](#page-241-0) ha status, on page 242
- show system [redundancy](#page-242-0) status, on page 243
- show system [reset-reason,](#page-243-0) on page 244
- show system [reset-reason,](#page-244-0) on page 245
- show system [reset-reason](#page-245-0) module, on page 246
- show system [resources,](#page-246-0) on page 247
- show system [resources,](#page-247-0) on page 248
- show system [resources](#page-248-0) module, on page 249
- show system [resources](#page-249-0) module all, on page 250
- show system [routing](#page-250-0) mode, on page 251
- show [system](#page-251-0) srg, on page 252
- show system standby [manual-boot,](#page-252-0) on page 253
- show system [switch-mode,](#page-253-0) on page 254
- show system [switchover](#page-254-0) impact, on page 255
- show system [uptime,](#page-255-0) on page 256
- show [system](#page-256-0) verify bios flash, on page 257
- show system vlan [reserved,](#page-257-0) on page 258

### <span id="page-5-0"></span>**show scheduler config**

show scheduler config [ \_\_readonly \_\_ [ <terminal> ] [ <feature> ] [ <logfilesize> ] [ <emailfrom> ] [ <emailreplyto>] [<smtpserver>] [<port>] [<usevrf>] [{ TABLE\_userconfig <username> [<password> ] } ] [ { TABLE\_jobconfig <jobdata> } ] [ { TABLE\_scheduleconfig <schedulename> [ <scheduletype> ] [ { TABLE\_jobs <status> } ] [ <email> ] } ] ]

### **Syntax Description**

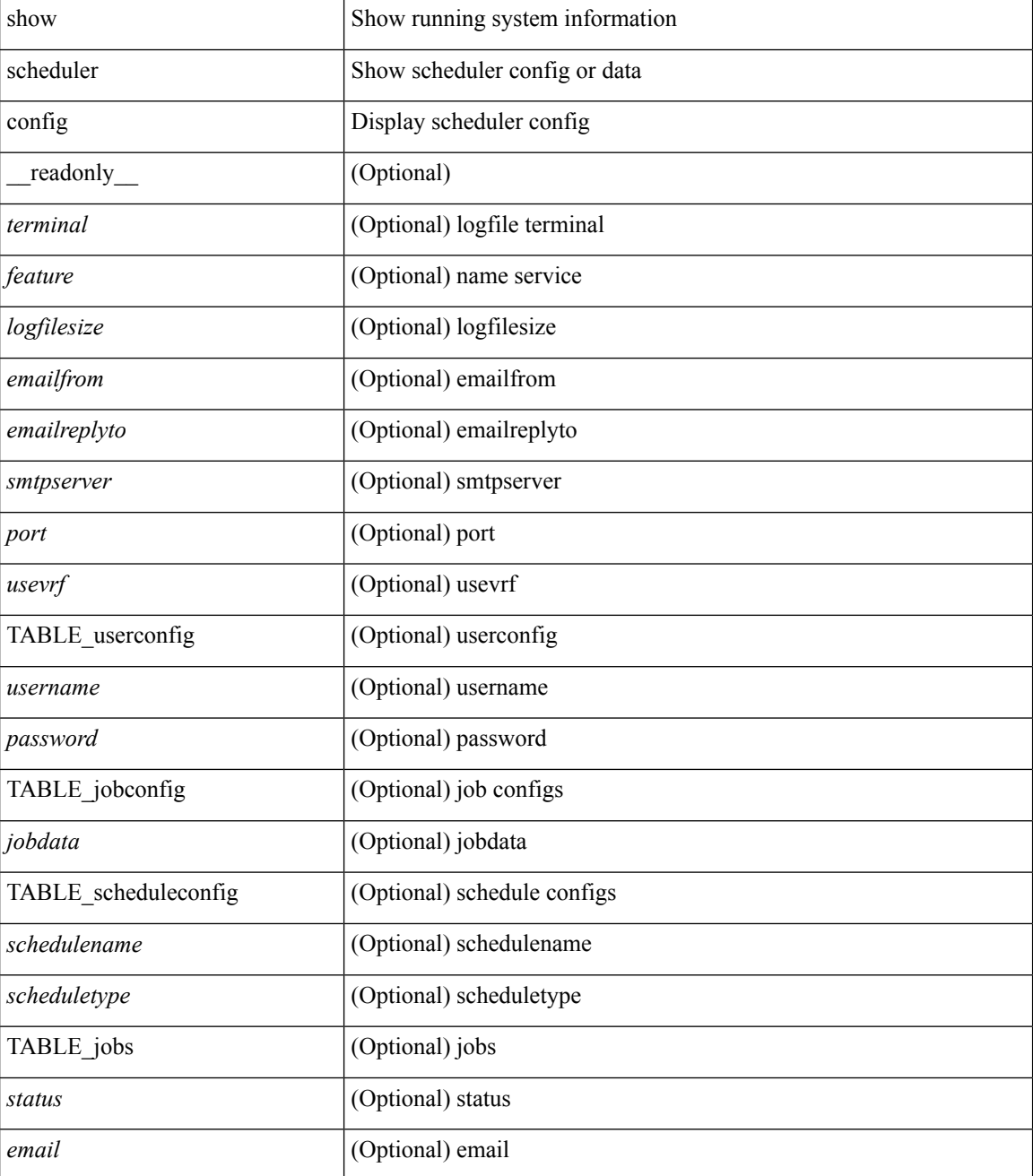

 $\mathbf{l}$ 

### **Command Mode**

# <span id="page-7-0"></span>**show scheduler job**

show scheduler job [ name <s0> ] [ \_\_readonly\_ [ { TABLE\_schedulerjobs <jobname> [ <jobdata> ] } ] ]

### **Syntax Description**

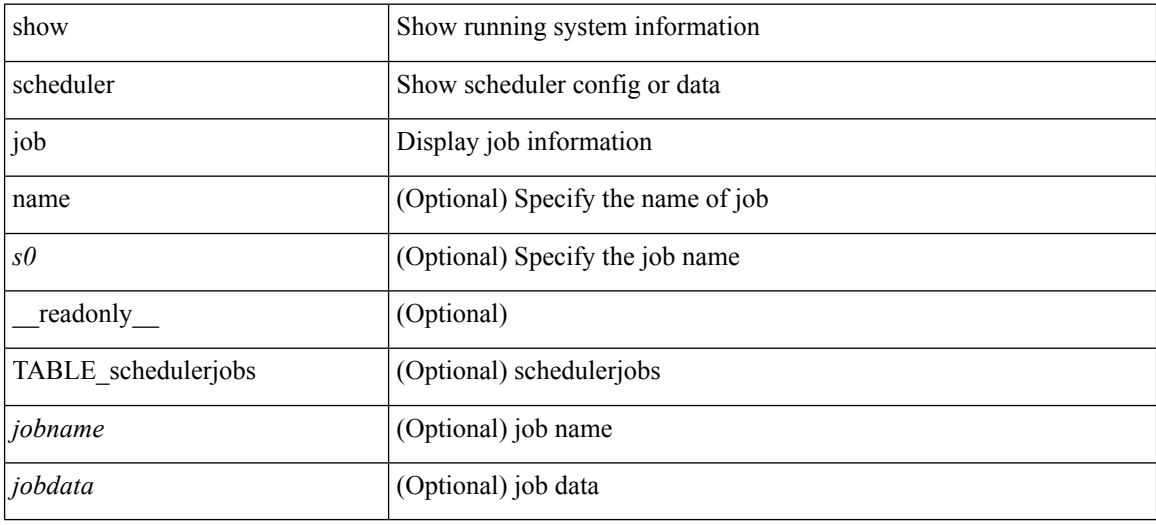

#### **Command Mode**

## <span id="page-8-0"></span>**show scheduler logfile**

show scheduler logfile [ \_\_readonly\_ [ { TABLE\_joblog <jobname> [ <jobstatus> ] [ <schedulename> ] [ <scheduleusername> ] [ <completiontime> ] [ <joboutput> ] } ] ]

### **Syntax Description**

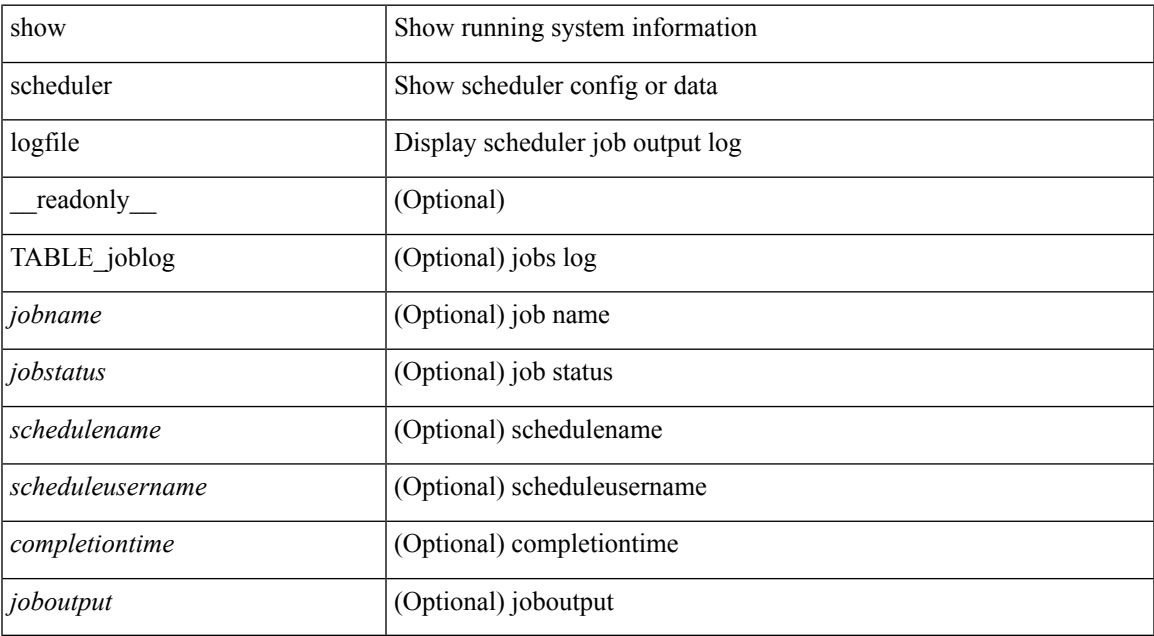

#### **Command Mode**

### <span id="page-9-0"></span>**show scheduler schedule**

show scheduler schedule [ name <s0> ] [ \_readonly\_ [ { TABLE\_schedules <schedulename> [ <scheduleusername> ] [ <scheduletype> ] [ <starttime> ] [ <lastexectime> ] [ <lastcompletiontime> ] [ <execcount> ] [ <jobcount> ] [ { TABLE\_jobs <jobname> [ <execstatus> ] } ] } ] ]

#### **Syntax Description**

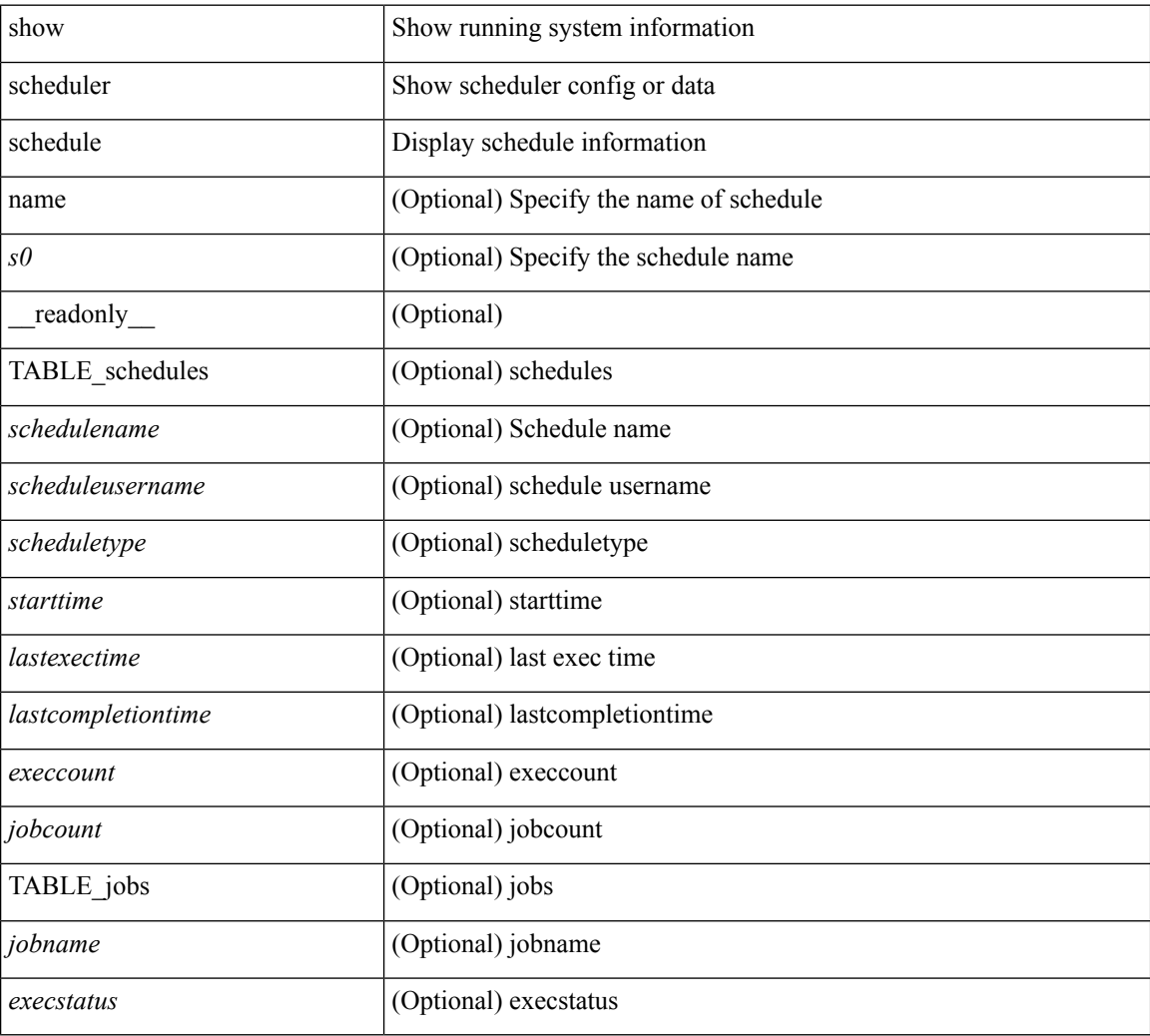

### **Command Mode**

## <span id="page-10-0"></span>**show segment-routing**

show segment-routing [ detail ] [ \_\_readonly \_\_ <srvname> <state> <process\_id> [ <srgb\_min\_label> <srgb\_max\_label> <srgb\_alloc\_status> [ <oper\_srgb\_min\_label> <oper\_srgb\_max\_label> ] <cleanup\_intvl> <retry\_intvl> [ <num\_retries> ] [ <srgb\_alloc\_hdl> ] [ <cleanup\_timer\_state> <retry\_timer\_state> ] ] [ <ulib\_reg\_status> [ <ulib\_pib\_hdl> ] ] ]

### **Syntax Description**

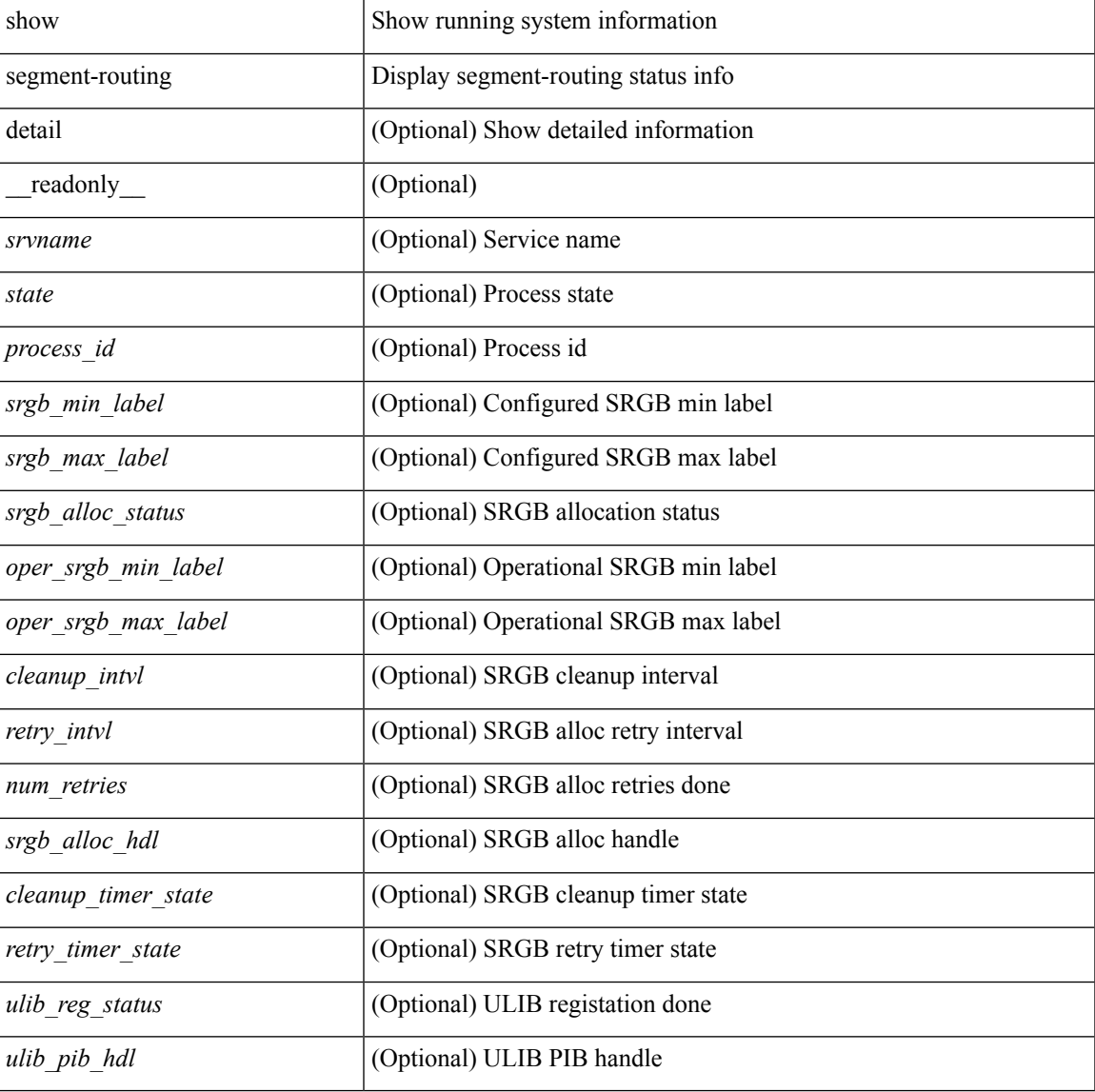

#### **Command Mode**

### <span id="page-11-0"></span>**show segment-routing clients**

show segment-routing clients [ \_readonly \_ [ { TABLE\_client <client\_pib\_name> <client\_pib\_index> <client\_uuid> <client\_pid> <client\_sap> [ { TABLE\_tib <vrf\_name> <tib\_name> [ <pfxsid\_cleanup\_status> ] } ] } ] <total\_clients> ]

#### **Syntax Description**

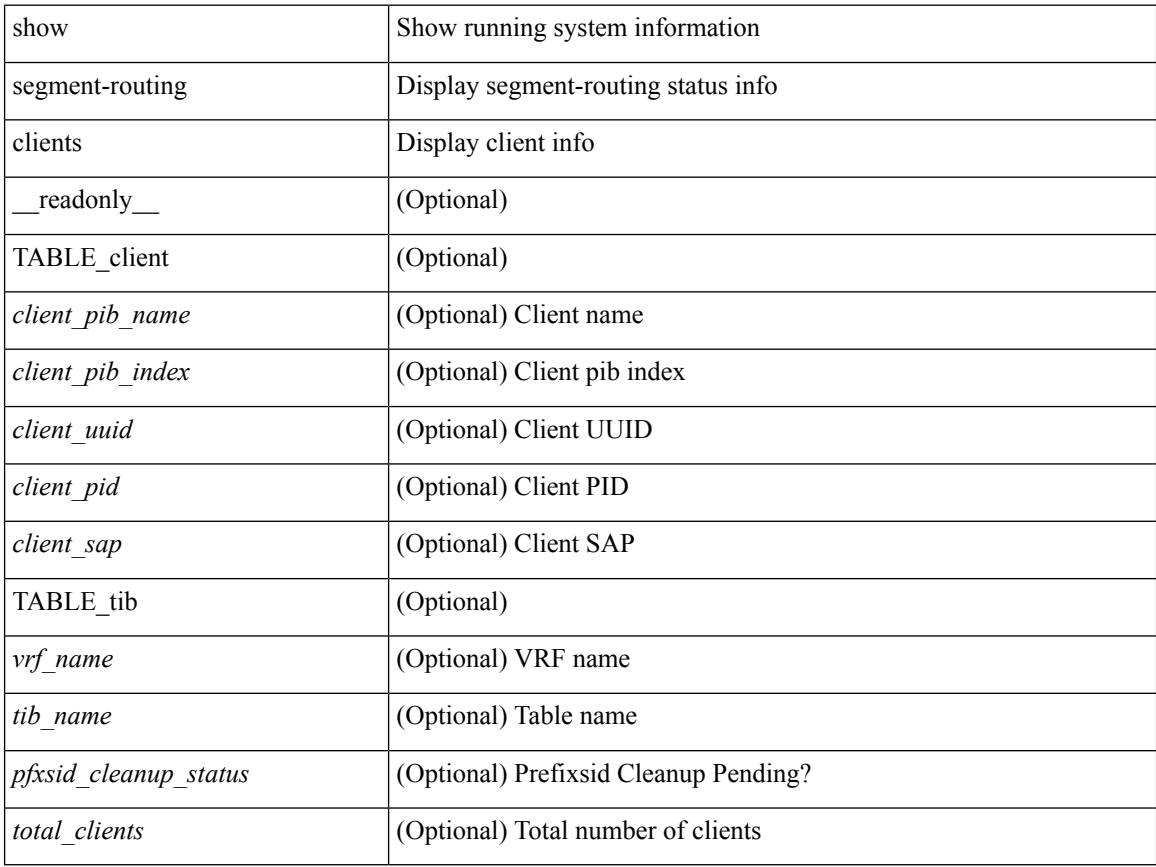

### **Command Mode**

### <span id="page-12-0"></span>**show segment-routing ipv4 connected-prefix-sid-map**

show segment-routing ipv4 connected-prefix-sid-map [ \_readonly \_ [ { TABLE\_tib <vrf\_name> <tib\_name> [ { TABLE\_pfxsid <prefix> <index> <absolute> <range> <valid> } ] } ] ]

### **Syntax Description**

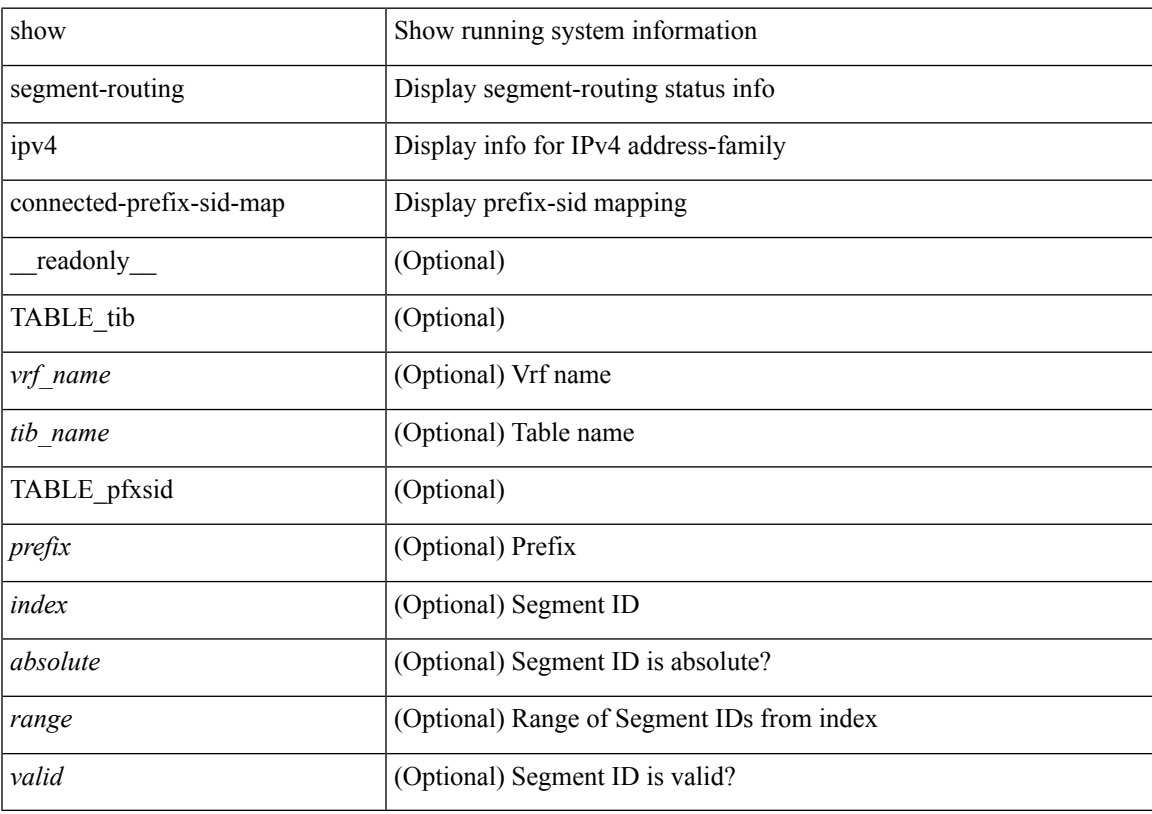

### **Command Mode**

### <span id="page-13-0"></span>**show sflow**

show sflow [ \_\_readonly \_\_ <sampling-rate> <max-sampled-size> <counter-poll-interval> <max-datagram-size> <collector-ip> <collector-vrf> <source-ip> <collector-port> <agent-ip> <data-source-interface> ]

### **Syntax Description**

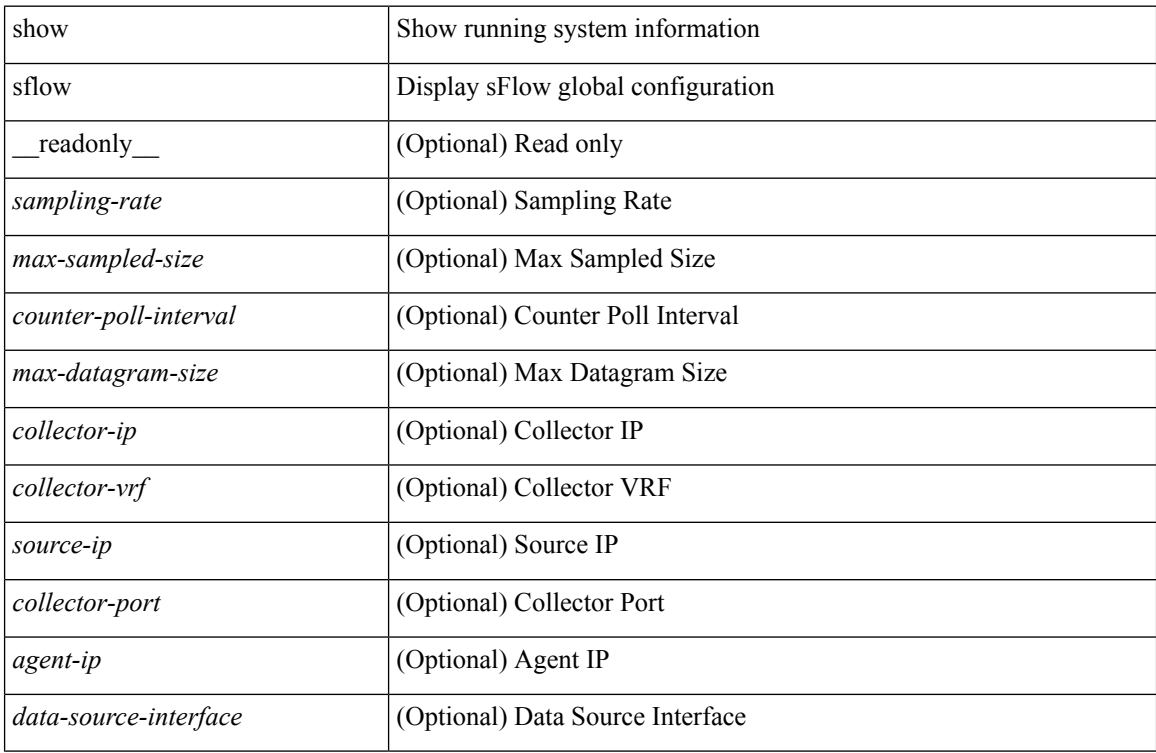

#### **Command Mode**

### <span id="page-14-0"></span>**show sflow statistics**

show sflow statistics [ \_\_readonly \_\_<total-packets><total-samples><processed-samples><dropped-samples> <rate-limiter-drops> <dropped-sflow-samples> <sent-datagrams> <dropped-datagrams> ]

### **Syntax Description**

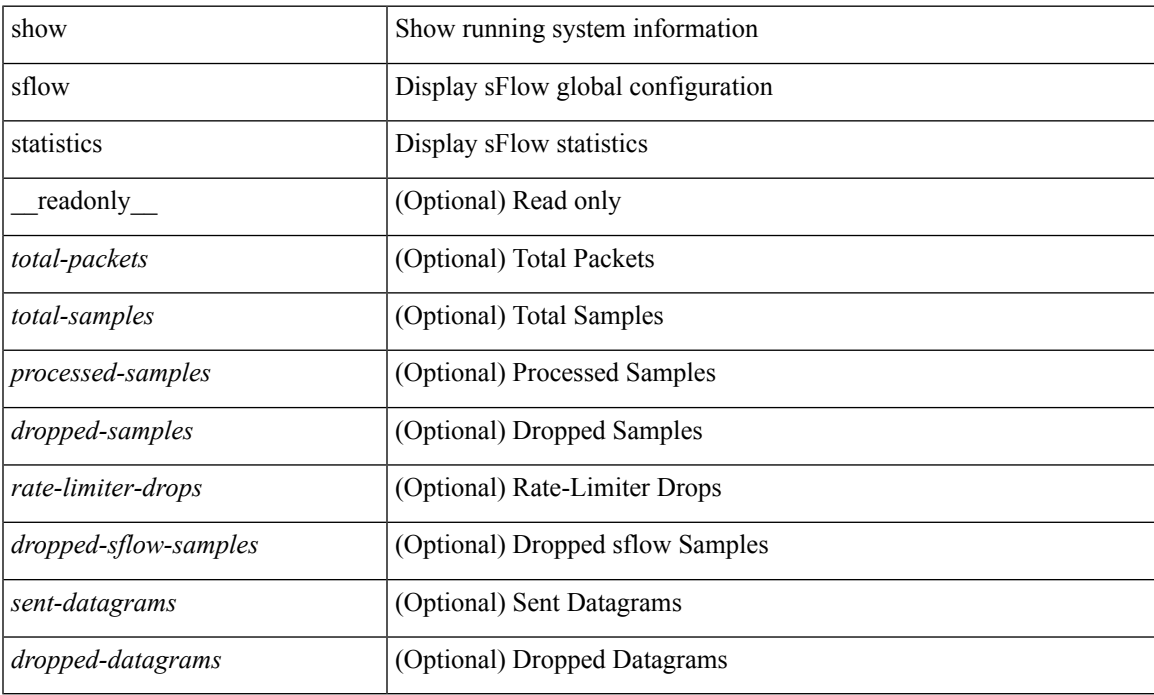

### **Command Mode**

### <span id="page-15-0"></span>**show smart-channel**

show smart-channel  $\leq$  svc-name> [ brief ] [ \_\_readonly  $\leq$  is firstentry>  $\leq$  is detail>  $\leq$  is active> <is\_firstentry\_routemap> <is\_firstentry\_standby> <is\_firstentry\_acl> <is\_lastentry> [ TABLE\_summary <service\_name> <lb\_scheme> [ <interface> ] <state> <buckets> [ <reason> ] <vrf\_name> <userACL> [ TABLE\_device <device\_grp> <dg\_probe> <dg\_probe\_port> ] [ TABLE\_route\_map [ <route\_map> ] [  $\leq$  interface>  $\leq$  [  $\leq$  r status>  $\leq$  [ $\leq$  int track id>  $\leq$  ] [ TABLE vip  $\leq$  [ $\leq$  vip probe>  $\leq$  [ $\leq$  vip port>  $\leq$  [1] TABLE vip\_node  $\lceil$  <vip\_node>  $\rceil$  { <vip\_nodev6>  $\rceil$  <vip\_config> <vip\_weight> <vip\_node\_probe> <vip\_node\_probe\_port> <vip\_node\_probe\_ip> <vip\_status> <vip\_track\_id> <vip\_ip\_sla\_id> [ TABLE vip standby  $\lceil \langle \text{vip} \rangle \rangle = \lceil \langle \text{vip} \rangle \rangle = \lceil \langle \text{vip} \rangle \rangle$  standby config <vip\_standby\_weight> <vip\_standby\_probe> <vip\_standby\_probe\_port> <vip\_standby\_probe\_ip>  $\leq$  vip standby status $\leq$  vip standby track id $\geq$  vip standby sla\_id $\geq$  [ TABLE\_vip\_access\_list $\geq$ ] ] ] ] [ TABLE\_node [ <node> ] [ <nodev6> ] <config> <weight> <node\_probe> <node\_probe\_port>  $\leq$  node probe ip $>$   $\leq$ status $>$   $\leq$ track id $>$   $\leq$ ip sla\_id $>$  [ TABLE\_standby [ $\leq$ standby\_ip $>$  ] [ $\leq$ standby\_ipv6 $>$  ]  $\epsilon$  <standby config> <standby weight> <standby probe> <standby probe port> <standby probe ip> <standby\_status> <standby\_track\_id> <standby\_sla\_id> ] [ TABLE\_acl [ <access\_list> ] ] ] ] ]

#### **Syntax Description**

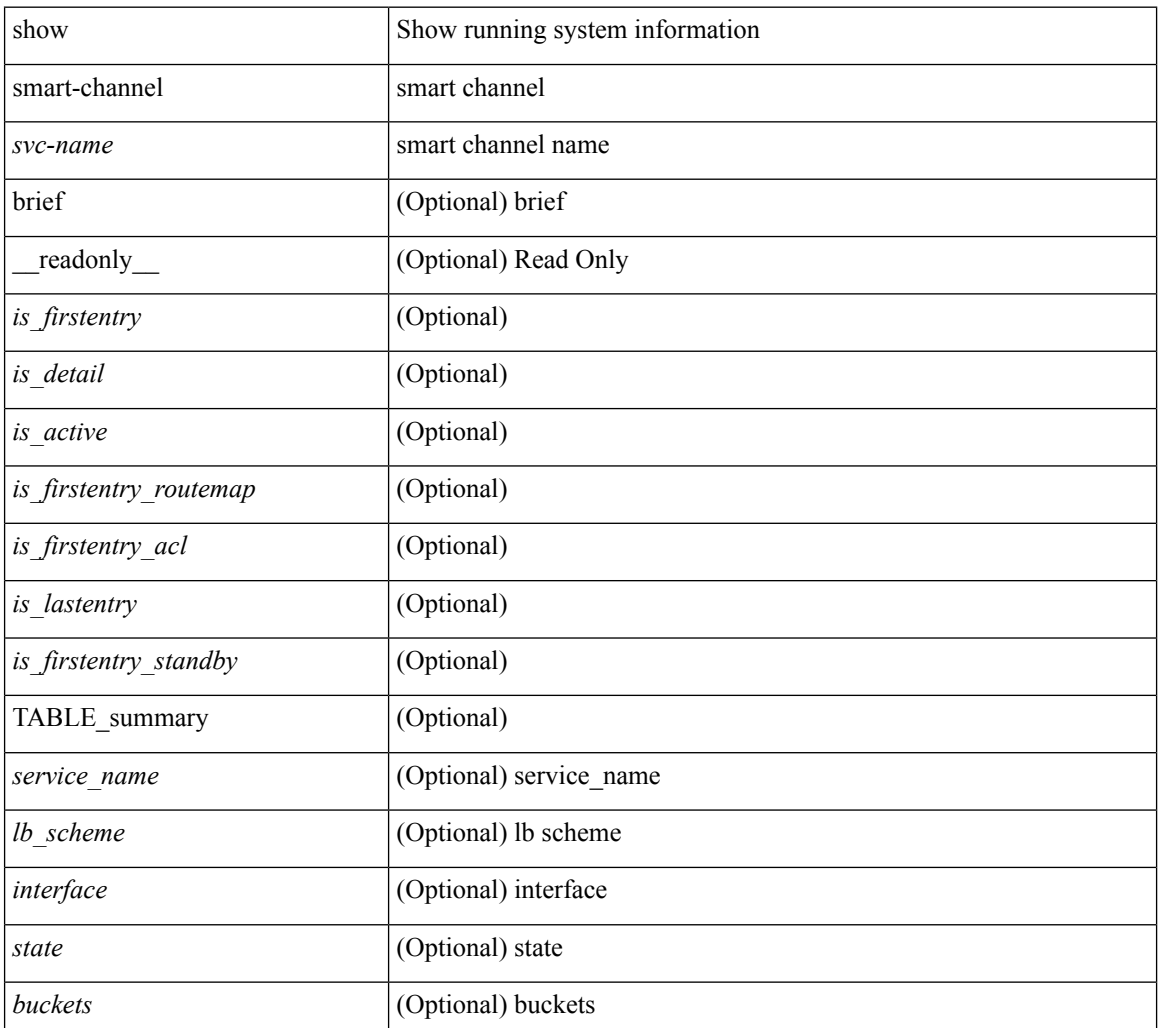

 $\mathbf l$ 

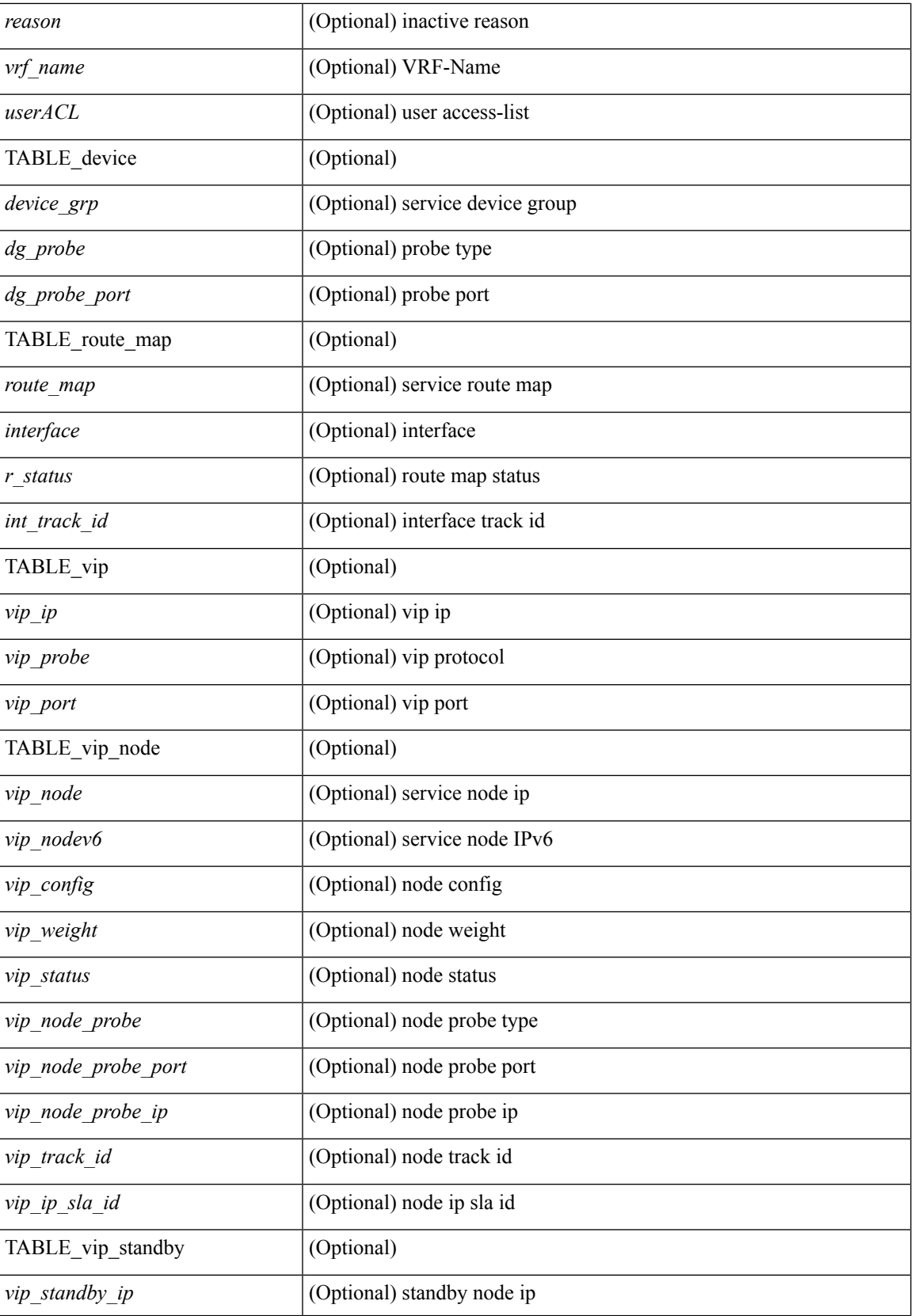

I

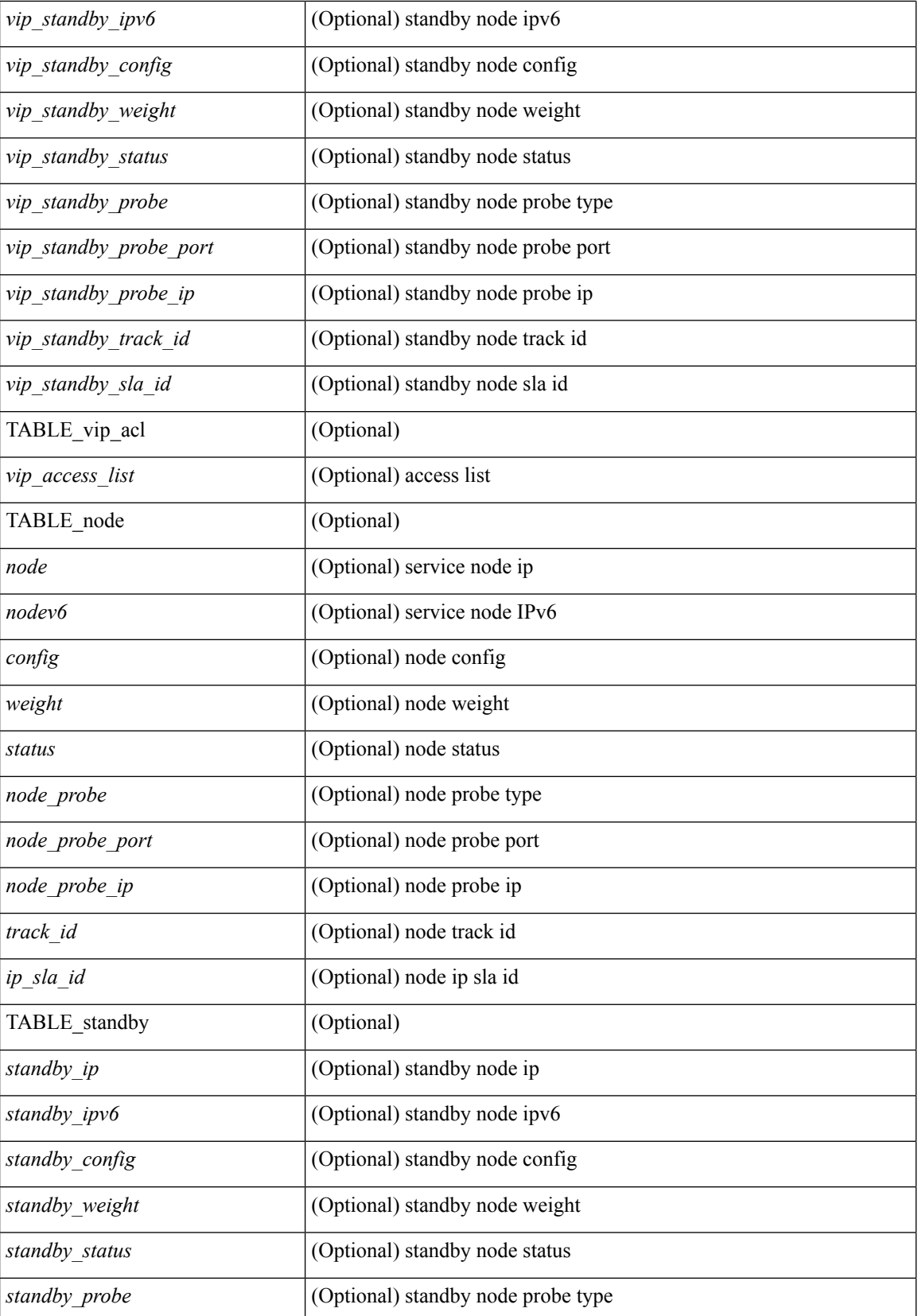

٦

 $\mathbf l$ 

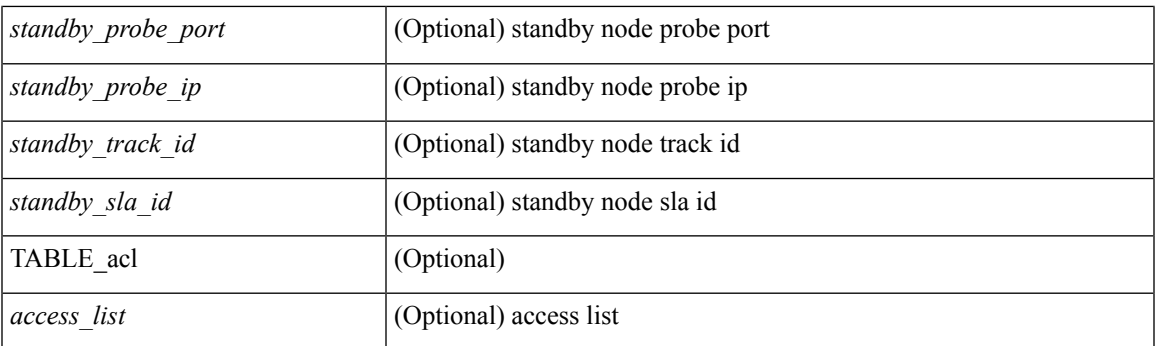

### **Command Mode**

## <span id="page-19-0"></span>**show snapshots**

show snapshots [ \_\_readonly \_\_ TABLE\_snapshot <snap\_name> <snap\_ctime> <description> ]

### **Syntax Description**

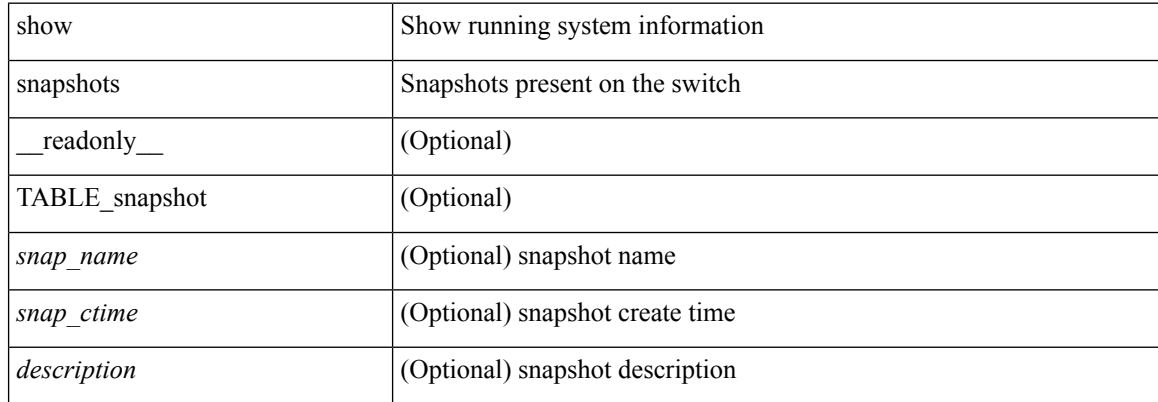

### **Command Mode**

### <span id="page-20-0"></span>**show snapshots compare**

show snapshots compare <snapshot-name-T1> <snapshot-name-T2> [ \_\_readonly \_\_TABLE\_feature <feat\_name> [ <feat\_state1> <feat\_state2> ] [ TABLE\_element <elemkey1> <elemval1> [ <elemkey2> <elemval2> ] [ <elemkey3> <elemval3> ] [ <elemkey4> <elemval4> ] [ <elemstate1> <elemstate2> ] [ TABLE\_value <tag> <val1> <val2> ] [ TABLE\_subrow <subrowkey> <subrowval> [ <substate1> <substate2> ] [ TABLE\_subvalue <tag> <val1> <val2> ] ] ] ]

#### **Syntax Description**

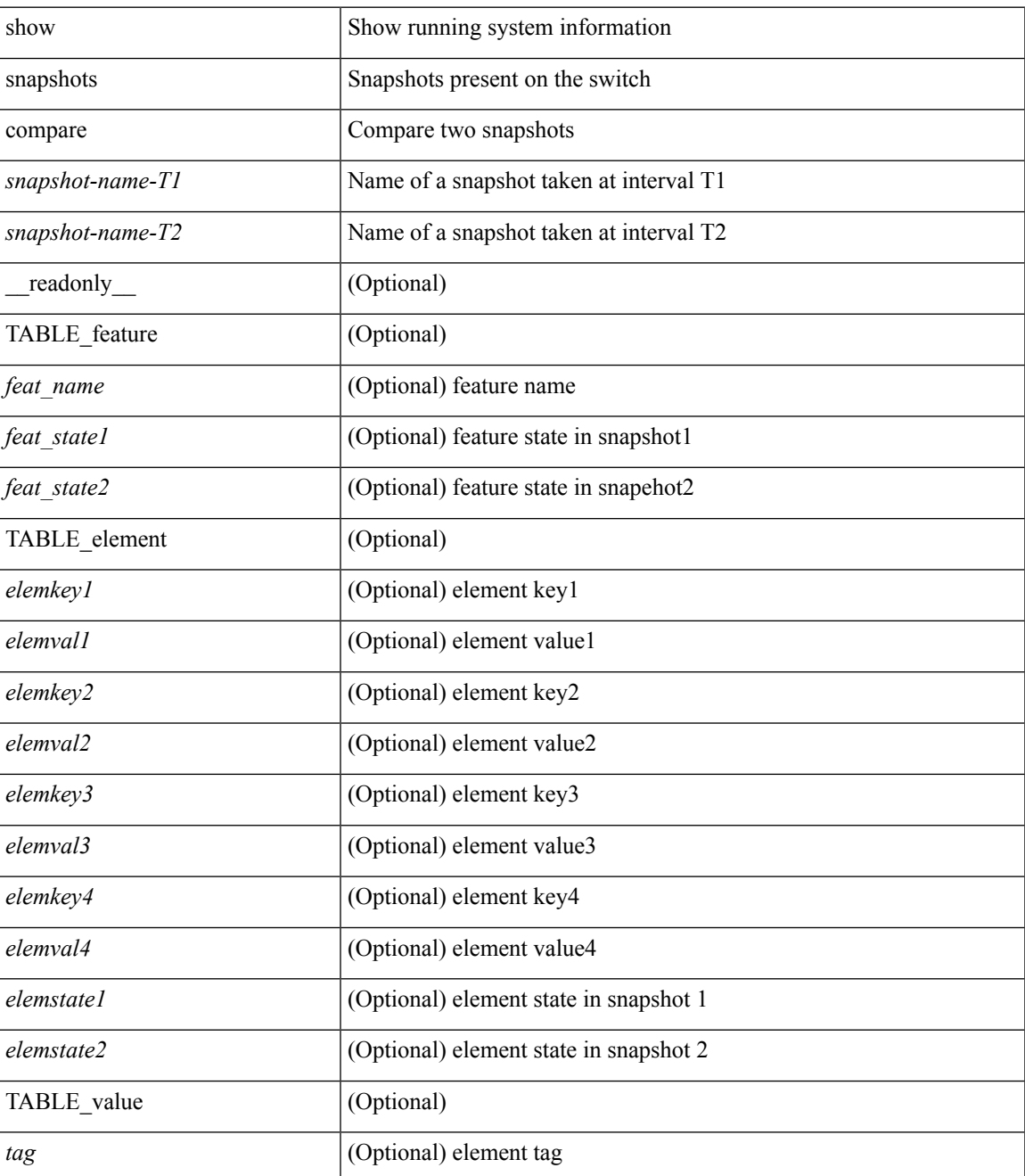

I

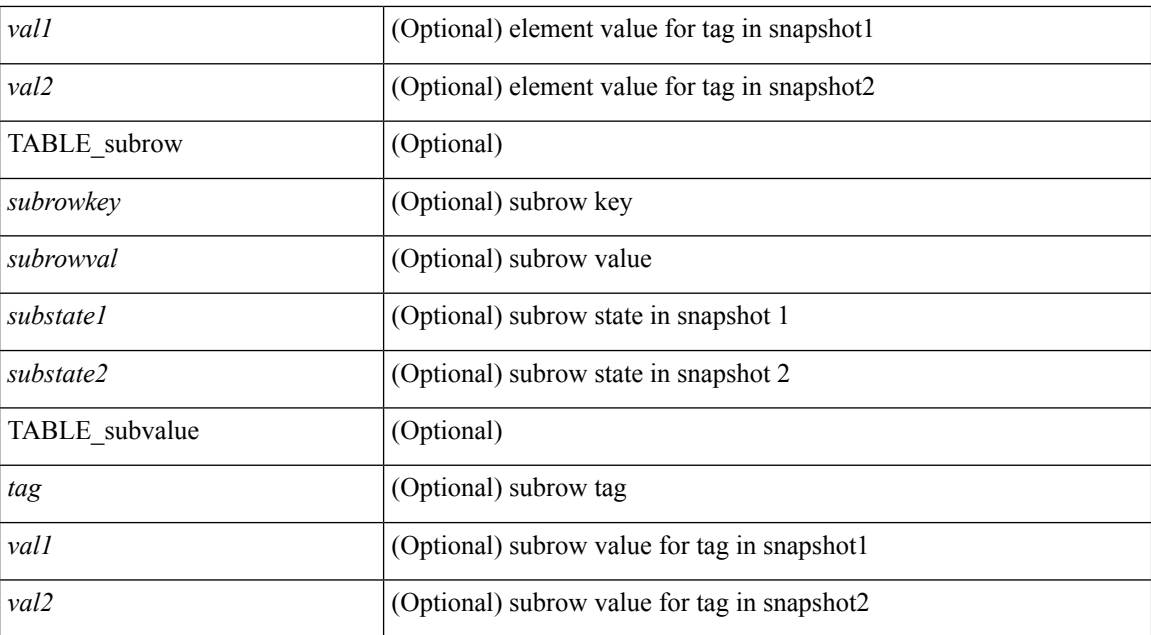

#### **Command Mode**

• /exec

**S Show Commands**

٦

### <span id="page-22-0"></span>**show snapshots compare ipv4routes**

show snapshots compare <snapshot-name-T1> <snapshot-name-T2> ipv4routes [ \_readonly\_ TABLE\_summary <item\_desc> <summary\_val1> <summary\_val2> [ <changed> ] [ TABLE\_prefix <prefix> <missing\_snapshot> ] ]

#### **Syntax Description**

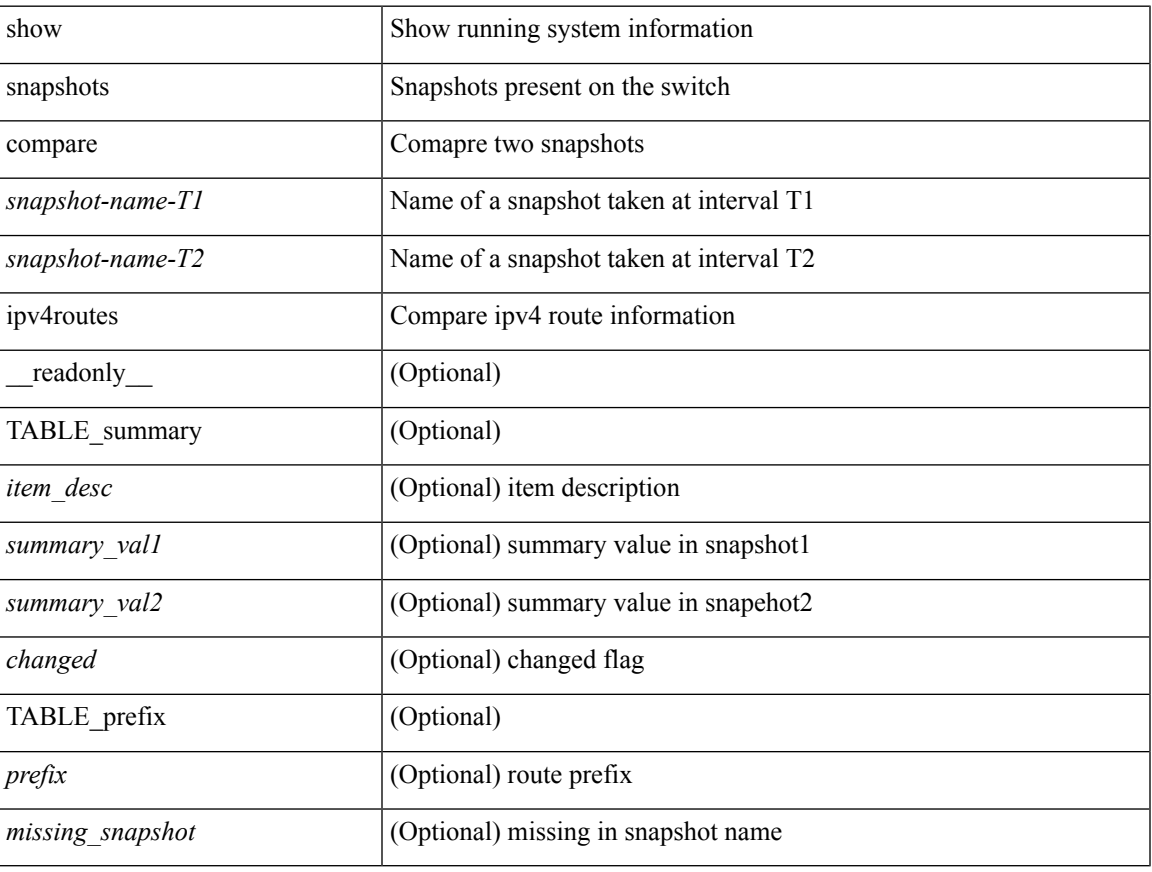

#### **Command Mode**

### <span id="page-23-0"></span>**show snapshots compare ipv6routes**

show snapshots compare <snapshot-name-T1> <snapshot-name-T2> ipv6routes [ \_readonly\_ TABLE\_summary <item\_desc> <summary\_val1> <summary\_val2> [ <changed> ] [ TABLE\_prefix <prefix> <missing\_snapshot> ] ]

#### **Syntax Description**

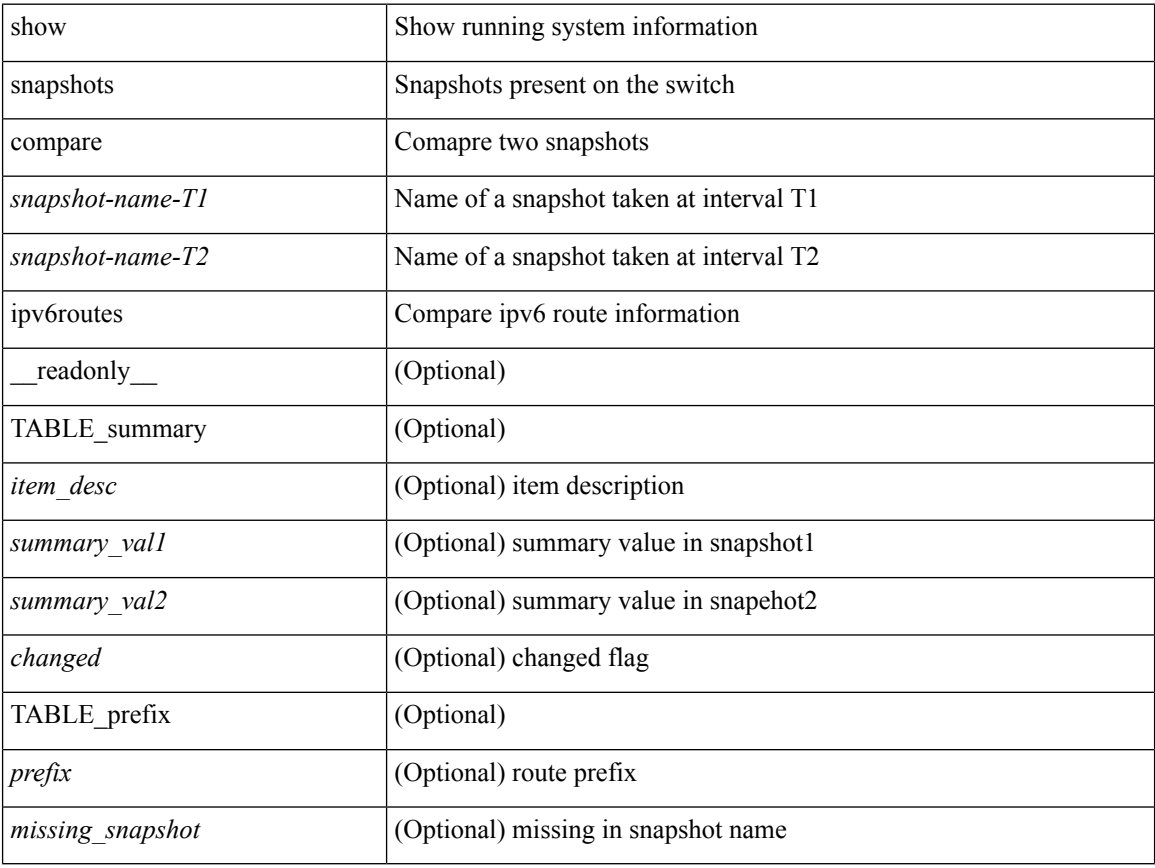

### **Command Mode**

# <span id="page-24-0"></span>**show snapshots compare summary**

show snapshots compare <snapshot-name-T1> <snapshot-name-T2> summary [ \_readonly\_ TABLE\_summary <item\_desc> <summary\_val1> <summary\_val2> [ <changed> ] ]

### **Syntax Description**

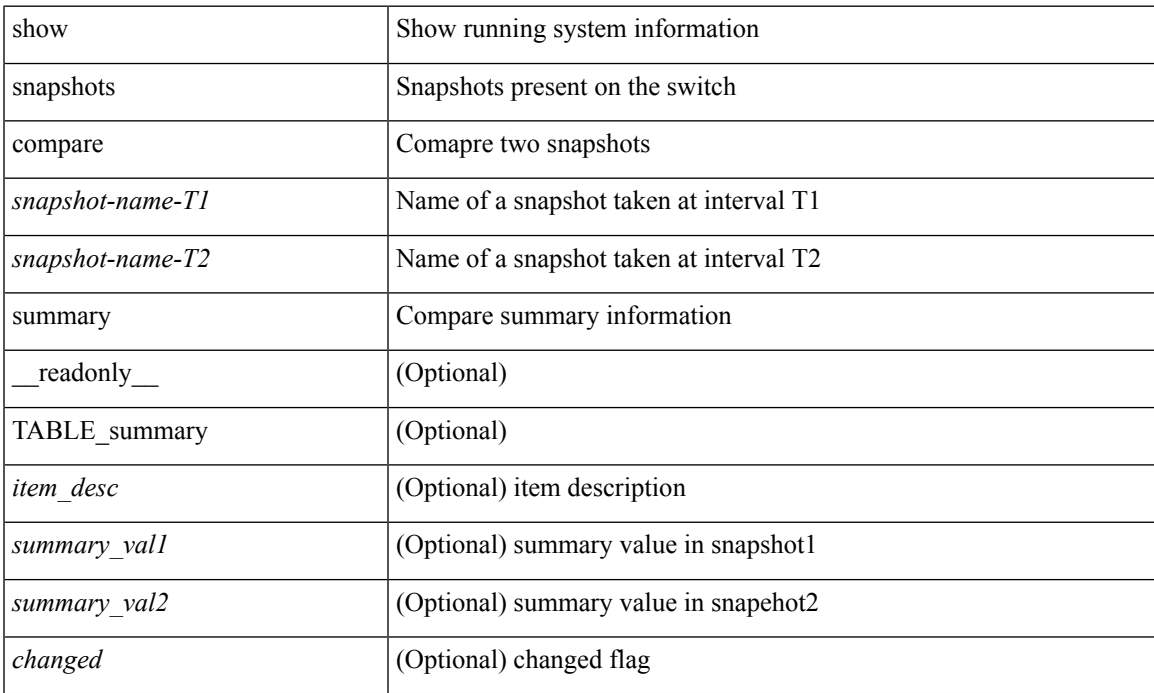

### **Command Mode**

## <span id="page-25-0"></span>**show snapshots dump**

show snapshots dump <snapshot-name> [ \_\_readonly \_\_ TABLE\_snapshot <file\_name> <snap\_name> ]

#### **Syntax Description**

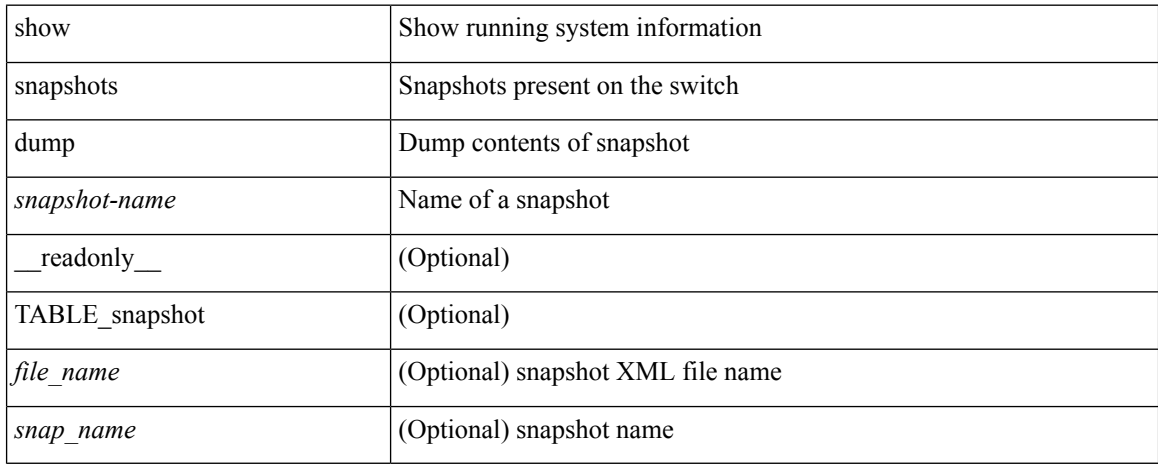

#### **Command Mode**

## <span id="page-26-0"></span>**show snapshots dump**

show snapshots dump <snapshot-name> <section-name> [ \_readonly \_TABLE\_snapshot <file\_name> <snap\_name> ]

### **Syntax Description**

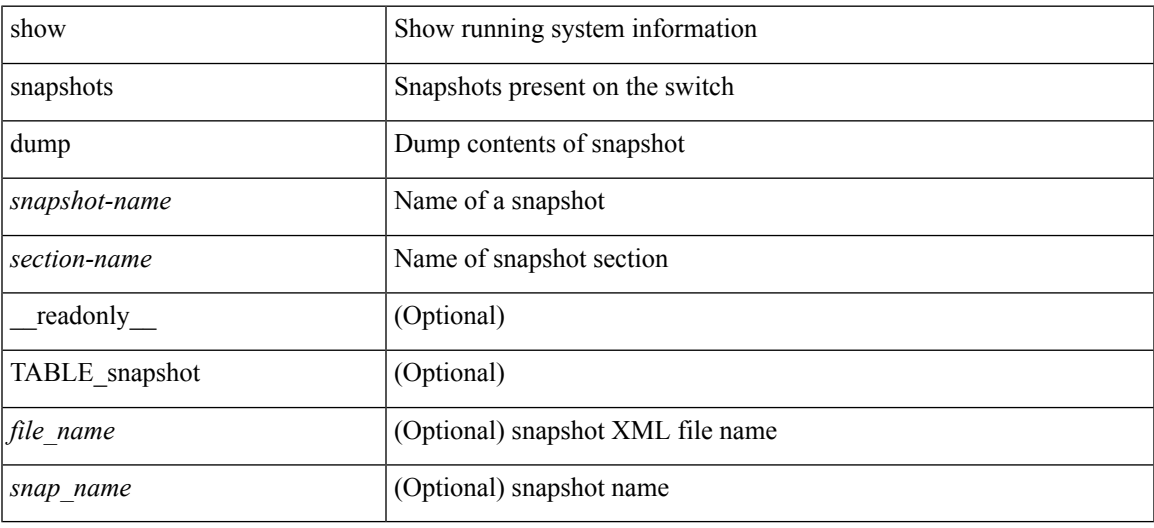

### **Command Mode**

## <span id="page-27-0"></span>**show snapshots sections**

show snapshots sections [\_readonly\_TABLE\_snapsection <sectname> <sectcmd> <sectrow> <sectkey1> <sectkey2> ]

### **Syntax Description**

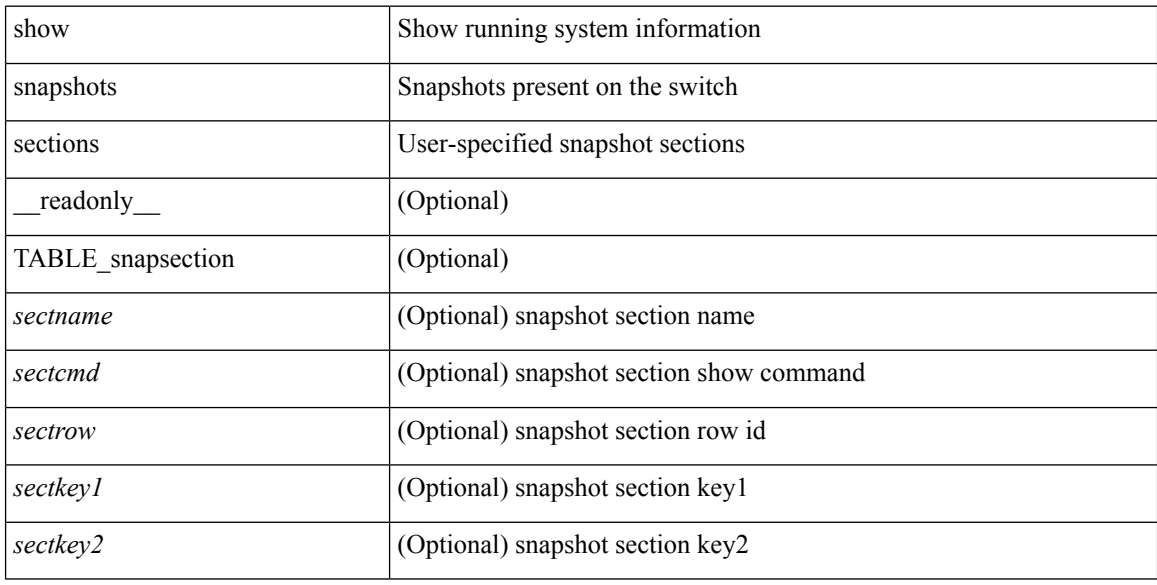

### **Command Mode**

### <span id="page-28-0"></span>**show snmp-dhcp-relay drop statistics**

show snmp-dhcp-relay drop statistics [ interface <intf> | ifindex <intf-in> ] [ \_readonly\_ { TABLE-cdrDropStatsTable <intf-out> <relay\_disable> <invalid\_msg\_type> <intf\_err> <tx\_sock\_err> <tx\_fail\_client\_intf> <unknown\_op\_intf> <l3\_unknown\_op\_intf> <max\_hops> <opt82\_fail> <malformed> <untrusted\_relay\_intf> <mct\_drop> } ]

### **Syntax Description**

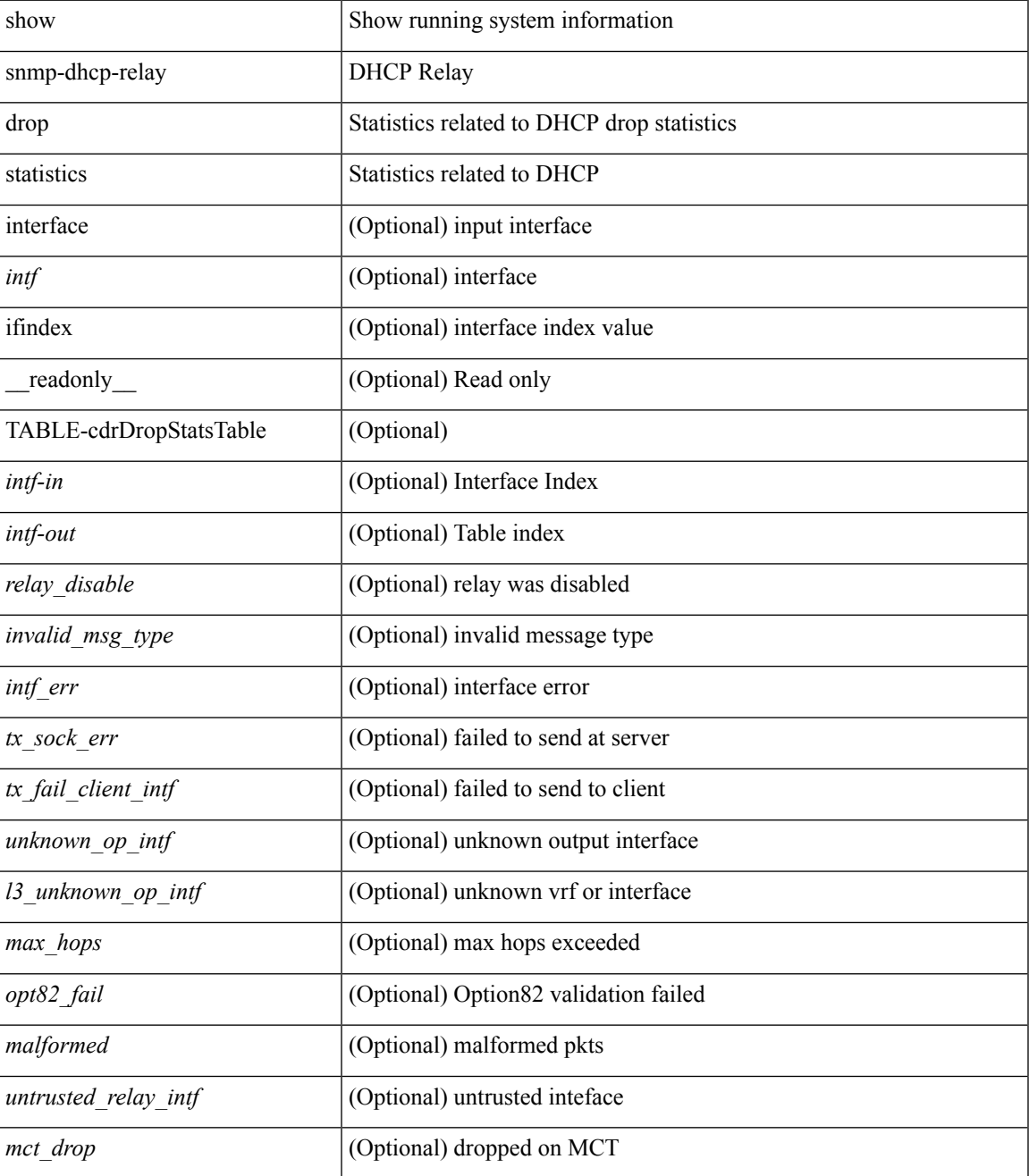

I

#### **Command Mode**

• /exec

٦

### <span id="page-30-0"></span>**show snmp-dhcp-relay statistics pkt**

show snmp-dhcp-relay statistics { [ interface <intf> | ifindex <intf-in> ] pkt-type <type-in> } [ \_readonly\_ { TABLE-cdrStatsTable <intf-out> <type-out> <rx\_pkts> <tx\_pkts> <drops> } ]

### **Syntax Description**

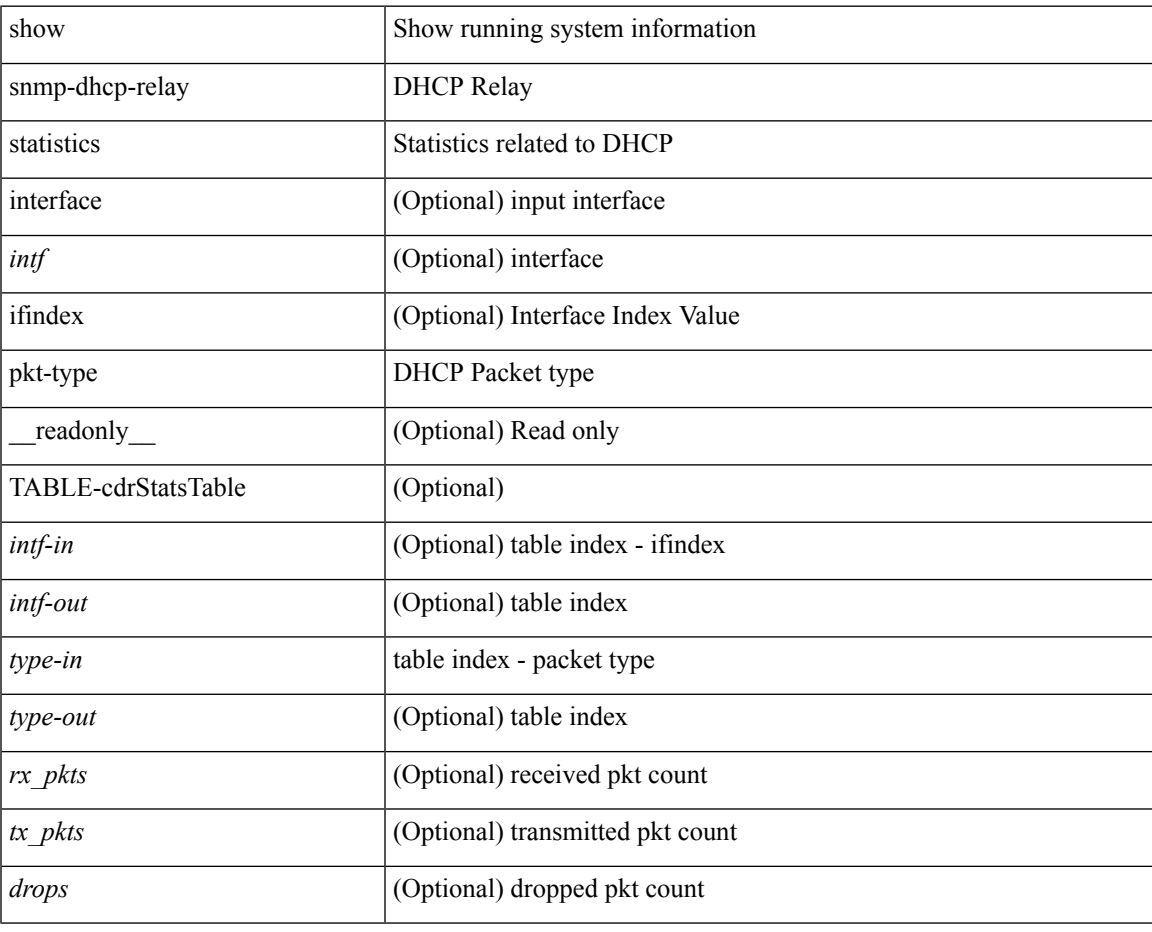

**Command Mode**

### <span id="page-31-0"></span>**show snmp-ipv6-dhcp-relay drop statistics**

show snmp-ipv6-dhcp-relay drop statistics [ interface  $\langle \text{intf} \rangle$  | ifindex  $\langle \text{intf-in} \rangle$  ] [ \_\_readonly\_\_ { TABLE-cdrIpv6DropStatsTable <intf-out> <relay\_disabled> <max\_hops> <invalid\_pkt> <unknown\_op\_intf> <invalid\_vrf> <opt\_insert\_failed> <dir\_reply\_frm\_server> <ipv6\_not\_configured> <intf\_err> <vpn\_option\_disabled> <ipv6\_ext\_hdr\_present> <mct\_drop> } ]

#### **Syntax Description**

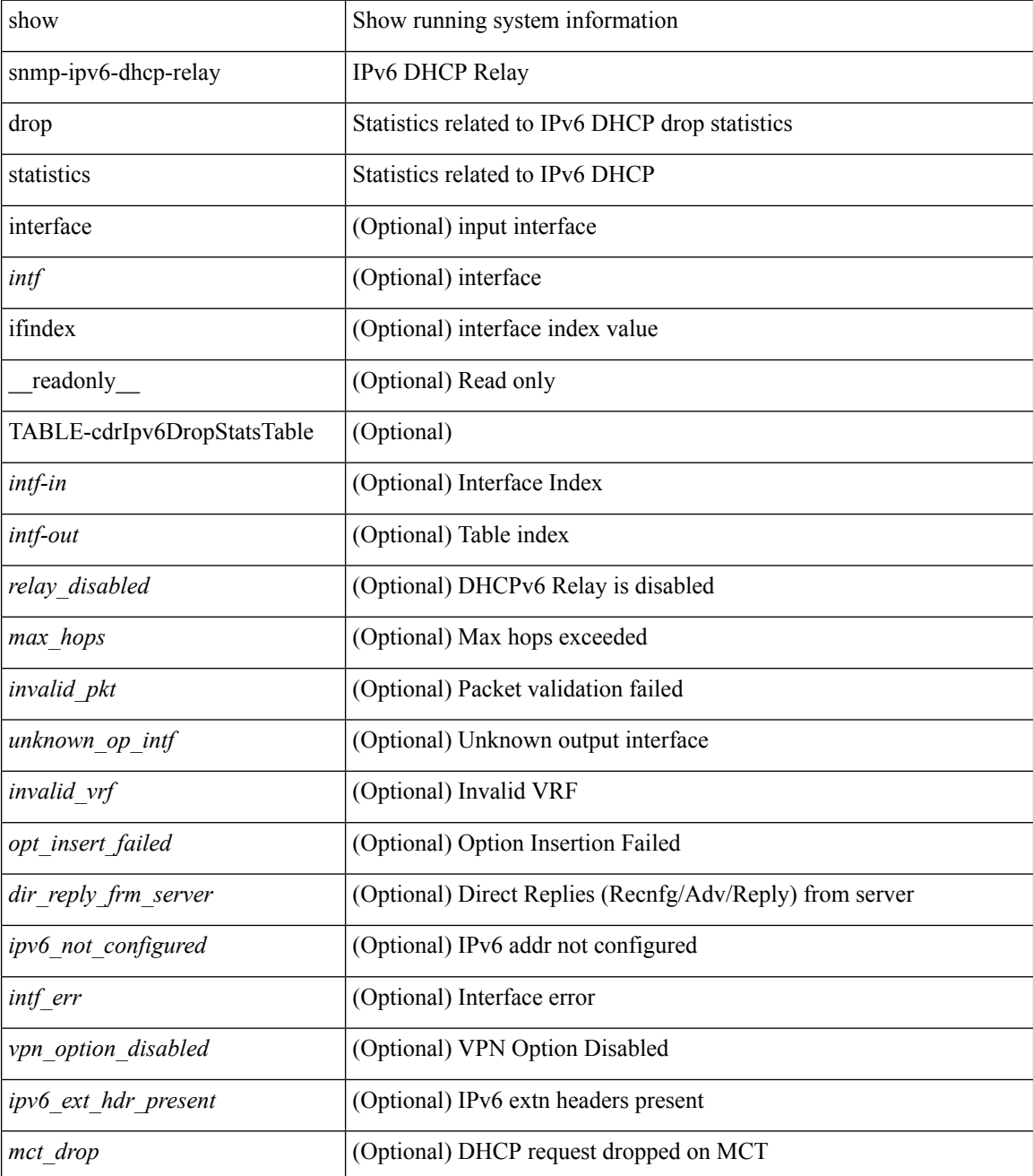

 $\mathbf{l}$ 

### **Command Mode**

### <span id="page-33-0"></span>**show snmp-ipv6-dhcp-relay statistics pkt**

show snmp-ipv6-dhcp-relay statistics { [ interface <intf> | ifindex <intf-in> ] pkt-type <type-in> } [ \_\_readonly\_\_ { TABLE-cdrIpv6StatsTable <intf-out> <type-out> <rx\_pkts> <tx\_pkts> <drops> } ]

### **Syntax Description**

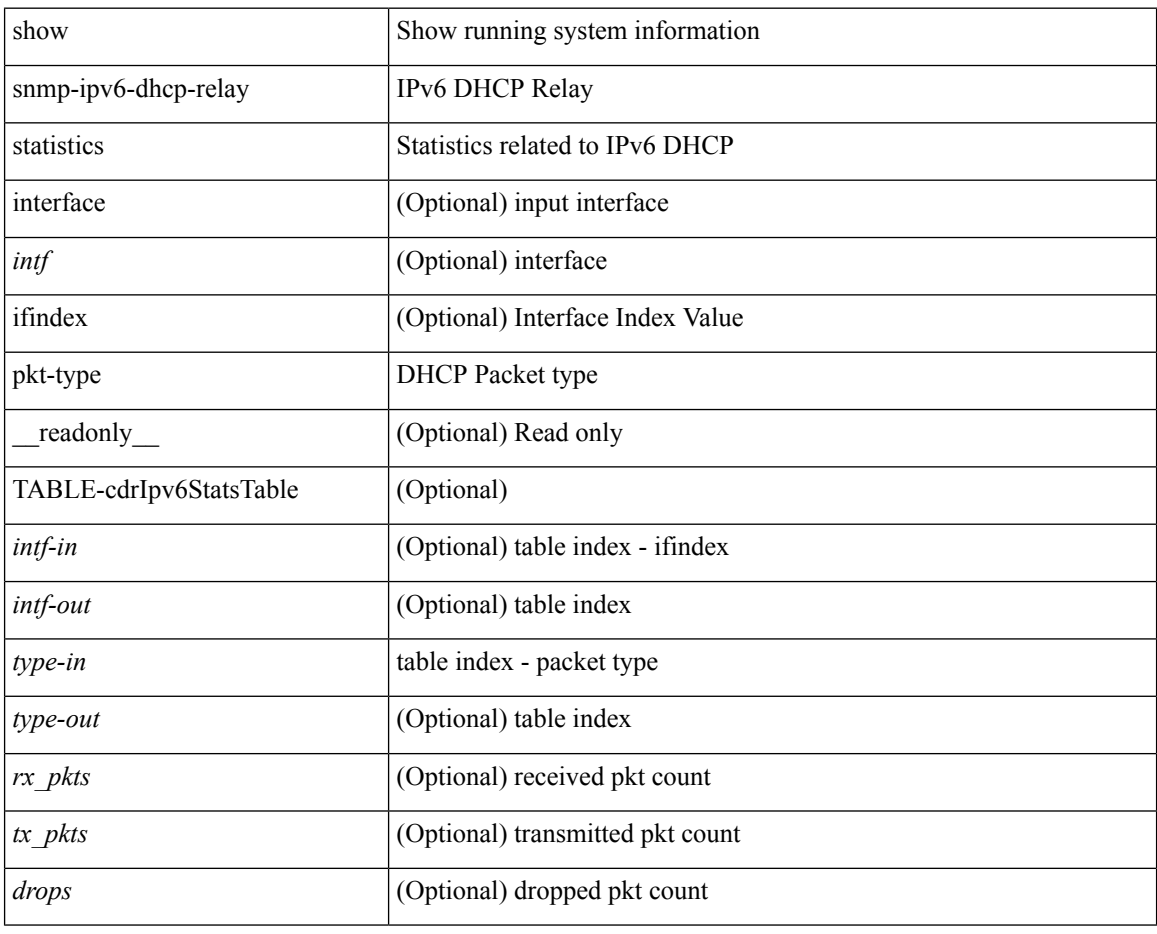

#### **Command Mode**

### <span id="page-34-0"></span>**show snmp**

show snmp [ \_\_readonly\_\_ <sys\_contact> <sys\_location> <snmp\_input\_packets> <bad\_snmp\_version> <unknown\_community\_name> <illegal\_community\_name> <encoding\_Err> <req\_var\_nums> <alt\_var\_nums> <get\_req\_in> <getnext\_req\_in> <set\_req\_in> <noname\_pdu\_in> <badval\_pdu\_in> <ro\_pdu\_in> <genral\_err\_in> <get\_resp\_in> <unknown\_ctx> <snmp\_output\_packets> <trap\_pdu> <toobig\_err> <noname\_pdu\_out> <br/> <br/>sdval\_pdu\_out> <genral\_err\_out> <get\_req\_out> <getnext\_req\_out><set\_req\_out><set\_req\_out>  $\leq$ get resp\_out>  $\leq$ silent drops> [  $\leq$  max\_pkt\_size> ] [ { TABLE\_snmp\_community  $\leq$  community name> <grouporaccess> <context> <aclfilter> { [ { TABLE\_snmp\_users <user> <auth> <priv> [ { TABLE\_groups  $\langle$ group>  $\rangle$  ]  $\vert$   $\langle$  acl\_filter>  $\rangle$   $\vert$   $\langle$   $\langle$  engineID>  $\rangle$   $\rangle$   $\vert$   $\langle$  tcp\_auth\_status>  $\vert$  $\langle$   $\rangle$ port\_mon\_status>  $\vert$  $\langle$  $\rangle$ policy\_name> <pol\_admin\_status> <plo\_oper\_status> <pol\_port\_type> [ TABLE\_policies <counter> <threshold> <interval> <rising\_threshold> <rising\_event> <falling\_threshold> <falling\_event> <pmon\_config> ] ] ] [ <protocol\_status> ] [ { TABLE\_snmp\_contexts <context\_name> <proto\_instanceid> <vrf> <topology> [ <vlan> | <MST> ] } ] ]

#### **Syntax Description**

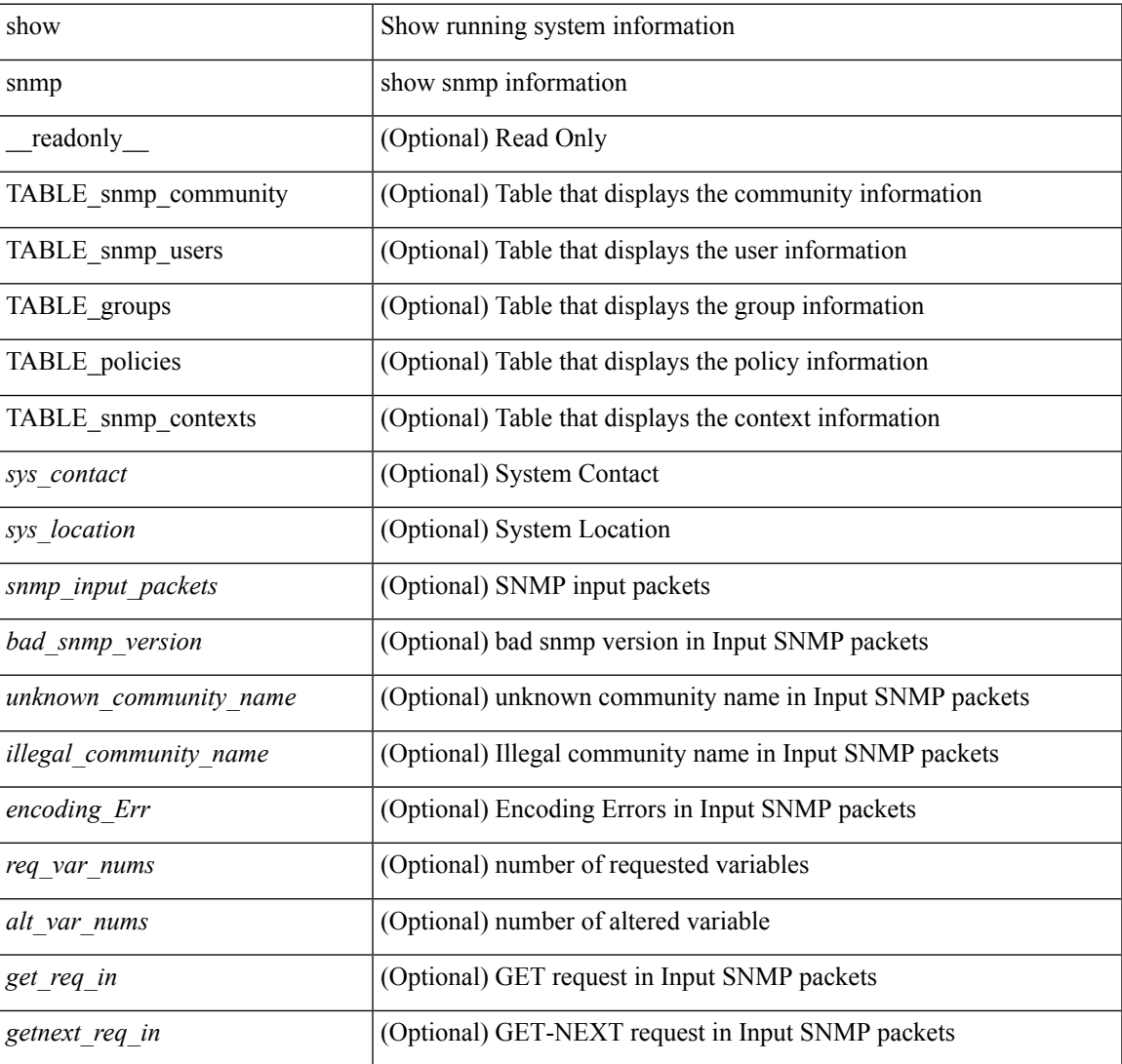

I

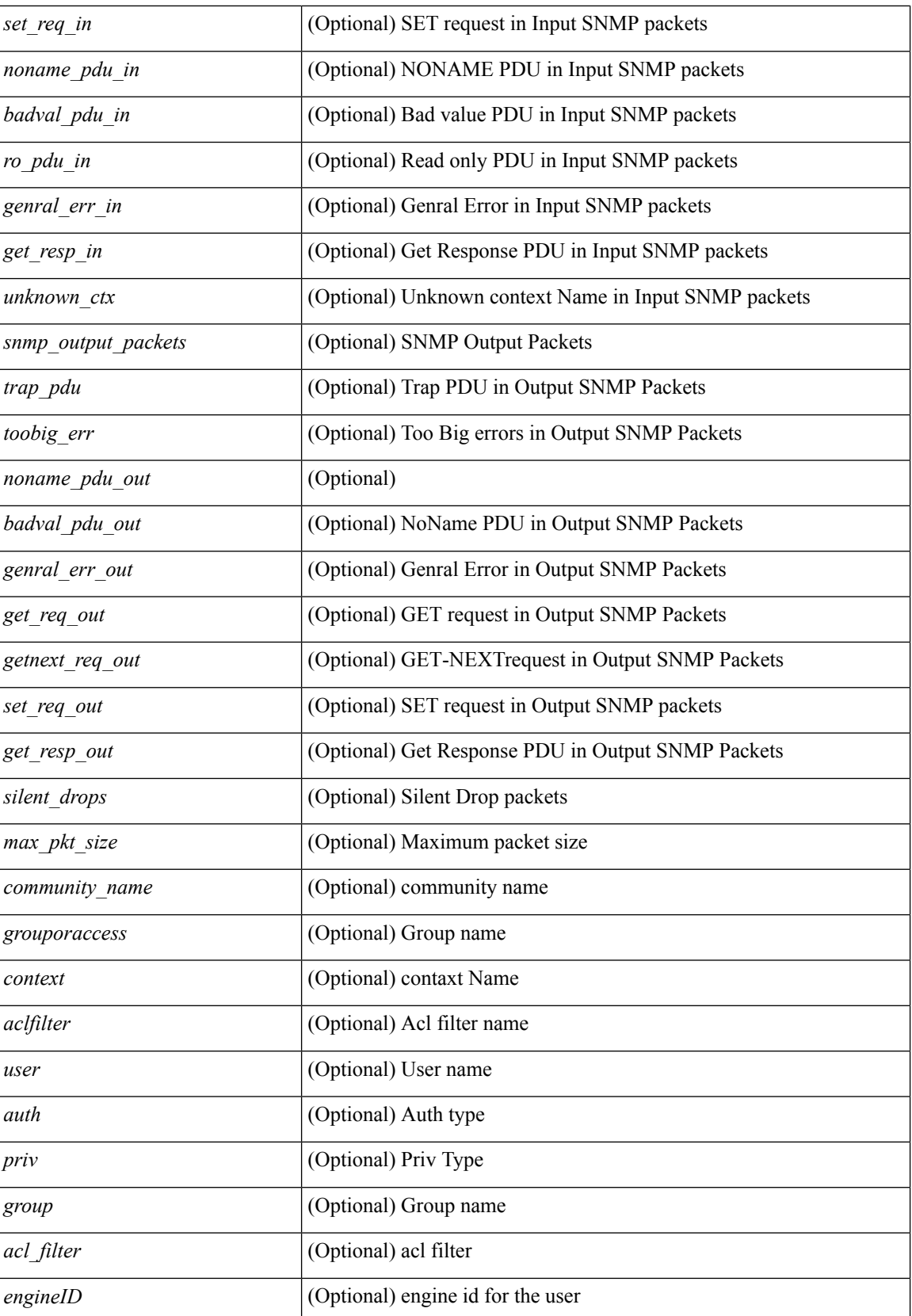

٦
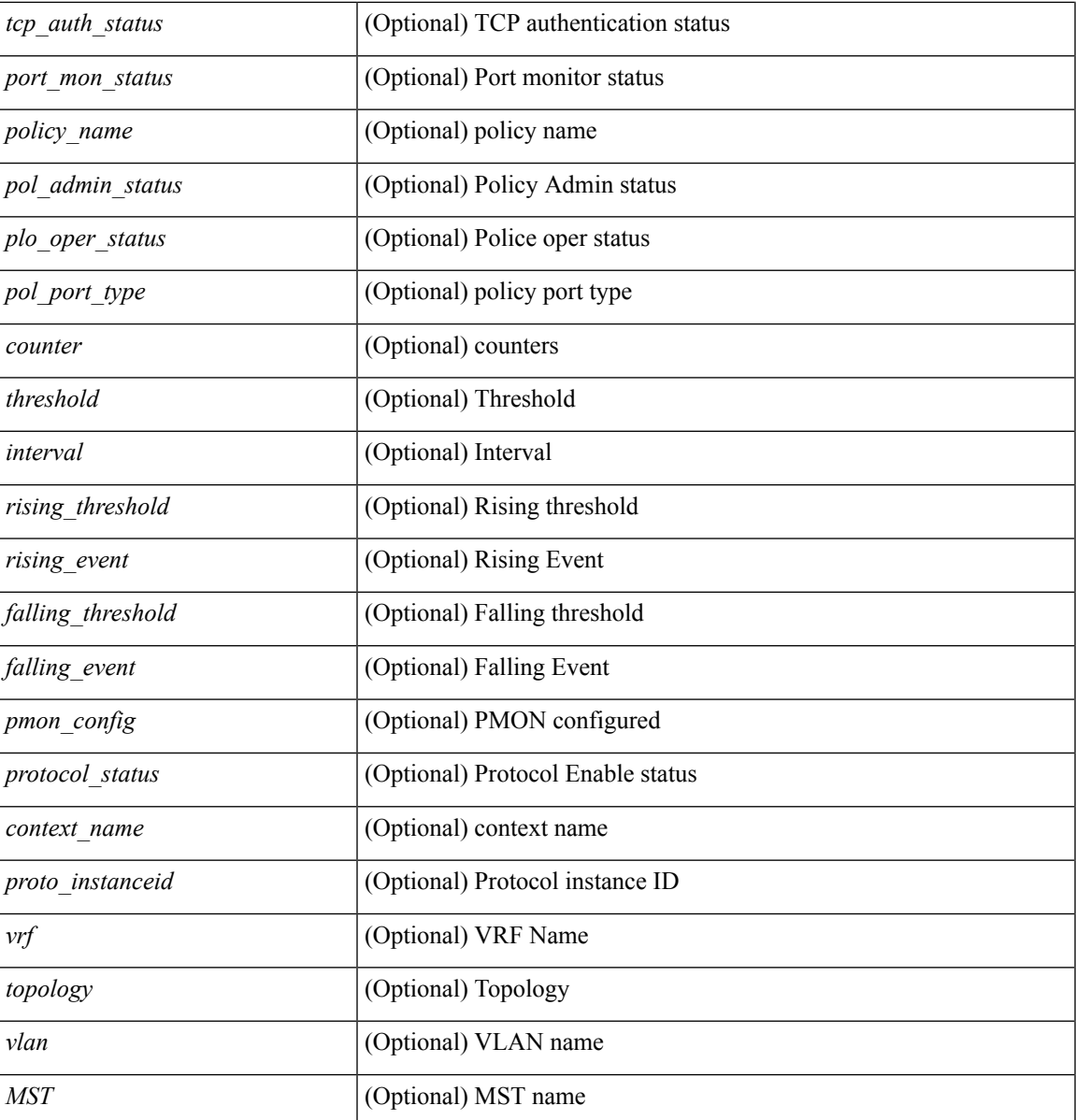

**Command Mode**

• /exec

I

# **show snmp community**

show snmp community [ \_\_readonly \_\_ { TABLE\_snmp\_community <community\_name> <grouporaccess> <context> <aclfilter> } ]

## **Syntax Description**

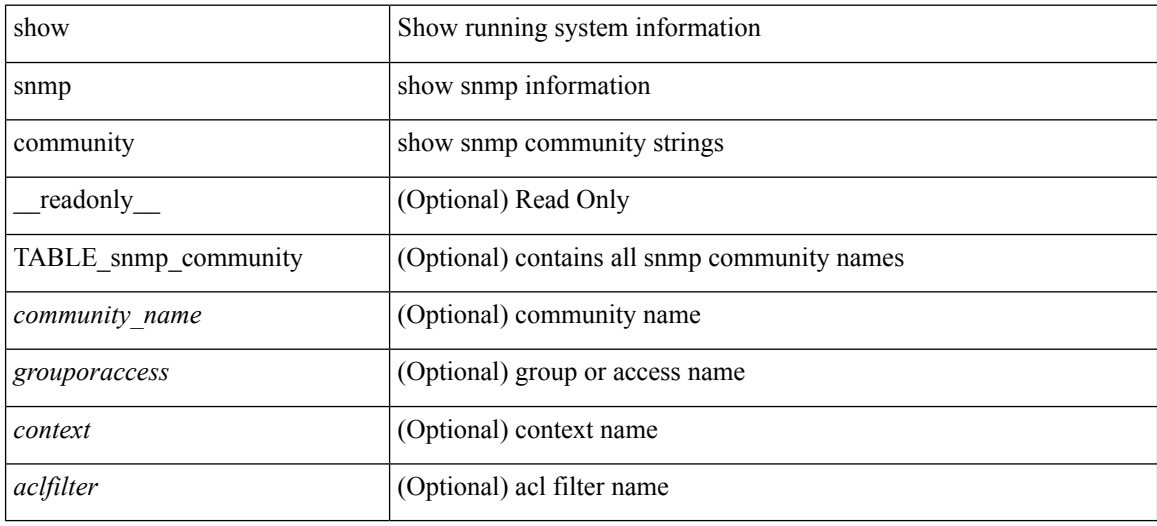

#### **Command Mode**

# **show snmp context**

show snmp context [ \_\_readonly \_\_ { TABLE\_snmp\_contexts <context\_name> <proto\_instanceid> <vrf>  $\text{}$  [  $\text{}$  |  $\text{}$  ] } ]

## **Syntax Description**

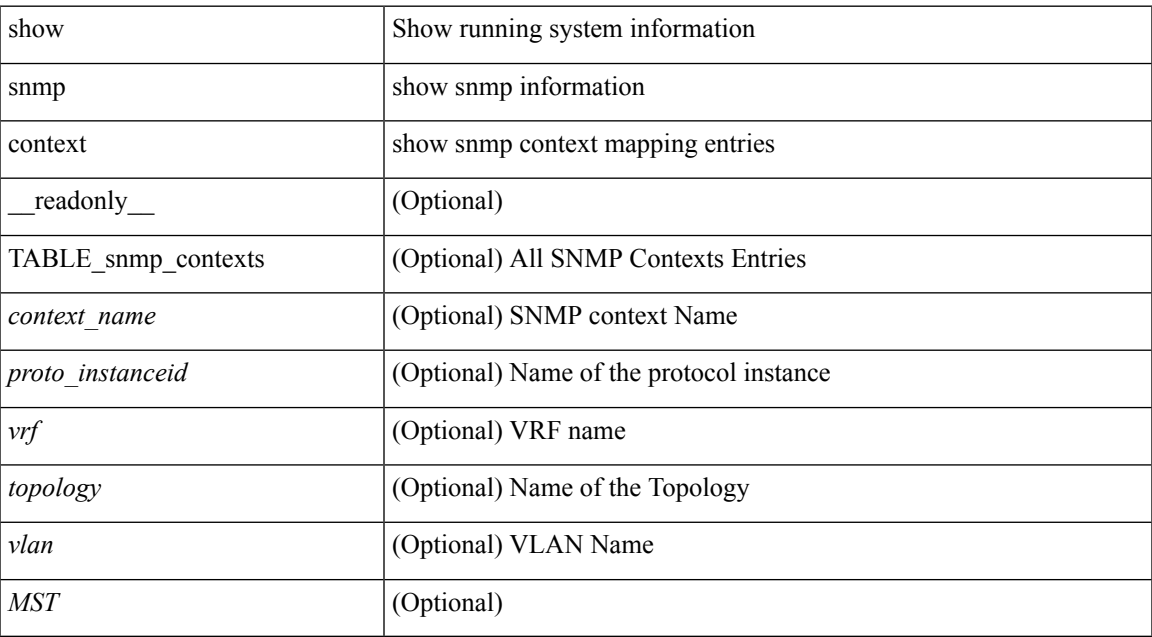

### **Command Mode**

# **show snmp engineID**

show snmp engineID [ \_readonly \_<engineIDHex> <engineIDDec> ]

## **Syntax Description**

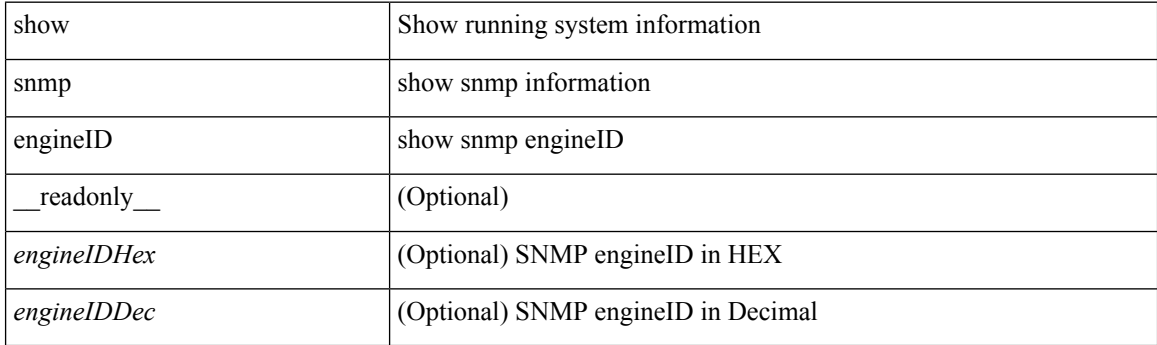

**Command Mode**

## **show snmp group**

show snmp group [ \_\_readonly \_\_ { TABLE\_role <role\_name> <role\_description> [ <attribute\_scope> ] [ <permit\_vsan> ] [ <permit\_vlan> ] [ <permit\_vlan\_id> ] [ <permit\_interface> ] [ <permit\_interface\_slot> ] [<permit\_vrf> ] [ TABLE\_vrf<permit\_vrf\_name> ] [ { TABLE\_rule [ <rule\_num> ] [ <rule\_action> ] { <rule\_permission> | <rule\_permission\_mds> } [ <rule\_featuretype> ] [ <rule\_entity> ] } ] } ]

## **Syntax Description**

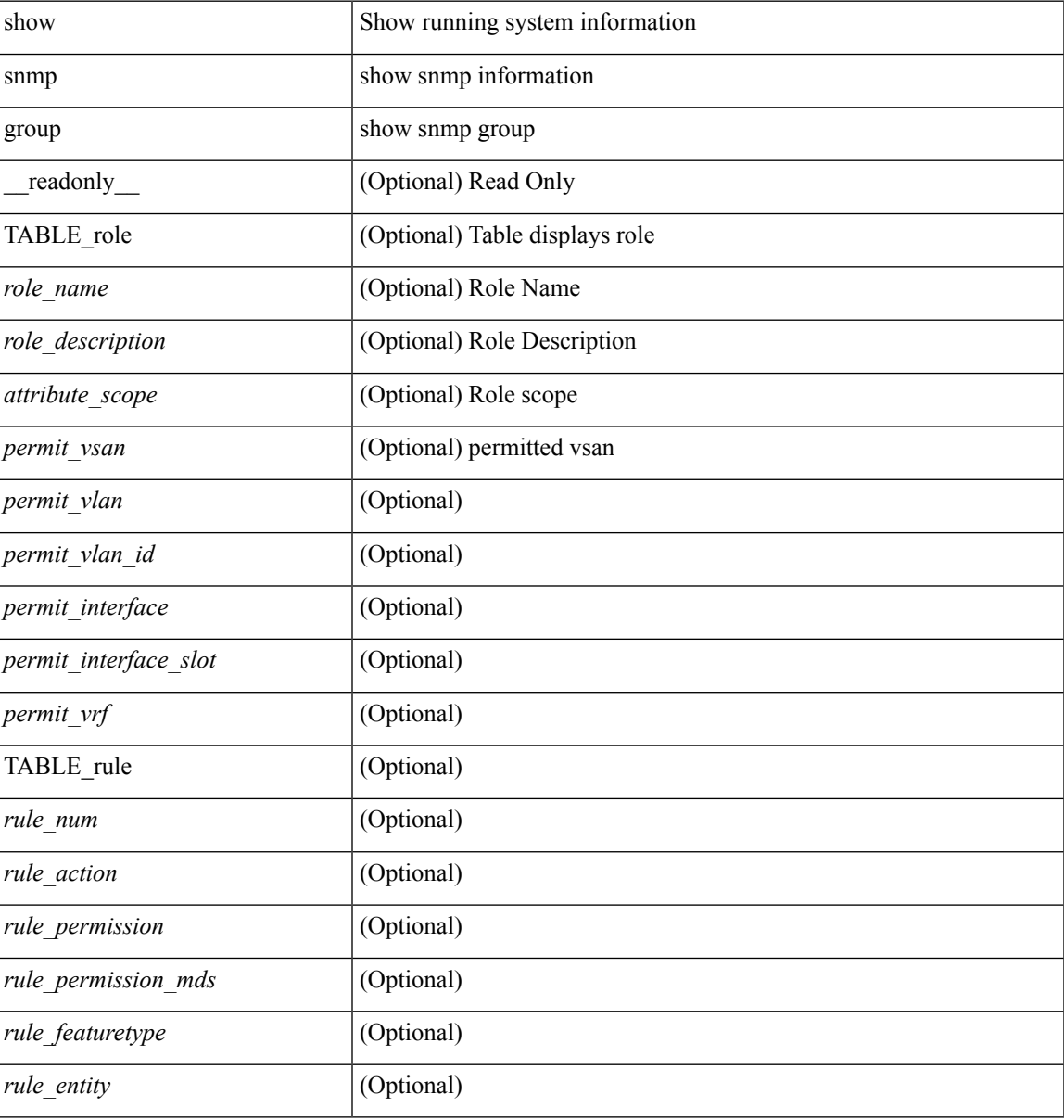

### **Command Mode**

# **show snmp host**

show snmp host [ \_readonly \_\_ { TABLE\_host <host><port>>version><level><type><secname> [ [ <vrf></>>> ] [ TABLE\_vrf\_filters <vrf\_filter> ] [ <src\_intf> ] ] } ]

## **Syntax Description**

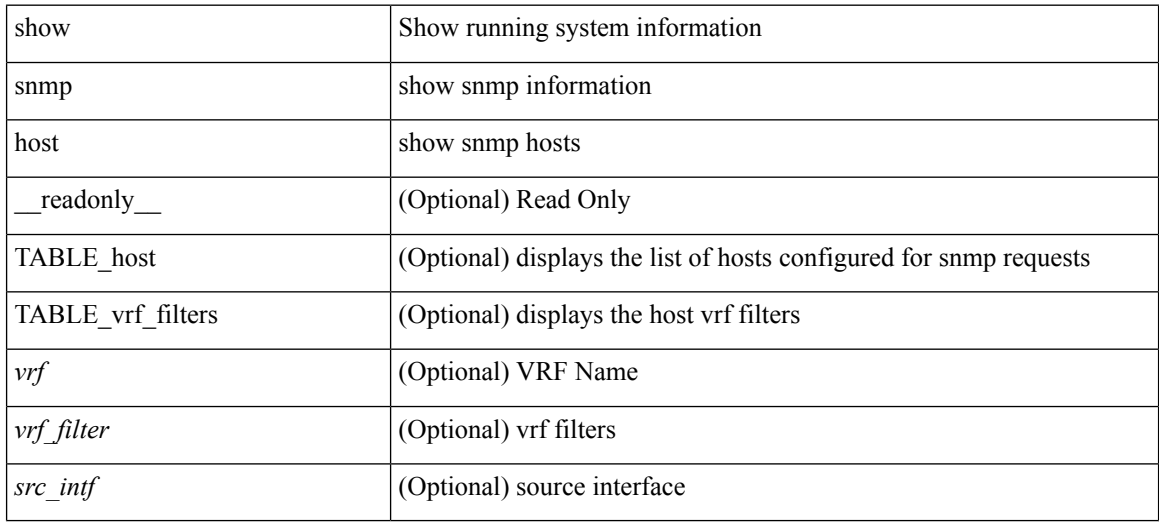

### **Command Mode**

# **show snmp mib igmpCacheTable**

show snmp mib igmpCacheTable [ <igmpCacheAddress-in> ] [ <igmpCacheIfIndex-in> ] [ \_readonly\_ TABLE\_igmpCacheTable <igmpCacheAddress-out> <igmpCacheIfIndex-out> <igmpCacheSelf> <igmpCacheLastReporter> <igmpCacheUpTime> <igmpCacheExpiryTime> <igmpCacheStatus> <igmpCacheVersion1HostTimer> ]

### **Syntax Description**

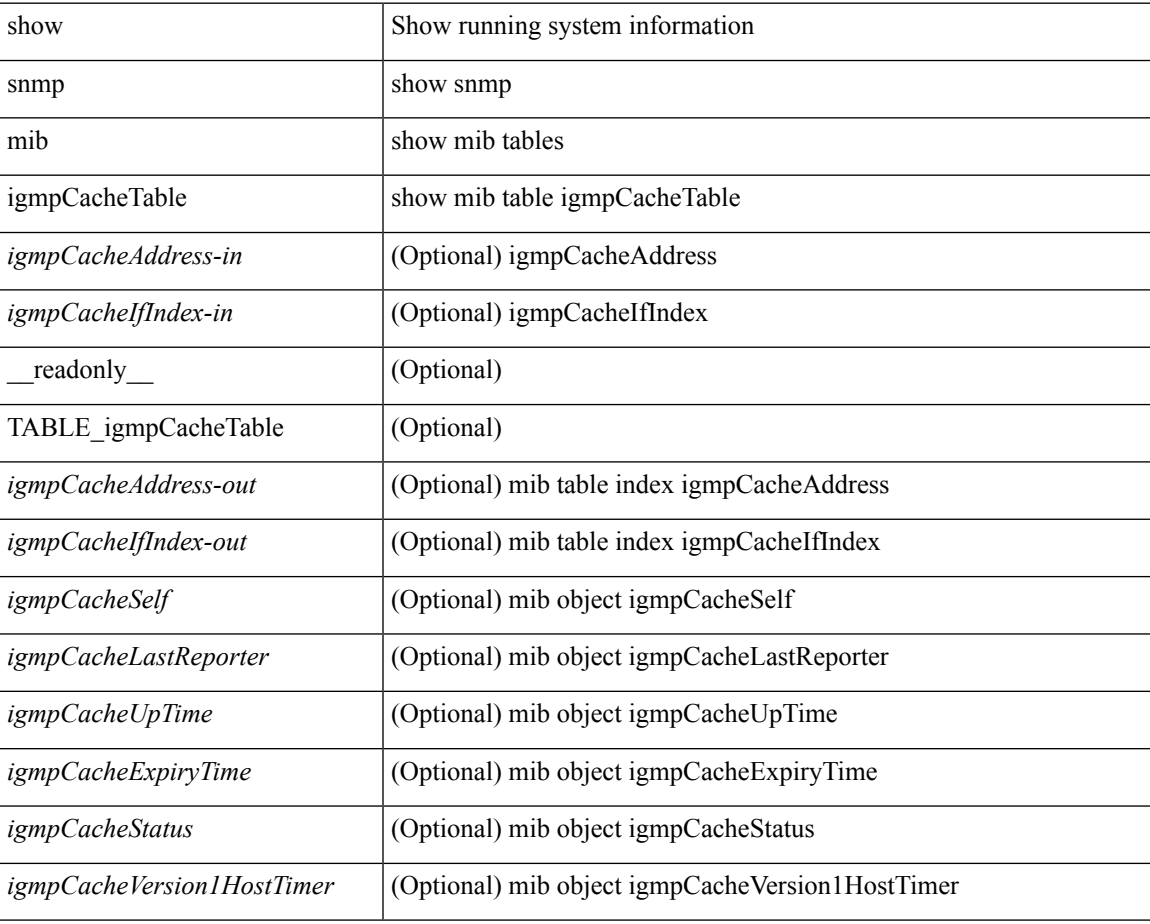

#### **Command Mode**

## **show snmp mib igmpInterfaceTable**

show snmp mib igmpInterfaceTable [  $\leq$  igmpInterfaceIfIndex-in> ] [ \_\_readonly \_\_TABLE\_igmpInterfaceTable <igmpInterfaceIfIndex-out> <igmpInterfaceQueryInterval> <igmpInterfaceStatus> <igmpInterfaceVersion> <igmpInterfaceQuerier> <igmpInterfaceQueryMaxResponseTime> <igmpInterfaceQuerierUpTime> <igmpInterfaceQuerierExpiryTime> <igmpInterfaceVersion1QuerierTimer>

<igmpInterfaceWrongVersionQueries> <igmpInterfaceJoins> <igmpInterfaceProxyIfIndex>

<igmpInterfaceGroups> <igmpInterfaceRobustness> <igmpInterfaceLastMembQueryIntvl> ]

### **Syntax Description**

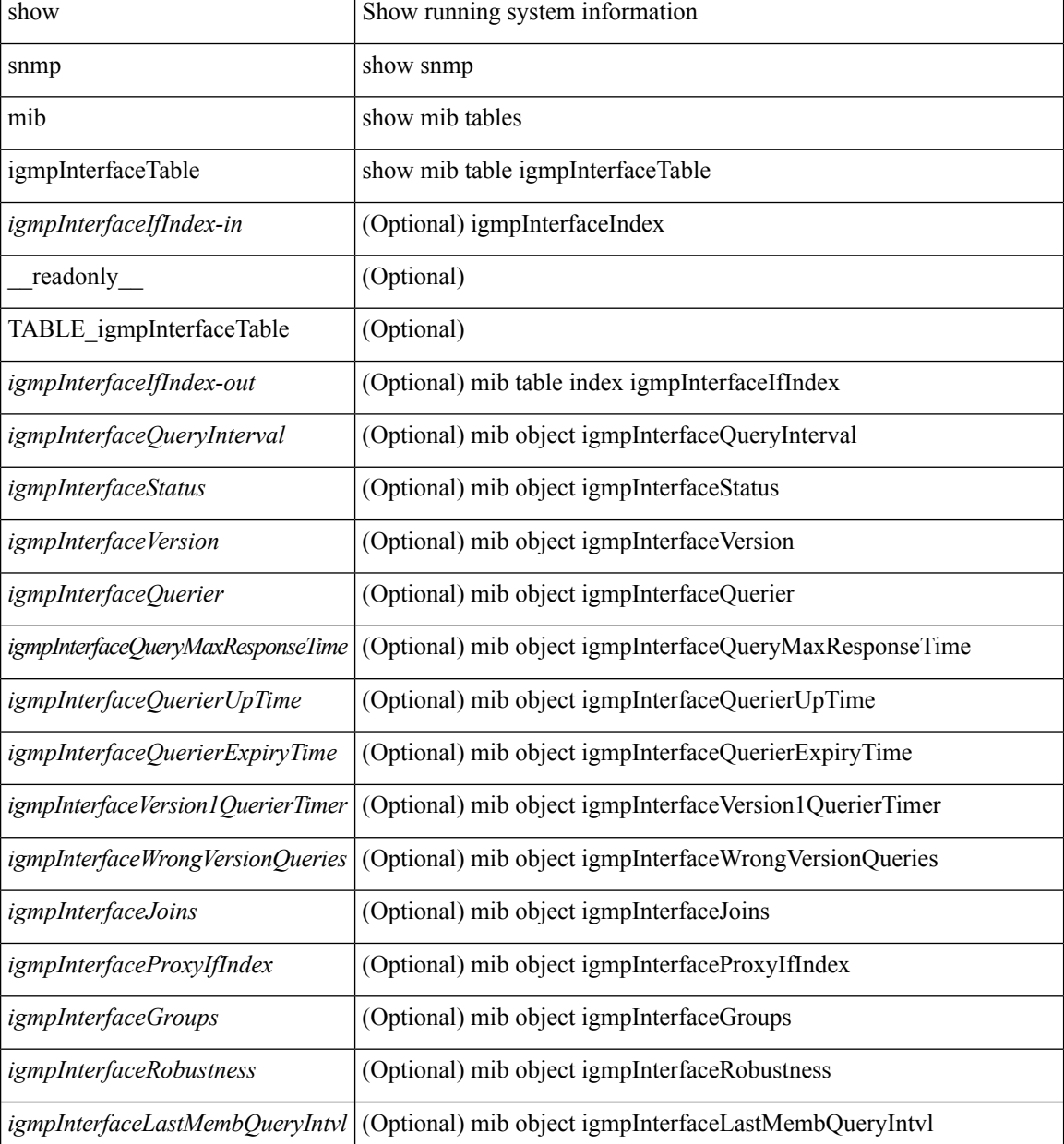

 $\mathbf{l}$ 

## **Command Mode**

# **show snmp mib pimCandidateRPTable**

show snmp mib pimCandidateRPTable [ <pimCandidateRPGroupAddress-in> ] [ <pimCandidateRPGroupMask-in> ] [ \_\_readonly\_\_ TABLE\_pimCandidateRPTable <pimCandidateRPGroupAddress-out> <pimCandidateRPGroupMask-out> <pimCandidateRPAddress> <pimCandidateRPRowStatus> ]

### **Syntax Description**

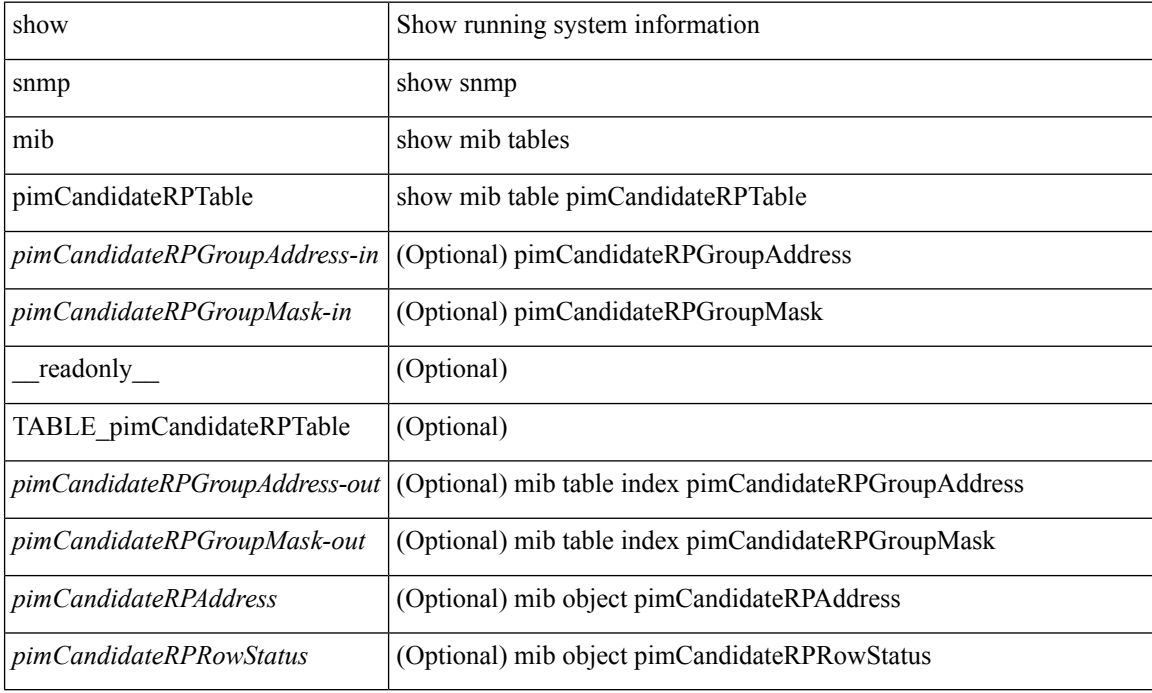

#### **Command Mode**

# **show snmp mib pimComponentTable**

show snmp mib pimComponentTable [ <pimComponentIndex-in> ] [ \_\_readonly\_ TABLE\_pimComponentTable <pimComponentIndex-out> <pimComponentBSRAddress> <pimComponentBSRExpiryTime> <pimComponentCRPHoldTime> <pimComponentStatus> ]

#### **Syntax Description**

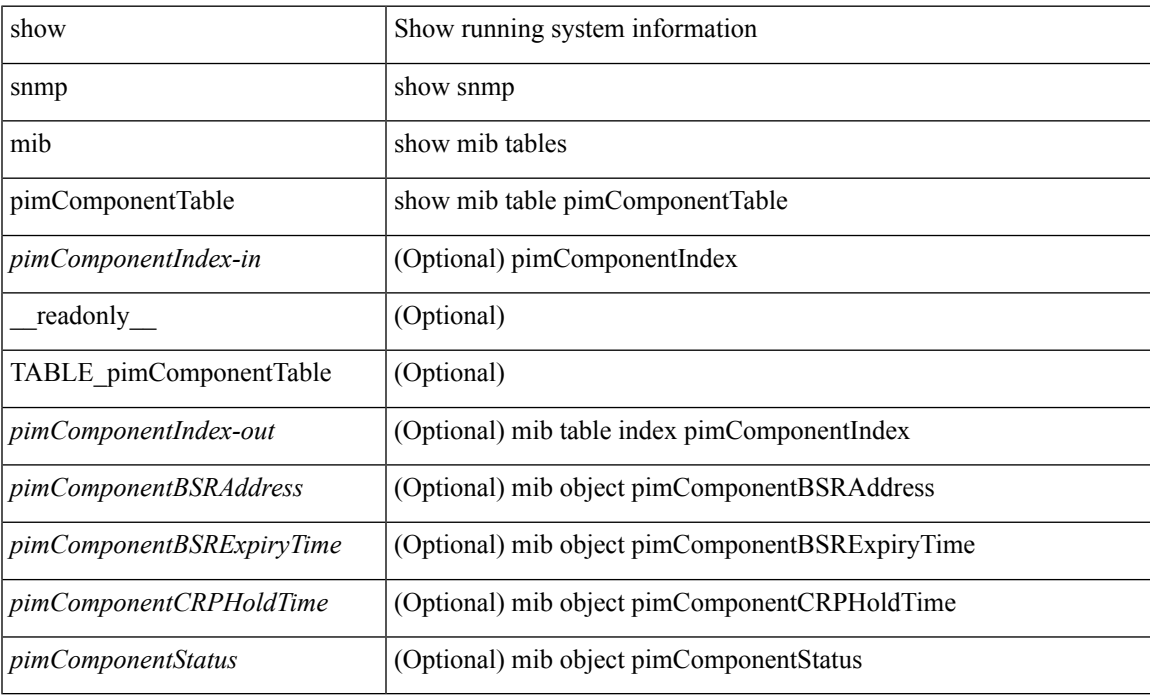

#### **Command Mode**

# **show snmp mib pimInterfaceTable**

show snmp mib pimInterfaceTable [<pimInterfaceIfIndex-in>] [ \_readonly\_ TABLE\_pimInterfaceTable <pimInterfaceIfIndex-out> <pimInterfaceAddress> <pimInterfaceNetMask> <pimInterfaceMode> <pimInterfaceDR> <pimInterfaceHelloInterval> <pimInterfaceStatus> <pimInterfaceJoinPruneInterval> <pimInterfaceCBSRPreference> ]

### **Syntax Description**

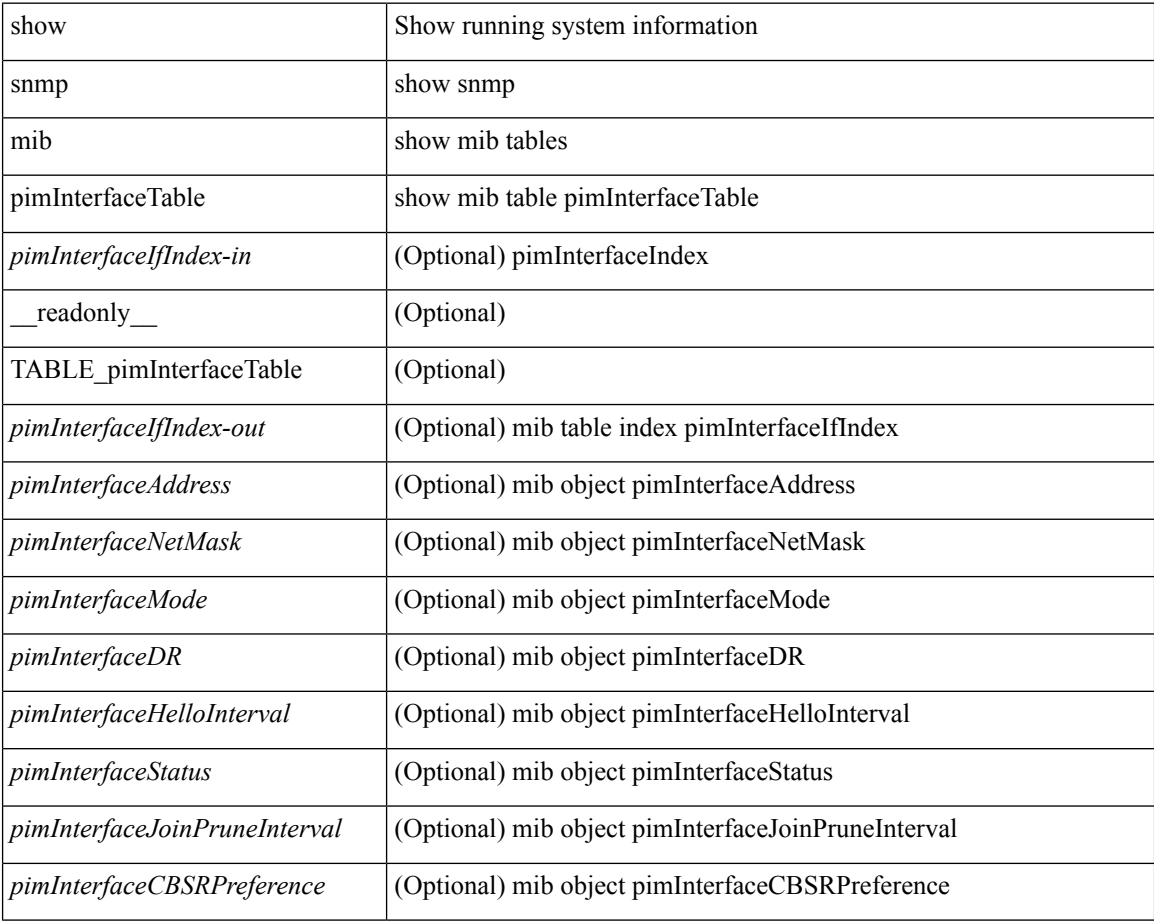

#### **Command Mode**

## **show snmp mib pimIpMRouteNextHopTable**

show snmp mib pimIpMRouteNextHopTable [ <ipMRouteNextHopGroup-in> <ipMRouteNextHopSource-in> <ipMRouteNextHopSourceMask-in> <ipMRouteNextHopIfIndex-in> <ipMRouteNextHopAddress-in> ] [ \_\_readonly\_\_ TABLE\_pimIpMRouteNextHopTable <ipMRouteNextHopGroup-out>

<ipMRouteNextHopSource-out> <ipMRouteNextHopSourceMask-out> <ipMRouteNextHopIfIndex-out> <ipMRouteNextHopAddress-out> <pimIpMRouteNextHopPruneReason> ]

#### **Syntax Description**

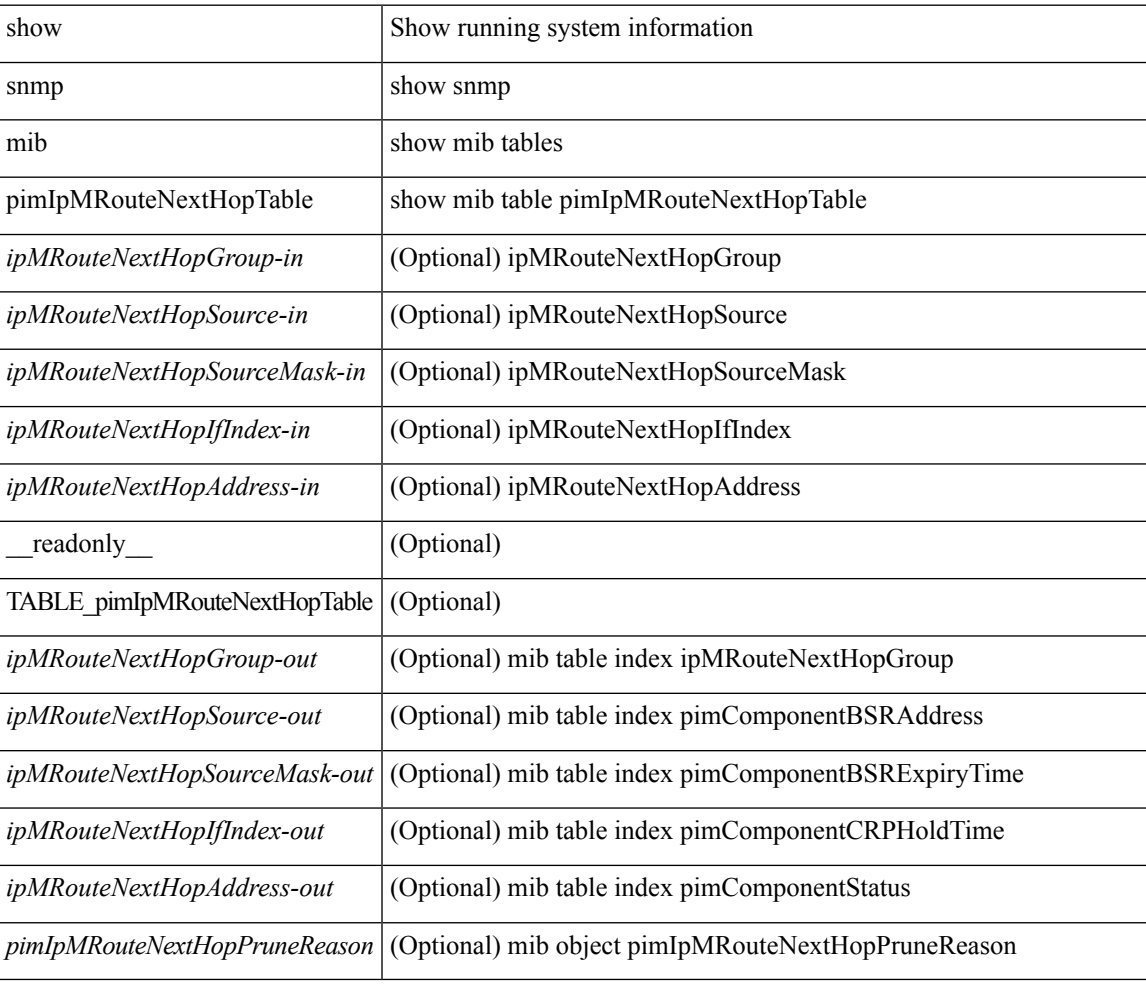

### **Command Mode**

# **show snmp mib pimIpMRouteTable**

show snmp mib pimIpMRouteTable [ <ipMRouteGroup-in> ] [ <ipMRouteSource-in> ] [ <ipMRouteSourceMask-in> ] [ \_\_readonly\_\_ TABLE\_pimIpMRouteTable <ipMRouteGroup-out> <ipMRouteSource-out> <ipMRouteSourceMask-out> <pimIpMRouteUpstreamAssertTimer> <pimIpMRouteAssertMetric> <pimIpMRouteAssertMetricPref> <pimIpMRouteAssertRPTBit> <pimIpMRouteFlags> ]

#### **Syntax Description**

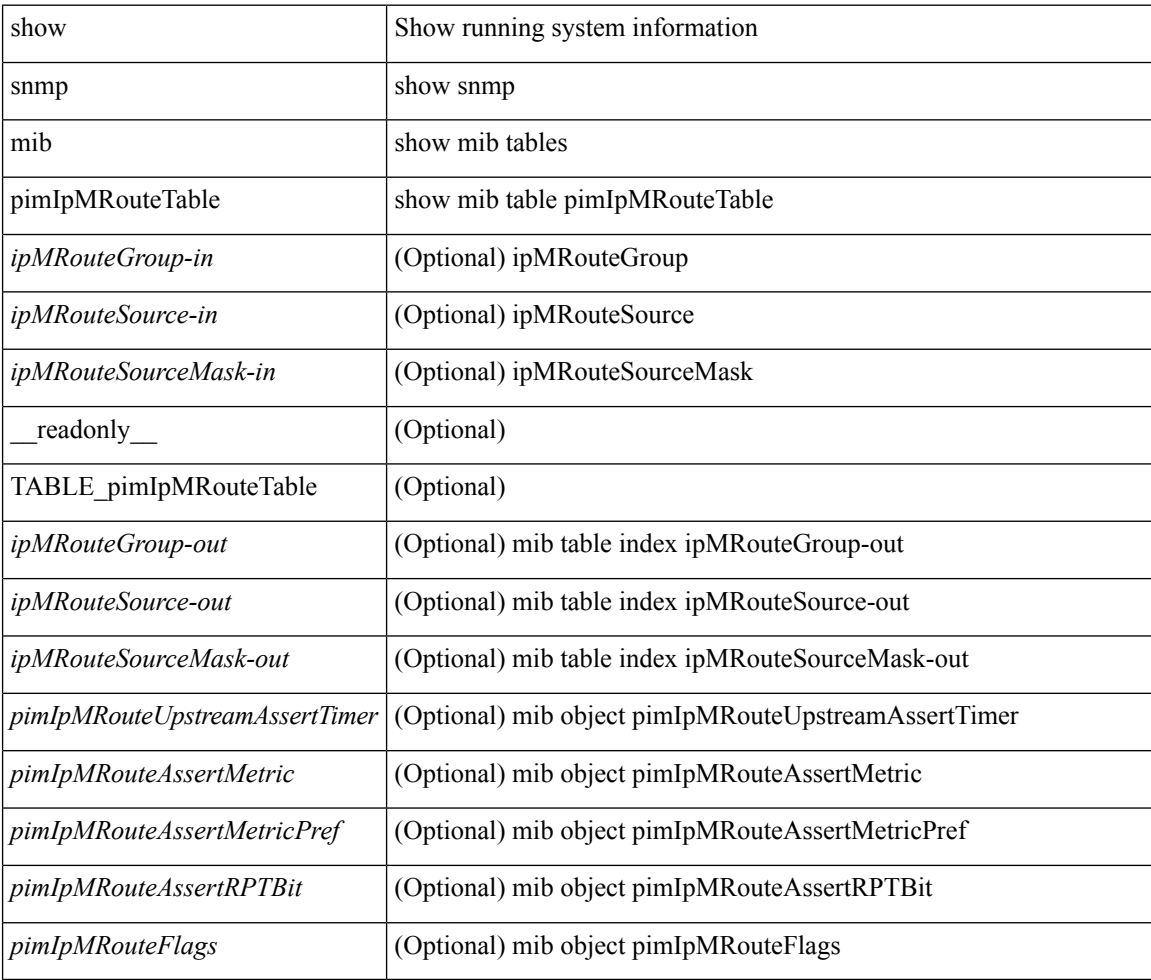

#### **Command Mode**

# **show snmp mib pimJoinPruneInterval**

show snmp mib pimJoinPruneInterval [ \_readonly \_<pimJoinPruneInterval> ]

#### **Syntax Description**

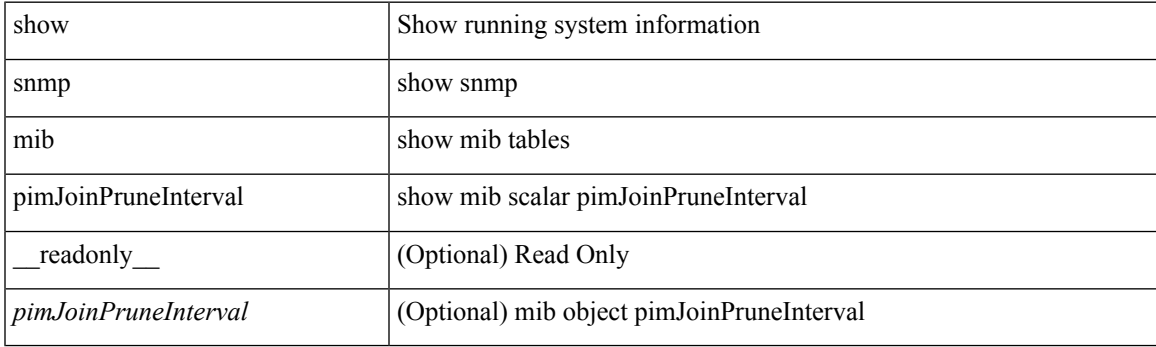

**Command Mode**

# **show snmp mib pimNeighborTable**

show snmp mib pimNeighborTable [<pimNeighborAddress-in> ] [ \_readonly\_TABLE\_pimNeighborTable <pimNeighborAddress-out> <pimNeighborIfIndex> <pimNeighborUpTime> <pimNeighborExpiryTime> ]

## **Syntax Description**

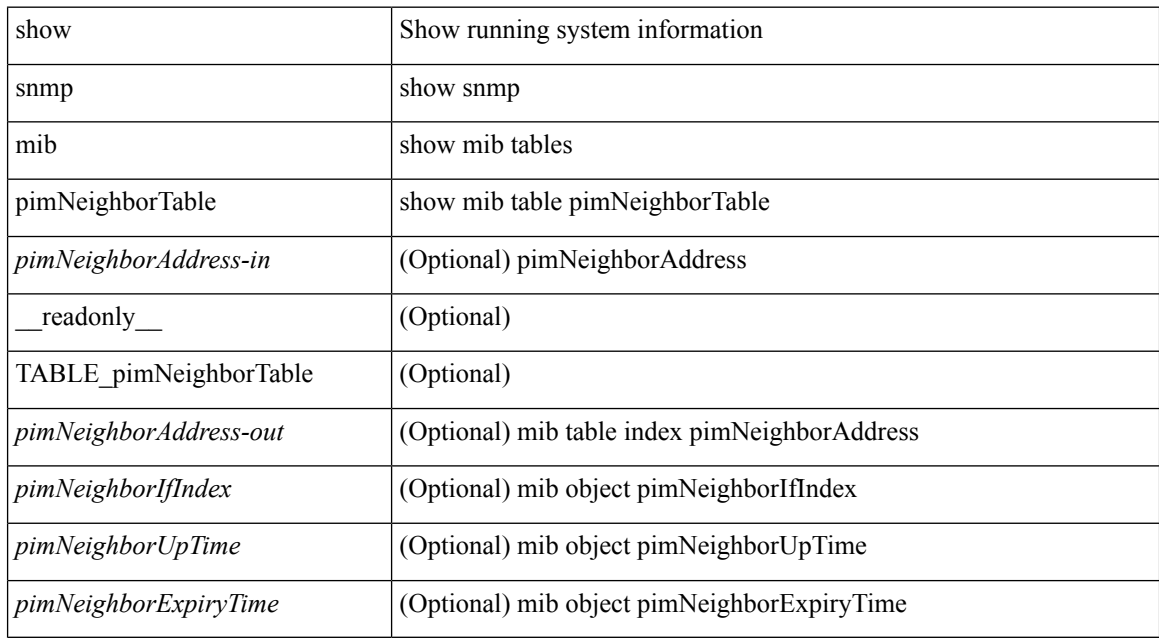

#### **Command Mode**

# **show snmp mib pimRPSetTable**

show snmp mib pimRPSetTable [  $\leq$  pimRPSetComponent-in> ] [  $\leq$  pimRPSetGroupAddress-in> ] [ <pimRPSetGroupMask-in> ] [ <pimRPSetAddress-in> ] [ \_\_readonly \_\_ TABLE\_pimRPSetTable <pimRPSetGroupAddress-out> <pimRPSetGroupMask-out> <pimRPSetAddress-out> <pimRPSetHoldTime> <pimRPSetExpiryTime> <pimRPSetComponent-out> ]

### **Syntax Description**

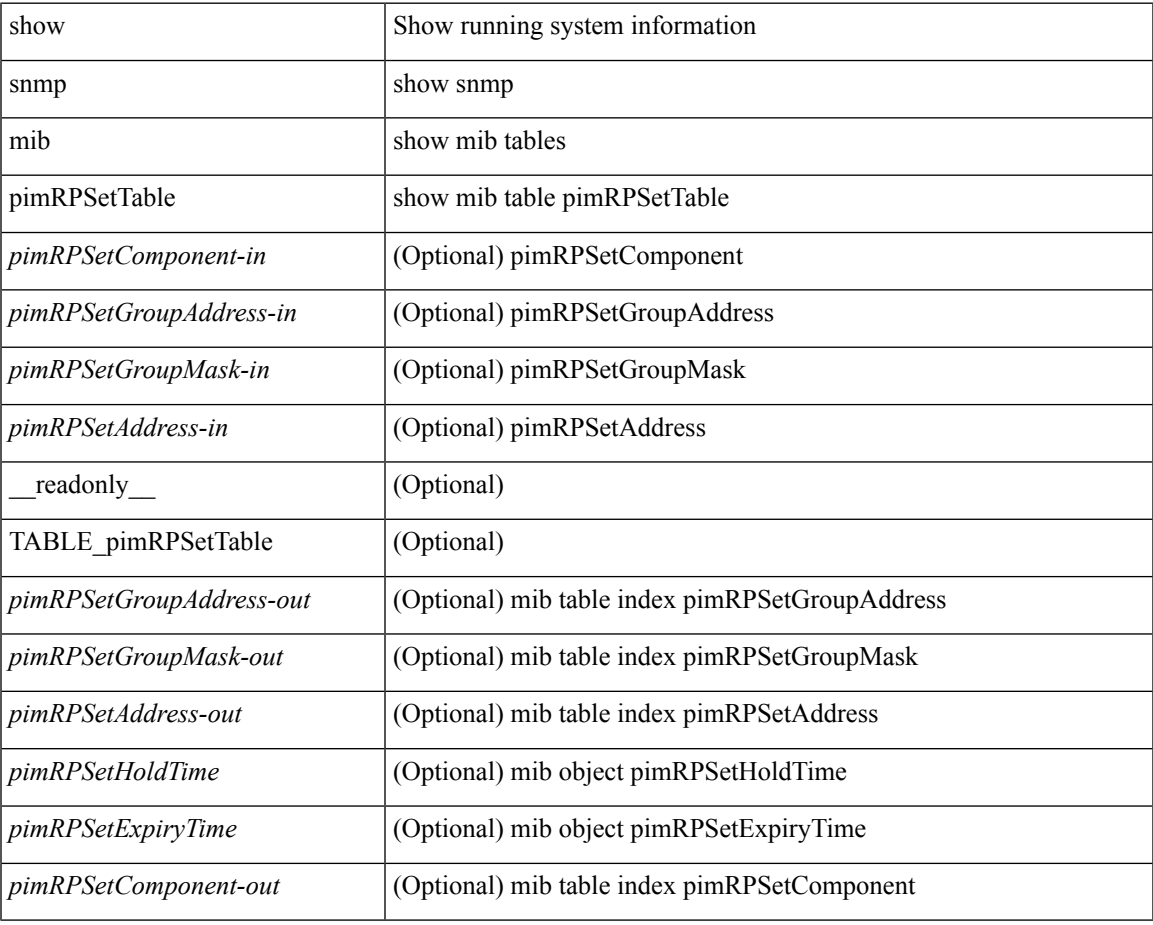

#### **Command Mode**

# **show snmp nms-statistics**

show snmp nms-statistics [ \_\_readonly\_\_ <header> [ <nms\_stats> ] ]

### **Syntax Description**

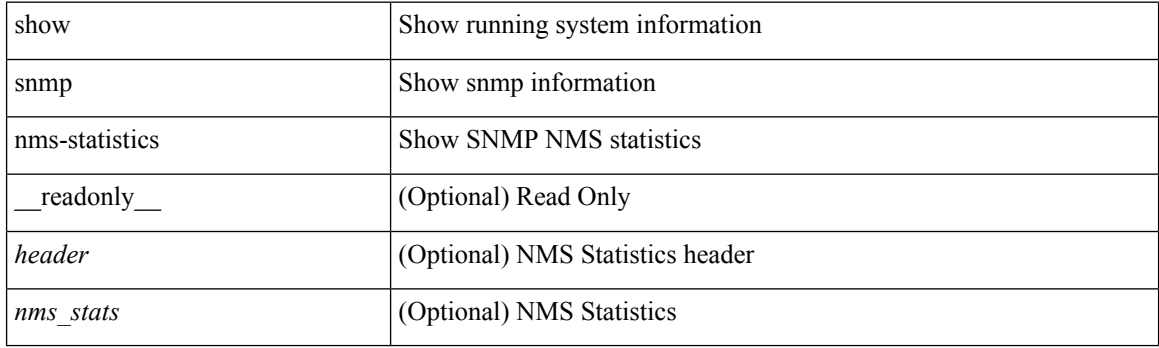

**Command Mode**

# **show snmp oid-statistics**

show snmp oid-statistics [last-access ] [ \_readonly \_<header> { TABLE\_snmp\_gen <oid\_stats> | TABLE\_snmp\_la <oid\_last\_access\_stats> } ]

## **Syntax Description**

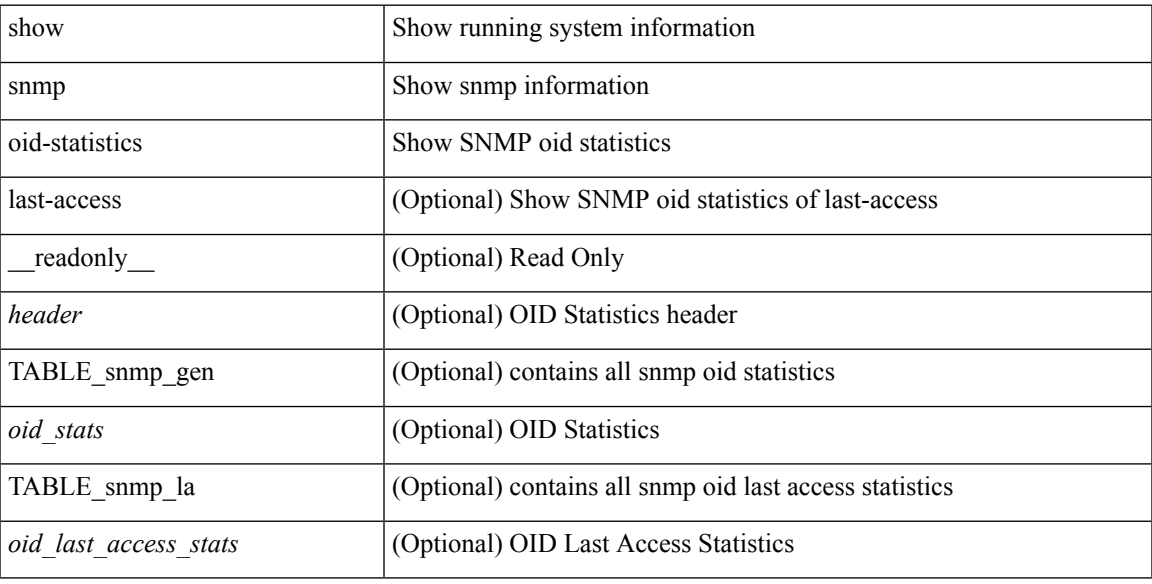

## **Command Mode**

# **show snmp pss**

show snmp pss

## **Syntax Description**

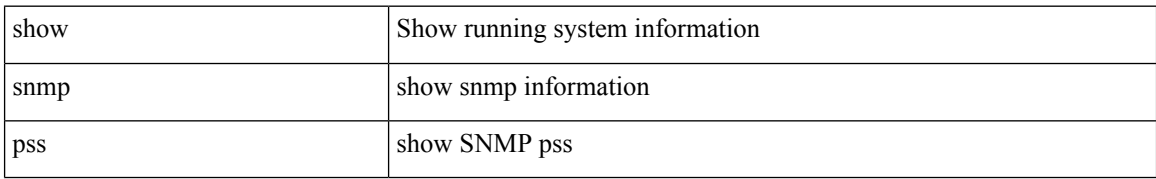

### **Command Mode**

• /exec

# **show snmp roledebug**

show snmp roledebug

## **Syntax Description**

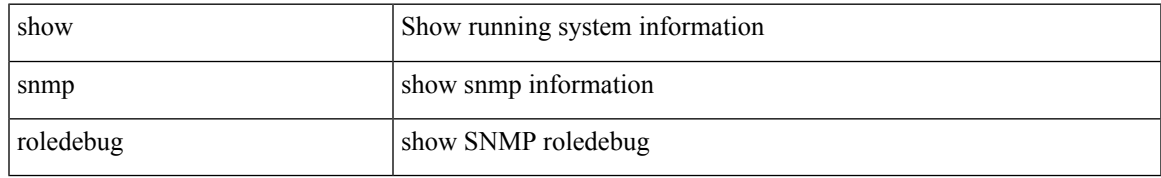

### **Command Mode**

# **show snmp sessions**

show snmp sessions [ \_\_readonly \_\_ { TABLE\_session <dest> } ]

## **Syntax Description**

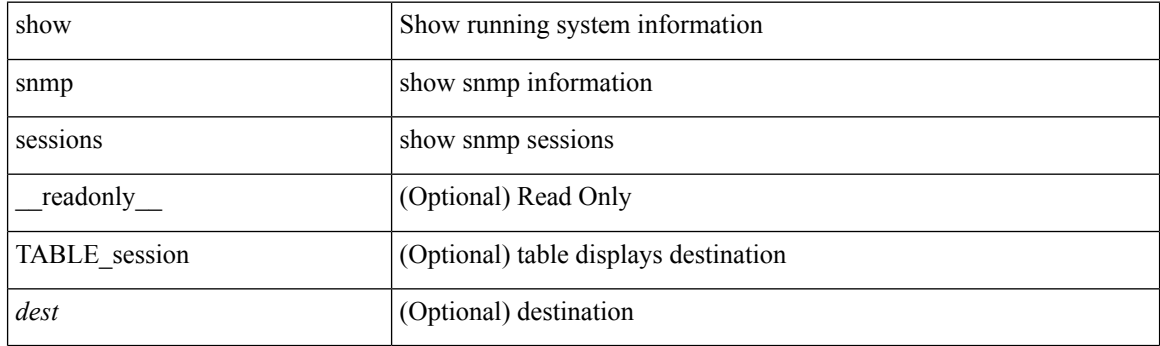

**Command Mode**

# **show snmp snmpv3stats**

show snmp snmpv3stats

### **Syntax Description**

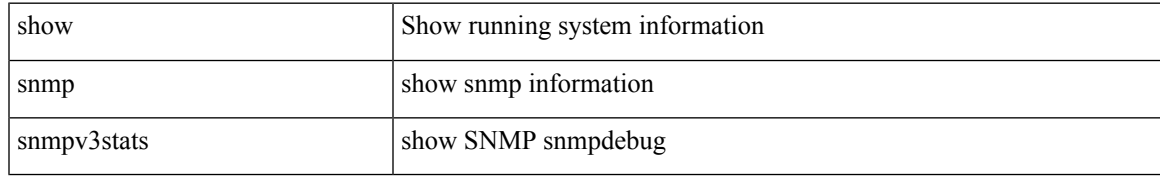

### **Command Mode**

# **show snmp source-interface**

show snmp source-interface [ \_readonly \_\_ { <trap\_srcintf> <informs\_srcintf> } ]

### **Syntax Description**

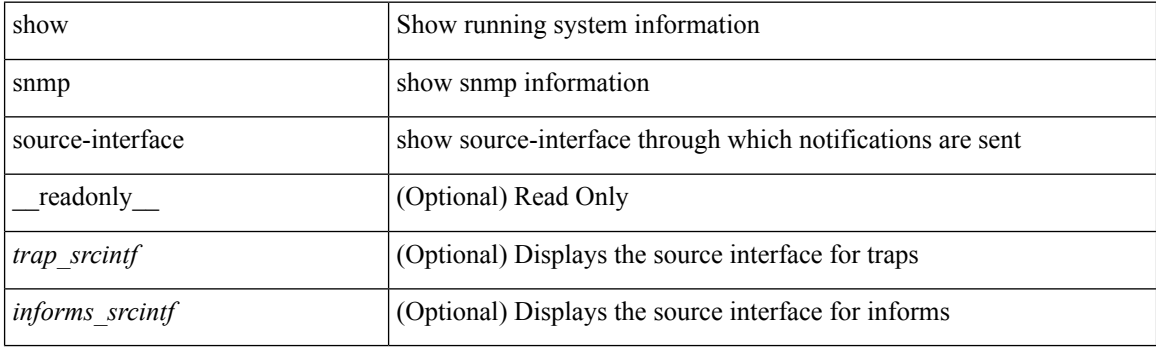

**Command Mode**

 $\overline{\phantom{a}}$ 

# **show snmp trap**

show snmp trap [ \_\_readonly\_\_ { TABLE\_snmp\_trap <trap\_type><description><isEnabled> } ]

## **Syntax Description**

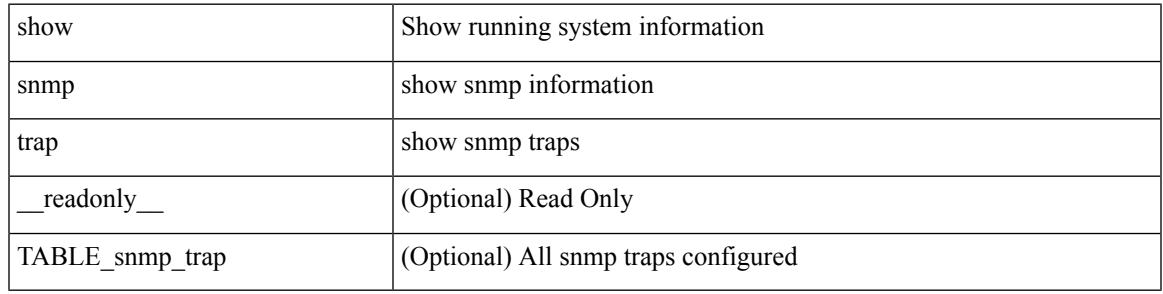

**Command Mode**

# **show snmp user**

show snmp user  $[$  <s0>  $[$  engineID <s1>  $]$   $]$   $[$   $\_$ readonly $\_$   $[$   $\{$  TABLE\_snmp\_users <user> <auth> <priv>  $[$ { TABLE\_groups <group> } ] [ <acl\_filter> ] [ <engineID> ] } ] ]

## **Syntax Description**

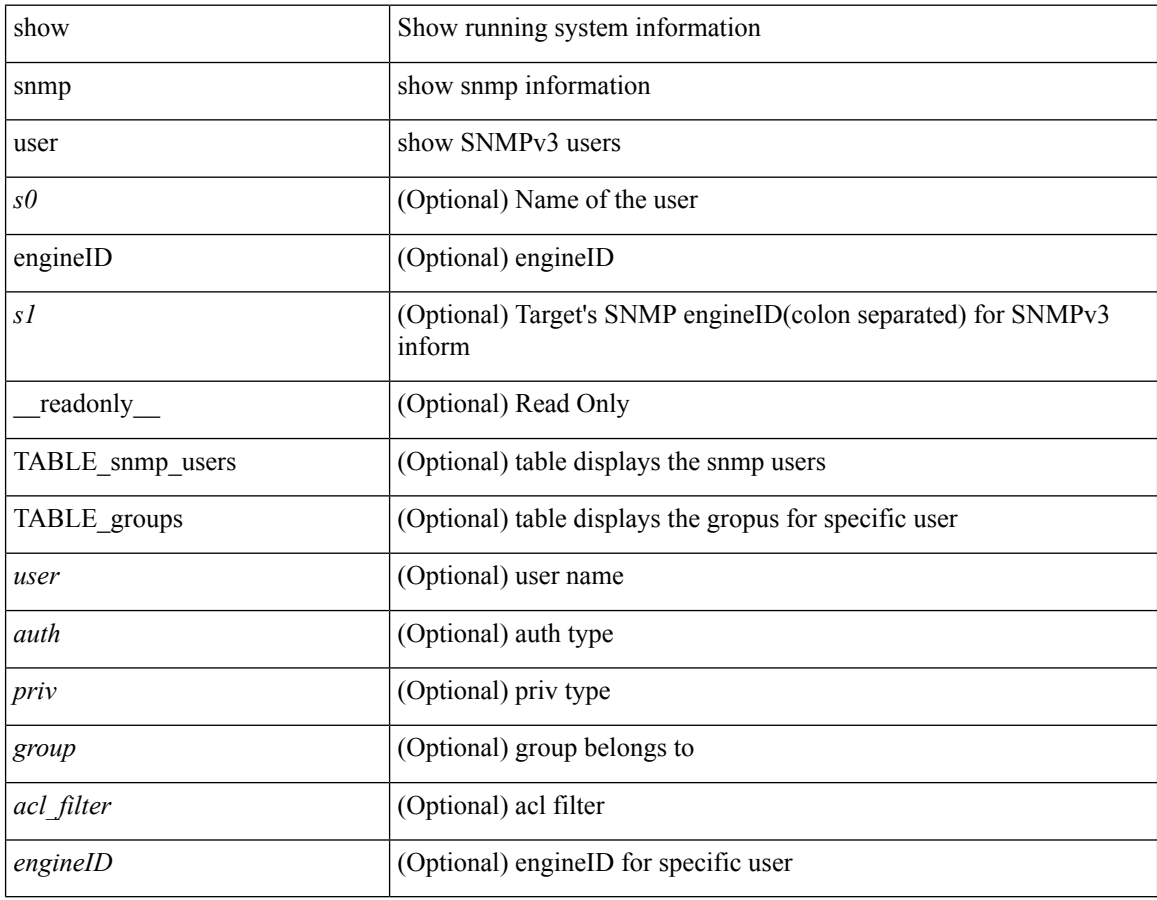

### **Command Mode**

# **show sockets buffers**

show sockets buffers [  $\{$  [ all <count> ] [ free <count> ] } ]

## **Syntax Description**

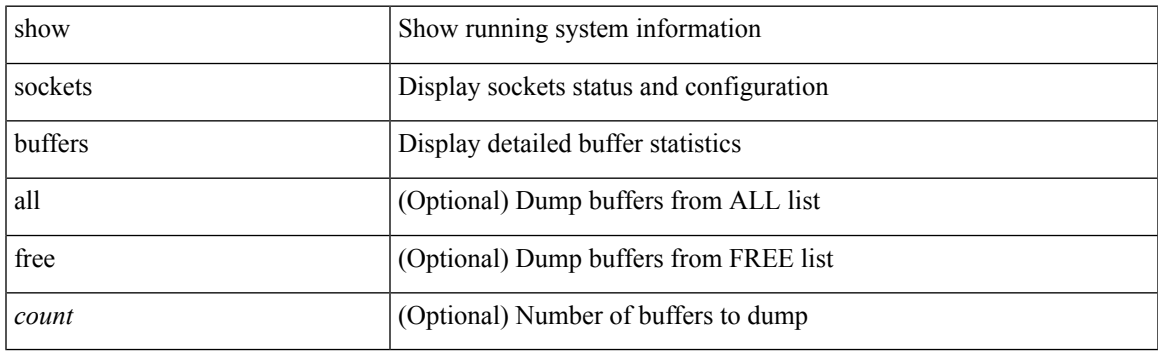

**Command Mode**

## **show sockets client**

show sockets client { [ pid <pid> ] [ tcp | udp | raw ] [ detail ] [ kstack-ns-all ] } [ \_\_readonly\_\_ [ TABLE total clients  $\lceil$  <socket-type> <total-clients>  $\rceil$   $\lceil$  <no-total-clients>  $\rceil$   $\lceil$  TABLE cl sk  $\lceil$  <prefix> <client-name> <pid> <No-of-clients> } [ <fast-tcp-mts-ctrl-q> ] [ { <cancel-requests> <cancel-unblocks> <cancel-misses> <select-drops> <select-wakes> } ] [ TABLE\_det [ { <fd> <client-id> [ <mts-sap> ] } ] ] [ TABLE st  $\lceil$  <soc-calls>  $\rceil$   $\lceil$  <br/> $\lceil$  <hind-calls>  $\rceil$   $\lceil$  <listen-calls>  $\rceil$   $\rceil$  <accept-calls>  $\rceil$   $\lceil$  <acc-dispat-err>  $\rceil$   $\lceil$ <connect-calls> ] [ <connec-dispatch> ] [ <recvmsg-dispatch> ] [ <recv-dis-nblock> ] [ <recvmsg-call> ] [ <brecv-dispatch> ] [ <fsendmsg-calls> ] [ <sendmsg-dispatch> ] [ <sendmsg-calls> ] [ <msendmsg-calls> ] [ <select-calls> ] [ <select-dispatch> ] [ <select-need-work> ] [ <sh-calls> ] [ <close-calls> ] [ <fcntl-calls> ] [ <ioctl-calls> ] [ <setsock-calls> ] [ <getsock-calls> ] [ <getsockname-calls> ] [ <getpeer-calls> ] [ <fork-calls> ] [ <execve-calls> ] [ <dup-calls> ] [ <can-calls> ] [ <can-miss> ] [ <can-unblk-sele> ] [ <soc-ha-calls> ] [ <pfork-client> ] [ <read-fd> ] [ <write-fd> ] [ <read-fd-set> ] [ <write-fd-set> ] [ <fast-tcp-send-req> ] [ <fast-tcp-send-suc> ] [ <fast-tcp-ack> ] ] [ TABLE\_sterr [ <sock-err> ] [  $\leq$ sock-nodev-err>  $\mid$   $\mid$   $\leq$  hind-err>  $\mid$   $\mid$   $\leq$  is-err>  $\mid$   $\mid$   $\leq$  connect-err>  $\mid$   $\mid$   $\leq$  recvmsg-err>  $\mid$   $\mid$ <br/>brevmsg-err> ] [ <fsendmsg-err> ] [ <sendmsg-err> ] [ <msndmsg-err> ] [ <select-err> ] [ <sel-nomem-err> ] [<shut-err> ] [<close-err> ] [<fcntl-err> ] [<ioctl-err> ] [<setsoc-err> ] [<getsoc-err> ] [<getsocname-err> ] [ <getpeername-err>  $\lceil$  [ <fork-err>  $\rceil$  [ <execve-err>  $\rceil$  [ <dup-err>  $\rceil$  [ <psoc-vrf-err>  $\rceil$  [ <psoc-nosoc-err>  $\rceil$ [ <psoc-sock-null-err> ] [ <psoc-socre-err> ] [ <pbind-nsock-err> ] [ <pbd-getsocaddr> ] [ <pbind-sobind-err> ] [ <plisten-nsoc-err> ] [ <plis-solis-err> ] [ <pacc-nsoc-err> ] [ <pacc-no-nsoc-err> ] [ <pacc-soc-null-err> ] [ <pacc-copy-err> ] [ <pacc-no-acc-err> ] [ <pacc-woublo-err> ] [ <pacc-connabo-err> ] [ <pacc-cond-wait-err>  $]$  [ <pacc-so-err-err> ] [ <pacc-err-err> ] [ <pcon-no-soc-err> ] [ <pcon-ealready-err> ] [ <pconn-getsock> ] [ <pconn-socon-err> ] [ <pconn-einpro-err> ] [ <pconn-con-wait-err> ] [ <psend-no-soc-err> ] [ <psend-inval-iov> ] [ <psend-getsoc-err> ] [ <psend-msg-ctrl-err> ] [  $\epsilon$ spend-sockarg-err>  $\vert \vert$  <psend-pru-sosend>  $\vert \vert$  <precv-nosock-err>  $\vert \vert$  <precv-inval-iovlen>  $\vert \vert$ <precv-pru-sorecv> ] [ <precv-cp-msg-err> ] [ <precv-cp-msg-nlen> ] [ <precv-cp-data-err> ] [ <pbrecv-rcvmsg-err> ] [ <pshut-no-soc-err> ] [ <psetsoc-val-err> ] [ <psetsoc-inv-val> ] [ <psetsoc-no-soc-err> ] [ <psetsoc-sosetopt> ] [ <pgetsoc-no-socerr> ] [ <pgetsoc-cp-err> ] [ <pgetsoc-val-err> ] [ <pgetsoc-sogt-err>  $\lceil$   $\lceil$ <pgtprne-no-soc-err> ] [ <pgtprne-enot-err> ] [ <pgtprne-cp-err> ] [ <pgtprne-pru-pradd> ] [ <pgtprne-cpout-err> ] [ <pclose-no-soc-err> ] [ <pclose-socnull-err> ] [ <pclose-p-cls2-err> ] [ <pfcntl-no-soc-err> ] [ <pfcntl-soc-null> ] [ <pfcntl-enotsup> ] [ <pfcntl-einval-err> ] [ <pioctl-no-soc-err> ] [ <pioctl-enotsup> ] [ <pioctl-pru-cntl> ] [ <pfork-enomem-err> ] [ <pdup-no-soc-err> ] [ <pudp-soc-null-err> ] [ <ha-nomem-err> ] [ <ha-tlv-err> ] [ <ha-soc-arg-err> ] [ <ha-cli-tlv-err> ] [ <ha-pss-upd-err> ] [ <ha-no-soc-err> ] [ <ha-soc-tlv-err> ] [ <ha-soc-pss-upd> ] [ <ha-inpcb-tlv> ] [ <ha-inpcb-pssky> ] [  $\langle$ ha-ip-mopt-tlv>  $| \cdot \rangle$  |  $\langle$ ha-ip-mopt-pss>  $| \cdot \rangle$  |  $\langle$ ha-ip6-mopt-tlv>  $| \cdot \rangle$  |  $\langle$ ha-tcpcb-tlv>  $| \cdot \rangle$  |  $\langle$ ha-tcpcb-tlv> |  $| \cdot \rangle$ <ha-tcpcb-pss> ] [ <ft-tcp-wblock> ] [ <ft-send-p-sndmsg> ] [ <ft-ack-rcv-no-soc> ] [ <lxc-tgid-err> ] ] [ TABLE\_sp\_cl [ <can-requests> <can-unblocks> <can-misses> <sel-drops> <sel-wakes> ] ] ]

#### **Syntax Description**

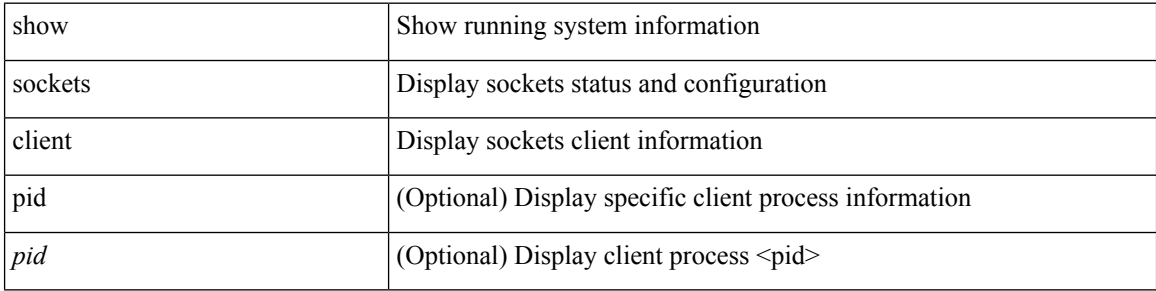

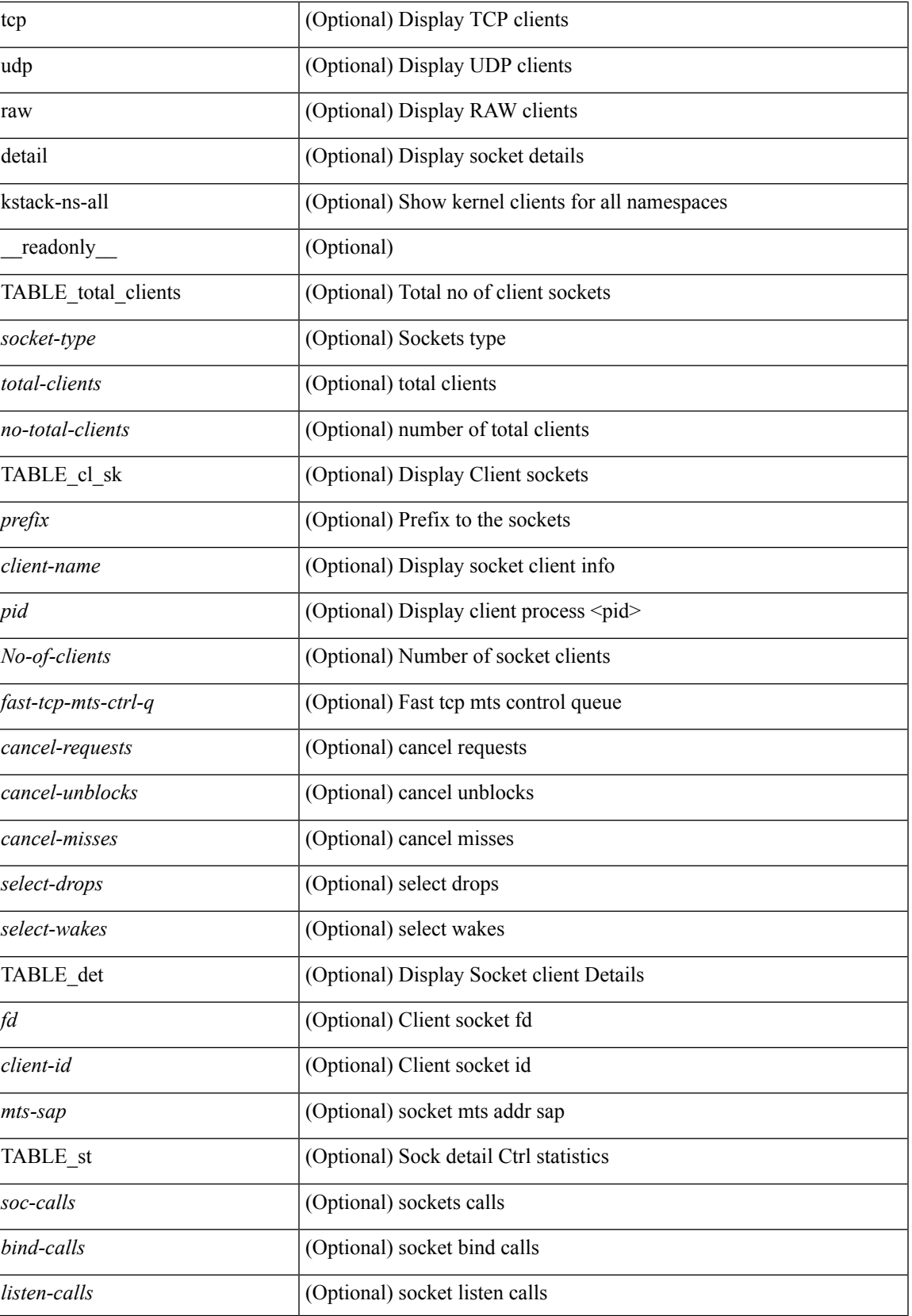

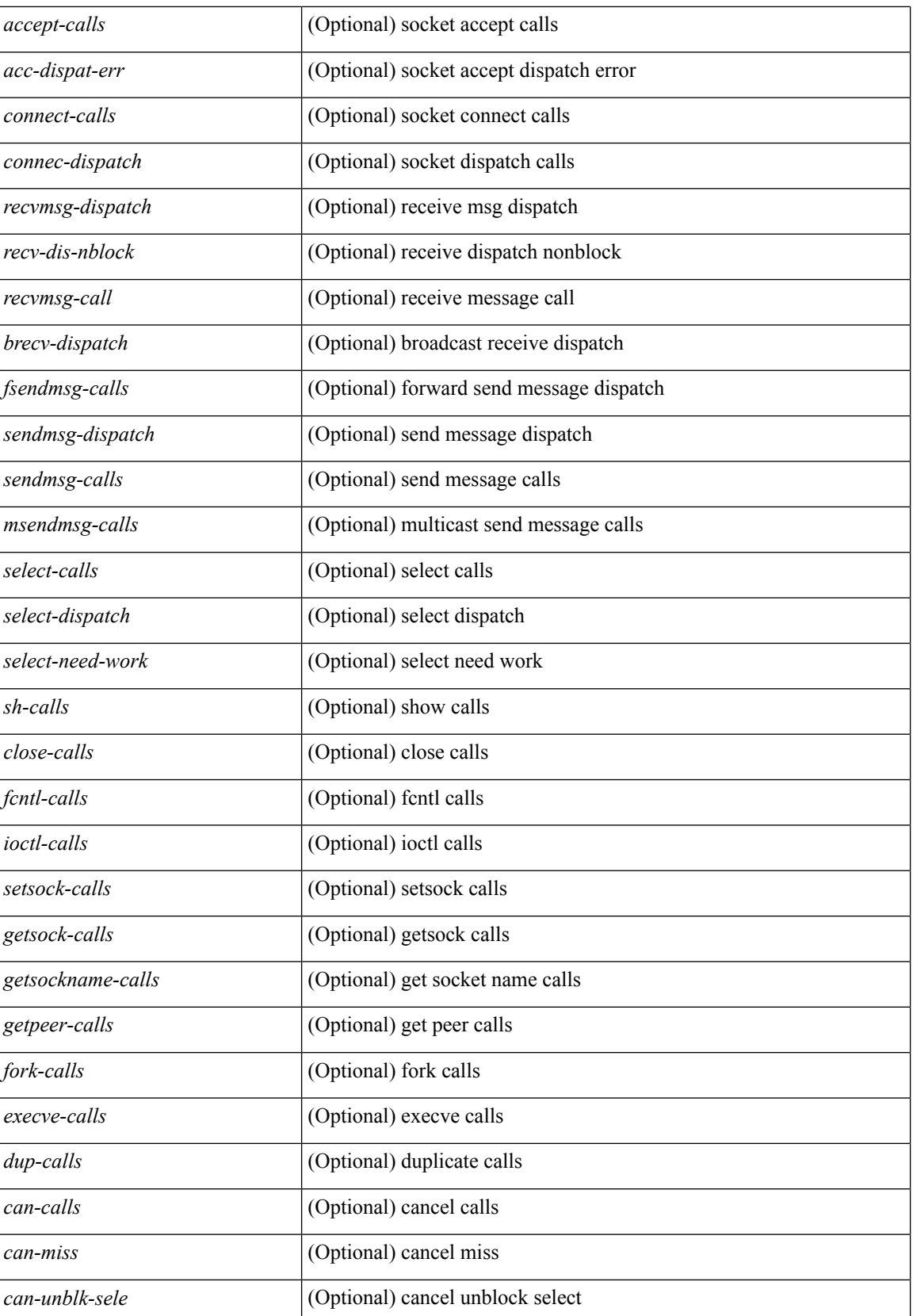

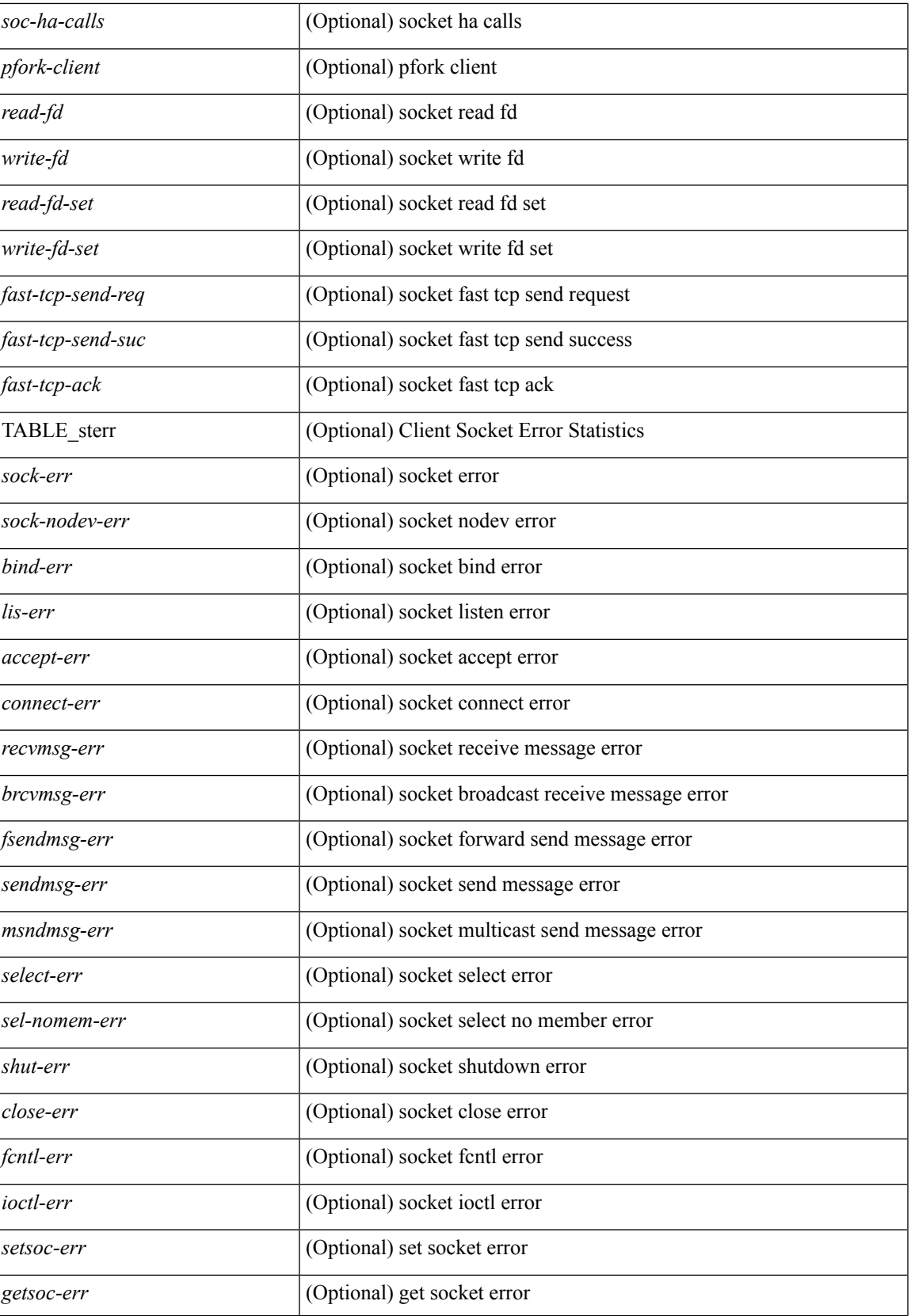

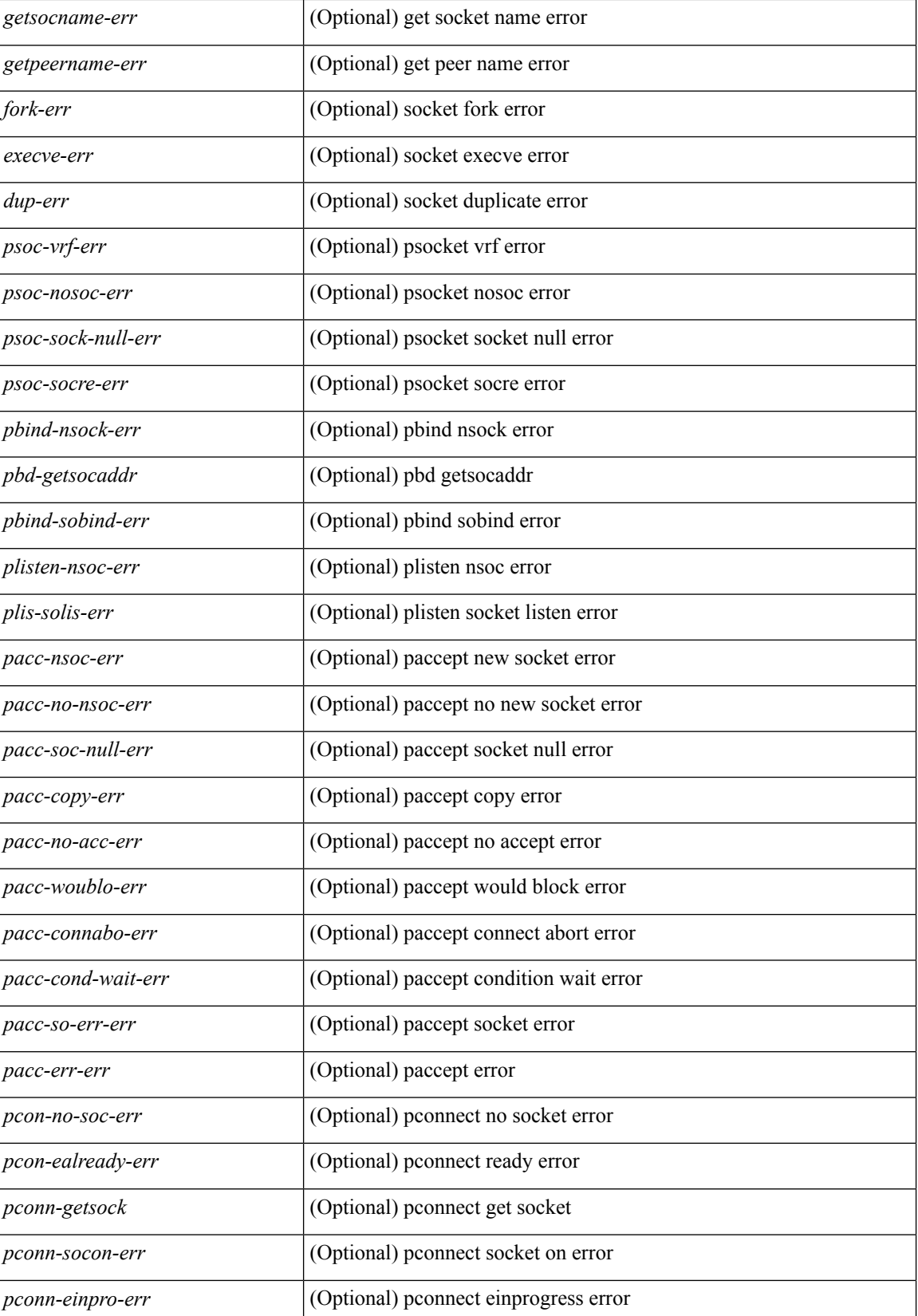

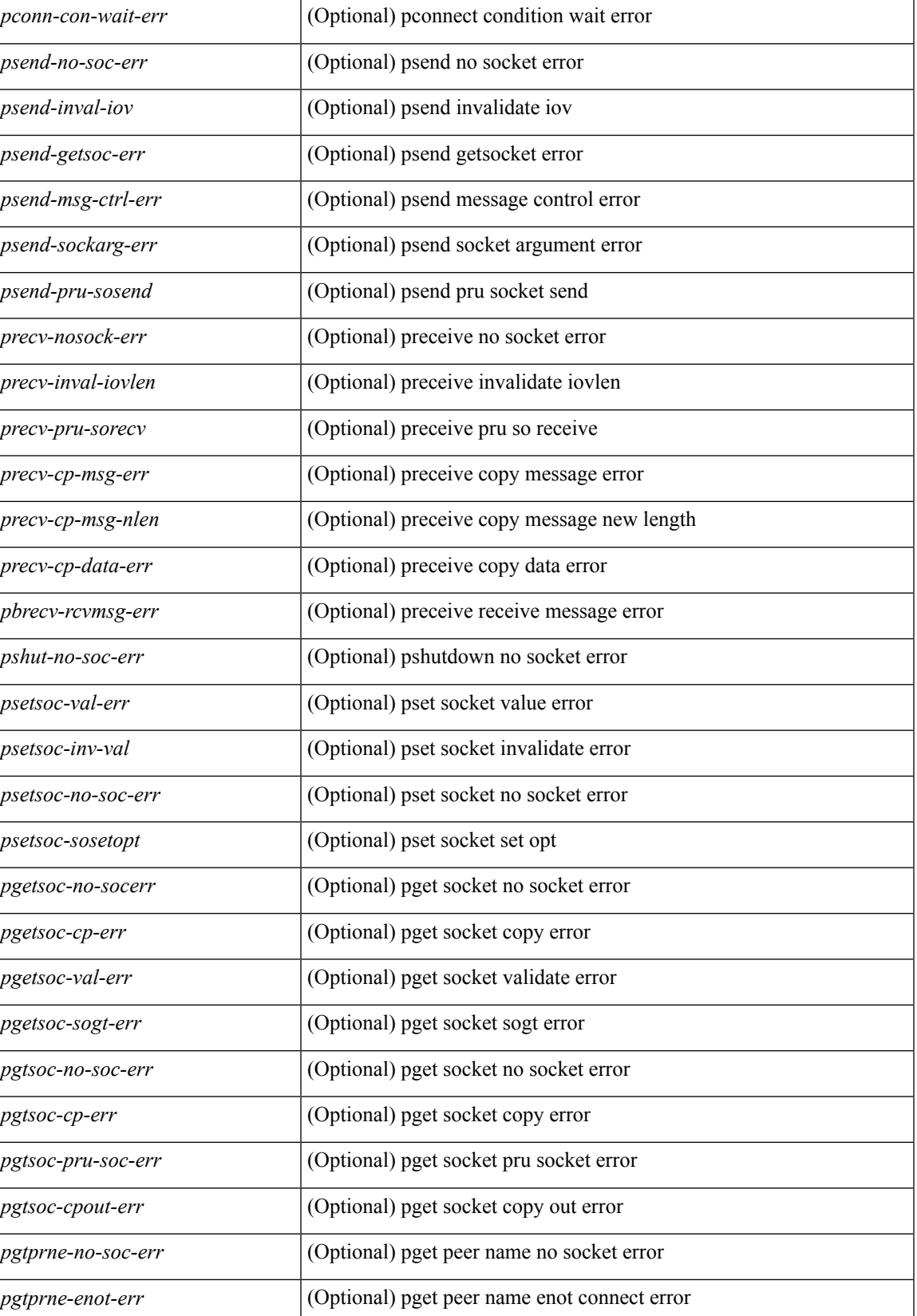

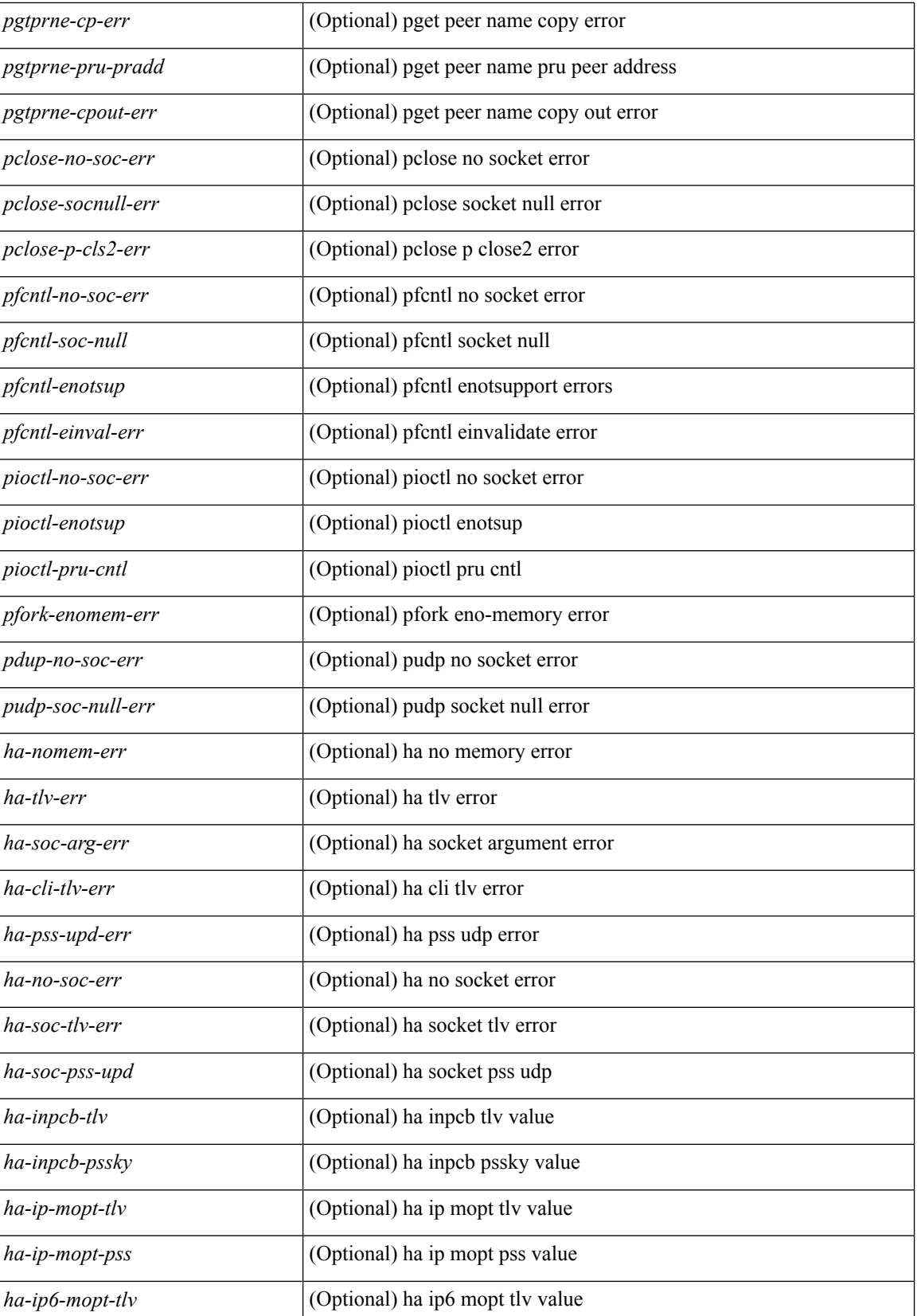

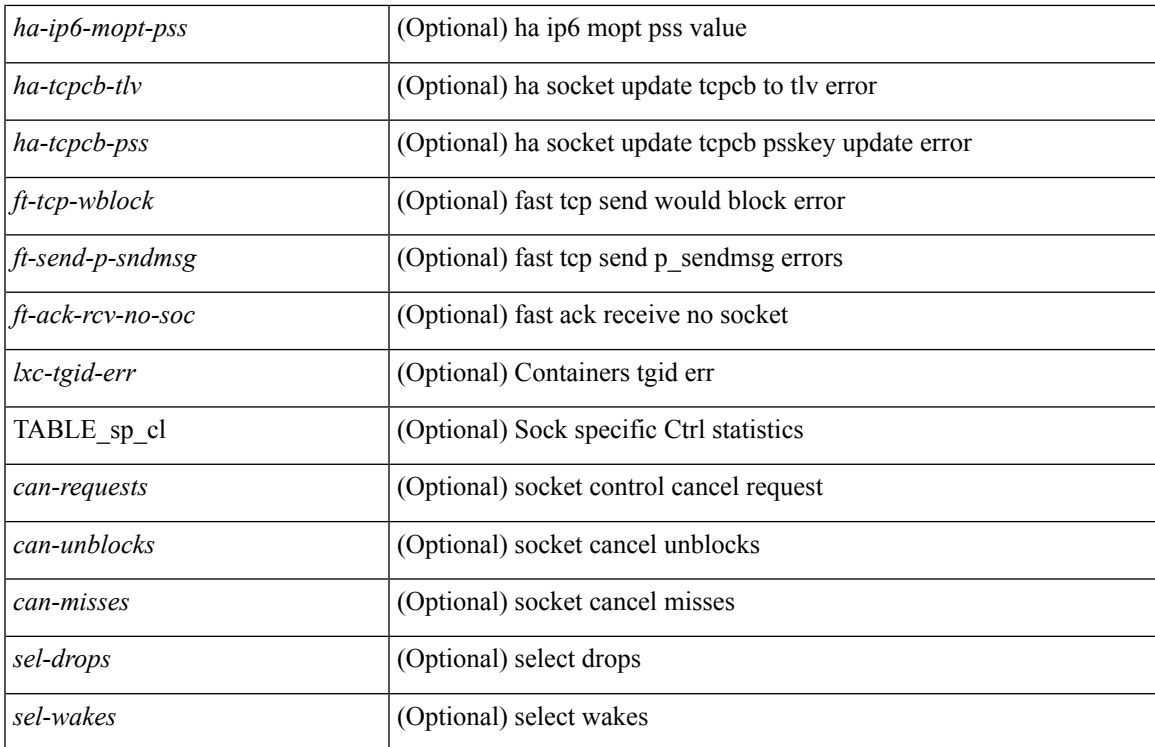

## **Command Mode**

 $\bullet$  /exec

## **show sockets connection**

show sockets connection [ pid  $\langle$  pid $\rangle$  | tcp | udp | raw ] [ local  $\{\langle \langle \text{srcIP} \rangle \rangle | \langle \text{srcIP} \rangle \}$  ] [ foreign  $\{\langle \text{dstIP} \rangle |$ <dstIP6> } ] [ detail ] [ keydetails ] [ \_\_readonly\_\_ TABLE\_vrf <vrf-name-out> TABLE\_afi <afi> TABLE\_conn <prot> <tcp-state> <rcv-count> <laddr> <lport> <faddr> <fport> <intf> <rcv-count> <snd-count> <type> <ttl> <tos> <options> <state> <iss> <snd-una> <snd-nxt> <snd\_wnd> <irs> <rcv-nxt> <rcv-wnd> <snd-cwnd> <srtt> <rtt> <rttvar> <krtt> <rttmin> <mss> <dur> <flags> <md5-cnt> <md5-host> <md5-err> <rcv-hiwat> <rcv-lowat> <rcv-flags> <snd-hiwat> <snd-lowat> <snd-flags> <tcp-count> <udp-count> <raw-count> ]

#### **Syntax Description**

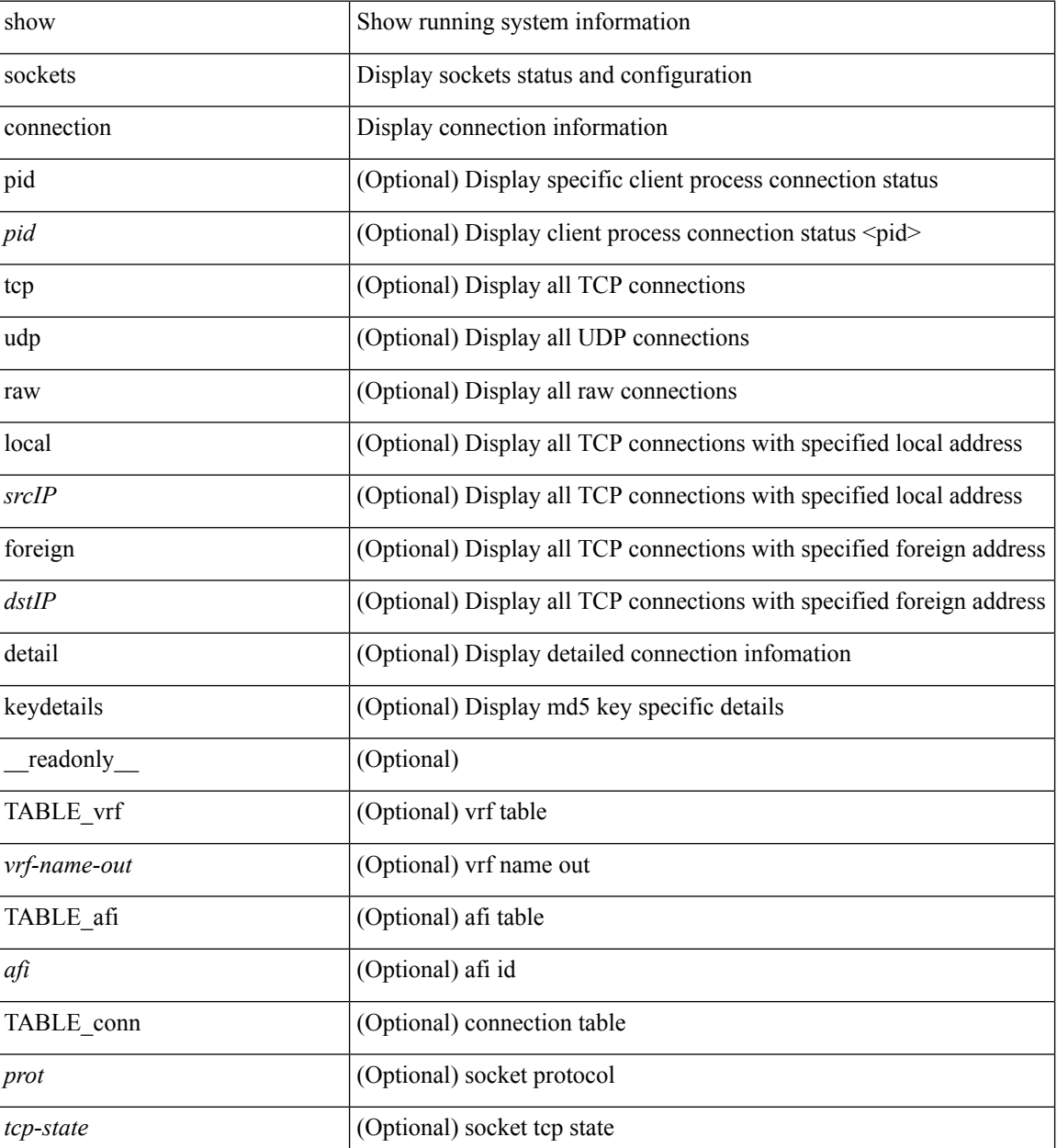
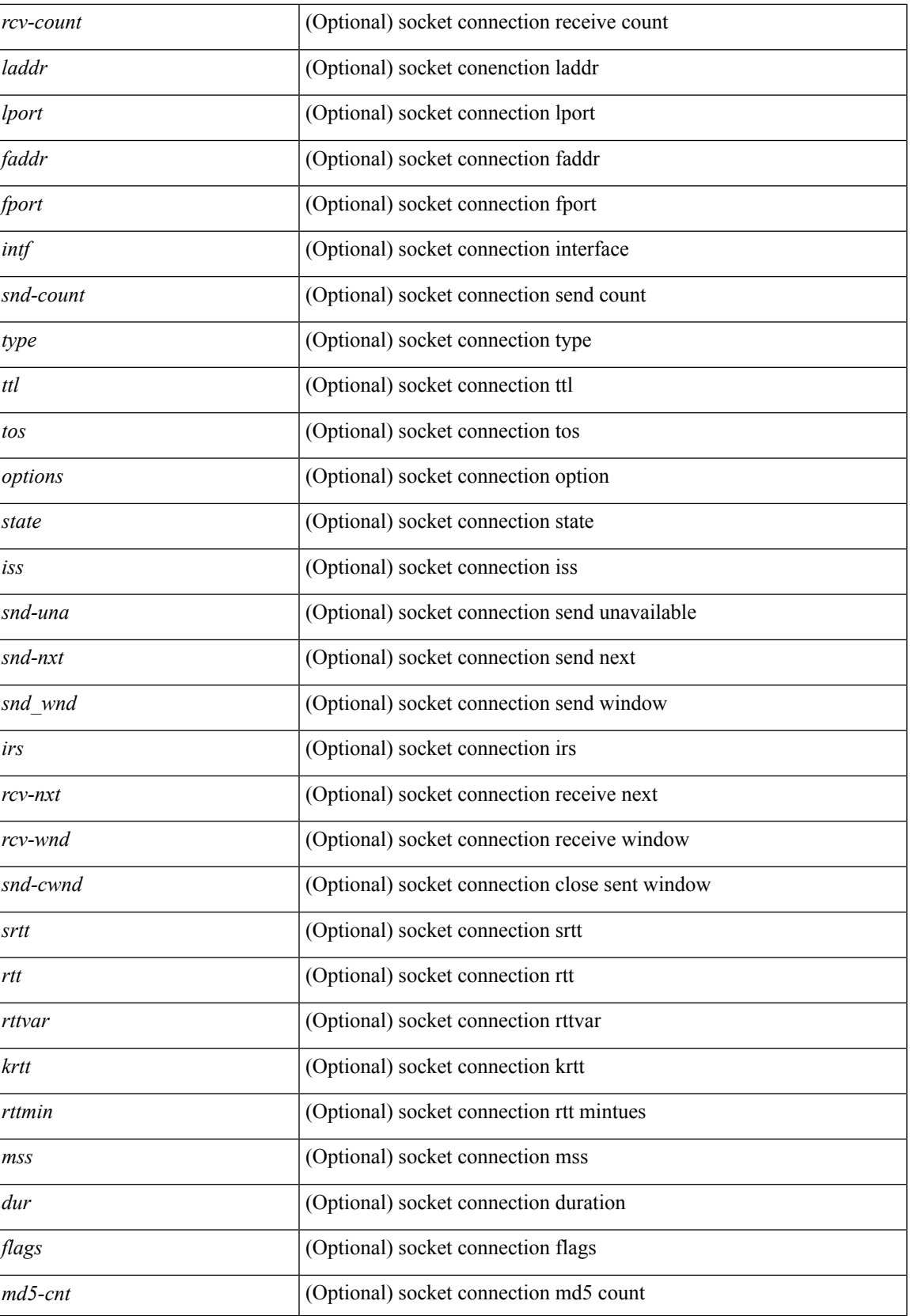

L

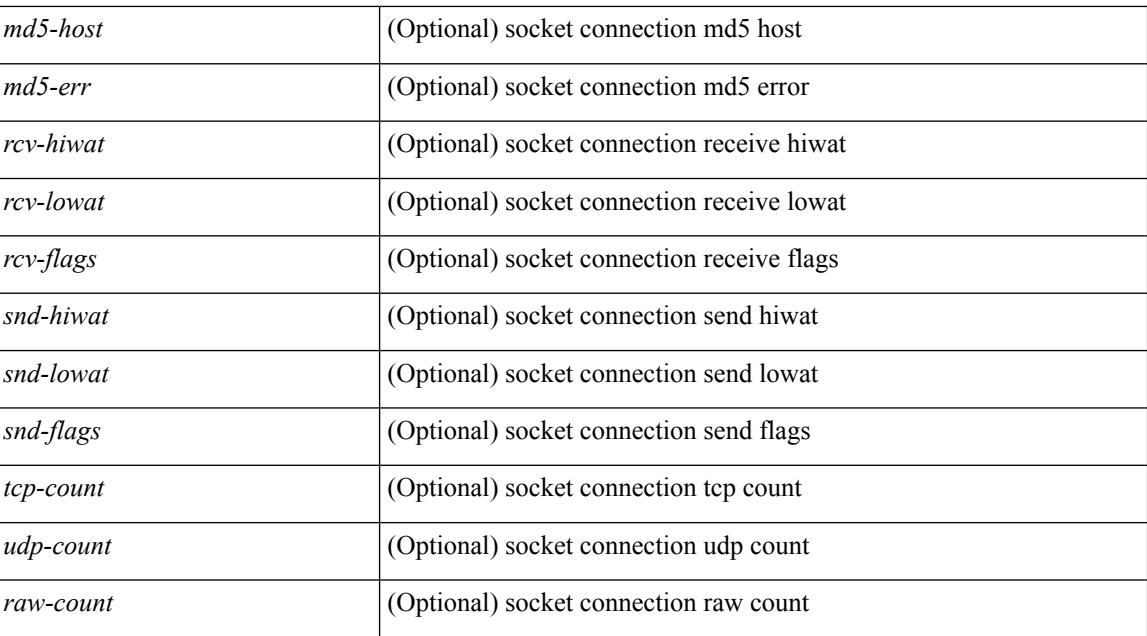

#### **Command Mode**

• /exec

**S Show Commands**

٦

# **show sockets keychain-dump**

show sockets keychain-dump

### **Syntax Description**

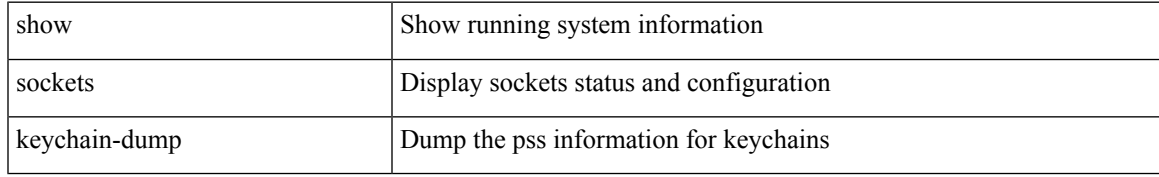

### **Command Mode**

# **show sockets local-port-range**

show sockets local-port-range [ \_\_readonly \_\_<kstack\_local\_port\_range\_start> <kstack\_local\_port\_range\_end> <netstack\_local\_port\_range\_start> <netstack\_local\_port\_range\_end> ]

## **Syntax Description**

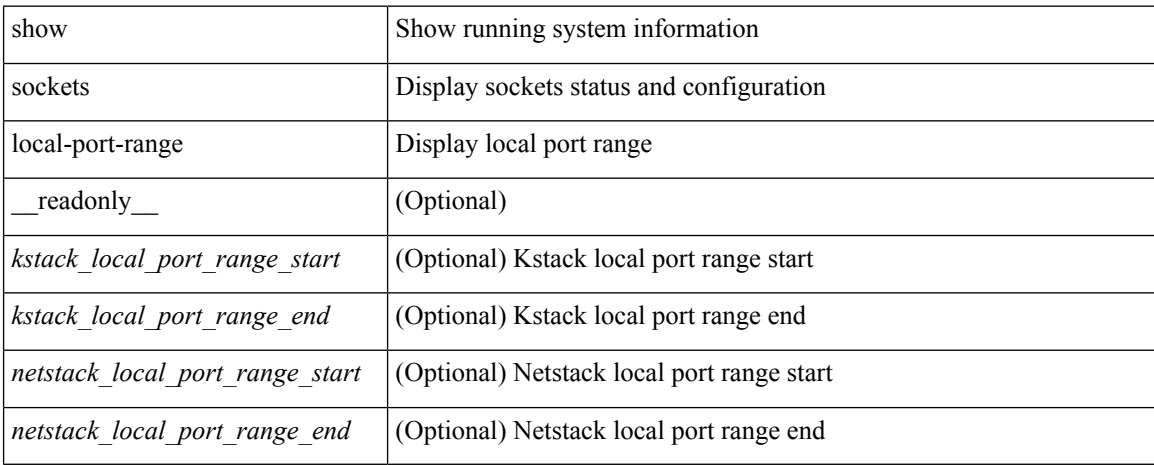

#### **Command Mode**

# **show sockets performance**

show sockets performance [ clear ]

## **Syntax Description**

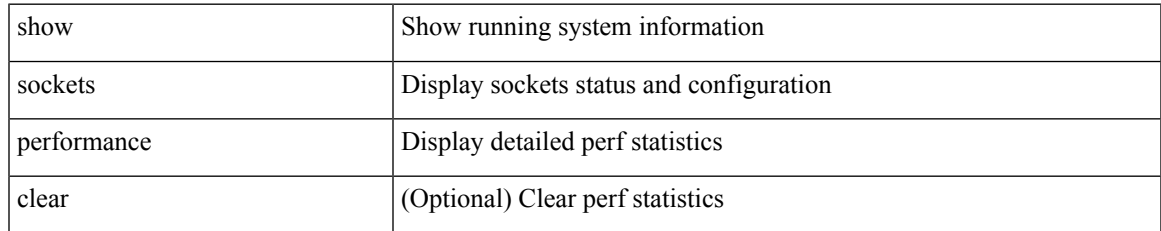

#### **Command Mode**

# **show sockets secure-lxc**

show sockets secure-lxc

## **Syntax Description**

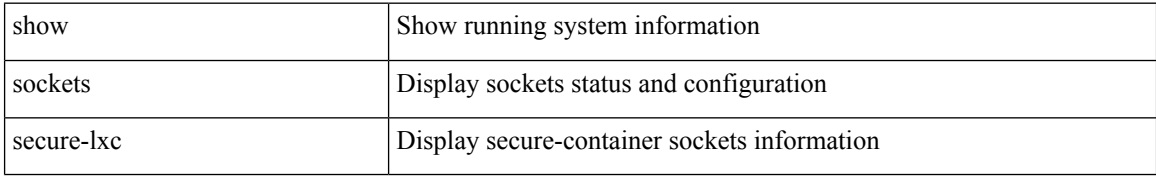

#### **Command Mode**

• /exec

٠

## **show sockets statistics**

show sockets statistics  $\lceil$  all  $\lceil$  tcp  $\lceil$  tcpsum  $\lceil$  udp  $\lceil$  udpsum  $\lceil$  raw  $\lceil$  rawsum  $\lceil$  readonly  $\lceil$  { TABLE stat  $\lceil$  <rx-total>  $\rceil$   $\lceil$  <rx-bad-csum>  $\rceil$   $\lceil$  <rx-bad-offset>  $\rceil$   $\lceil$  <rx-too-short>  $\rceil$   $\lceil$  <rx-bad-md5>  $\rceil$   $\lceil$ <rx-inseq-pack> ] [ <rx-inseq-bytes> ] [ <rx-dup-pack> ] [ <rx-dup-bytes> ] [ <rx-partdup-pack> ] [ <rx-partdup-bytes> ] [ <rx-oo-pack> ] [ <rx-oo-bytes> ] [ <rx-afterwin-pack> ] [ <rx-afterwin-bytes> ] [ <rx-afterclose-pack> ] [ <rx-winprobe-pack> ] [ <rx-winupdate-pack> ] [ <rx-dupack-pack> ] [  $\langle x \rangle$  <rx-dupack-unsent-pack>  $\int$   $\langle x \rangle$  =  $\langle x \rangle$  =  $\langle x$ [ <rx-dig-unexpected> ] [ <rx-dig-notused> ] [ <rx-dig-valid> ] [ <rx-dig-invalid> ] [ <rx-get-passwd-fail> ] [ <rx-md5-mbuf-exded> ] [ <rx-uspec-src-recv> ] [ <rx-pkt-too-short> ] [ <rx-sin-finest> ] [ <rx-black-hole-syn> ] [ <rx-black-hole> ] [ <rx-drop-no-inpcb> ] [ <rx-drop-notcpcb> ] [ <rx-drp-sock-closed> ] [ <rx-syn-with-rst> ] [ <rx-syn-drop> ] [ <rx-bandlim> ] [ <rx-forged-pkt> ] [ <rx-drp-mbcast> ] [ <rx-drp-syn-add> ] [  $\langle x \rangle$  =  $\langle x \rangle$  =  $\langle y \rangle$  =  $\langle x \rangle$  =  $\langle x \rangle$  =  $\langle x \rangle$  =  $\langle y \rangle$  =  $\langle x \rangle$  =  $\langle y \rangle$  =  $\langle x \rangle$  =  $\langle y \rangle$  =  $\langle y \rangle$  =  $\langle y \rangle$  =  $\langle y \rangle$  =  $\langle y \rangle$  =  $\langle y \rangle$  =  $\langle y \rangle$  =  $\langle y \rangle$  =  $\langle y \rangle$  =  $\langle y \rangle$  =  $\langle y \rangle$  =  $\langle y \rangle$  =  $\langle x \rangle$  =  $\langle x \rangle$  = <rx-ftcp-data-ack-toapp> ] [ <tx-total> ] [ <tx-urg> ] [ <tx-ctrl> ] [ <tx-data-pack> ] [ <tx-data-bytes> ] [ <tx-reasm-pack> ] [ <tx-reasm-bytes> ] [ <tx-ackonly-pack> ] [ <tx-winprobe-pack> ] [ <tx-winupdate-bytes> ] [ <tx-encrypt> ] [ <tx-unencrypt> ] [ <tx-md5rst> ] [ <tx-conn-init> ] [ <tx-conn-accepted> ] [ <tx-conn-estd> ] [ <closed> ] [ <dropped> ] [ <emb-dropped> ] [ <tx-rxmt-timeout> ] [ <tx-rxmt-timeout-dropped> ] [  $\langle$ tx-ka-timeout>  $| \langle \langle x - k \rangle |$   $\langle \langle x - k \rangle |$   $\langle \langle x - k \rangle |$   $\langle \langle x - k \rangle |$   $\langle \langle y - k \rangle |$   $\langle \langle y - k \rangle |$   $\langle \langle y - k \rangle |$   $\langle \langle y - k \rangle |$   $\langle \langle y - k \rangle |$   $\langle \langle y - k \rangle |$   $\langle \langle y - k \rangle |$   $\langle \langle y - k \rangle |$   $\langle \langle y - k \rangle |$   $\langle \langle y - k \rangle |$   $\langle \langle y - k \rangle |$   $\langle \langle y -$ ] [ <gen-persist-timeout> ] [ <gen-paws-drop> ] [ <gen-predack> ] [ <gen-preddat> ] [ <gen-pcb-cachemiss> ] [ <gen-cache-drtt> ] [ <gen-cache-drttvar> ] [ <gen-cached-ssthresh> ] [ <gen-usedrtt> ] [ <gen-usedrttvar> ] [ <gen-usedssthresh> ] [ <gen-persistdrop> ] [ <gen-badsyn> ] [ <gen-mturesent> ] [ <gen-list-endrop> ] [ <gen-rpm-bind-synsock> ] [ <gen-rpm-bindsynadd> ] [ <gen-rpm-bindlookup> ] [ <gen-rpm-bindsetsock> ] [ <gen-rpm-unbind-getpass> ] [ <gen-rpm-unbinduser1> ] [ <gen-rpm-unbinduser2> ] [ <gen-rpm-unbindrollover> ] [ <gen-rpm-unbind-synfree> ] [ <gen-rpm-unbind-tpfree> ] [ <syn-sc-added> ] [ <syn-retransmitted> ] [ <syn-dupsyn> ] [ <syn-dropped> ] [ <syn-completed> ] [ <syn-bucket-overflow> ] [ <syn-cache-overflow> ] [ <syn-sc-reset> ] [ <syn-sc-stale> ] [ <syn-sc-aborted> ] [ <syn-sc-badack> ] [ <syn-sc-unreach> ] [ <syn-sc-zonefail> ] [ <syn-sc-sendcookie> ] [ <syn-sc-recvcookie> ] [ <syn-sc-crosshits> ] [ <syn-sc-supsyncrosshits> ] [ <syn-sc-removecrosshits> ] [ <udp-rx-total> ] [ <udp-rx-bad-csum> ] [ <udp-rx-no-csum> ] [ <udp-rx-too-short> ] [ <udp-rx-bad-len> ] [ <udp-rx-no-port> ] [ <udp-rx-no-port-bcast> ] [ <udp-rx-no-port-mcast> ] [ <udp-rx-full-socket-drop> ] [ <udp-tx-total> ] [ <raw-rx-version> ] [  $\langle$ raw-rx-rcvd>  $\vert$   $\vert$   $\langle$ raw-rx-no-port>  $\vert$   $\vert$   $\langle$ raw-rx-full-socket-drop>  $\vert$   $\vert$   $\langle$ raw-tx-sent>  $\vert$   $\vert$   $\langle$ inpcb-tot-alloc>  $\vert$   $\vert$  $\langle$ inpcb-tot-bind>]  $[\langle$ inpcb-tot-laddr>]  $[\langle$ inpcb-tot-connect>]  $[\langle$ inpcb-tot-disconnect>]  $[\langle$ inpcb-tot-detach> ] [ <inpcb-tot-detach-noinc> ] [ <inpcb-tot-detach-rort> ] [ <inpcb-tot-rtfree> ] [ <inpcb-tot-setsock-addr> ] [ <inpcb-tot-setpeeraddr> ] [ <inpcb-tot-notify> ] [ <inpcb-tot-lookup-npacl-deny> ] [  $\langle \text{inpeb-tot-lookup-npacl-allow}\rangle$   $\vert \langle \text{inpeb-tot-inshash-ipv4}\rangle$   $\vert \langle \text{inpeb-tot-inshash-ipv6}\rangle$   $\vert \langle \text{inpeb-tot-inshash-ipv6}\rangle$  $\langle$ inpcb-tot-brehash-ipv4>  $\mid$   $\langle$ inpcb-tot-brehash-ipv6>  $\mid$   $\langle$ inpcb-tot-bremhash>  $\mid$   $\langle$ inpcb-err-allocnomem> ] [ <inpcb-err-bindeinavl> ] [ <inpcb-err-eaddrinuse> ] [ <inpcb-err-eagain> ] [ <inpcb-err-eagain2> ] [ <inpcb-err-eaddrnotavail> ] [ <inpcb-err-eafnosupport> ] [ <inpcb-err-enomem> ] [ <inpcb-err-ehostunreach> ] [ <inpcb-err-laddr-enxio> ] [ <inpcb-err-laddr-ehostunreach2> ] [ <inpcb-err-connectladdr> ] [  $\leq$ inpcb-err-connect-eaddrinuse>  $\lfloor$   $\rfloor$   $\leq$ inpcb-err-connbind>  $\lfloor$   $\rfloor$   $\leq$ inpcb-err-sockaddrenomem>  $\lfloor$   $\rfloor$  $\leq$ inpcb-err-sockaddreconnreset> ] [  $\leq$ inpcb-err-peeraddr-enomem> ] [  $\leq$ inpcb-err-econnrest> ] [ <inpcb-err-respond-enobufs> ] [ <inpcb-err-binshash-enobufs> ] [ <in6pcb-tot-setport> ] [ <in6pcb-tot-bind> ] [ <in6pcb-tot-laddr> ] [ <in6pcb-tot-connect> ] [ <in6pcb-tot-disconnect> ] [ <in6pcb-tot-detach> ] [  $\langle \text{infopeb-tot-sockaddr} \rangle$   $\vert \langle \text{infopeb-tot-peraddr} \rangle$   $\vert \langle \text{infopeb-tot-notify} \rangle$   $\vert \langle \text{infopeb-tot-lookuplocal} \rangle$   $\vert \langle \text{infopeb-tot-sockadr} \rangle$  $\langle \text{infopeb-tot-hashnpacl-deny} \rangle$   $\vert \langle \text{infopeb-err-setporteagain} \rangle$   $\vert \langle \text{infopeb-err-setporteagain} \rangle$   $\vert \langle \text{infopeb-trt-setporteagain} \rangle$  $\langle \text{infopeb-err-sete again3} \rangle$  |  $\langle \text{infopeb-bind-earhosupport} \rangle$  |  $\langle \text{infopeb-err-bindeaddrinuse} \rangle$  |  $\langle \text{infopeb-err-sete again3} \rangle$  |  $\langle \text{infopeb-ern-bindeaddrinuse} \rangle$  |  $\langle \text{infopeb-err-sete again3} \rangle$  |  $\langle \text{infopeb-ern-bindeaddrinuse} \rangle$  |  $\langle \text{infopeb-ern-bindeaddrinuse} \rangle$  |  $\langle \text{infoep-ern-bindeaddrinuse} \rangle$  |  $\langle \text{infoep-ern$  $\leq$ in6pcb-err-bindeaddrinuse2>  $\int$   $\int$   $\leq$ in6pcb-err-bindeaddrinuse3>  $\int$   $\int$  $\leq$ in6pcb-err-bindeaddrinuse4>  $\int$   $\int$  $\leq$ in6pcb-err-bindsetport $>$   $\mid$   $\leq$ in6pcb-err-bindeagain $>$   $\mid$   $\leq$ in6pcb-err-laddr-eafnosupport $\geq$   $\mid$   $\mid$  $\leq$ in6pcb-err-eaddrnotavail> ] [  $\leq$ in6pcb-err-laddr-enomem> ] [  $\leq$ in6pcb-err-laddr-ehostreach> ] [

<in6pcb-err-laddr-ehostunreach2> ] [ <in6pcb-err-laddr-ehostunreach3> ] [ <in6pcb-err-laddr-ehostunreach4> ] [ <in6pcb-err-laddr-enxio> ] [ <in6pcb-err-connladdr> ] [ <in6pcb-err-conneaddrinuse> ] [ <in6pcb-err-connbind> ] [ <in6pcb-err-sockaddr-enomem> ] [ <in6pcb-err-v4maps-enomem> ] [ <in6pcb-err-setsock-noinp> ] [ <in6pcb-err-setpeer-noinp> ] [ <in6pcb-err-sockaddr-noinp> ] [ <in6pcb-err-peeraddr-noinp> ] [ <in6pcb-err-notify-einavl> ] [ <in6pcb-err-ctloutput-nosoopt> ] } ] ]

#### **Syntax Description**

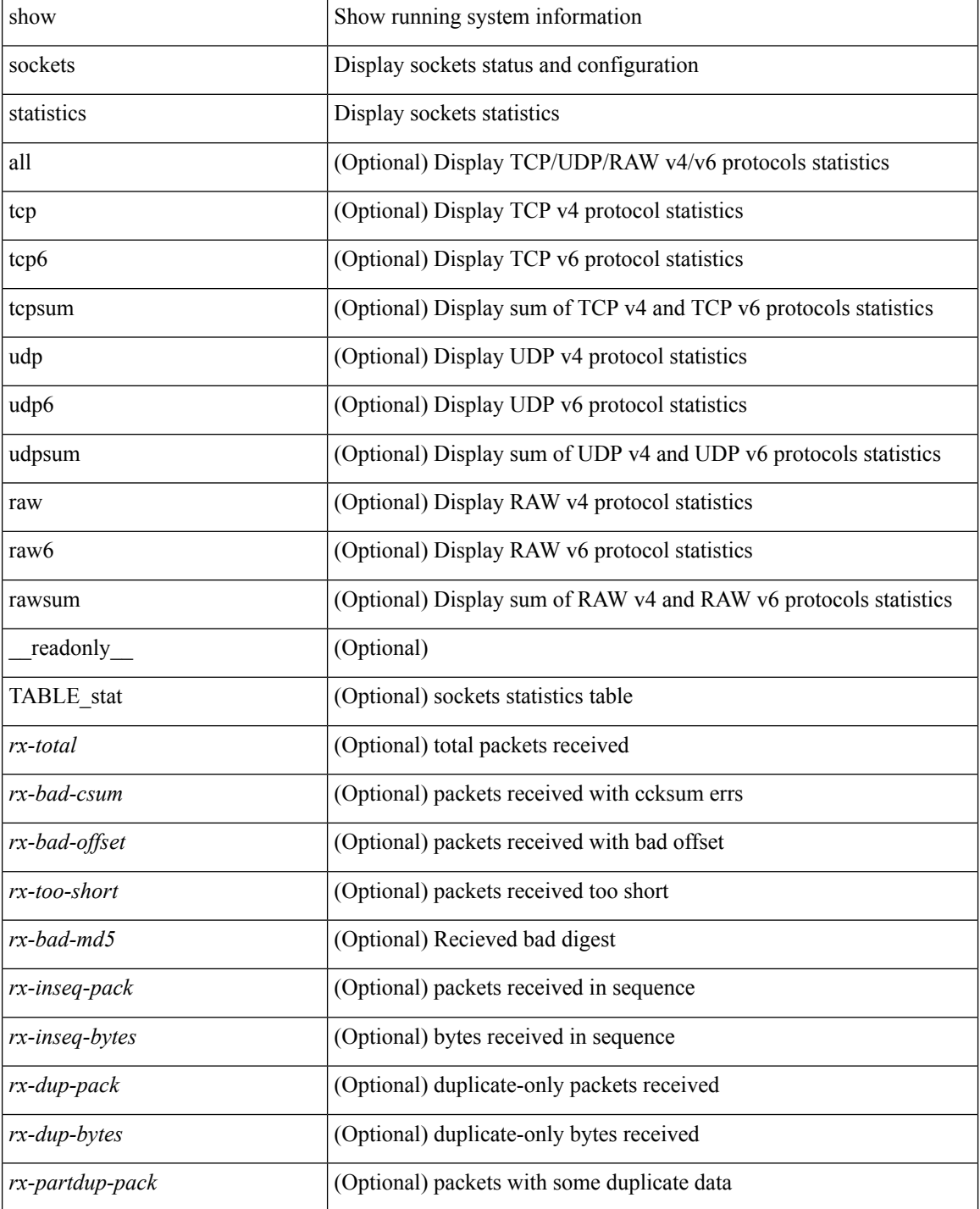

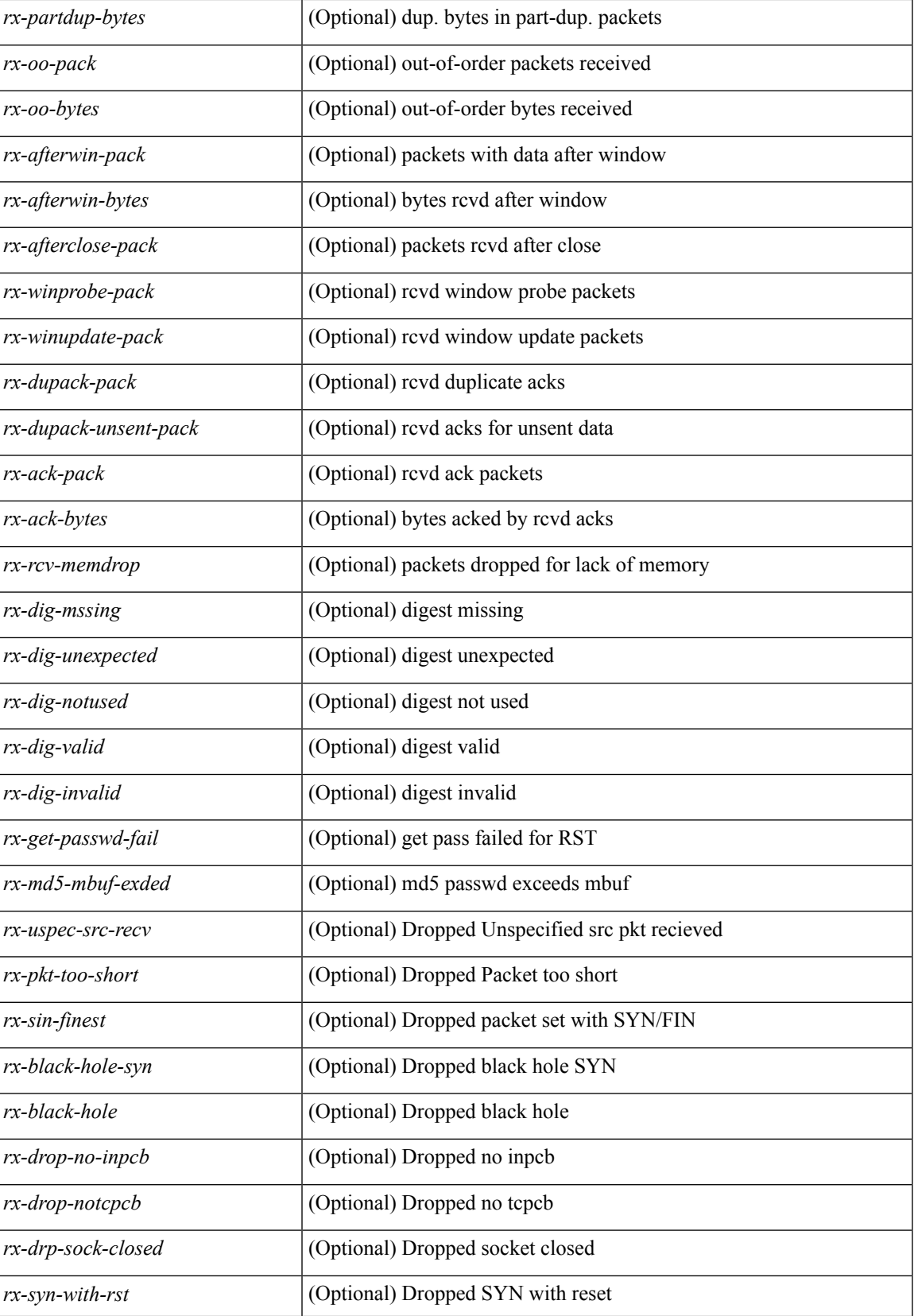

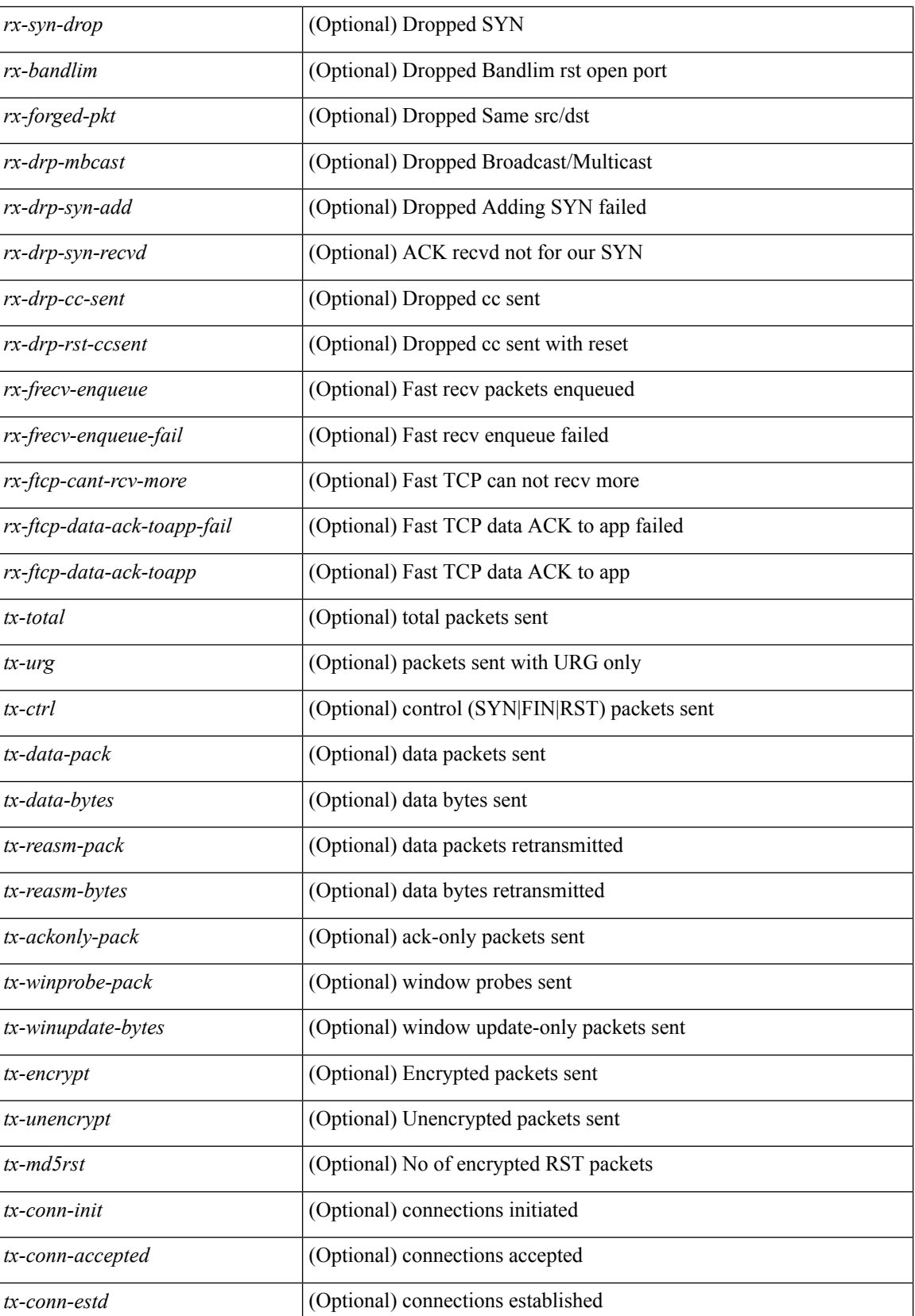

٦

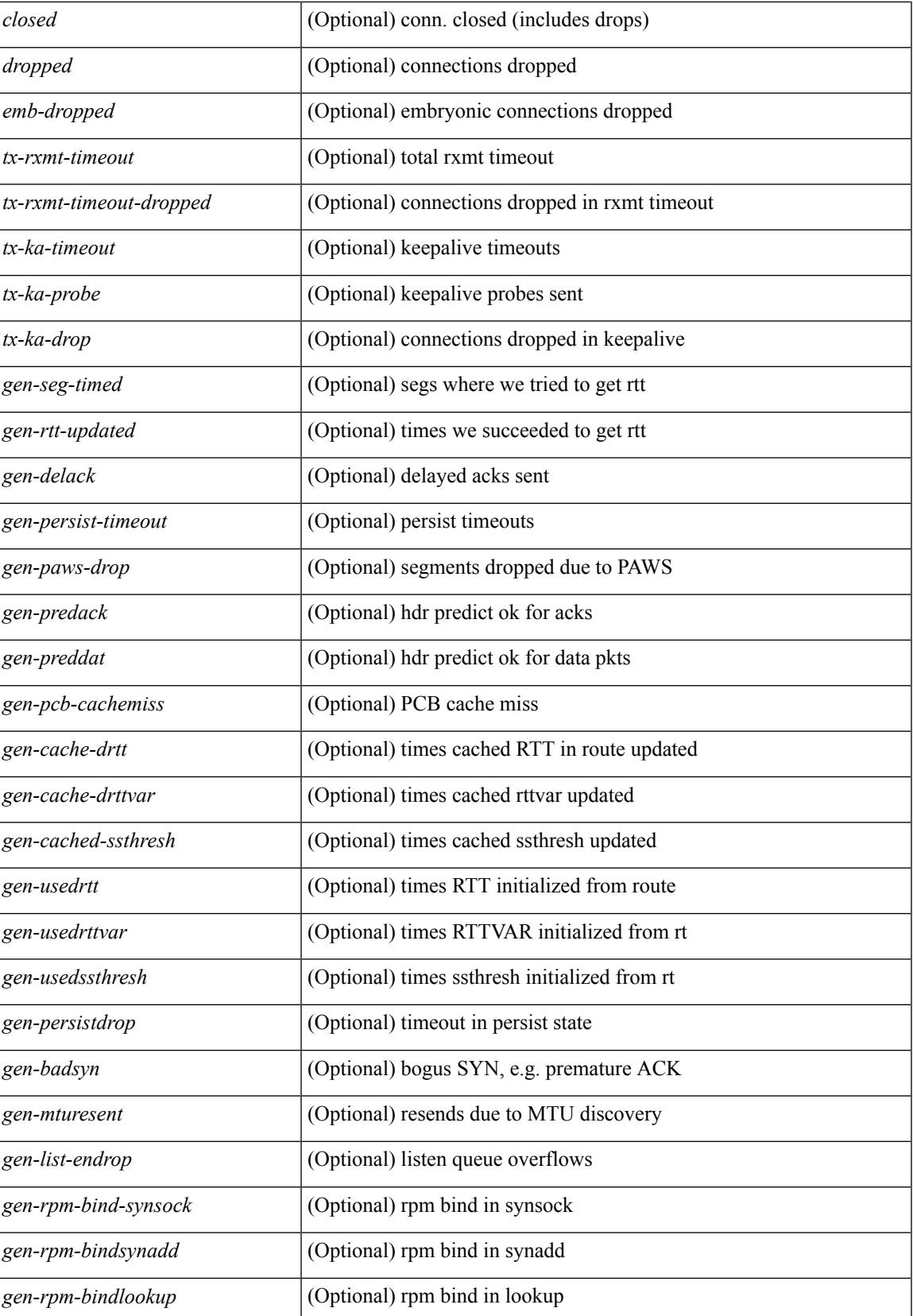

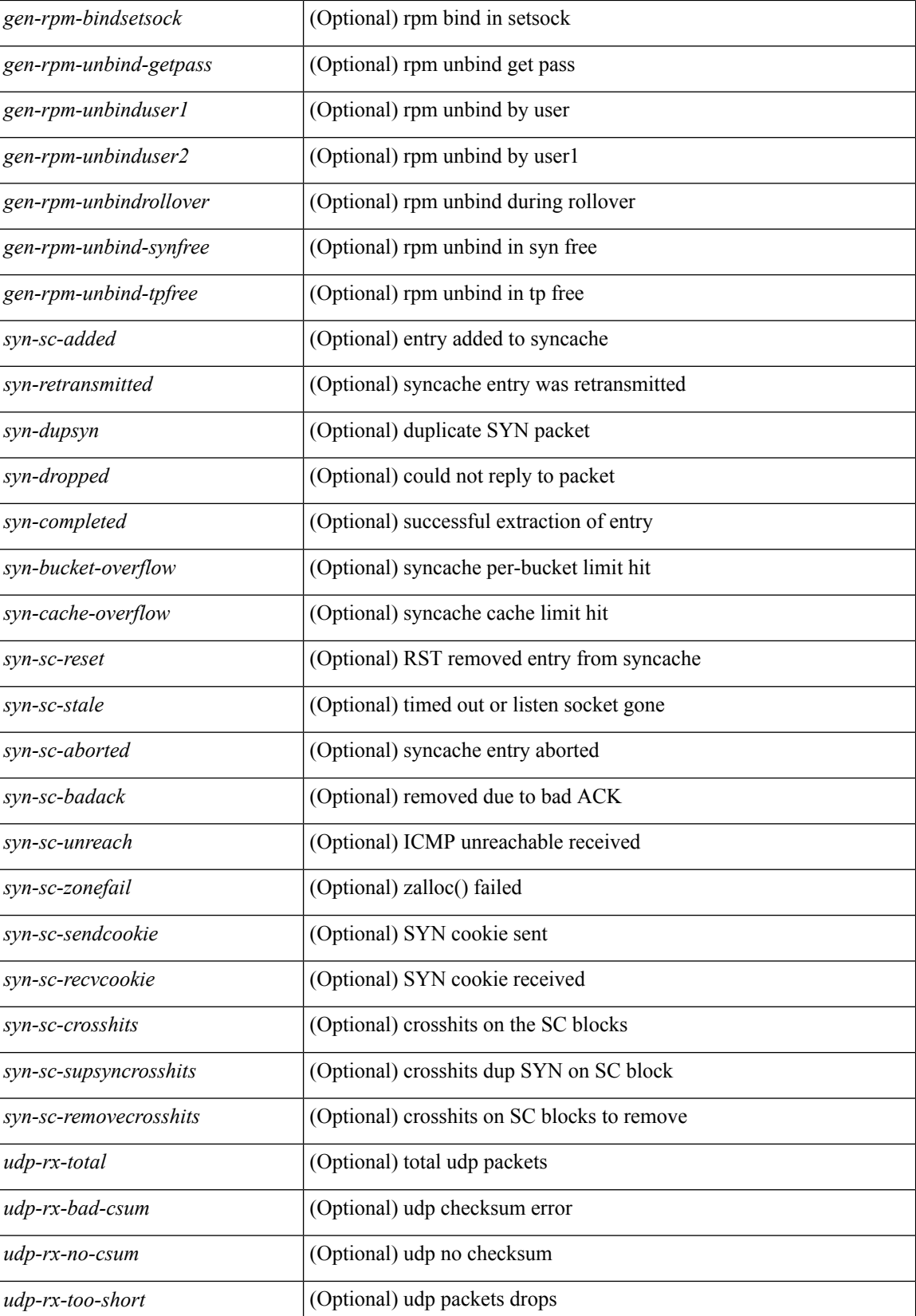

٦

 $\mathbf I$ 

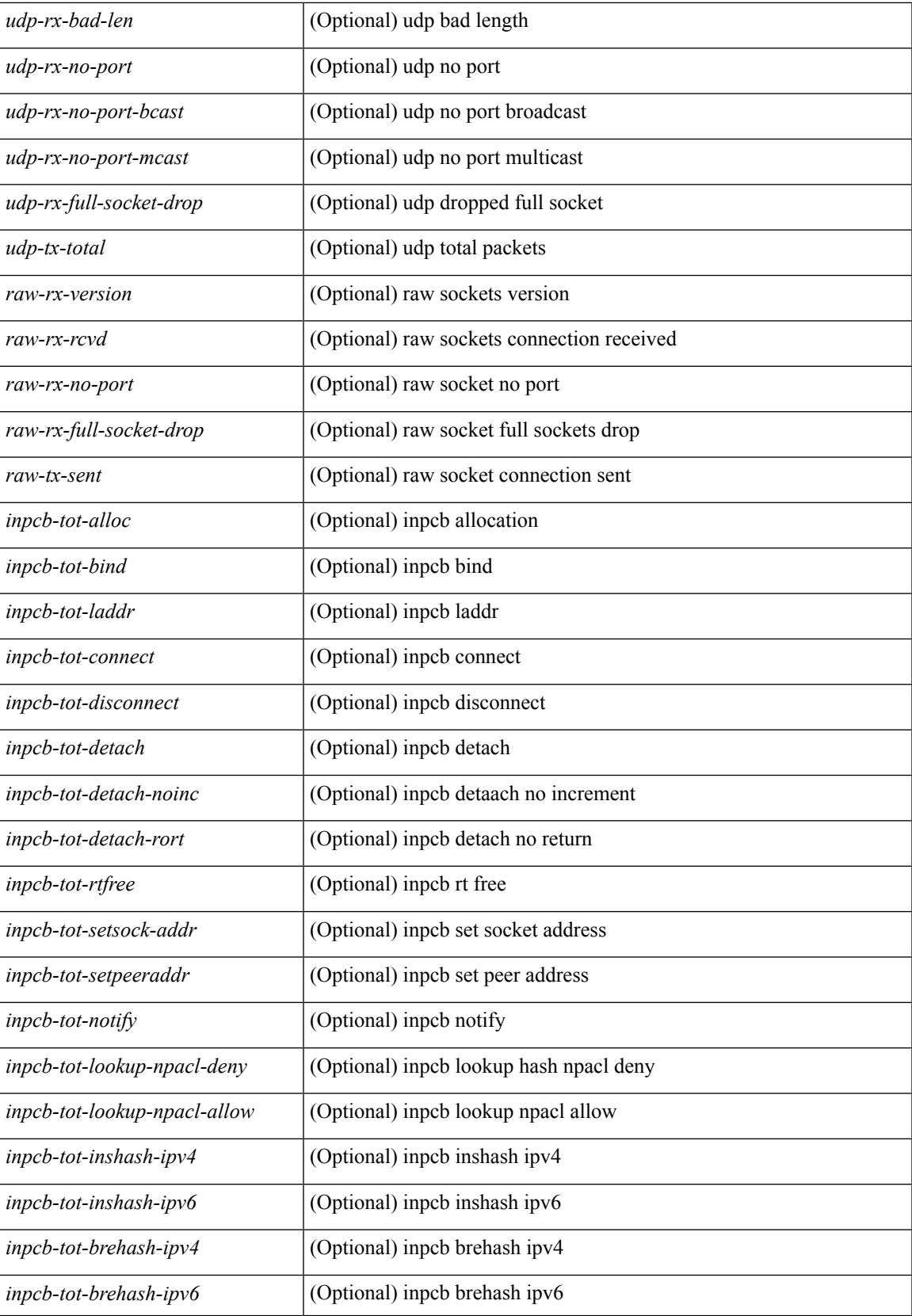

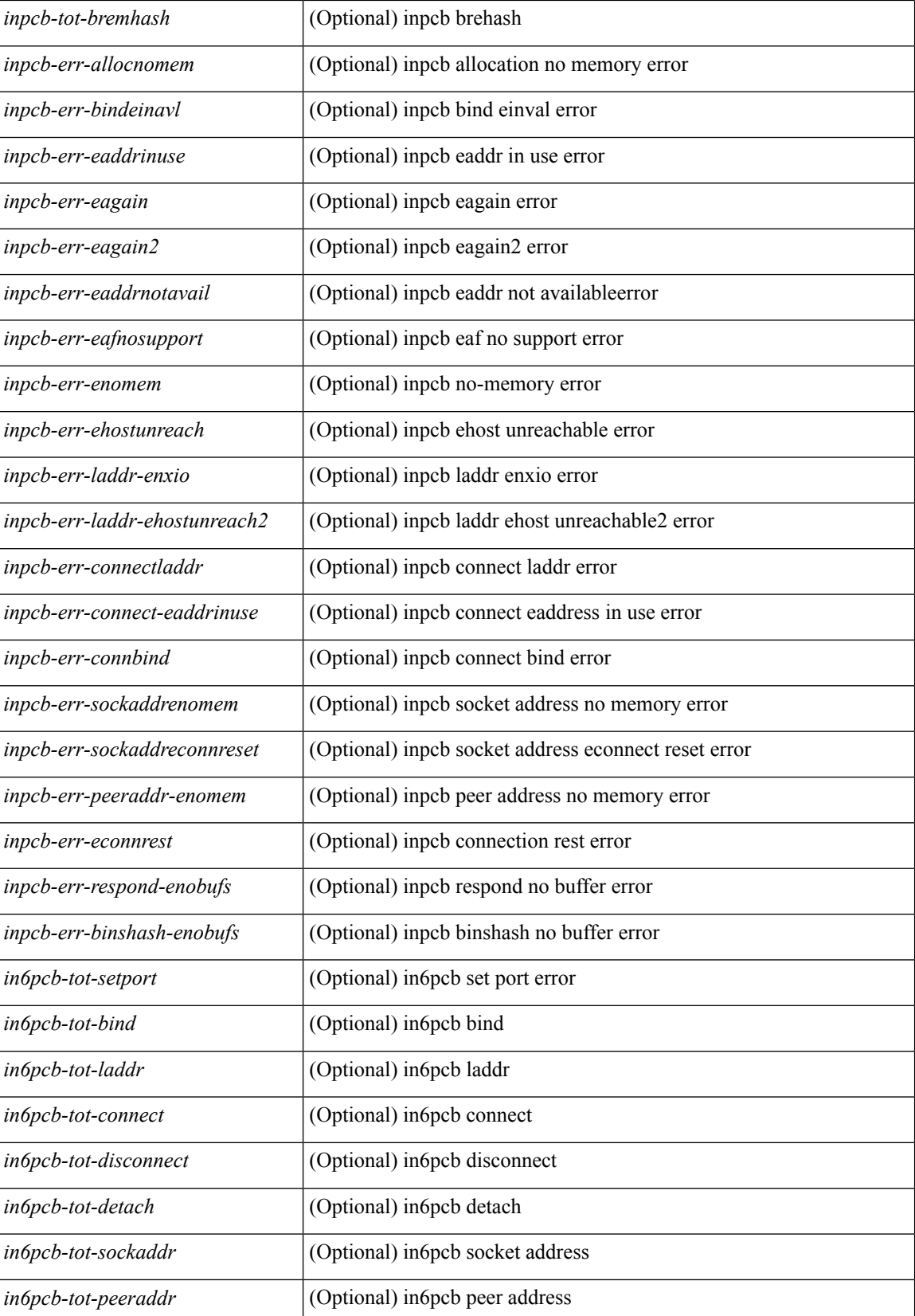

 $\overline{\phantom{a}}$ 

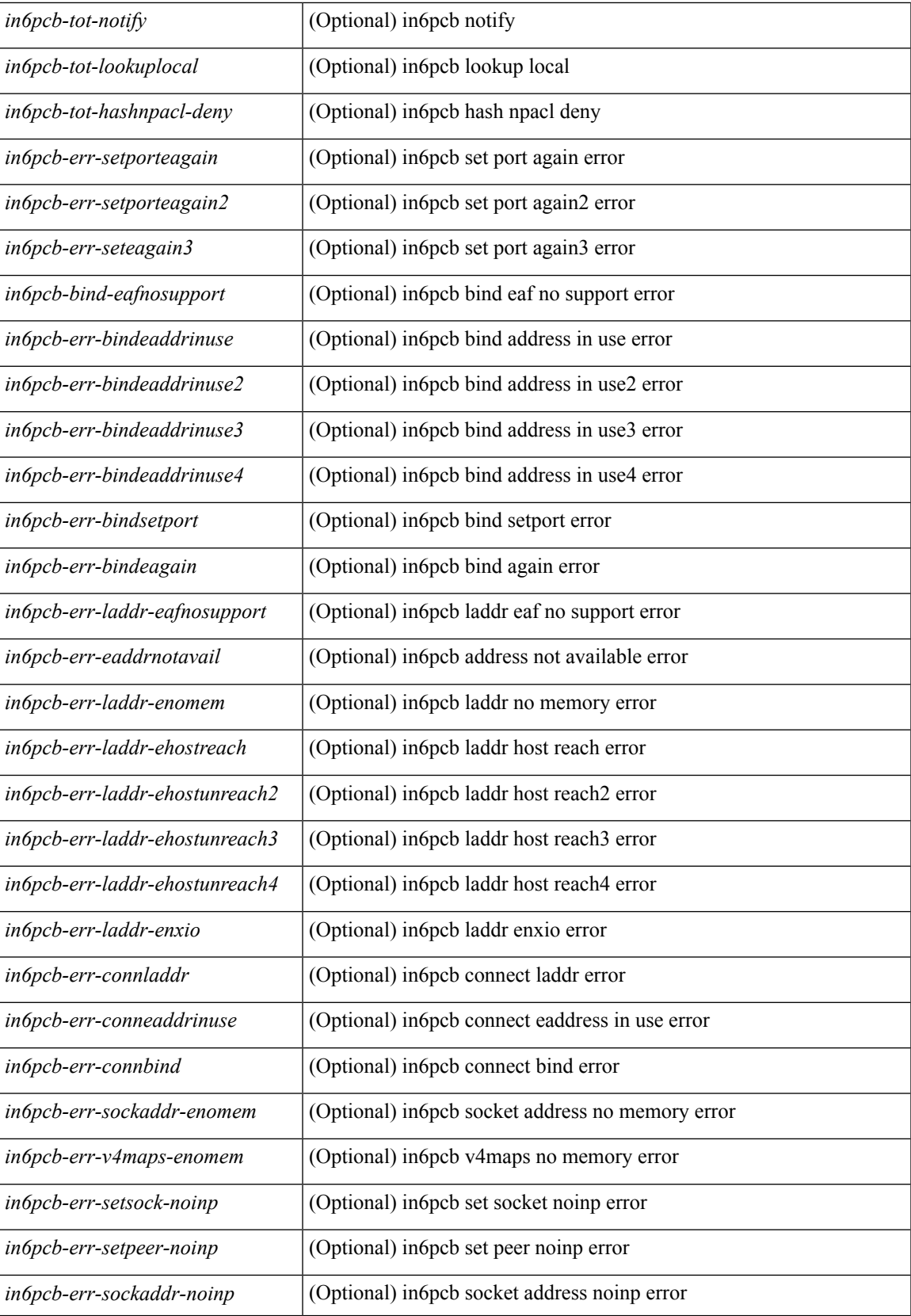

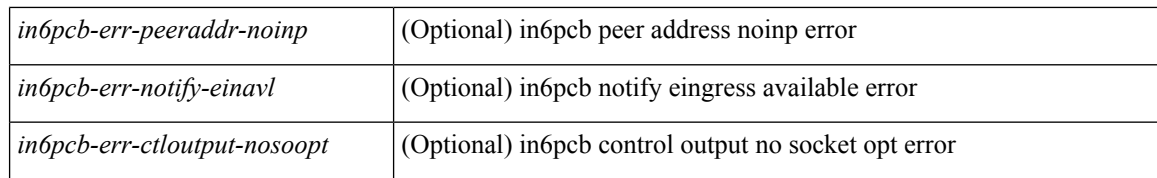

#### **Command Mode**

• /exec

**S Show Commands**

# **show sockets tcp keychain binding**

show sockets tcp keychain binding [ \_readonly \_\_ { TABLE\_keychain <keychain> <handle> <ref\_count> } ]

## **Syntax Description**

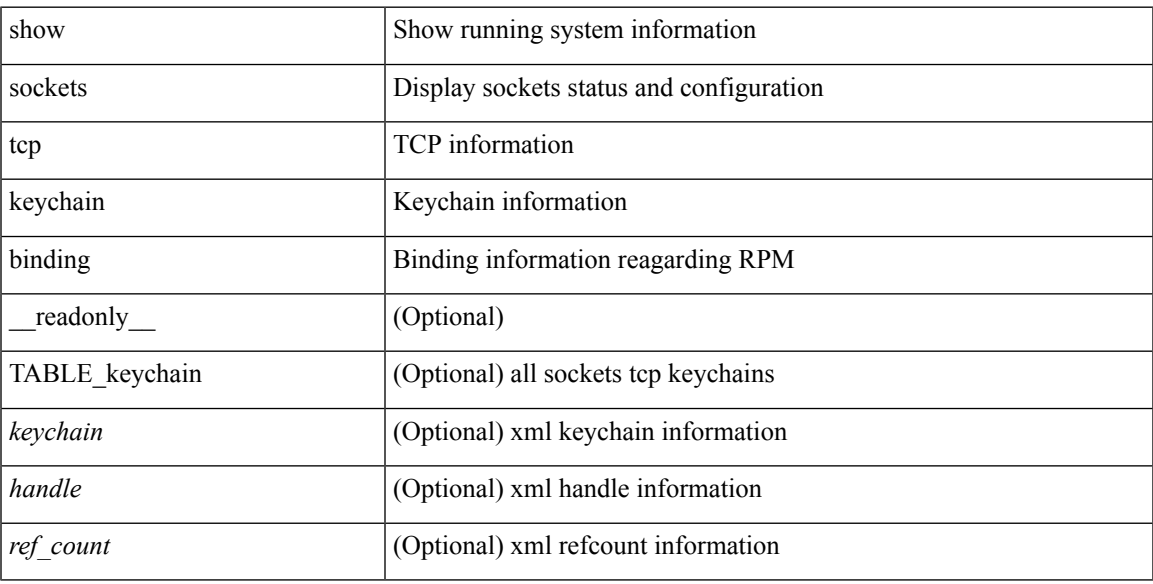

## **Command Mode**

## **show spanning-tree**

 $\{\text{show spanning-tree} \mid \text{vlan} \leq \text{vlan-id}\}$  | bridge-domain  $\leq \text{bd-id} \geq \lceil \text{readonly} \rceil$  TABLE\_tree  $\leq \text{tree id} \geq \lceil \text{vlan} \rceil$  $\le$ tree tree type>  $\le$ tree protocol>  $\le$ port count>  $\le$ bridge mac>  $\le$ bridge priority>  $\le$ tree designated root> <tree\_designated\_root\_priority> <stp\_active> <root\_path\_cost> <root\_port\_if\_index> <root\_port\_priority> <toot\_port\_number> <topology\_change> <topology\_change\_detected> <topology\_change\_count>  $\lt$ topology change time since last $>$   $\lt$ tc initiator if index $>$   $\lt$ bridge forward delay $>$   $\lt$ bridge max age $>$  $\langle$ bridge hello time>  $\langle$ max age>  $\langle$ hello time>  $\langle$ forward delay>  $\langle$ hold time>  $\langle$ hello timer>  $\lt$ topology change timer>  $\lt$ tcn timer>  $\lt$ aging timer>  $\lt$ disabled>  $\lt$ blocking>  $\lt$ listening>  $\lt$ learning> <forwarding> <invalid> TABLE\_port <if\_index> [ <vpc> ] <port\_info\_tree\_id> <state> <role> <port\_priority> <port\_number> <port\_protocol> <port\_tree\_type> <path\_cost> <port\_designated\_root> <port\_designated\_root\_priority> <designated\_cost> <designated\_bridge> <designated\_bridge\_priority> <designated\_port> <tc\_acknowledge> <forward\_transition\_count> <self\_looped> <inconsistency> <bpdus\_in>  $\epsilon$ bpdus out $>$  sport fast $>$   $\epsilon$ link type $>$  sport guard $>$   $\epsilon$ bpdu guard $>$   $\epsilon$ bpdu filter $>$  sportfast $>$  sportfast $\epsilon$  $\leq$ oper loopguard $\geq$   $\leq$ oper bpduguard $\geq$   $\leq$ oper bpdufilter $\geq$   $\leq$   $\leq$   $\leq$   $\leq$   $\leq$   $\leq$   $\leq$   $\leq$   $\leq$   $\leq$   $\leq$   $\leq$   $\leq$   $\leq$   $\leq$   $\leq$   $\leq$   $\leq$   $\leq$   $\leq$   $\leq$   $\leq$   $\leq$   $\leq$  <forward\_delay\_timer> <hold\_timer> <message\_age> <peer> <dispute> <pvstsim\_inc\_timer> [ <boundary> ] [ <simulate\_pvst\_cfg> ] [ <simulate\_pvst> ] [ <prestd> ] ] } | { show spanning-tree [ vlan <vlan-id> | bridge-domain <bd-id> ] { <verbosity> | active } + [ \_\_readonly\_\_ TABLE\_tree <tree\_id> <tree\_tree\_type>  $\leq$ tree protocol $>$   $\leq$ port count $>$  $\leq$ bridge mac $>$  $\leq$ bridge priority $>$  $\leq$ tree designated root $>$  $\leq$ tree designated root priority>  $\leq$ stp active>  $\leq$ root path cost>  $\leq$ root port if index>  $\leq$ root port priority> <root\_port\_number> <topology\_change> <topology\_change\_detected> <topology\_change\_count>  $\lt$ topology change time since last $>$   $\lt$ tc initiator if index $>$   $\lt$ bridge forward delay $>$   $\lt$ bridge max age $>$  $\leq$ bridge hello time>  $\leq$ max age>  $\leq$ hello time>  $\leq$ forward delay>  $\leq$ hold time>  $\leq$ hello timer>  $lt$ topology change timer>  $lt$ tcn timer>  $lt$ aging timer>  $lt$ disabled>  $lt$ blocking>  $lt$ listening>  $lt$ learning>  $\prec$ forwarding>  $\prec$ invalid> TABLE\_port  $\prec$ if\_index>  $\prec$ port\_info\_tree\_id>  $\prec$ state>  $\prec$ role>  $\prec$ port\_priority> <port\_number> <port\_protocol> <port\_tree\_type> <path\_cost> <port\_designated\_root> <port\_designated\_root\_priority> <designated\_cost> <designated\_bridge> <designated\_bridge\_priority> <designated\_port> <tc\_acknowledge> <forward\_transition\_count> <self\_looped> <inconsistency> <bpdus\_in>  $\epsilon$ bpdus\_out> <port\_fast> <link\_type> <port\_guard> <br/> <br/>bodu\_guard> <br/><br/>edu\_filter> <oper\_portfast> <oper\_p2p>  $\leq$ oper loopguard $\geq$   $\leq$ oper bpduguard $\geq$   $\leq$ oper bpdufilter $\geq$  [ $\leq$ oper networkport $\geq$ ]  $\leq$ forward delay timer $>$  $\leq$ hold timer $>$  $\leq$ message age $>$  $\leq$ peer $>$  $\leq$ dispute $>$  $\leq$ pvstsim inc timer $>$  $\leq$  $\leq$ boundary $>$  $\lfloor$  [ <simulate pvst cfg>  $\lfloor$  [ <simulate pvst>  $\lfloor$  [ <prestd>  $\lfloor$  ]  $\rfloor$  }

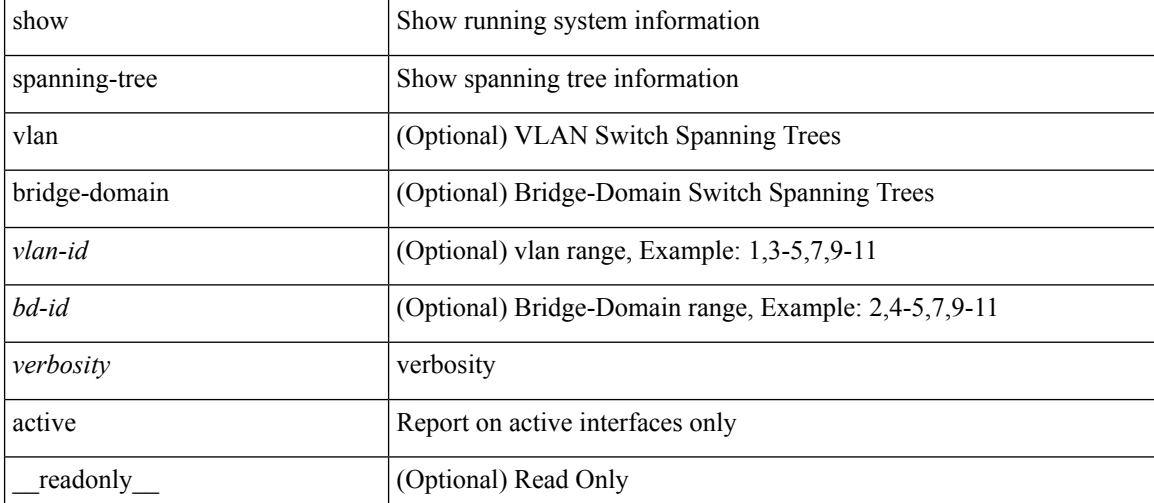

#### **Syntax Description**

 $\mathbf I$ 

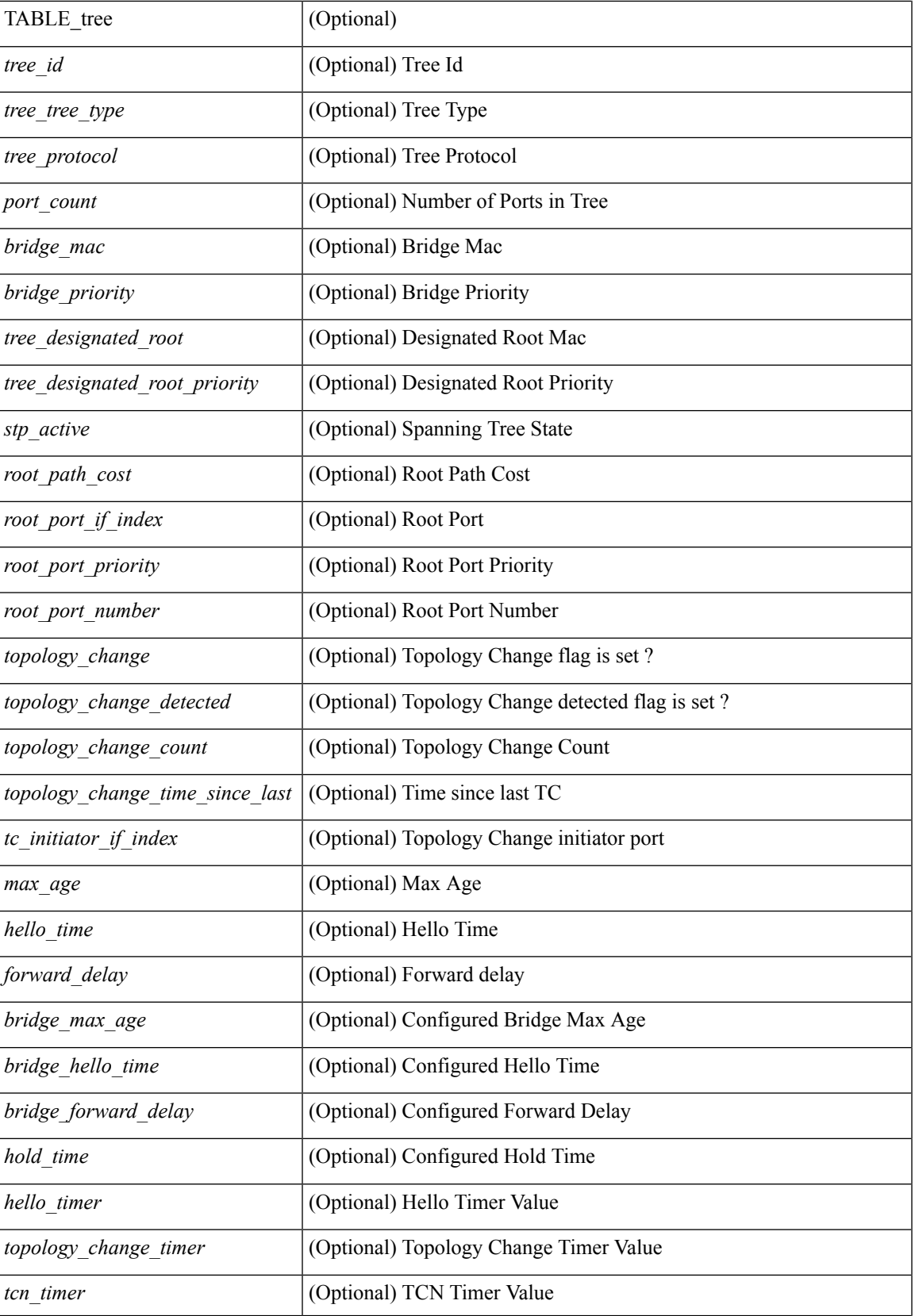

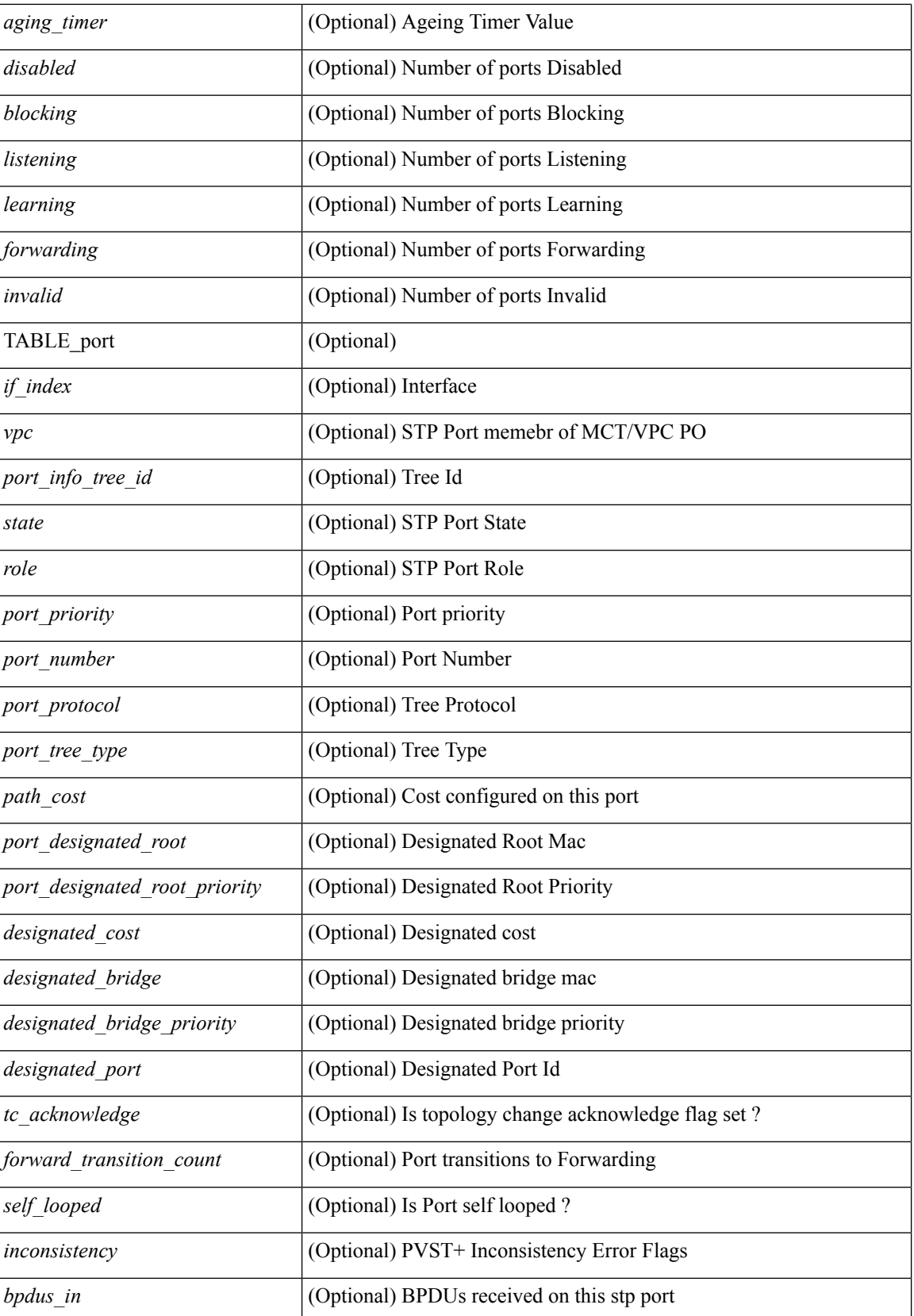

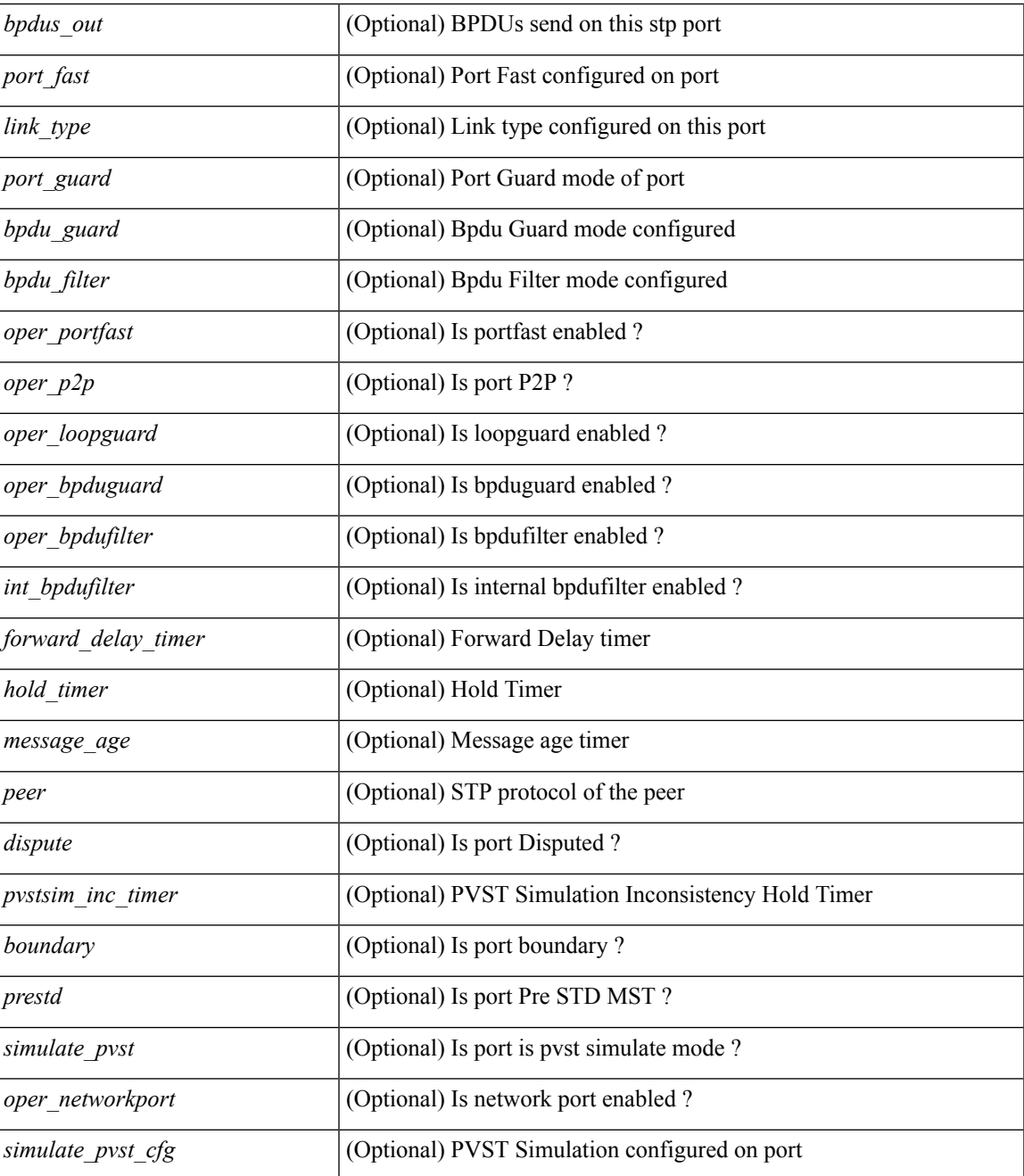

#### **Command Mode**

• /exec

# **show spanning-tree blockedports**

{ show spanning-tree [ vlan <vlan-id> ] blockedports [ \_\_readonly\_\_ [ TABLE\_tree [ <port\_info\_tree\_id> ] [ $TABLE\_port [ < if_index > ] ] ] [ < tree_type > ] [ < num\_ports > ] ]$ 

## **Syntax Description**

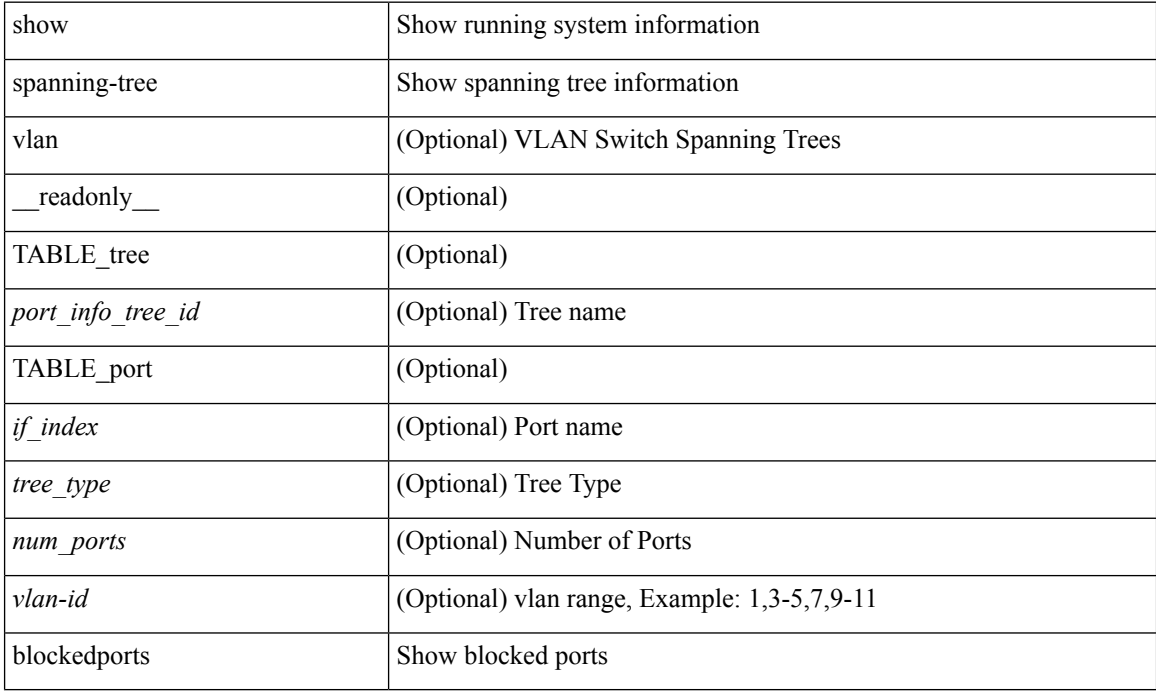

#### **Command Mode**

# **show spanning-tree bridge**

 $\{\text{show spanning-tree} \mid \text{vlan} \leq \text{vlan-id}\}$  bridge-domain  $\text{odd-id} \geq \left\lfloor \text{bridge} \mid \text{priority} \mid \text{system-id} \right\rfloor$  [ \_\_readonly { TABLE\_tree <tree\_id> <tree\_tree\_type> <tree\_protocol> <bridge\_mac> <bridge\_priority>  $\langle$ bridge\_forward\_delay> $\langle$ bridge\_max\_age> $\langle$ bridge\_hello\_time>} ] } | { show spanning-tree [ vlan  $\langle$ vlan-id $\rangle$ | bridge-domain <bd-id> ] bridge [ { detail | brief } ] [ \_\_readonly\_\_ { TABLE\_tree <tree\_id> <tree\_tree\_type>  $\le$ tree protocol>  $\le$ bridge mac>  $\le$ bridge priority>  $\le$ bridge forward delay>  $\le$ bridge max age> <bridge\_hello\_time> } ] } | { show spanning-tree [ vlan <vlan-id> | bridge-domain <bd-id> ] bridge [ { address | forward-time | hello-time | id | max-age | protocol } ] [ \_\_readonly\_\_ { TABLE\_tree <tree\_id> <tree\_tree\_type>  $\leq$ tree protocol>  $\leq$ bridge mac $\geq$   $\leq$ bridge priority $\geq$   $\leq$ bridge forward delay $\geq$   $\leq$ bridge max age $\geq$ <bridge\_hello\_time> } ] }

#### **Syntax Description**

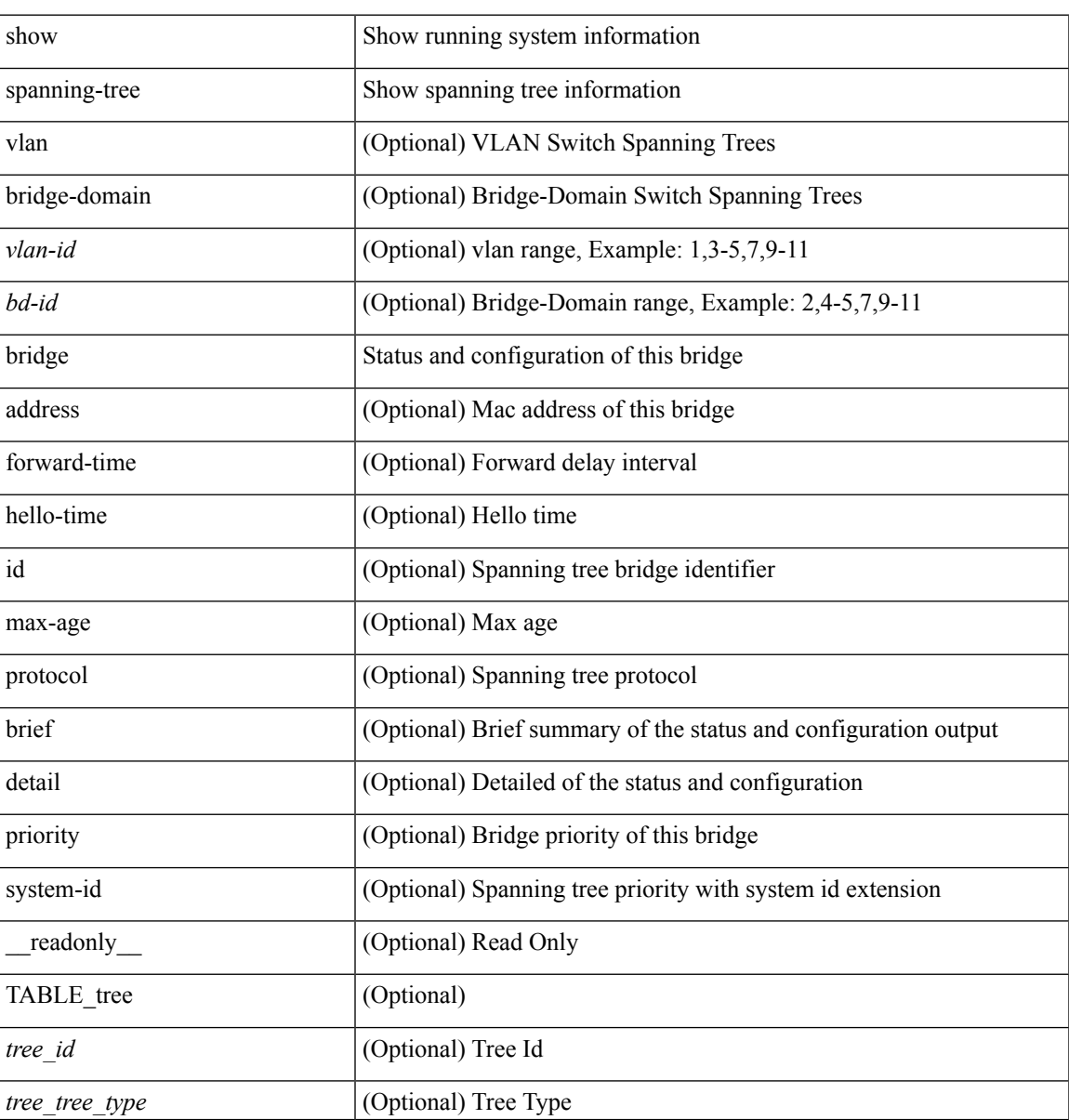

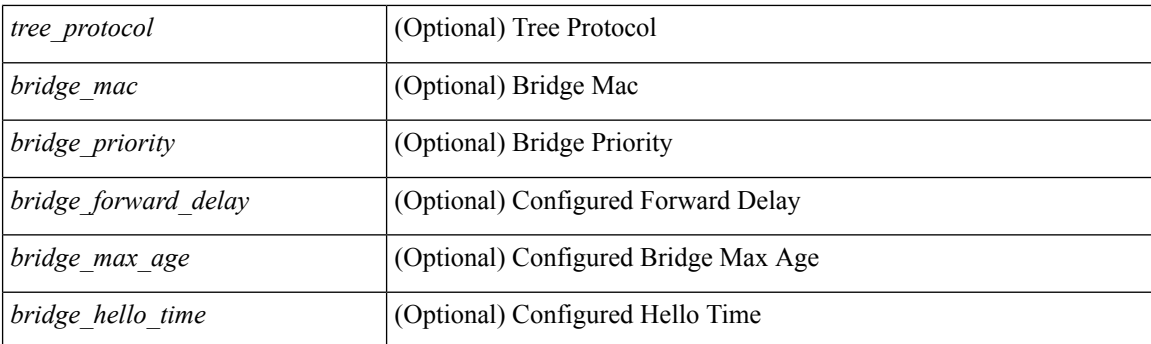

## **Command Mode**

• /exec

٦

# **show spanning-tree inconsistentports**

{ show spanning-tree [ vlan <vlan-id> ] inconsistentports [ \_\_readonly\_\_ [ TABLE\_tree <port\_info\_tree\_id>  $\langle$ if\_index> $\langle$ inconsistency>][ $\langle$ tree\_type>][ $\langle$ num\_ports>]]}

## **Syntax Description**

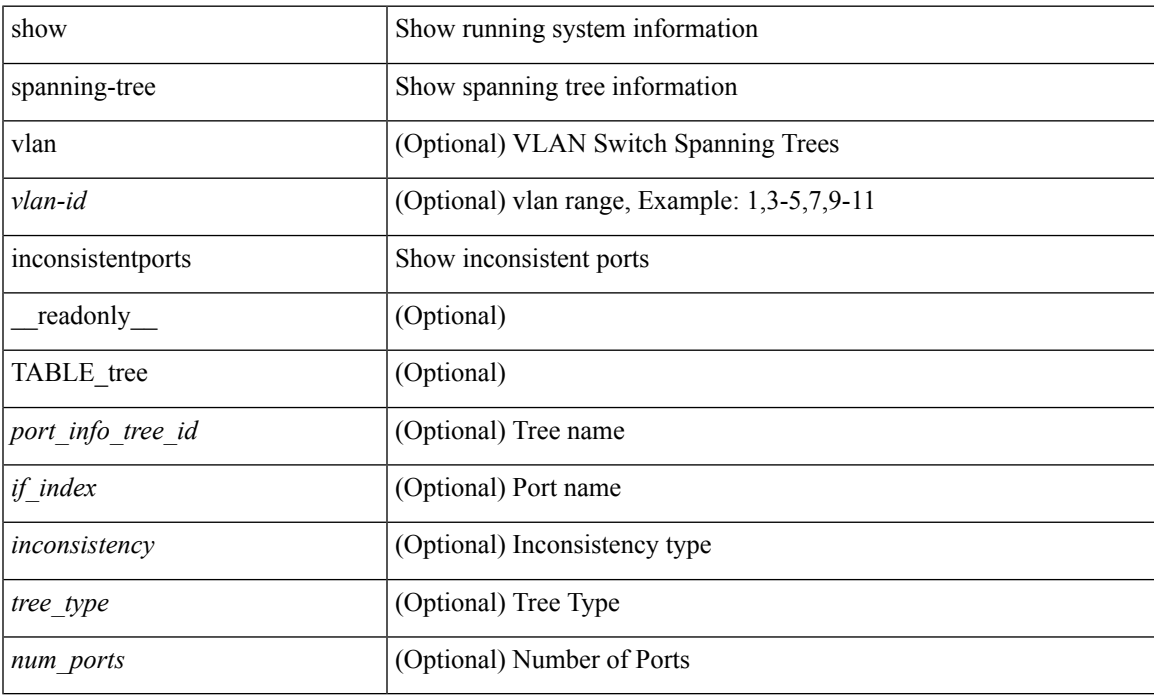

### **Command Mode**

# **show spanning-tree interface**

{ show spanning-tree [ vlan <vlan-id> ] interface <interface-id> { cost | inconsistency | edge | priority | rootcost | state } [ \_\_readonly \_\_ [ TABLE\_vlan\_interface\_info <tree\_name> [ <cost> ] [ <edge> ] [ <inconsistency> ] [ <priority> ] [ <rootcost> ] [ <state> ] ] }

## **Syntax Description**

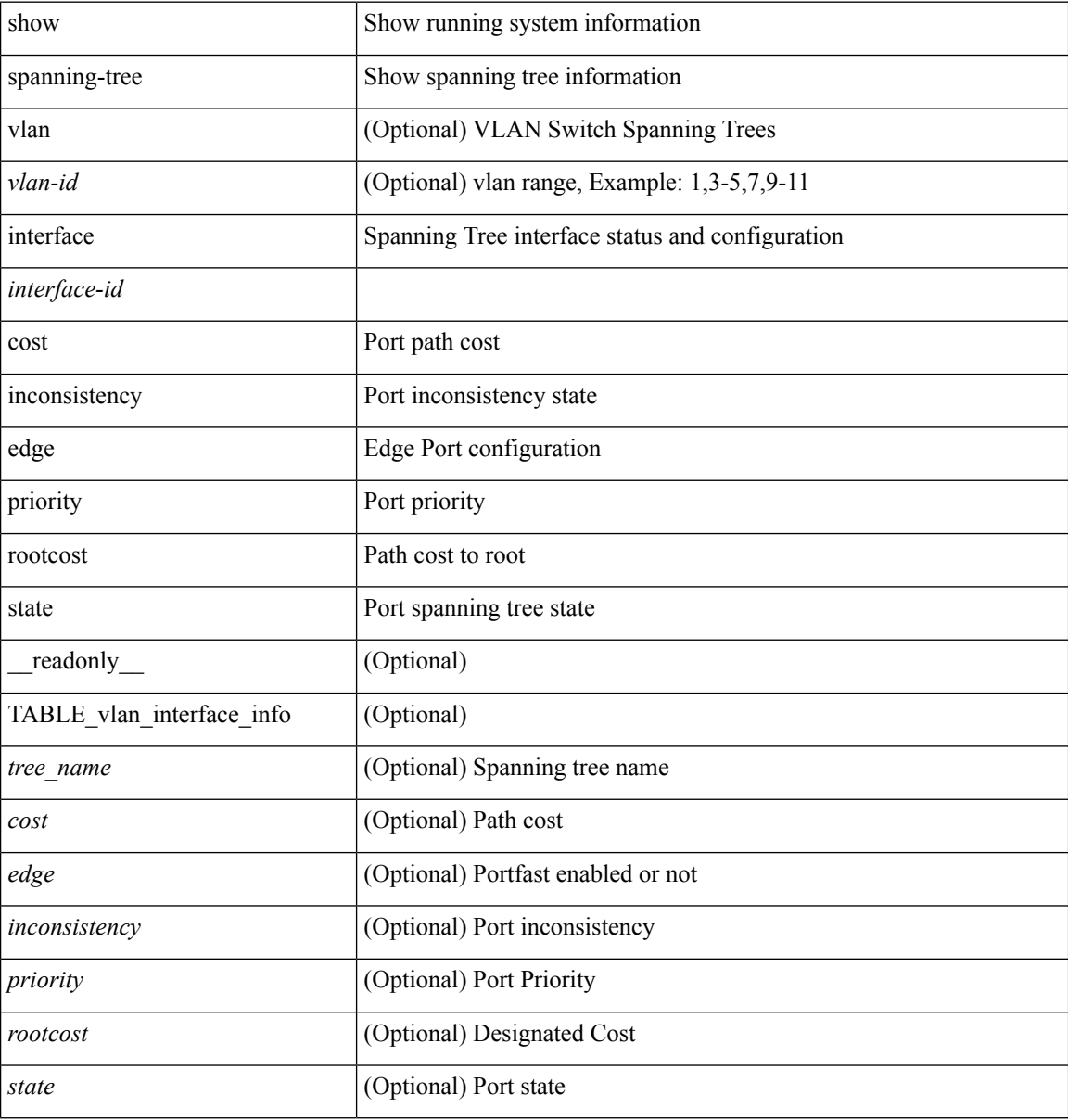

#### **Command Mode**

# **show spanning-tree interface**

 $\{$  show spanning-tree  $\lceil$  vlan  $\langle$ vlan-id $\rangle$   $\lceil$  bridge-domain  $\langle$ bd-id $\rangle$   $\lceil$  interface-id $\langle$   $\rceil$  readonly  $\{$ TABLE\_port <if\_index>  $[$  <vpc>  $]$  <port\_info\_tree\_id> <state> <role> <port\_priority> <port\_number> <port\_protocol> <port\_tree\_type> <path\_cost> <port\_designated\_root> <port\_designated\_root\_priority> <designated\_cost> <designated\_bridge> <designated\_bridge\_priority> <designated\_port> <tc\_acknowledge> <forward\_transition\_count> <self\_looped> <inconsistency> <bpdus\_in> <bpdus\_out> <port\_fast> <link\_type> <port\_guard> <bpdu\_guard> <bpdu\_filter> <oper\_portfast> <oper\_p2p> <oper\_loopguard> <oper\_bpduguard> <oper\_bpdufilter> <int\_bpdufilter> <oper\_networkport> <forward\_delay\_timer> <hold\_timer> <message\_age> <peer> <dispute> <pvstsim\_inc\_timer> [ <boundary> ] [ <simulate\_pvst\_cfg> ] [ <simulate\_pvst> ] [ <prestd> ] } ] } | { show spanning-tree [ vlan <vlan-id> | bridge-domain <bd-id> ] interface <interface-id> { <verbosity> | active } + [ \_\_readonly\_\_ { TABLE\_port <if\_index> [ <vpc> ] <port\_info\_tree\_id> <state> <role> <port priority> <port number> <port protocol> <port tree type> <path cost> <port designated root>  $\leq$  port designated root priority>  $\leq$  designated cost>  $\leq$  designated bridge>  $\leq$  designated bridge priority> <designated\_port> <tc\_acknowledge> <forward\_transition\_count> <self\_looped> <inconsistency> <bpdus\_in>  $\epsilon$ bpdus\_out> <port\_fast> <link\_type> <port\_guard> <br/> <br/>bodu\_guard> <br/><br/>edu\_filter> <oper\_portfast> <oper\_p2p> <oper\_loopguard> <oper\_bpduguard> <oper\_bpdufilter> <int\_bpdufilter> <oper\_networkport> <forward\_delay\_timer><hold\_timer><message\_age><peer><dispute><pvstsim\_inc\_timer> [<br/> <br/>boundary> ] [ <simulate\_pvst\_cfg> ] [ <simulate\_pvst> ] [ <prestd> ] } ] }

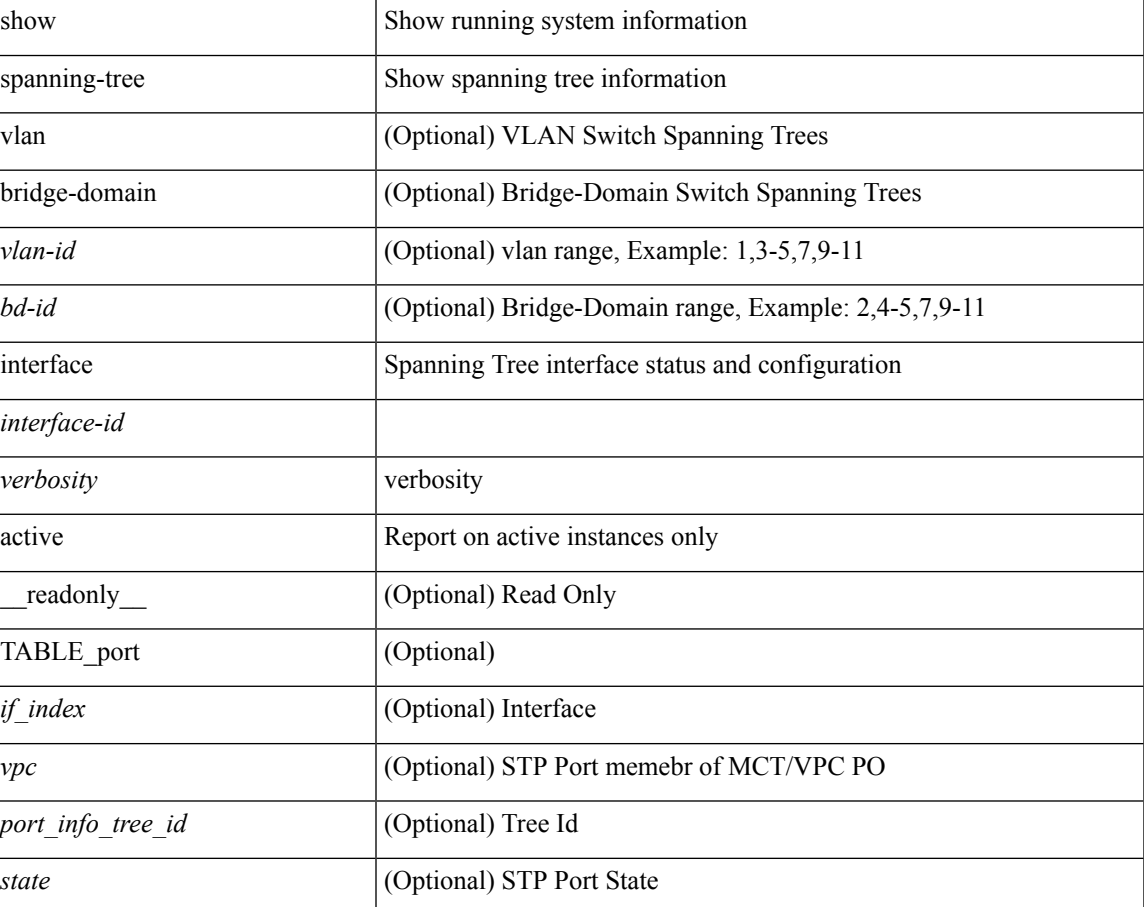

#### **Syntax Description**

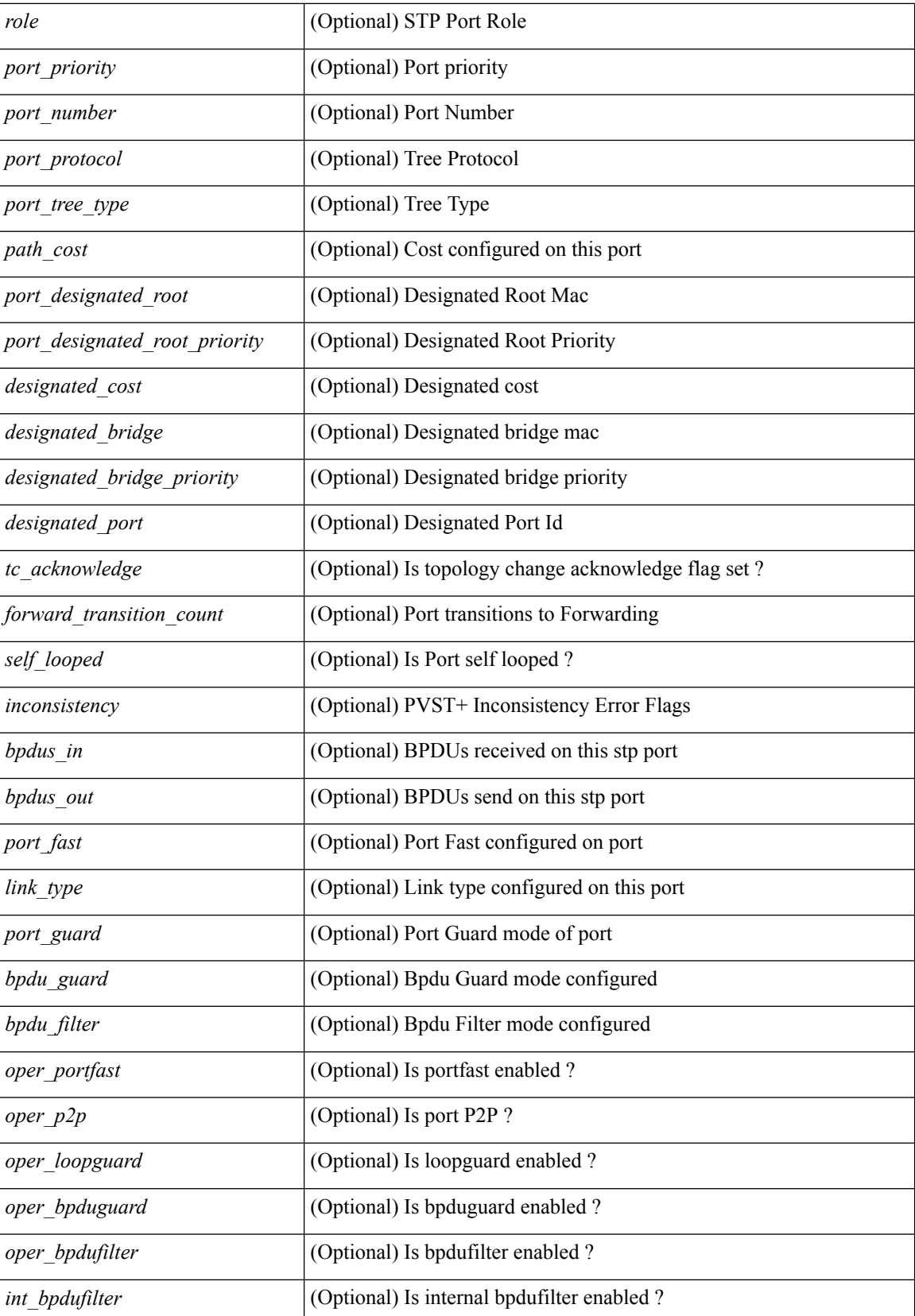

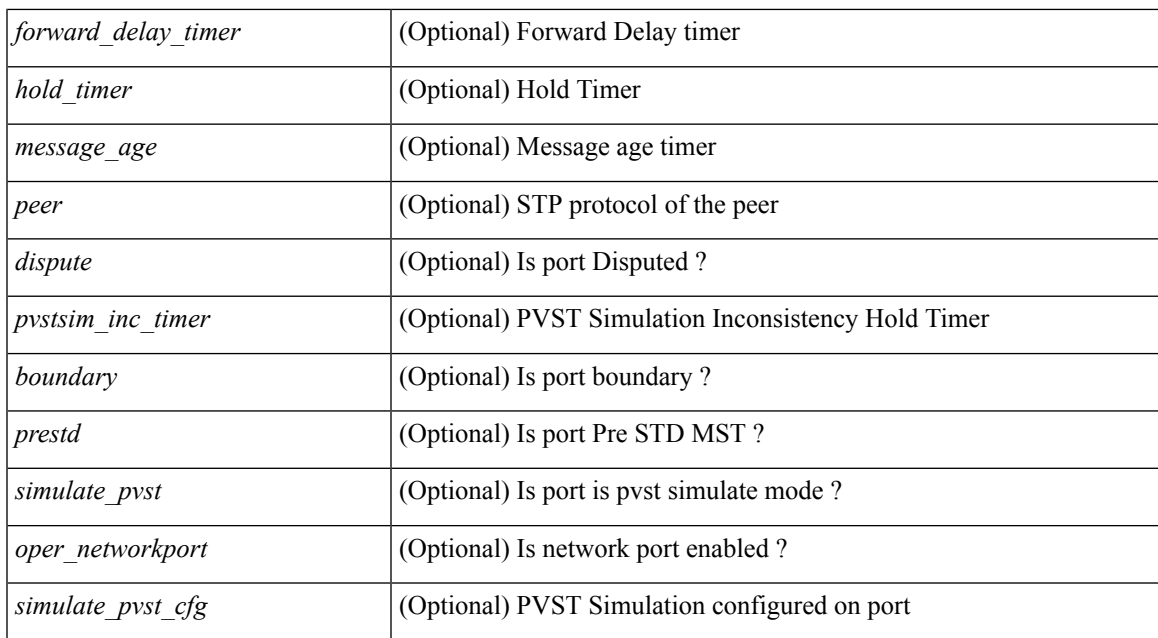

#### **Command Mode**

# **show spanning-tree issu-impact**

show spanning-tree issu-impact [ \_\_readonly\_\_ [ TABLE\_topology <tc\_detected> <tc\_name> <no\_of\_tc> <time> <tc\_string> ] [ TABLE\_BA\_ports <port\_name> ] [ <criteria1> ] [ <criteria2> ] [ TABLE\_non\_edge\_ports <port> <vlan> <role> <sts> <tree> <instance> ] [ <criteria3> ] ]

#### **Syntax Description**

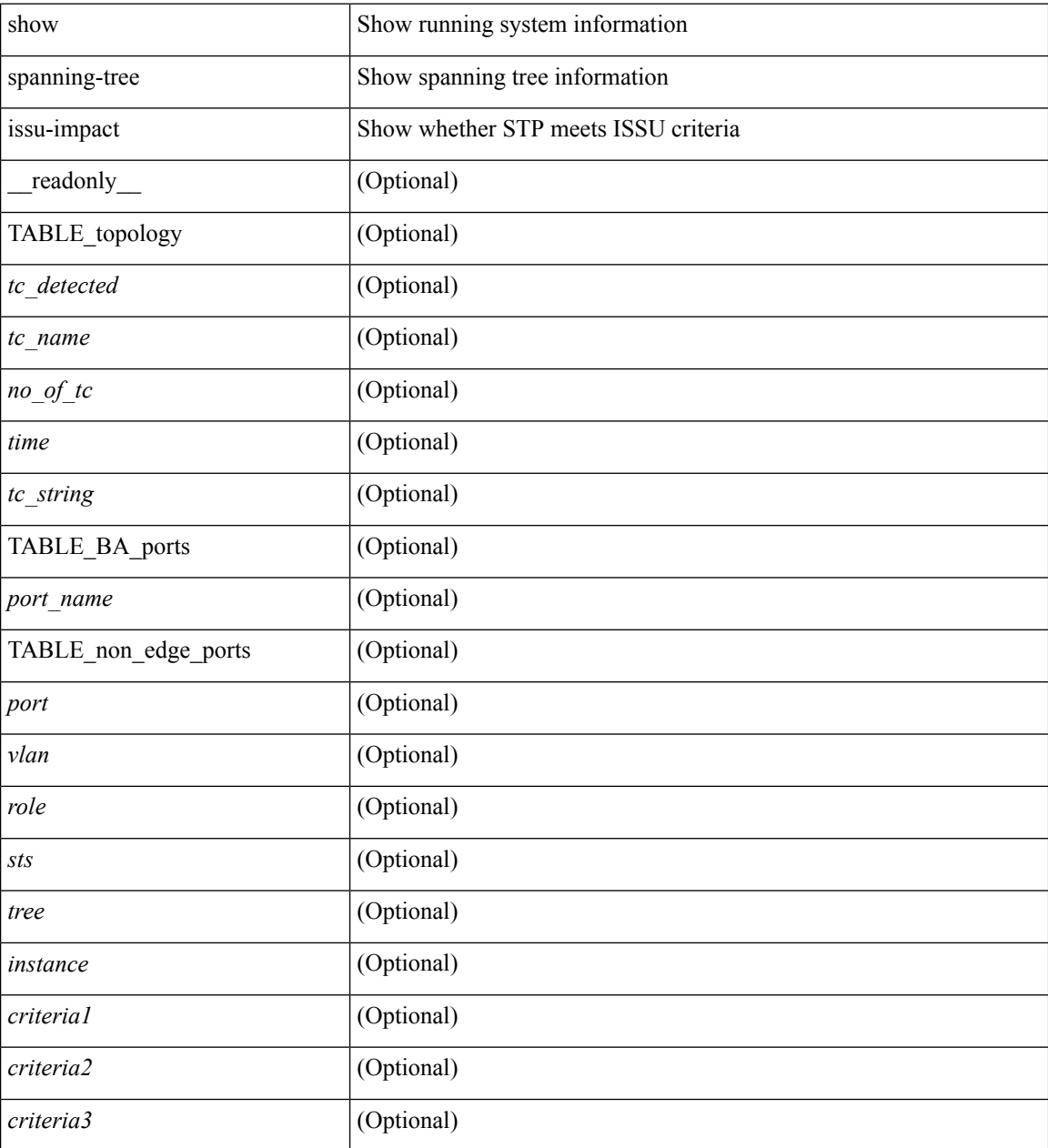

**Command Mode**

## **show spanning-tree mst**

{ show spanning-tree mst [ <mst-id> ] [ \_\_readonly\_\_ TABLE\_tree <tree\_id> <tree\_tree\_type> <tree\_protocol>  $\epsilon$  <port count>  $\epsilon$  \bridge\_mac>  $\epsilon$  \bridge\_priority>  $\epsilon$  \tree\_designated\_root \brightarroot\_priority>  $\leq$ ty active $\geq$   $\leq$ root path cost $\geq$   $\leq$ root port if index $\geq$   $\leq$ root port priority $\geq$   $\leq$ root port number $\geq$ <topology\_change> <topology\_change\_detected> <topology\_change\_count>  $\lt$ topology change time since last $>$   $\lt$ tc initiator if index $>$   $\lt$ bridge forward delay $>$   $\lt$ bridge max age $>$ <bridge\_hello\_time> <max\_age> <hello\_time> <forward\_delay> <hold\_time> <hello\_timer>  $\lt$ topology change timer>  $\lt$ tcn timer>  $\lt$ aging timer>  $\lt$ disabled>  $\lt$ blocking>  $\lt$ listening>  $\lt$ learning> <forwarding> <invalid> <ist-master-id-mac> <ist-master-prio> <ist-path-cost> <remaining-hops> <max-hops> <txholdcount> <tree-vlan-map> TABLE\_port <if\_index> <port\_info\_tree\_id> <state> <role> <port\_priority> <port\_number> <port\_protocol> <port\_tree\_type> <path\_cost> <port\_designated\_root> <port\_designated\_root\_priority> <designated\_cost> <designated\_bridge> <designated\_bridge\_priority> <designated\_port> <tc\_acknowledge> <forward\_transition\_count> <self\_looped> <inconsistency> <bpdus\_in>  $\epsilon$ bpdus\_out> <port\_fast> <link\_type> <port\_guard> <br/> <br/>bodu\_guard> <br/><br/>edu\_filter> <oper\_portfast> <oper\_p2p>  $\leq$ oper loopguard $\geq$   $\leq$ oper bpduguard $\geq$   $\leq$ oper bpdufilter $\geq$  [ $\leq$ oper networkport $\geq$ ] <forward\_delay\_timer> <hold\_timer> <message\_age> <peer> <dispute> <pvstsim\_inc\_timer> <boundary> [ <simulate\_pvst\_cfg> ] <simulate\_pvst> <prestd> [ <designated\_ist\_master> ] [  $\le$  designated ist master priority>  $\le$  [  $\le$  designated ist cost>  $\le$  [  $\le$  vlan-map> ]  $\ge$   $\le$  { show spanning-tree mst [ <mst-id> ] detail [ \_\_readonly\_\_ TABLE\_tree <tree\_id> <tree\_tree\_type> <tree\_protocol> <port\_count> <bridge\_mac> <bridge\_priority> <tree\_designated\_root> <tree\_designated\_root\_priority> <stp\_active> <root\_path\_cost> <root\_port\_if\_index> <root\_port\_priority> <root\_port\_number> <topology\_change> <topology\_change\_detected> <topology\_change\_count> <topology\_change\_time\_since\_last>  $\leq$ tc initiator if index $>$   $\leq$ bridge forward delay $>$   $\leq$ bridge max age $>$   $\leq$ bridge hello time $>$   $\leq$ max age $>$  $\le$ hello time>  $\le$  forward delay>  $\le$ hold time>  $\le$ hello timer>  $\le$  topology change timer>  $\le$  ten timer> <aging\_timer> <disabled> <br/> <br/>blocking> <listening> <dearning> <forwarding> <invalid> <ist-master-id-mac>  $\langle$ ist-master-prio>  $\langle$ ist-path-cost>  $\langle$ remaining-hops>  $\langle$ max-hops>  $\langle$ txholdcount>  $\langle$ tree-vlan-map> TABLE\_port  $\langle$ if index>  $\langle$ port info\_tree\_id>  $\langle$ state>  $\langle$ role>  $\langle$ port\_priority>  $\langle$ port\_number>  $\langle$ port\_protocol> <port tree type> <path cost> <port designated root> <port designated root priority> <designated cost> <designated\_bridge> <designated\_bridge\_priority> <designated\_port> <tc\_acknowledge>  $\epsilon$  -forward transition count $\epsilon$  <self looped>  $\epsilon$  inconsistency>  $\epsilon$  by dus in $\epsilon$   $\epsilon$  ont fast>  $\epsilon$  and  $\epsilon$   $\epsilon$   $\epsilon$ <port\_guard> <bpdu\_guard> <bpdu\_filter> <oper\_portfast> <oper\_p2p> <oper\_loopguard> <oper\_bpduguard>  $\epsilon$  <oper bpdufilter>  $\epsilon$ int bpdufilter> [ <oper networkport> ] <forward delay timer>  $\epsilon$  \bood timer>  $\langle$  message\_age>  $\langle$  peer>  $\langle$  dispute>  $\langle$  pvstsim\_inc\_timer>  $\langle$  boundary> [ $\langle$  simulate\_pvst cfg> ] $\langle$  simulate\_pvst>  $\langle$  =  $\rangle$  [  $\langle$  designated ist master>  $|$  [  $\langle$  designated ist master priority>  $|$  [  $\langle$  designated ist cost>  $|$  [  $\langle \text{vlan-map} \rangle$  ] ]  $\}$ 

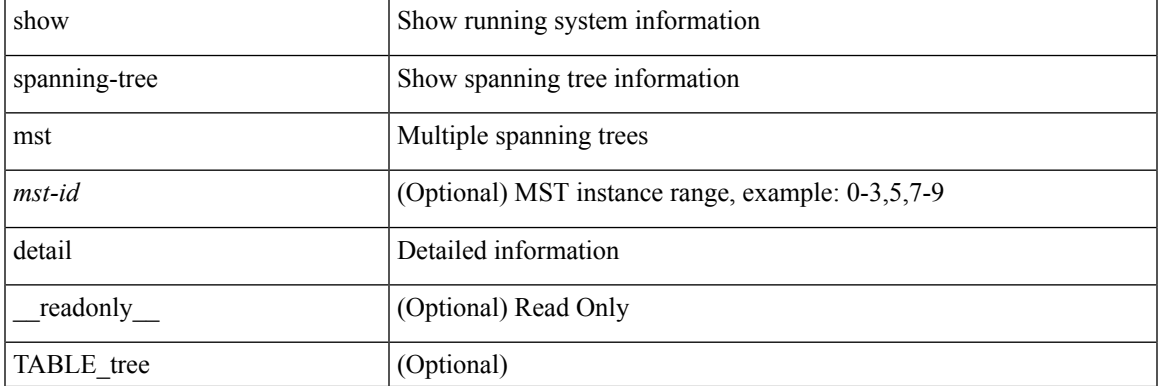

#### **Syntax Description**

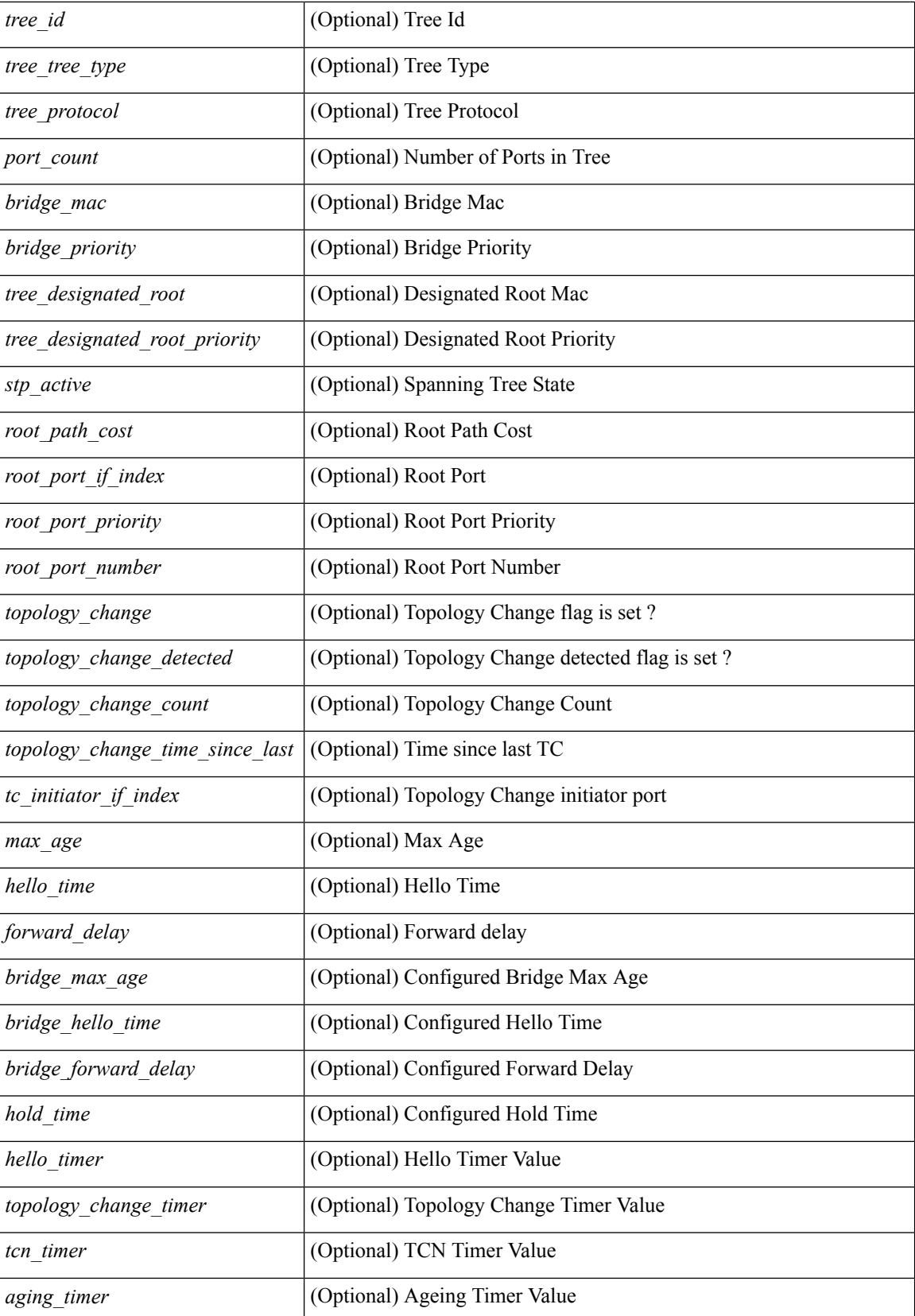

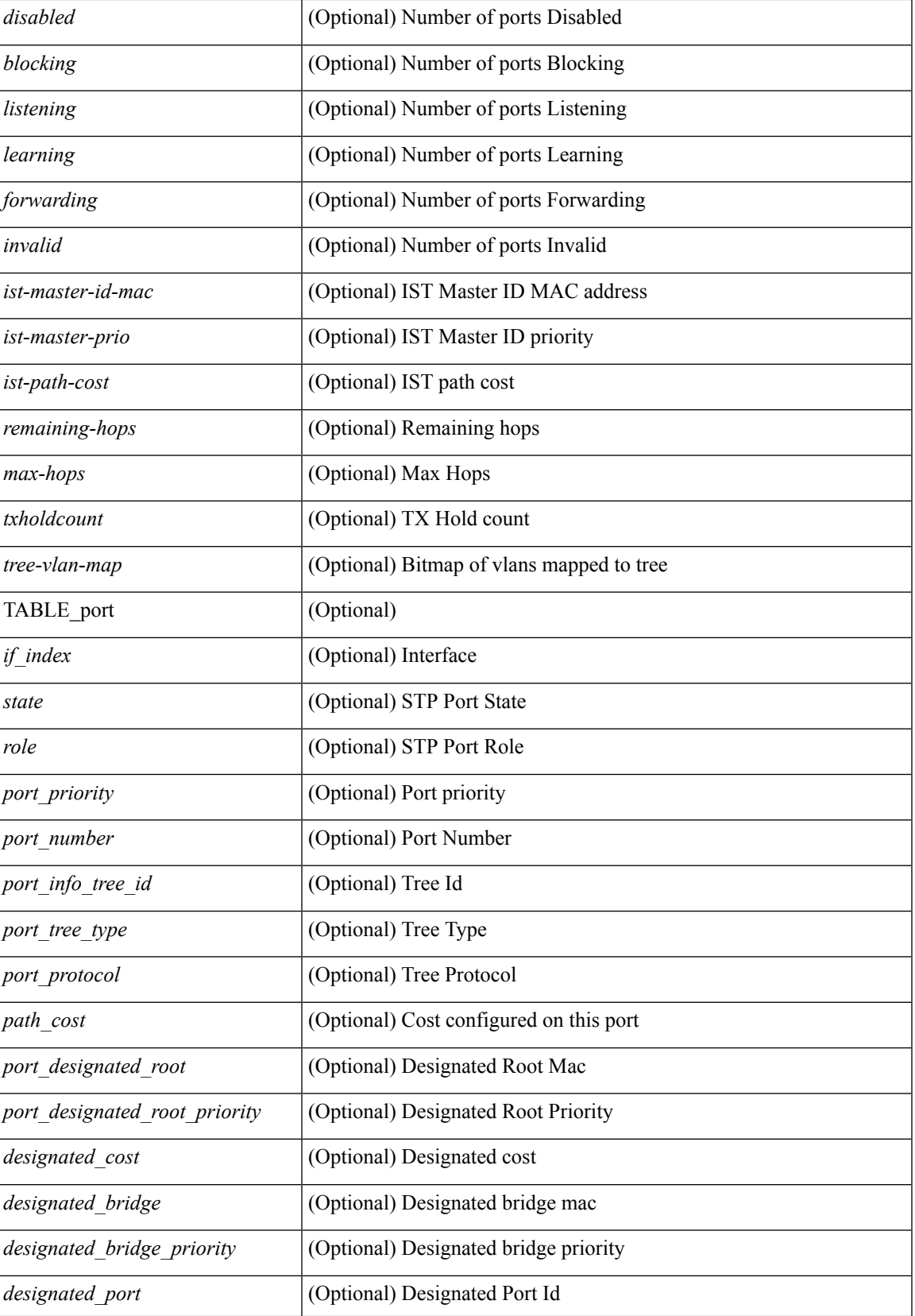

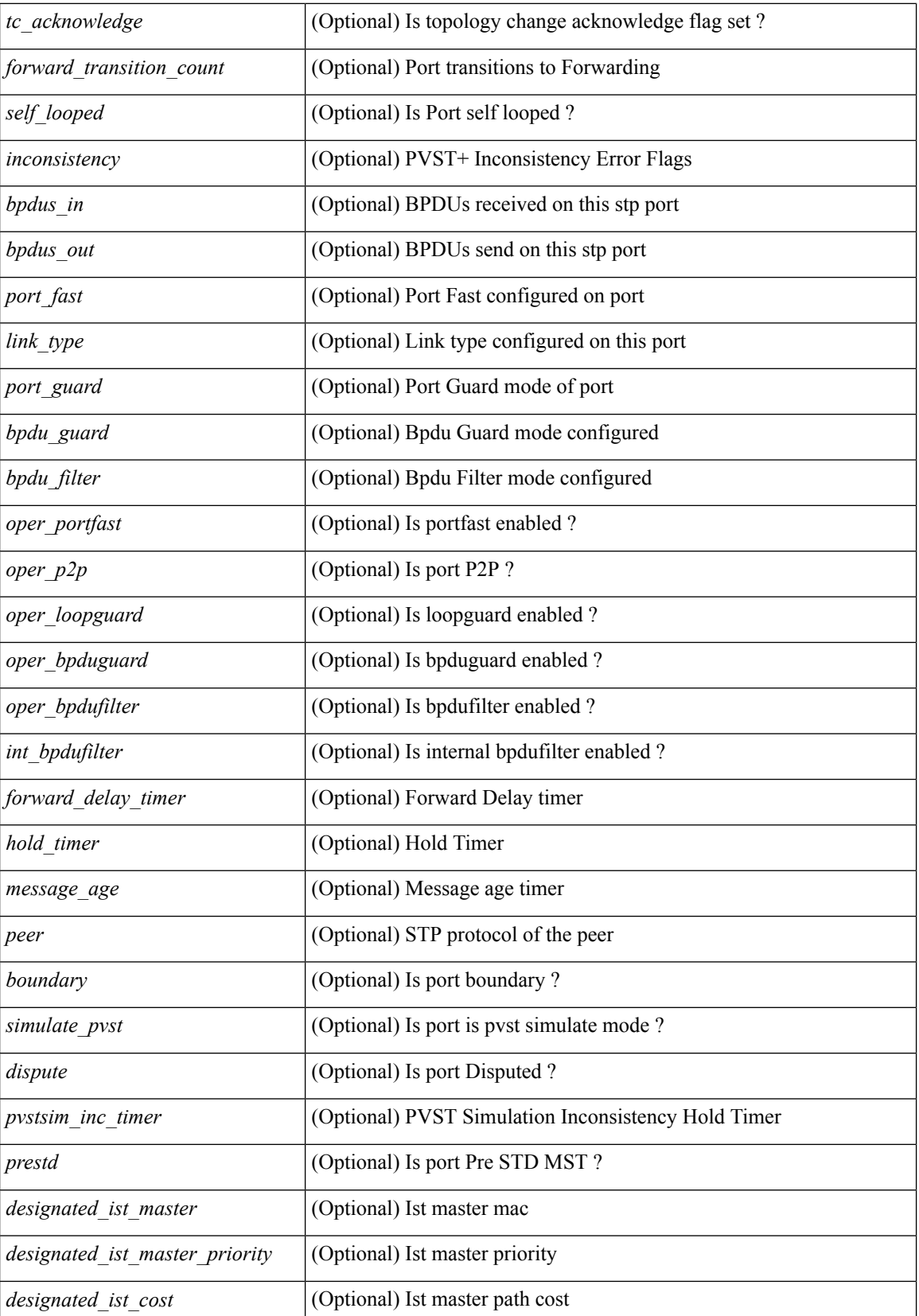

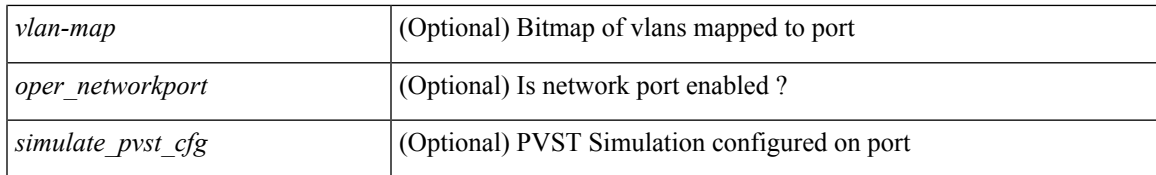

#### **Command Mode**

# **show spanning-tree mst configuration**

{ show spanning-tree mst configuration [ \_\_readonly\_\_ <stp-mode> <name> <rev-id> { Instance\_to\_vlan\_map <mst\_id> <vlan\_bit\_map> } [ <pvlan-sync> ] ] }

## **Syntax Description**

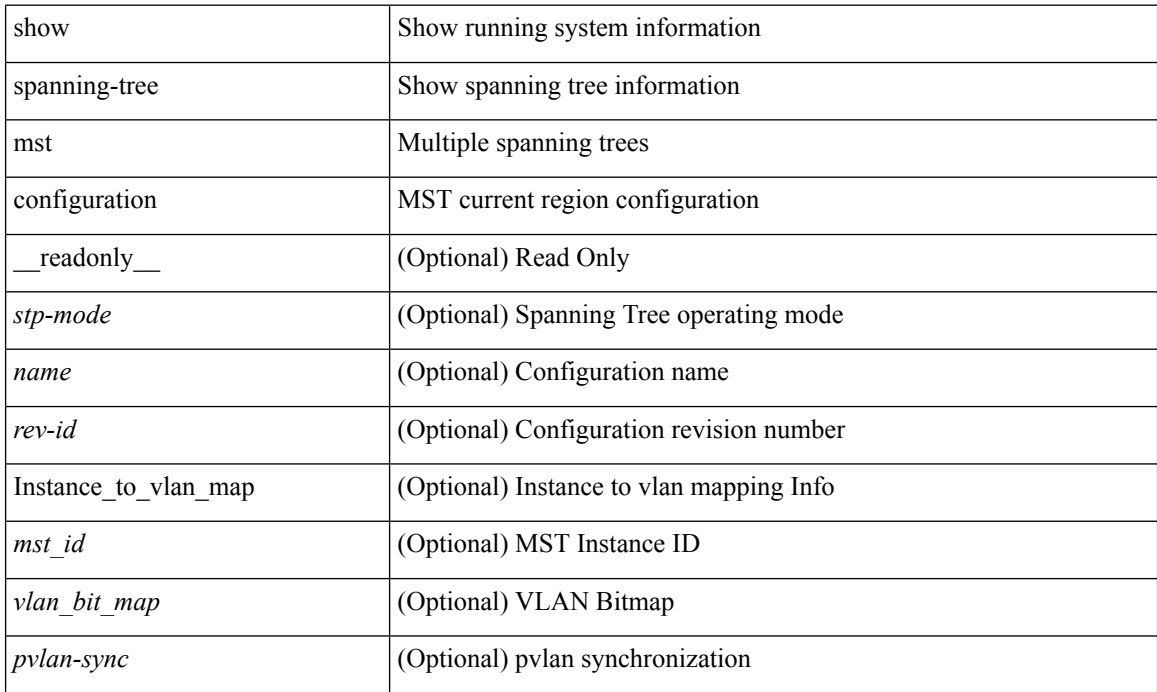

#### **Command Mode**
# **show spanning-tree mst configuration digest**

{ show spanning-tree mst configuration digest [ \_\_readonly\_\_ <stp-mode> <name> <rev-id> <digest> <prestd-digest> [ <pvlan-sync> ] ] }

## **Syntax Description**

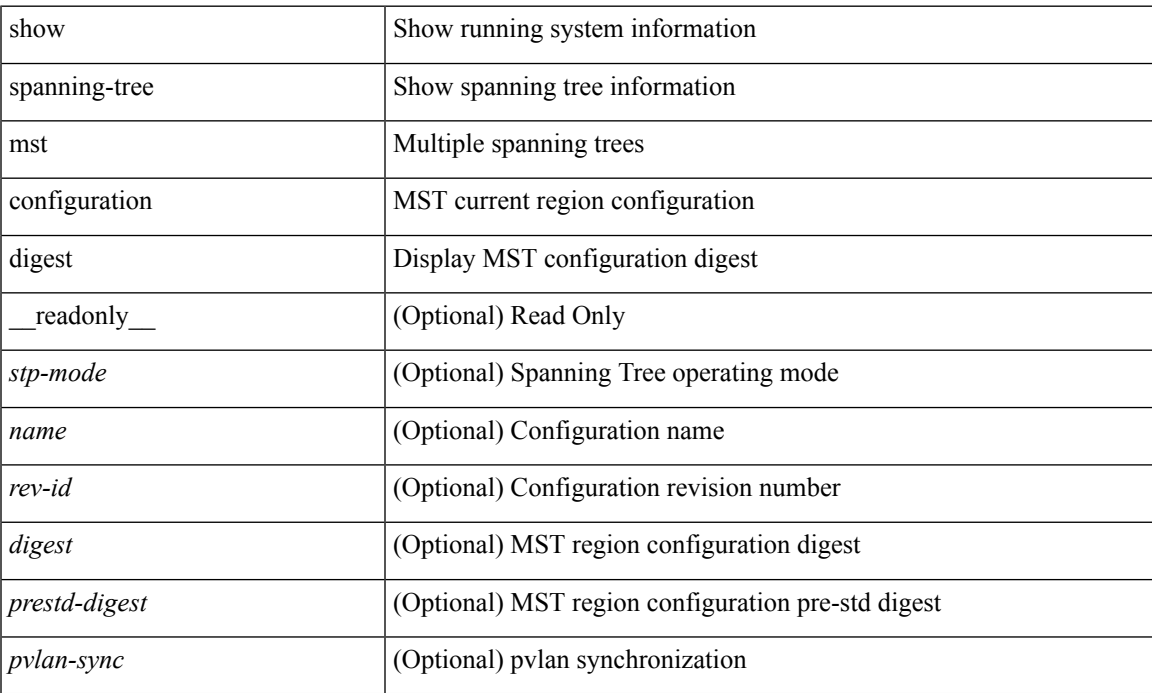

#### **Command Mode**

## **show spanning-tree mst interface**

 $\{\text{show spanning-tree mst }[\text{~} \leq \text{mst-id}\text{~}] \text{ interface } \leq \text{interface-id}\text{~}[\text{~} \text{readonly } \text{~} \text{TABLE port } \leq \text{if index}\text{~}]\}$  $\epsilon$  sport info\_tree\_id>  $\epsilon$ state>  $\epsilon$  crole>  $\epsilon$  port\_priority>  $\epsilon$  port\_number>  $\epsilon$  port\_protocol>  $\epsilon$  port\_tree\_type> <port\_designated\_root> <port\_designated\_root\_priority> <designated\_cost> <designated\_bridge> <designated\_bridge\_priority> <designated\_port> <tc\_acknowledge> <forward\_transition\_count> <self\_looped> <inconsistency> <br/>bpdus\_in> <br/>sbpdus\_out> <port\_fast> <link\_type> <port\_guard> <br/> <br/>bpdu\_guard> <br/> <br/>bpdu\_filter> <oper\_portfast> <oper\_p2p> <oper\_loopguard> <oper\_bpduguard> <oper\_bpdufilter> <int\_bpdufilter> [  $\leq$ oper networkport $>$ ]  $\leq$  forward delay timer $>$   $\leq$  hold timer $>$   $\leq$  message age $>$   $\leq$   $\leq$   $\leq$   $\leq$   $\leq$   $\leq$   $\leq$   $\leq$   $\leq$   $\leq$   $\leq$   $\leq$   $\leq$   $\leq$   $\leq$   $\leq$   $\leq$   $\leq$   $\leq$   $\leq$   $\leq$  $\langle \text{pvstsim} \rangle$  inc\_timer> ]  $\langle \text{boundary} \rangle$  [ $\langle \text{simulate pvst} \rangle$  ]  $\langle \text{simulate pvst} \rangle$  [ $\langle \text{pvst} \rangle$ ] <designated\_ist\_master> ] [ <designated\_ist\_master\_priority> ] [ <designated\_ist\_cost> ] [ <vlan-map> ] ] } | { show spanning-tree mst [ <mst-id> ] interface <interface-id> detail [ \_\_readonly\_\_ TABLE\_port <if\_index> <port\_info\_tree\_id> <state> <role> <port\_priority> <port\_number> <port\_protocol> <port\_tree\_type> <path\_cost> <port\_designated\_root> <port\_designated\_root\_priority> <designated\_cost> <designated\_bridge> <designated\_bridge\_priority> <designated\_port> <tc\_acknowledge> <forward\_transition\_count> <self\_looped>  $\alpha$  <inconsistency> <br/>bodus\_in> <br/>sbpdus\_out> <port\_fast> <link\_type><port\_guard> <br/>bodu\_guard> <br/> <br/>bpdu\_filter>  $\leq$ oper portfast>  $\leq$ oper p2p>  $\leq$ oper loopguard>  $\leq$ oper bpduguard>  $\leq$ oper bpdufilter>  $\leq$ int bpdufilter> [  $\leq$ oper networkport $>$  ]  $\leq$  forward delay timer $>$   $\leq$  hold timer $>$   $\leq$  message age $>$   $\leq$  peer $>$   $\leq$  dispute $>$  [  $\langle \text{pvstsim} \rangle$  inc\_timer> ]  $\langle \text{boundary} \rangle$  [ $\langle \text{simulate pvst} \rangle$  ]  $\langle \text{simulate pvst} \rangle$  [ $\langle \text{pvst} \rangle$ ]  $\le$  designated ist master>  $\le$  [  $\le$  designated ist master priority>  $\le$  [  $\le$  designated ist cost>  $\le$  [  $\le$  vlan-map> ] ] }

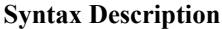

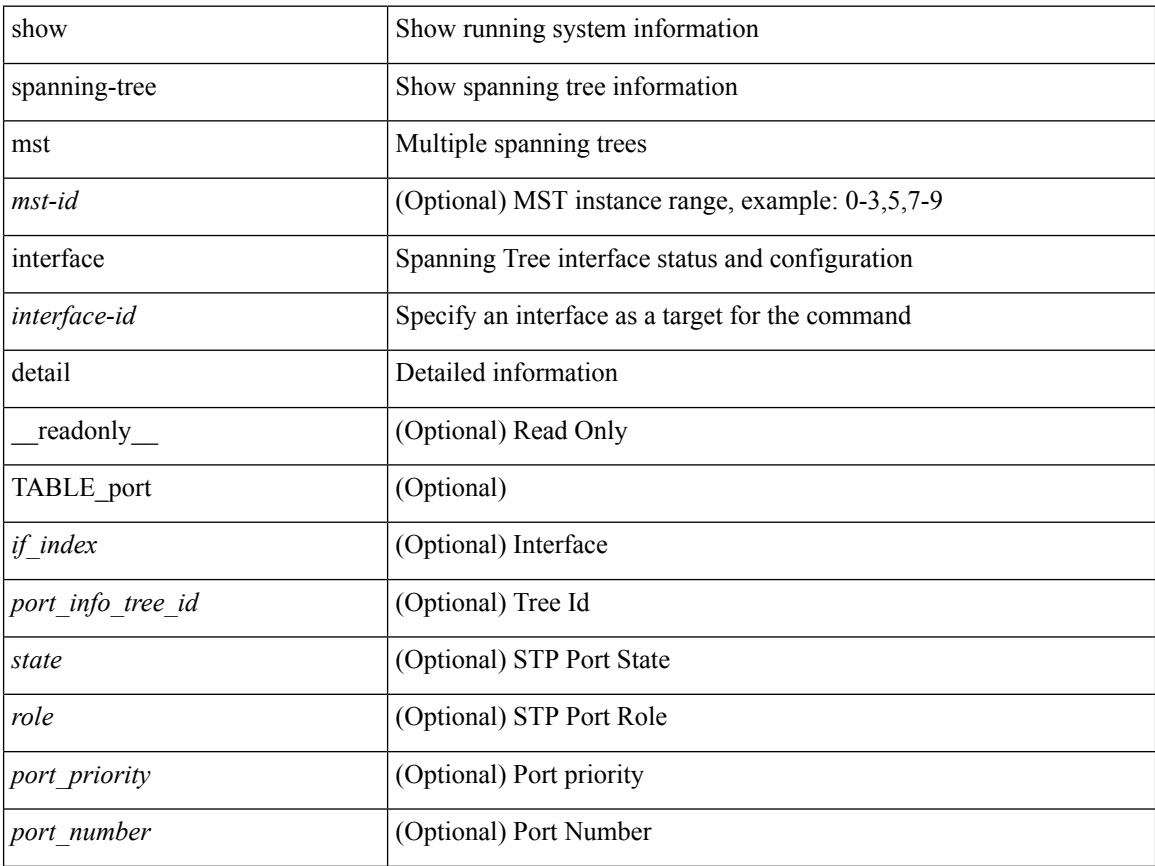

ı

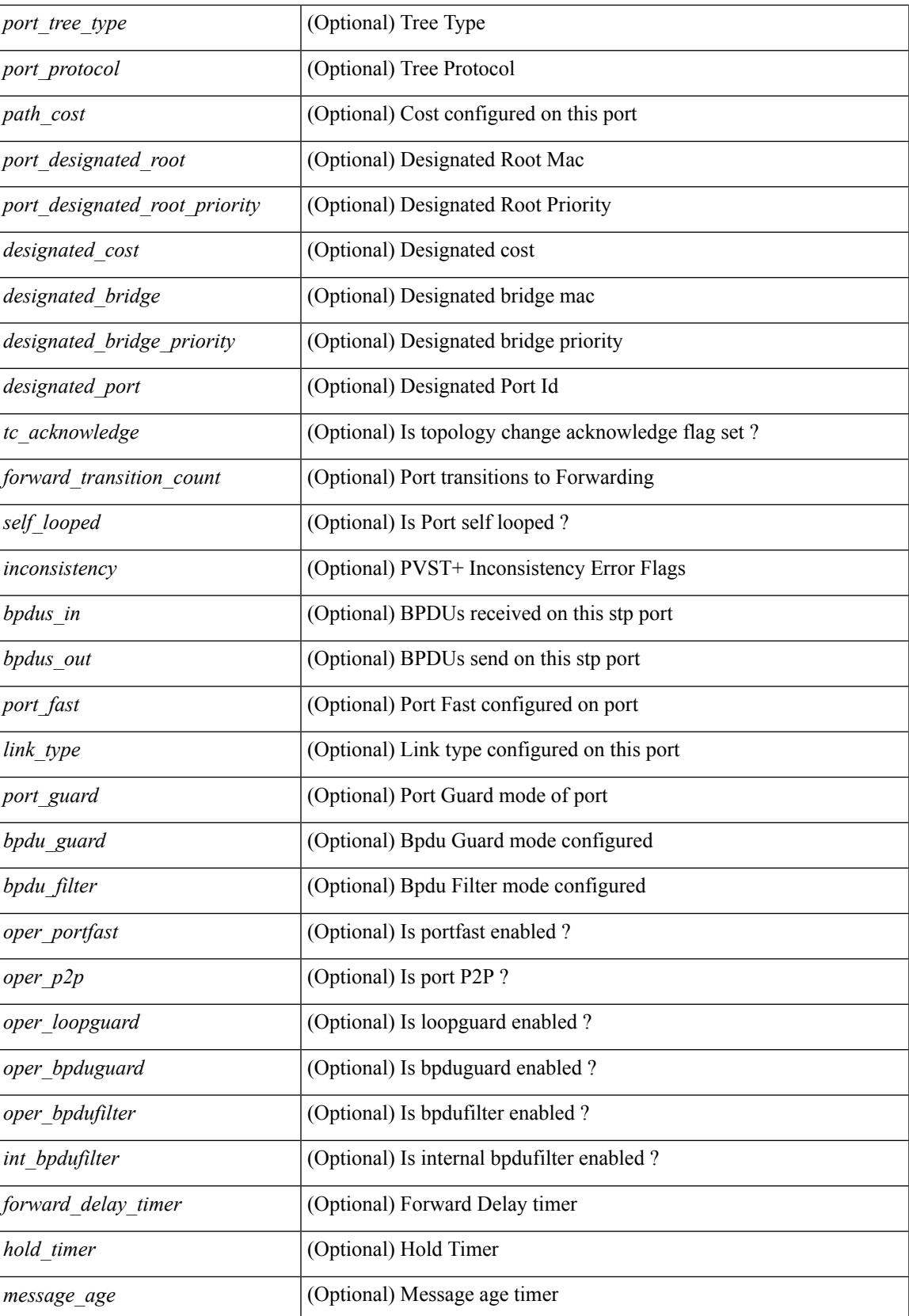

I

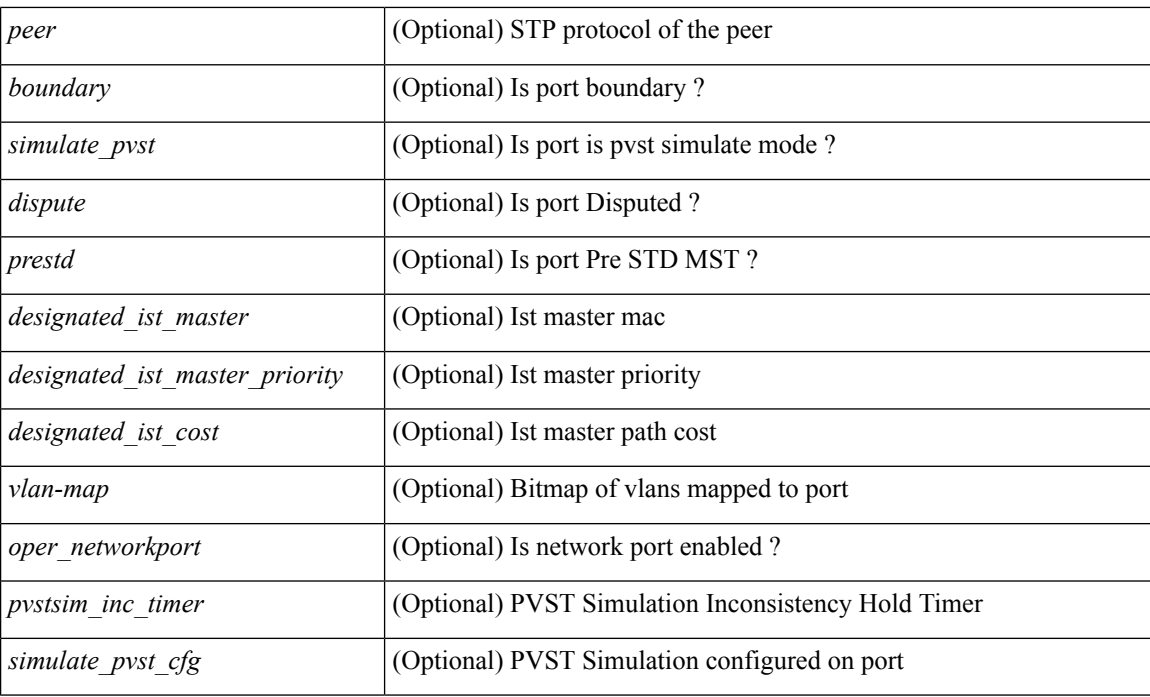

## **Command Mode**

• /exec

i.

# **show spanning-tree pathcost method**

{ show spanning-tree pathcost method [ \_\_readonly\_\_ <stp-pathcost-method> [ <stp-operpathcost-method> ] ] }

## **Syntax Description**

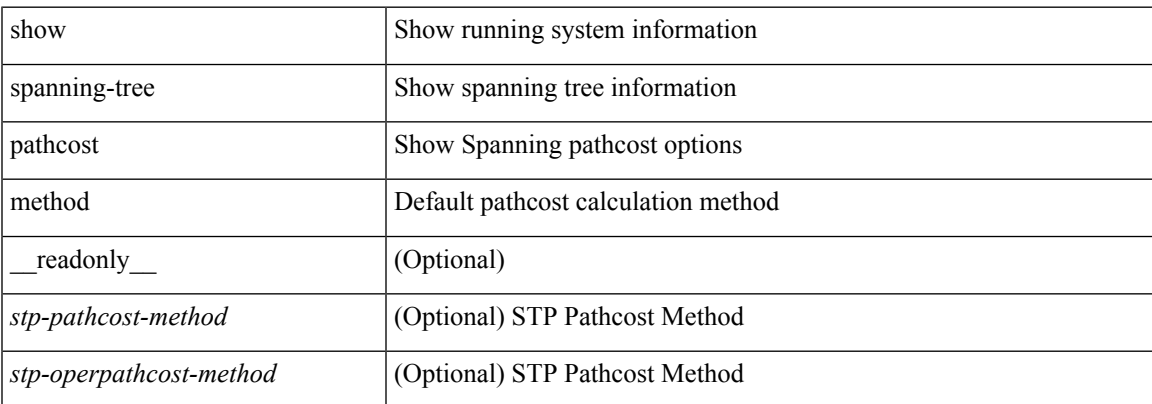

#### **Command Mode**

# **show spanning-tree root**

 $\{\text{show spanning-tree} \} \text{ vlan } \leq \text{vlan-id} > \text{bridge-domain } \leq \text{bd-id} > \text{root} \} \text{ priority} \{ \text{system-id} \}$ TABLE tree <tree id> <tree tree type> <tree protocol> <tree designated root> <tree\_designated\_root\_priority> <root\_path\_cost> <root\_port\_if\_index> <root\_port\_priority> <root\_port\_number> <max\_age> <hello\_time> <forward\_delay> ] } | { show spanning-tree [ vlan <vlan-id> | bridge-domain <br/>bd-id> | root [ { address | cost | forward-time | hello-time | id | max-age | port } ] [

readonly—TABLE tree  $\langle$ tree id $\rangle$   $\langle$ tree tree type $\rangle$   $\langle$ tree protocol $\rangle$   $\langle$ tree designated root $\rangle$ <tree\_designated\_root\_priority> <root\_path\_cost> <root\_port\_if\_index> <root\_port\_priority>  $\leq$ root port number $\geq$   $\leq$ max age $\geq$   $\leq$  hello time $\geq$   $\leq$  forward delay $\geq$  ]  $\geq$   $\leq$  show spanning-tree [ vlan  $\leq$  vlan-id $\geq$ | bridge-domain <br/>>bd-id> ] root [ { detail | brief } ] [ \_readonly\_TABLE\_tree <tree\_id><tree\_tree\_type> <tree\_protocol> <tree\_designated\_root> <tree\_designated\_root\_priority> <root\_path\_cost> <root\_port\_if\_index> <root\_port\_priority> <root\_port\_number> <max\_age> <hello\_time> <forward\_delay> ] }

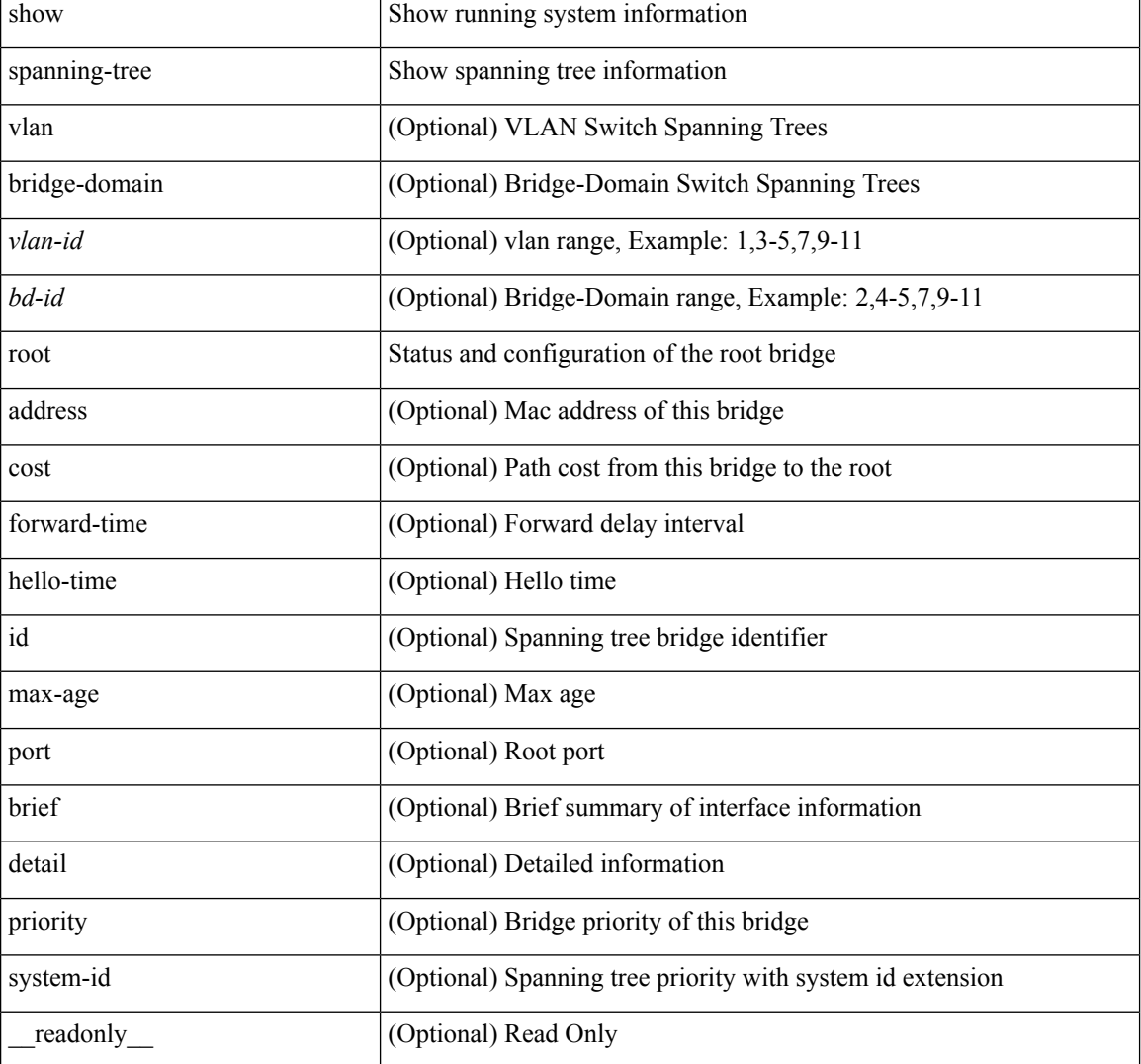

#### **Syntax Description**

 $\mathbf l$ 

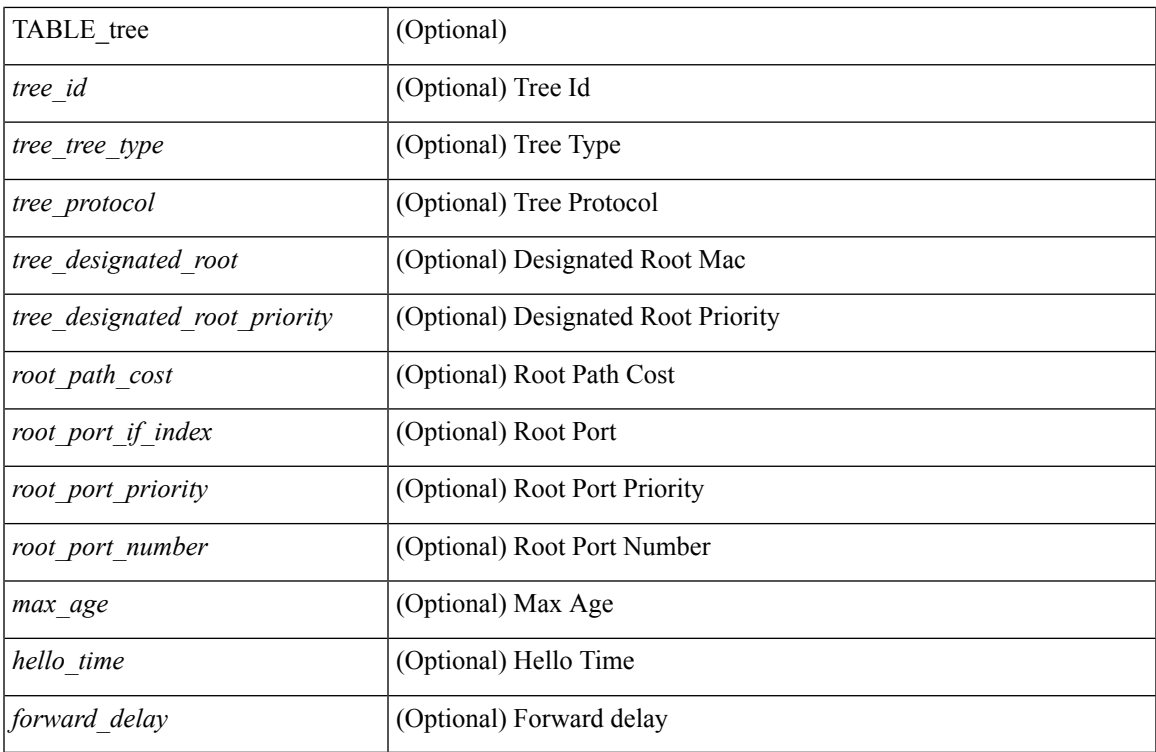

## **Command Mode**

# **show spanning-tree summary**

show spanning-tree  $\lceil$  vlan-vlan-id>  $\lceil$  bridge-domain <br/>>bd-id>  $\rceil$  summary  $\lceil$  readonly <stp-mode>  $\lceil$ <stp\_tree\_root\_info> <tree\_type> <bridge\_mac> <bridge\_priority> <tree\_designated\_root> <tree\_designated\_root\_priority> ] + [ <stp\_root\_bmp\_info> <stp\_root\_tree\_type> <tree\_root\_bmp> <stp\_l2gstp\_bmp\_info> <stp\_l2gstp\_tree\_type> [ <stp\_l2gstp\_bmp> ] ] <stp\_global\_info> <pcost\_method> <oper\_pcost\_method> <port\_fast> <bpdu\_guard> <bpdu\_filter> <oper\_loopguard> <bridge\_assurance>  $\leq$ networkport default>  $\leq$ simulate pvst>  $\leq$ max-hops>  $\leq$ peer switch cfg>  $\leq$ oper peer switch> <stp\_l2gstp\_domain\_id> <stp\_lite> [ TABLE\_tree <stp\_tree\_summary> <summary\_tree\_type> <disabled> <blocking> <listening> <learning> <forwarding> <invalid> <port\_count> ] [ <stp\_summary\_totals> <total\_tree\_type> <disabled> <blocking> <listening> <learning> <forwarding> <invalid> <port\_count> ] ]

#### **Syntax Description**

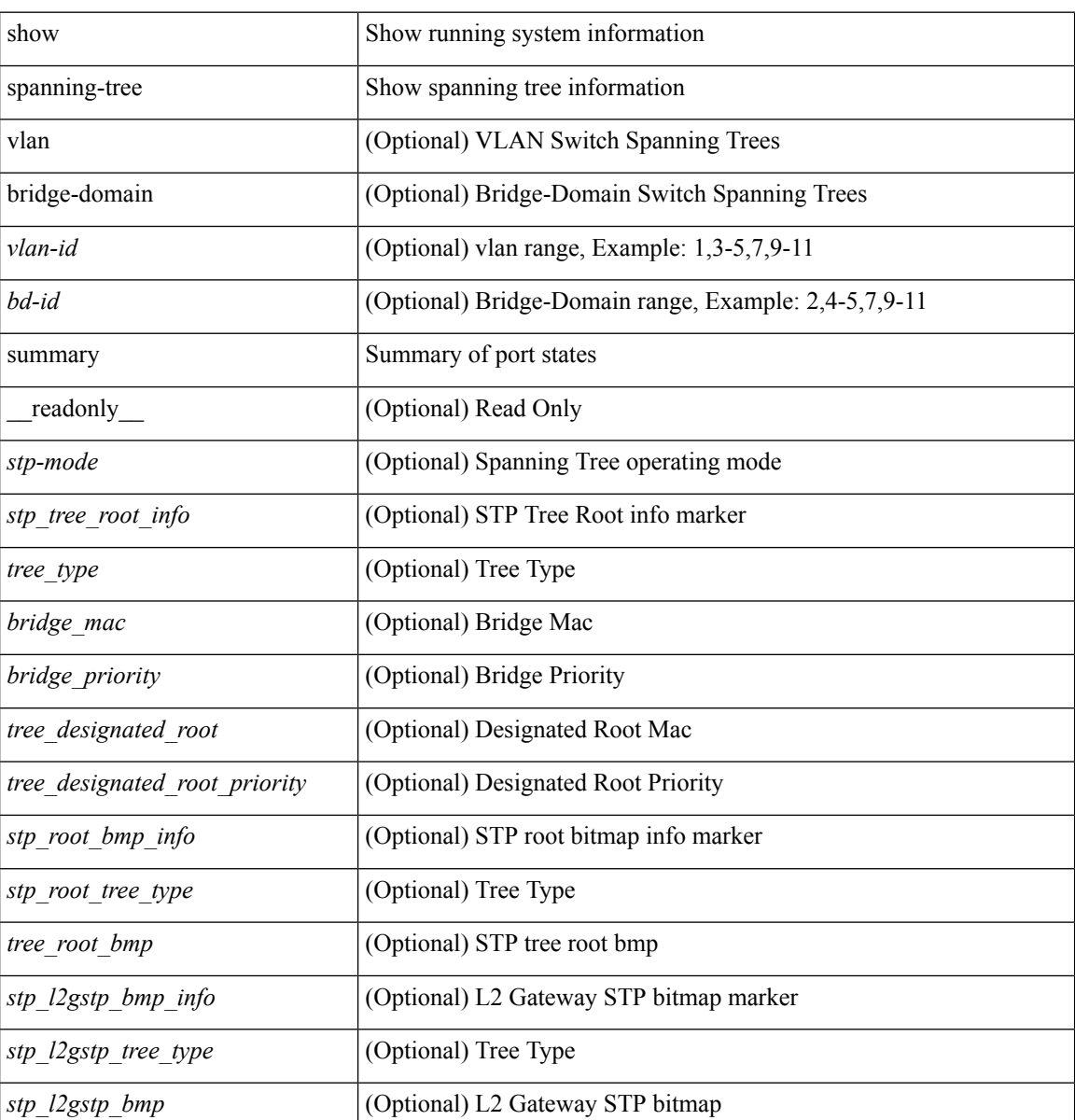

I

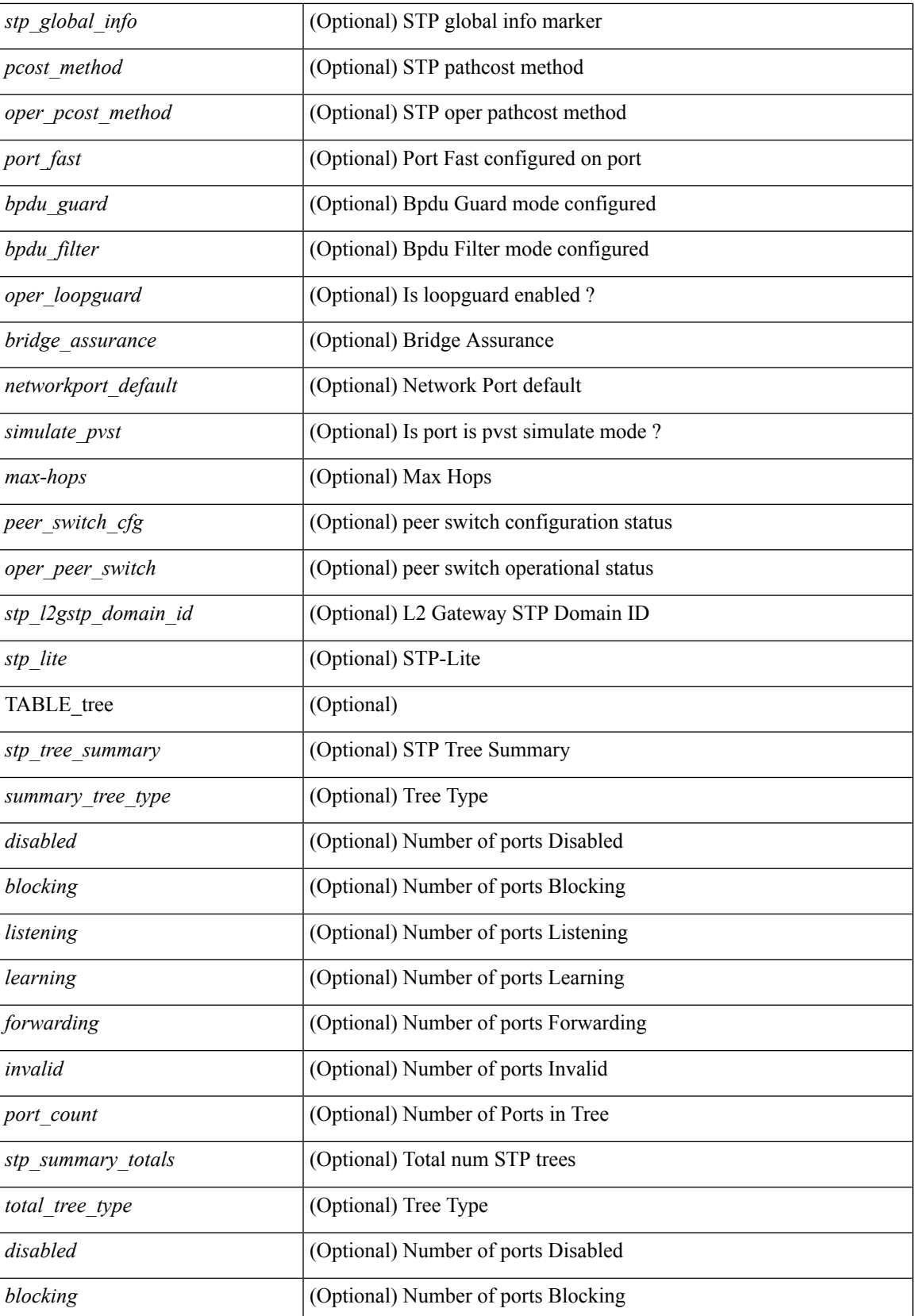

I

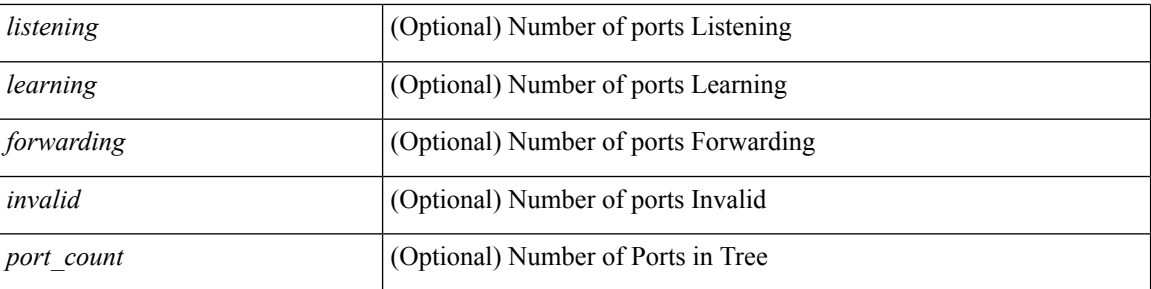

### **Command Mode**

# **show spanning-tree summary totals**

show spanning-tree summary totals  $\lceil \quad$  readonly  $\quad$  <stp-mode> <stp\_tree\_root\_info> <tree\_type> <bridge\_mac> <bridge\_priority> <tree\_designated\_root> <tree\_designated\_root\_priority> <stp\_root\_bmp\_info> <stp\_root\_tree\_type> <tree\_root\_bmp> <stp\_l2gstp\_bmp\_info> <stp\_l2gstp\_tree\_type> <stp\_l2gstp\_bmp> <stp\_global\_info> <pcost\_method> <oper\_pcost\_method> <port\_fast> <bpdu\_guard> <bpdu\_filter> <oper\_loopguard> <br/> <br/> <br/> <br/> <br/>assurance> <networkport\_default> <simulate\_pvst> <max-hops>  $\leq$ peer switch cfg>  $\leq$ oper peer switch>  $\leq$ stp l2gstp domain id>  $\leq$ stp lite>  $\leq$ stp summary totals> <total\_tree\_type> <disabled> <blocking> <listening> <learning> <forwarding> <invalid> <port\_count> ]

#### **Syntax Description**

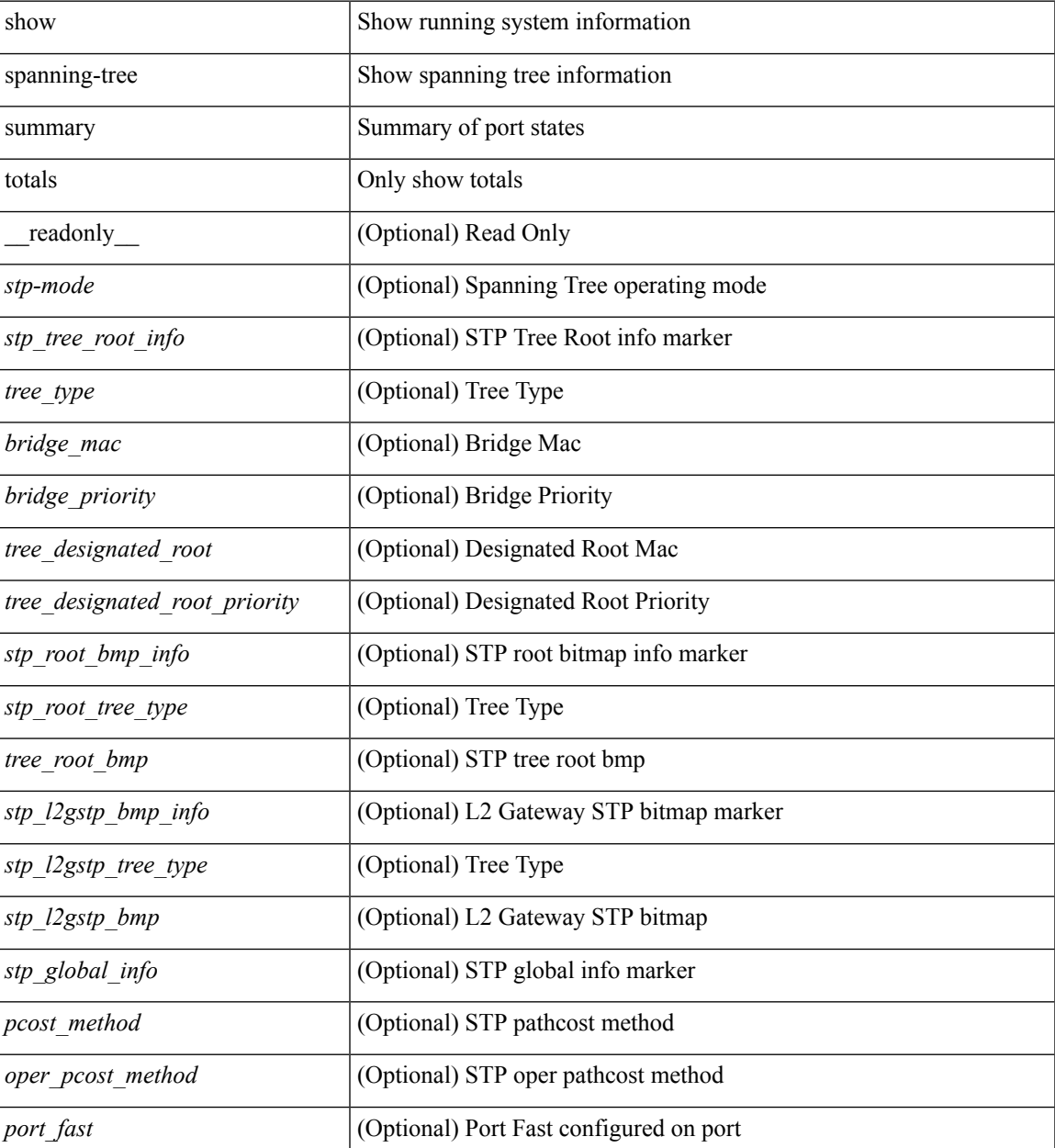

I

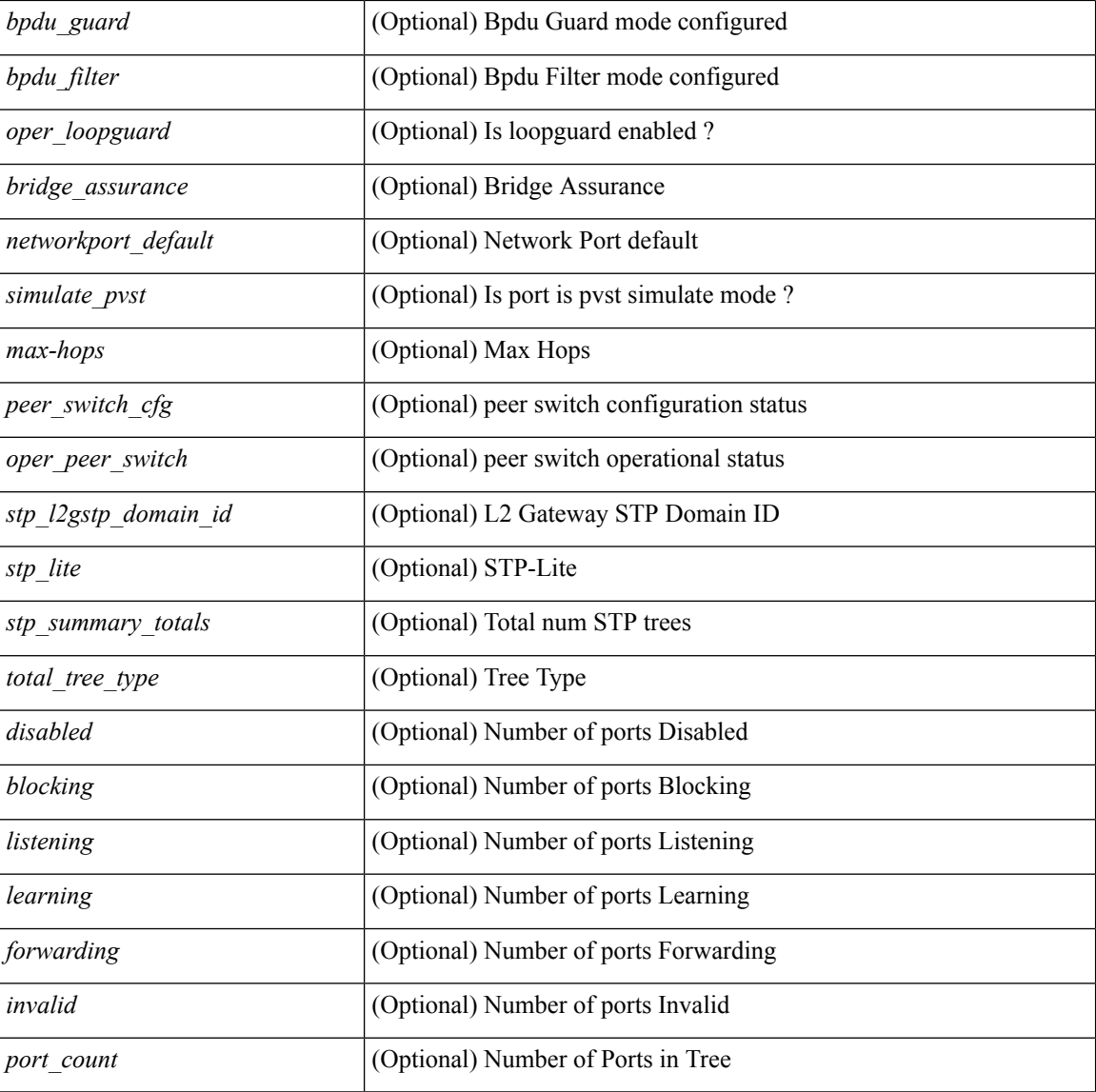

#### **Command Mode**

# **show ssh key**

show ssh key [{dsa [md5]|rsa [md5]|[md5]}] [\_readonly\_{TABLE\_sessions <key\_type> <key\_time> <key\_data> <key\_bitcount> <key\_fingerprint> } ]

## **Syntax Description**

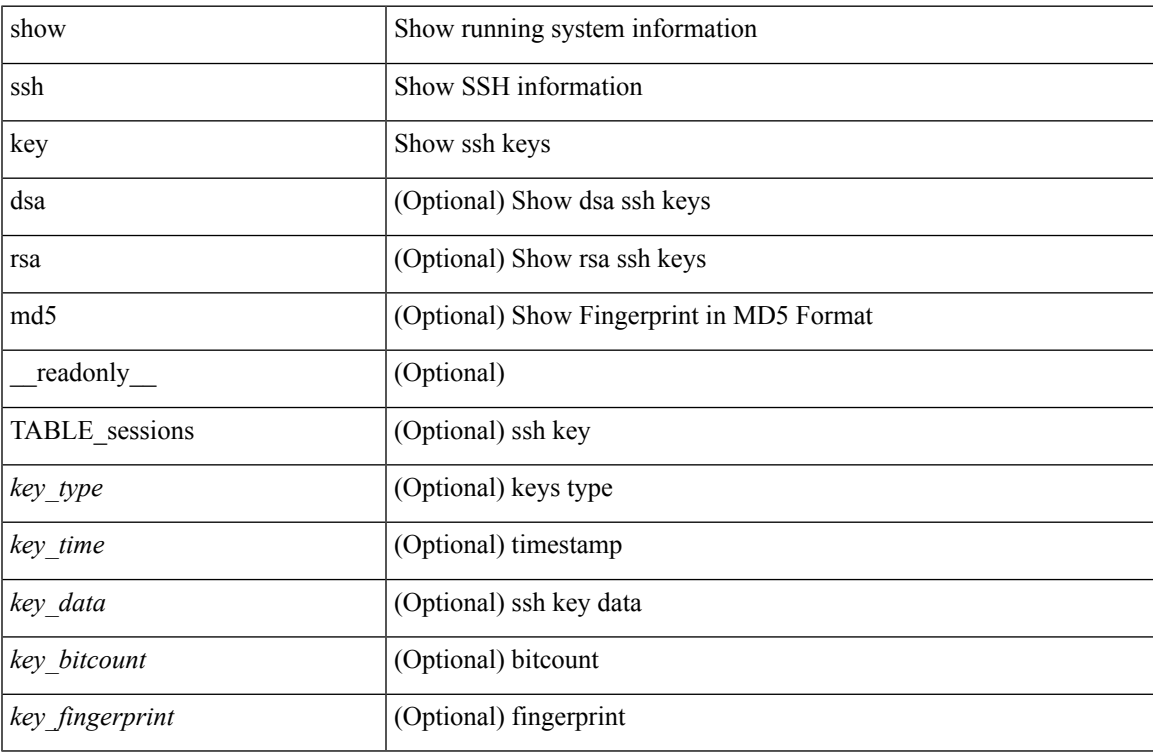

#### **Command Mode**

# **show ssh server**

show ssh server [ \_readonly \_ { operation\_status <o\_status> } ]

## **Syntax Description**

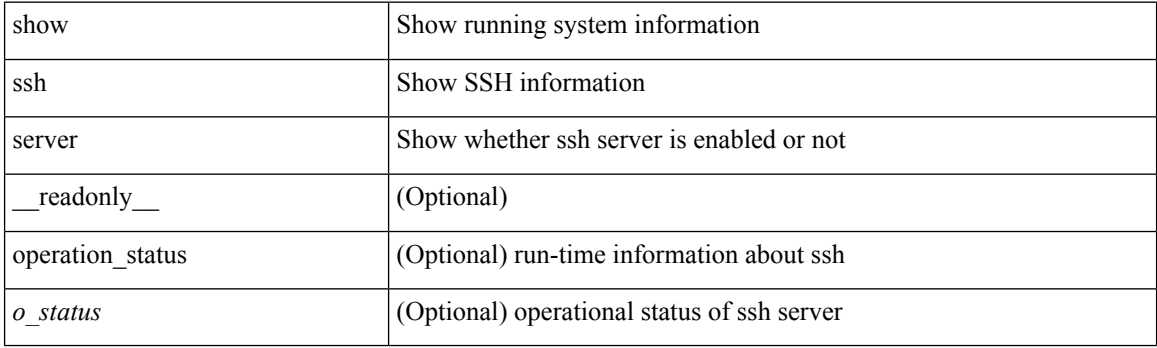

**Command Mode**

# **show startup-config**

show startup-config

## **Syntax Description**

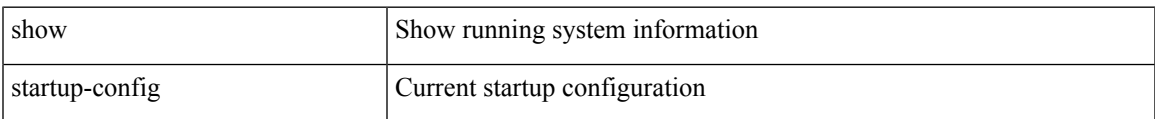

#### **Command Mode**

# **show startup-config aaa**

show startup-config aaa

## **Syntax Description**

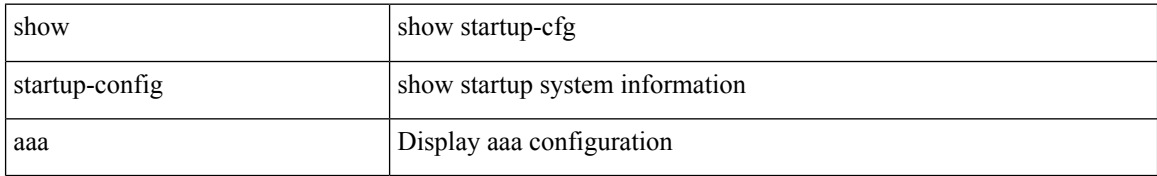

#### **Command Mode**

# **show startup-config aclmgr**

show startup-config aclmgr [ all ]

### **Syntax Description**

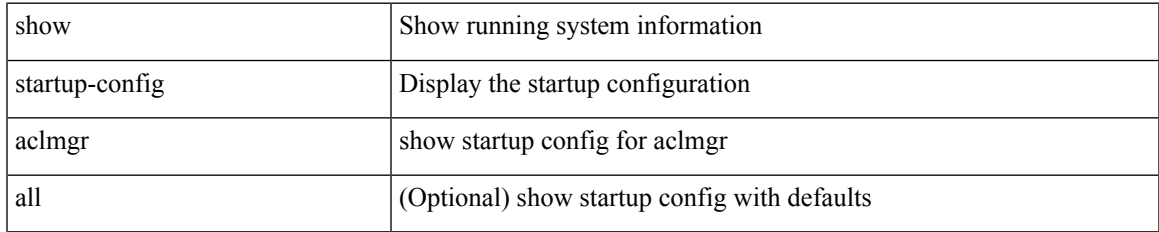

#### **Command Mode**

# **show startup-config adjmgr**

show startup-config adjmgr [ all ]

## **Syntax Description**

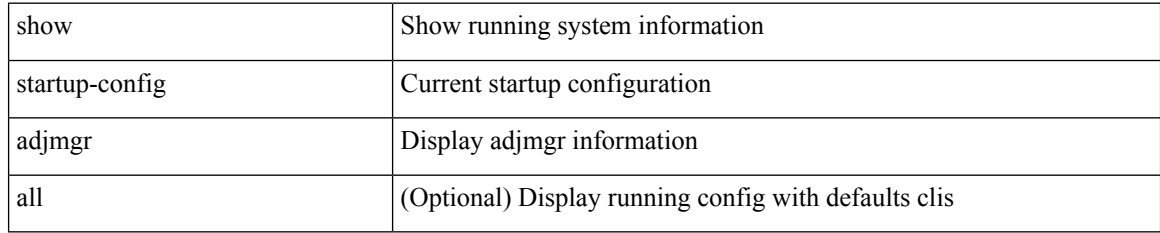

#### **Command Mode**

# **show startup-config amt**

show startup-config amt [ all ]

### **Syntax Description**

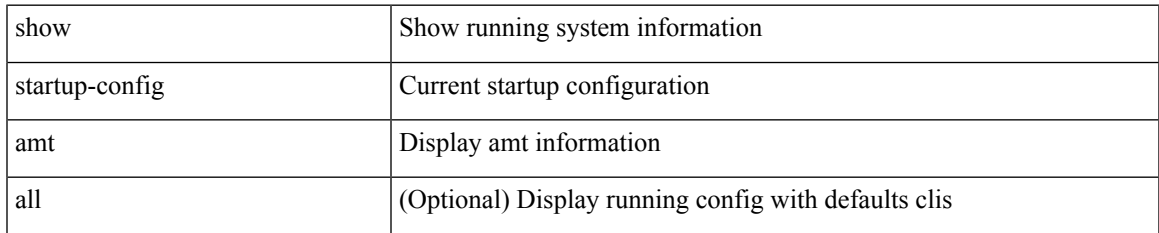

#### **Command Mode**

# **show startup-config arp**

show startup-config arp [ all ]

## **Syntax Description**

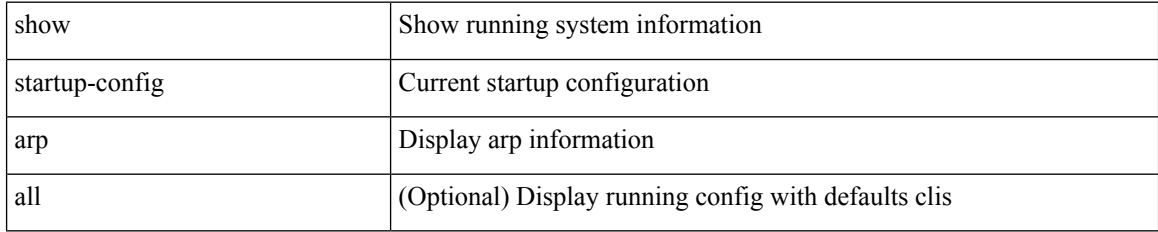

#### **Command Mode**

# **show startup-config bfd**

show startup-config bfd [ all ]

## **Syntax Description**

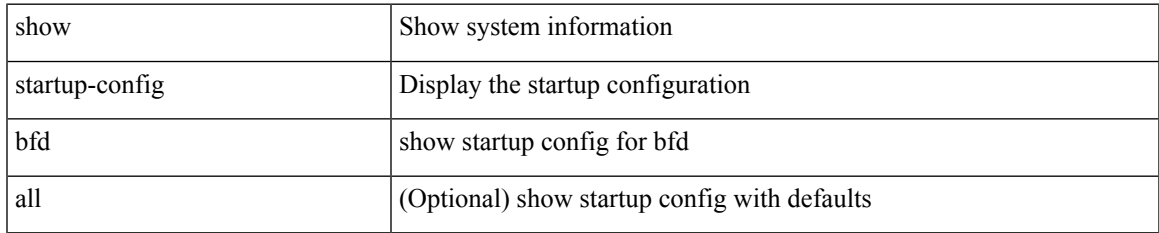

#### **Command Mode**

# **show startup-config bgp**

show startup-config bgp [ all ]

## **Syntax Description**

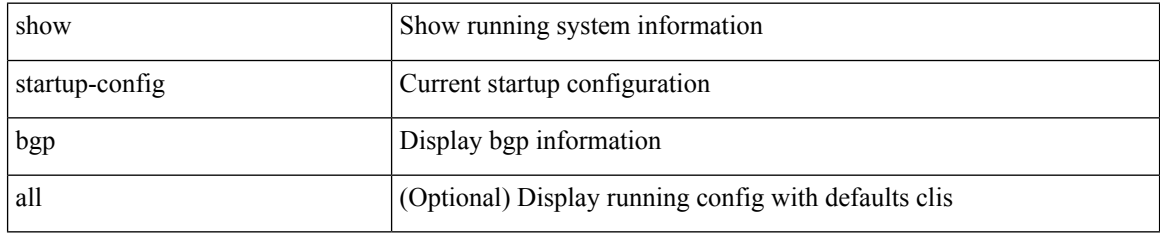

#### **Command Mode**

# **show startup-config bloggerd**

show startup-config bloggerd [ all ]

### **Syntax Description**

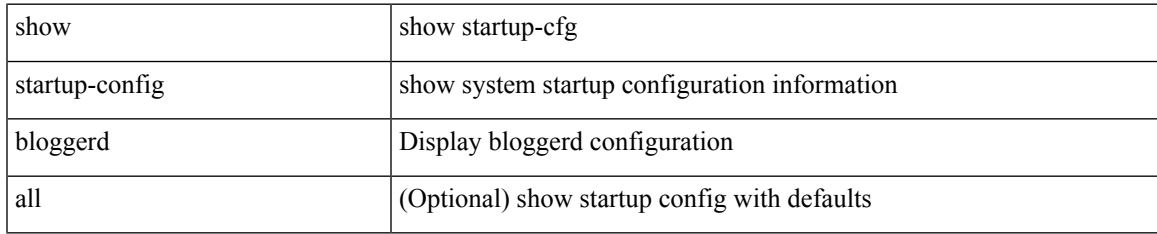

#### **Command Mode**

# **show startup-config callhome**

show startup-config callhome

### **Syntax Description**

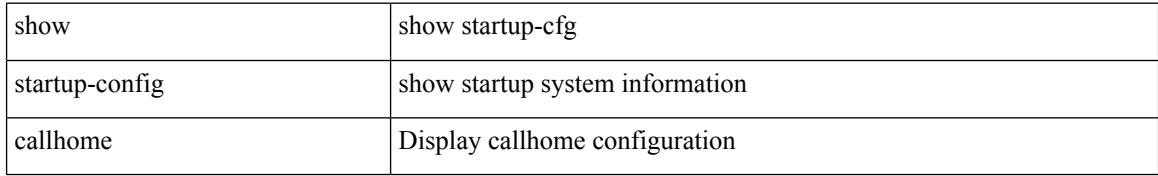

#### **Command Mode**

# **show startup-config catena**

show startup-config catena

### **Syntax Description**

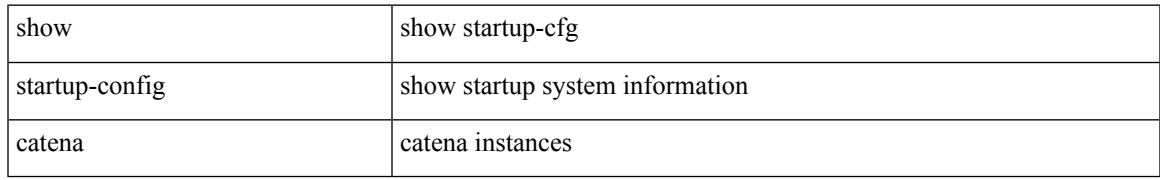

#### **Command Mode**

# **show startup-config cdp**

show startup-config cdp [ all ]

## **Syntax Description**

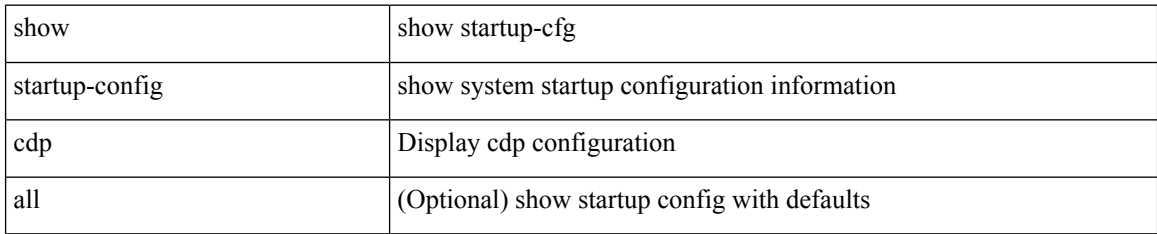

#### **Command Mode**

# **show startup-config cert-enroll**

show startup-config cert-enroll

### **Syntax Description**

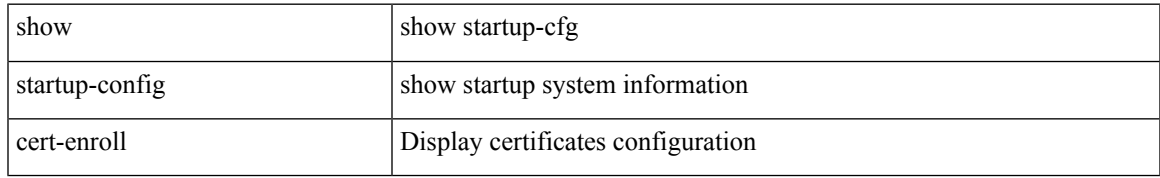

#### **Command Mode**

# **show startup-config cfs**

show startup-config cfs [ all ]

## **Syntax Description**

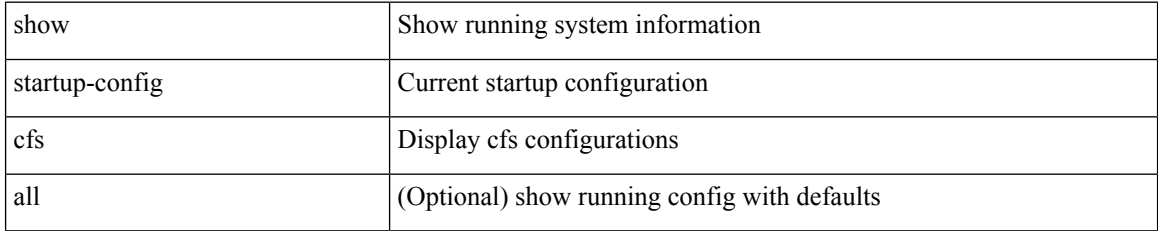

#### **Command Mode**

# **show startup-config config-profile**

show startup-config config-profile [ <all\_conf\_profile\_name> ]

### **Syntax Description**

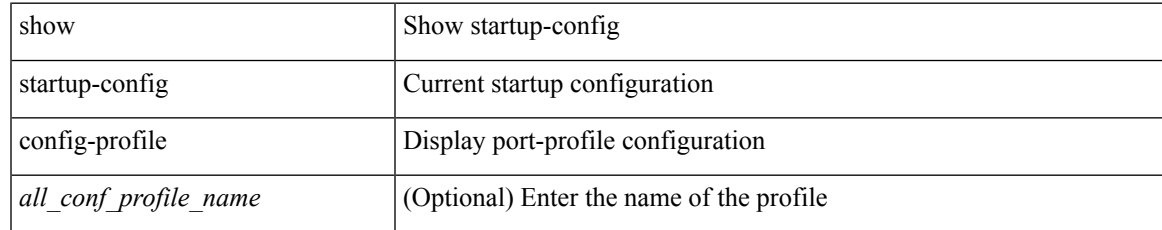

#### **Command Mode**

# **show startup-config copp**

show startup-config copp [ all ]

## **Syntax Description**

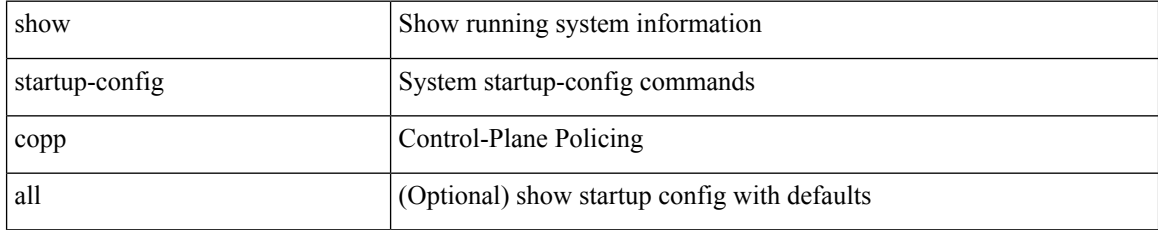

#### **Command Mode**

# **show startup-config diagnostic**

show startup-config diagnostic [ all ]

### **Syntax Description**

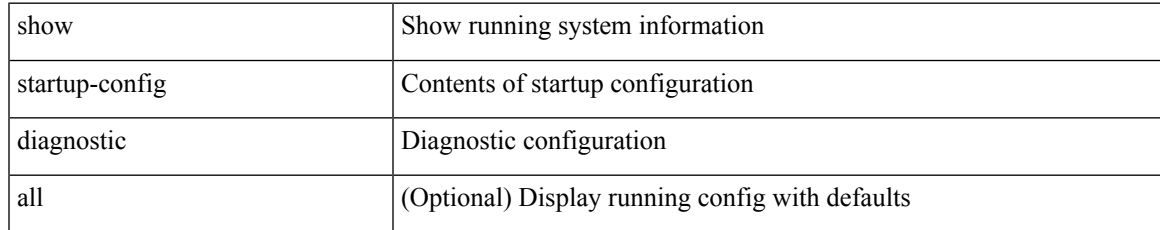

#### **Command Mode**

# **show startup-config dot1x**

show startup-config dot1x

## **Syntax Description**

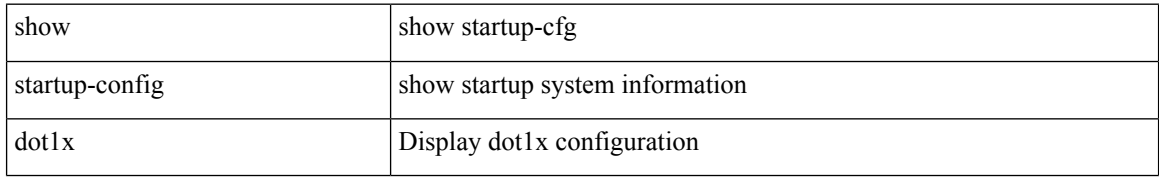

#### **Command Mode**

# **show startup-config ecp**

show startup-config ecp [ all ]

## **Syntax Description**

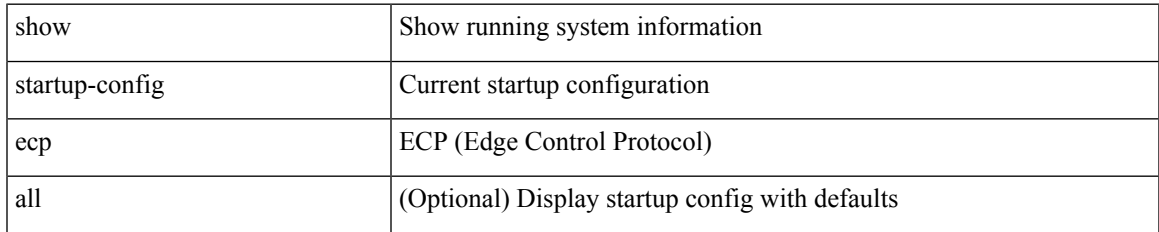

#### **Command Mode**

# **show startup-config eem**

show startup-config eem

## **Syntax Description**

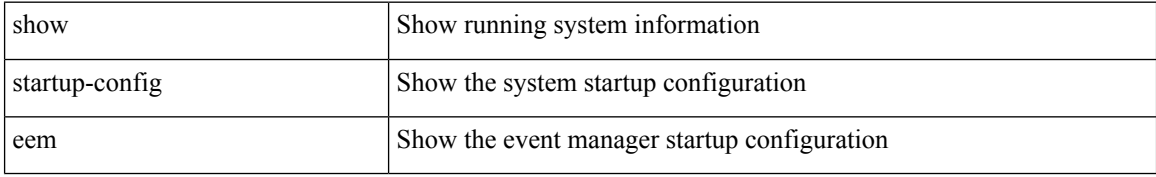

#### **Command Mode**

# **show startup-config eigrp**

show startup-config eigrp [ all ]

### **Syntax Description**

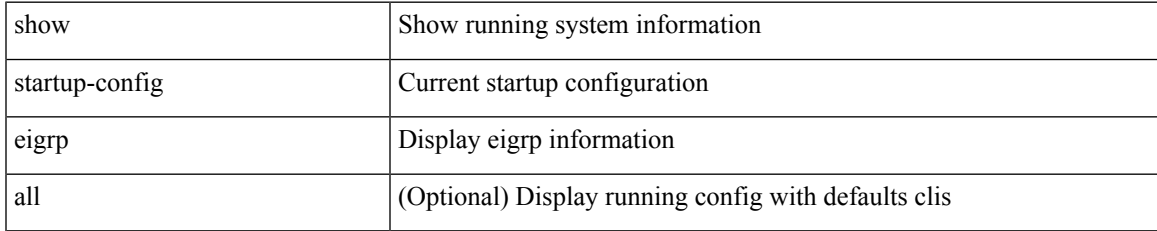

#### **Command Mode**

# **show startup-config eltm**

show startup-config eltm

## **Syntax Description**

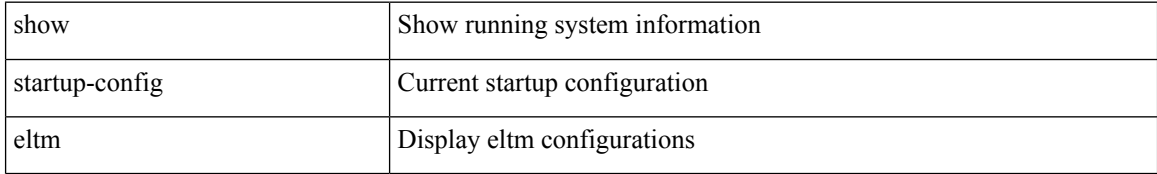

#### **Command Mode**
# **show startup-config evb**

show startup-config evb [ all ]

## **Syntax Description**

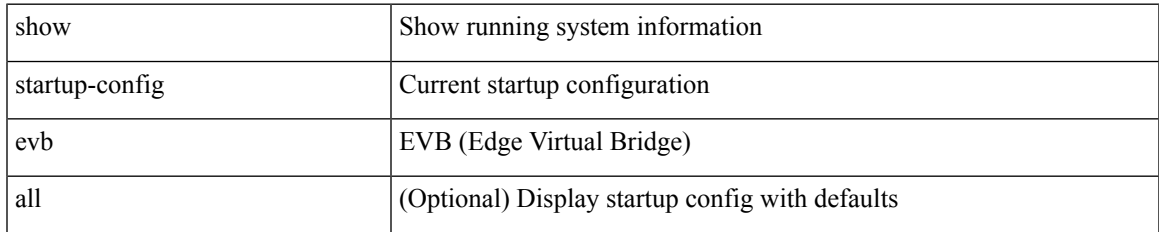

#### **Command Mode**

## **show startup-config exclude**

show startup-config exclude <feature-list> +

## **Syntax Description**

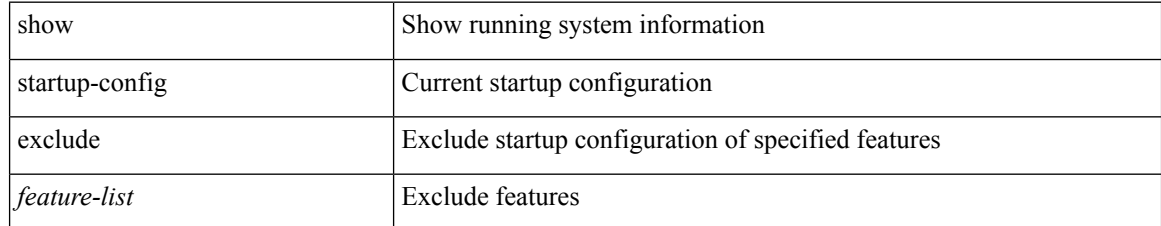

#### **Command Mode**

## **show startup-config expand-port-profile**

show startup-config expand-port-profile

### **Syntax Description**

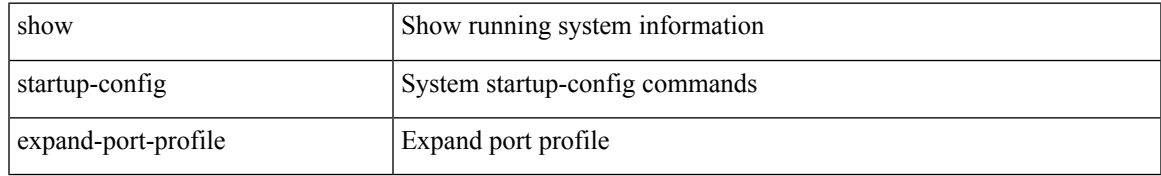

### **Command Mode**

## **show startup-config fabric forwarding**

show startup-config fabric forwarding [ all ]

### **Syntax Description**

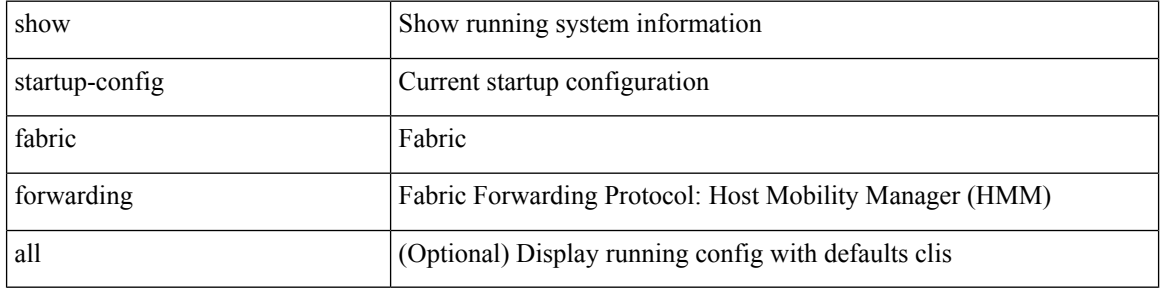

#### **Command Mode**

## **show startup-config fabric multicast**

show startup-config fabric multicast [ all ]

## **Syntax Description**

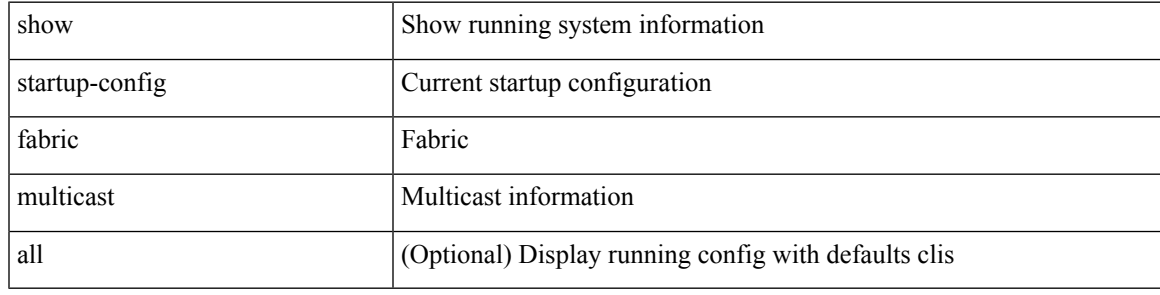

**Command Mode**

## **show startup-config hw\_telemetry**

show startup-config hw\_telemetry [ all ]

### **Syntax Description**

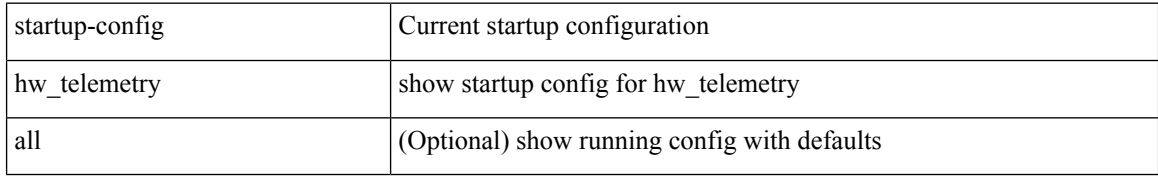

#### **Command Mode**

# **show startup-config icam**

show startup-config icam

### **Syntax Description**

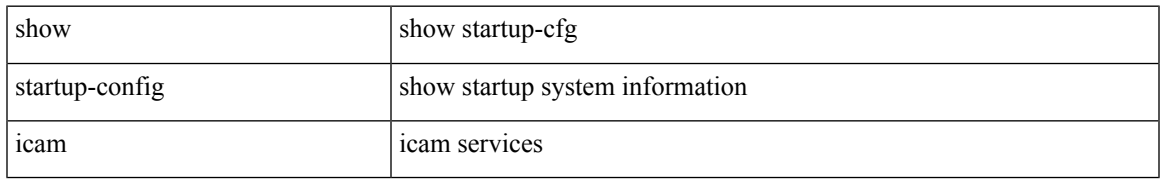

### **Command Mode**

## **show startup-config igmp**

show startup-config igmp [ all ]

## **Syntax Description**

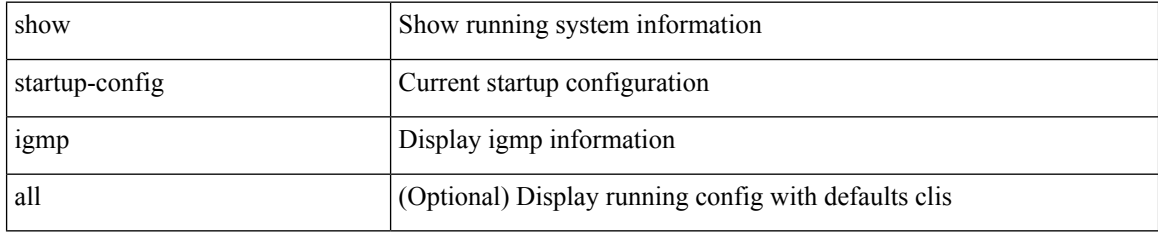

### **Command Mode**

# **show startup-config imp**

show startup-config imp [ all ]

### **Syntax Description**

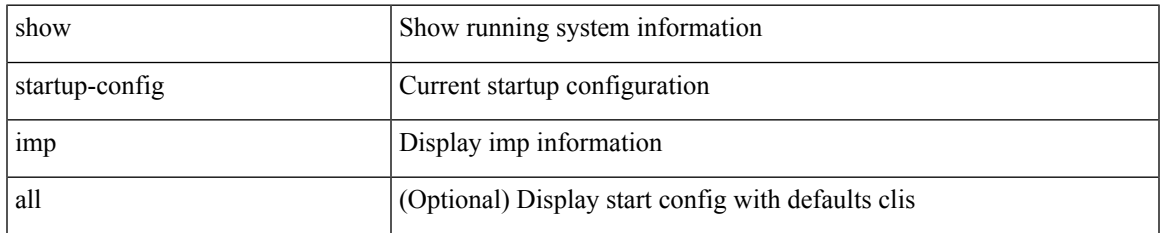

#### **Command Mode**

# **show startup-config interface**

show startup-config interface <if0> [ membership ] [ expand-port-profile ]

## **Syntax Description**

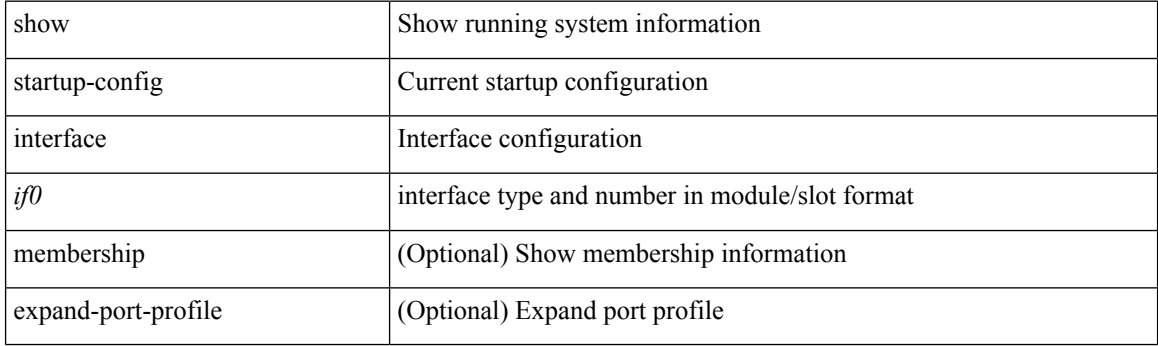

**Command Mode**

# **show startup-config interface**

show startup-config interface  $[$   $\mbox{<}$  if<br>0>  $]$  [ expand-port-profile ]

## **Syntax Description**

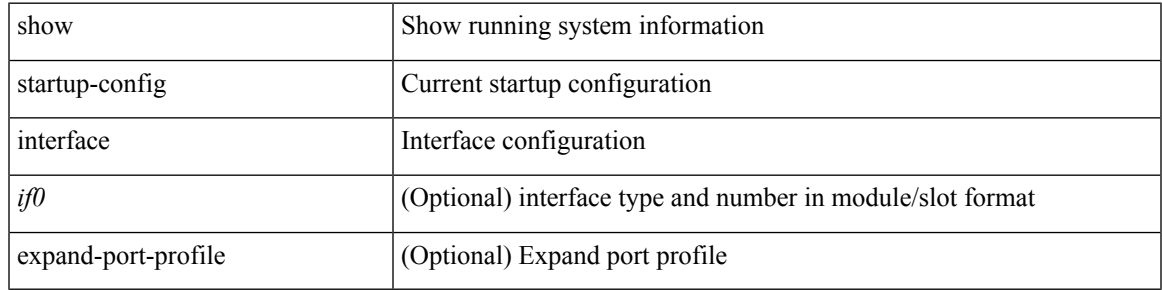

### **Command Mode**

# **show startup-config ip**

show startup-config ip [ all ]

## **Syntax Description**

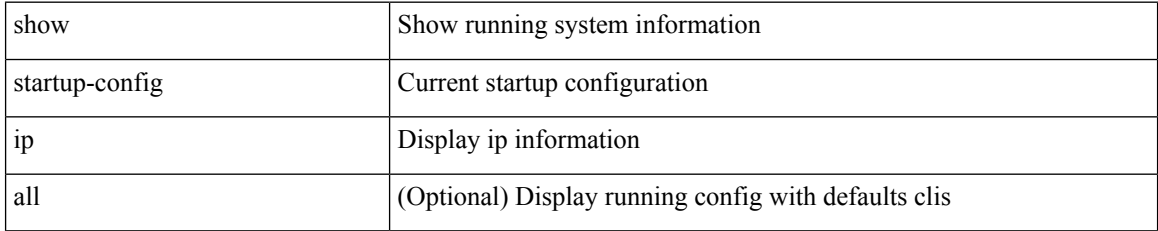

### **Command Mode**

# **show startup-config ipqos**

show startup-config ipqos [ all ]

### **Syntax Description**

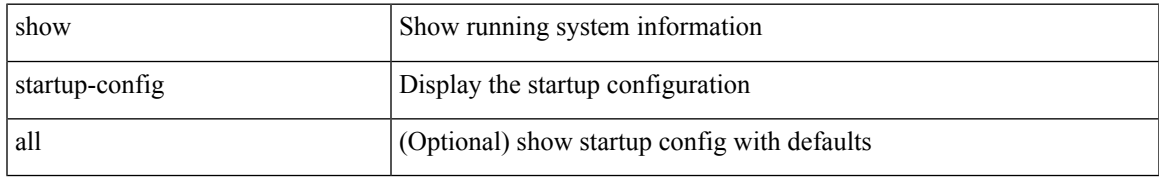

### **Command Mode**

## **show startup-config isis**

show startup-config isis [ all ]

## **Syntax Description**

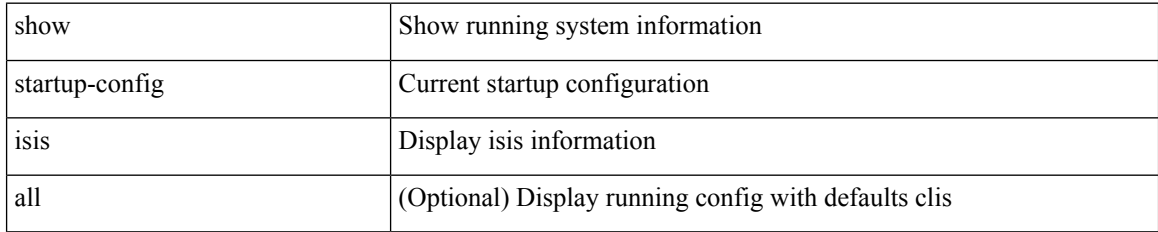

### **Command Mode**

## **show startup-config l3vm**

show startup-config l3vm [ all ]

### **Syntax Description**

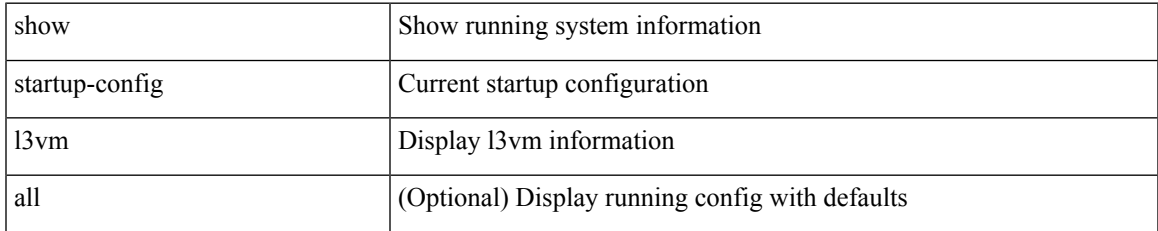

#### **Command Mode**

## **show startup-config ldap**

show startup-config ldap

## **Syntax Description**

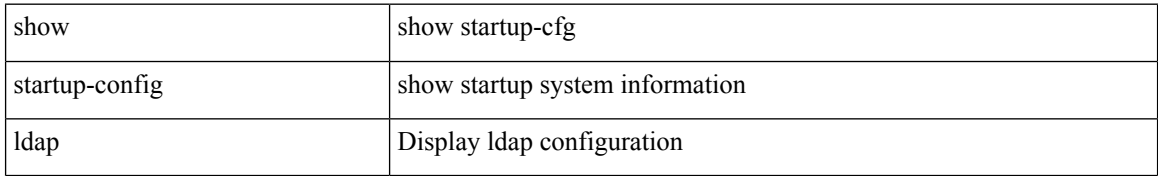

### **Command Mode**

## **show startup-config license**

show startup-config license [ all ]

### **Syntax Description**

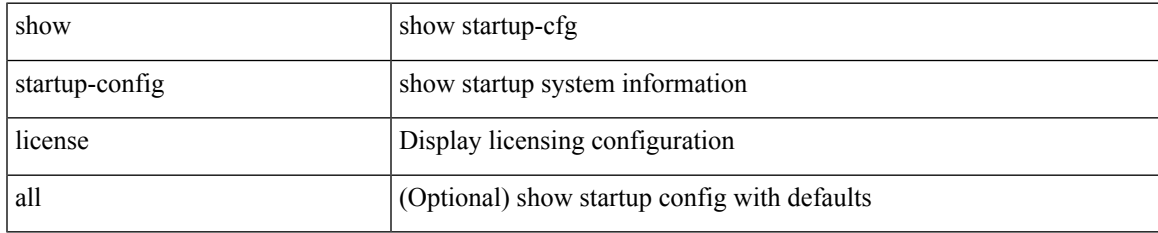

#### **Command Mode**

## **show startup-config lisp**

show startup-config lisp [ all ]

## **Syntax Description**

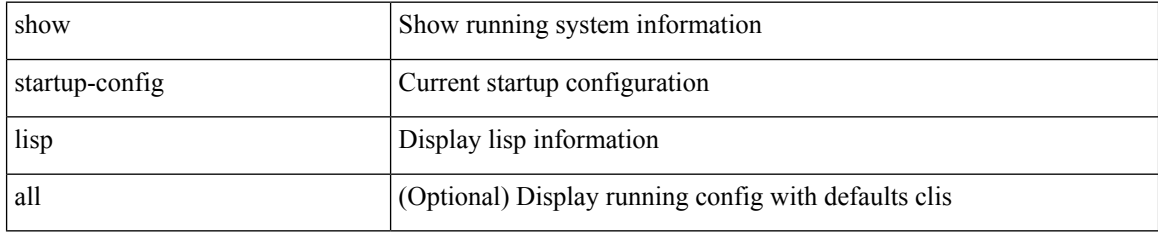

#### **Command Mode**

# **show startup-config lldp**

show startup-config lldp [ all ]

## **Syntax Description**

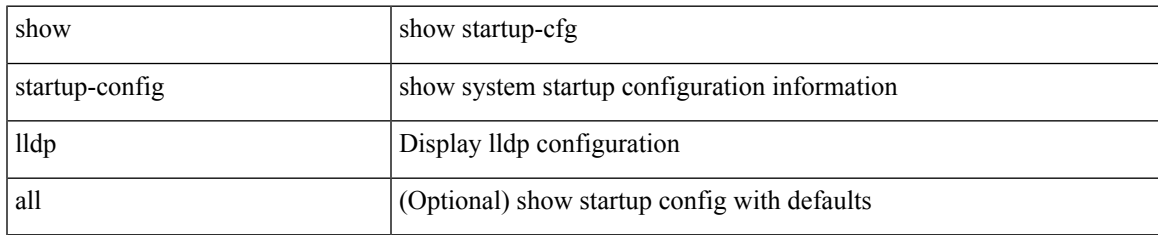

#### **Command Mode**

## **show startup-config log**

show startup-config { log | mdp-log } [ bootstrap ]

## **Syntax Description**

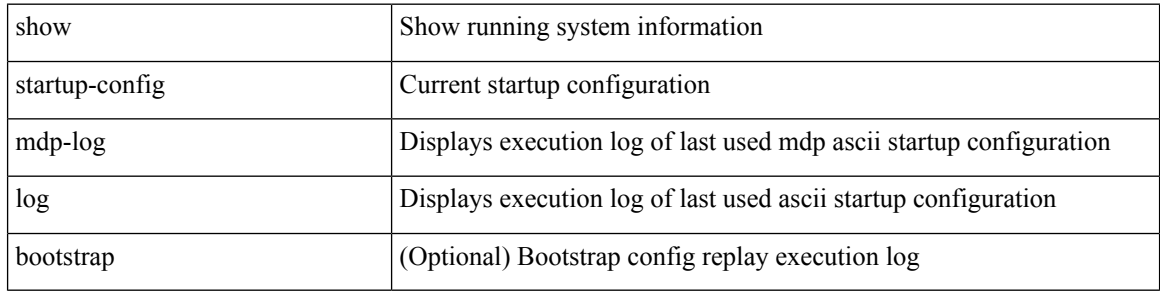

#### **Command Mode**

## **show startup-config macsec**

show startup-config macsec

### **Syntax Description**

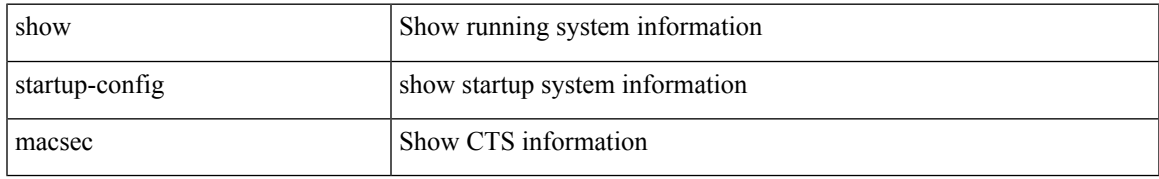

### **Command Mode**

## **show startup-config mmode**

show startup-config mmode [ all ]

## **Syntax Description**

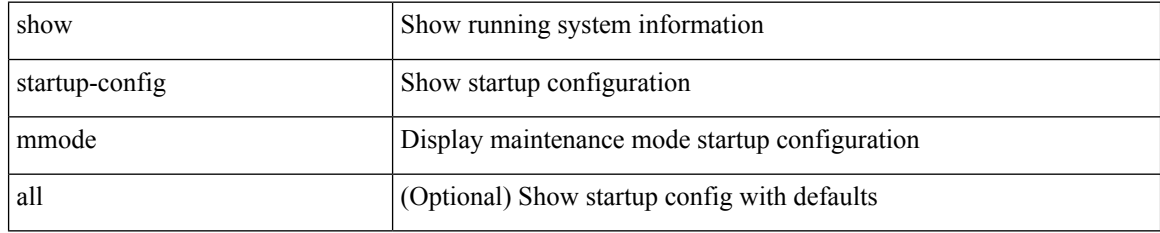

### **Command Mode**

## **show startup-config monitor**

show startup-config monitor

### **Syntax Description**

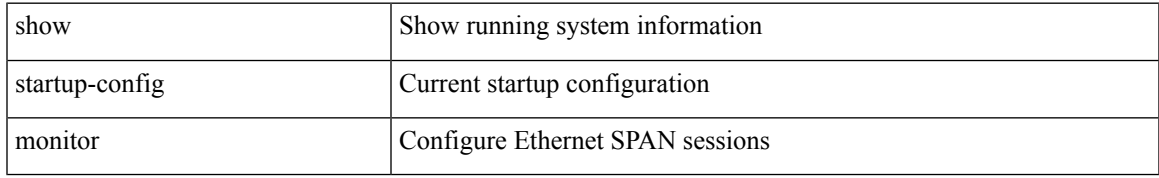

### **Command Mode**

## **show startup-config mpls ldp**

show startup-config mpls ldp [ all ]

## **Syntax Description**

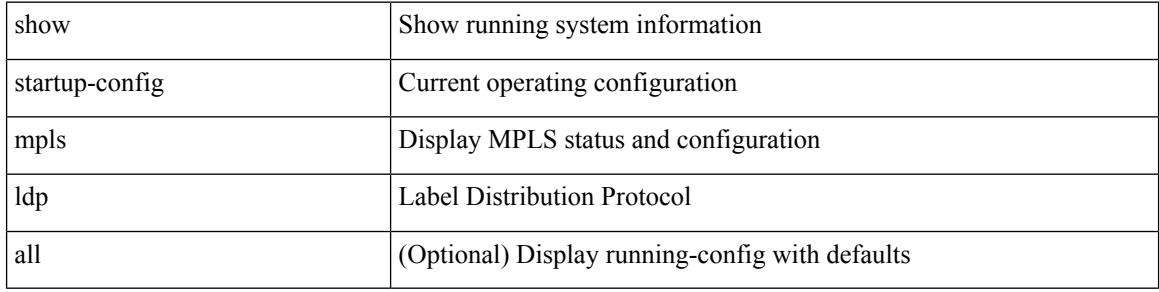

#### **Command Mode**

## **show startup-config mpls static**

show startup-config mpls static [ all ]

## **Syntax Description**

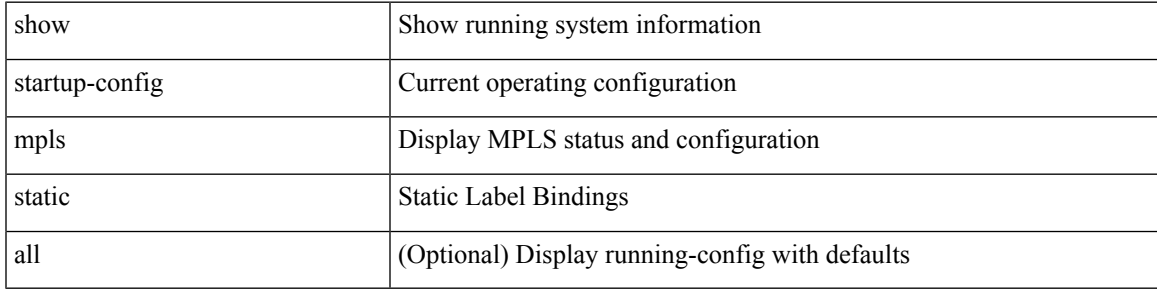

### **Command Mode**

## **show startup-config mpls traffic-eng**

show startup-config mpls traffic-eng [ all ]

### **Syntax Description**

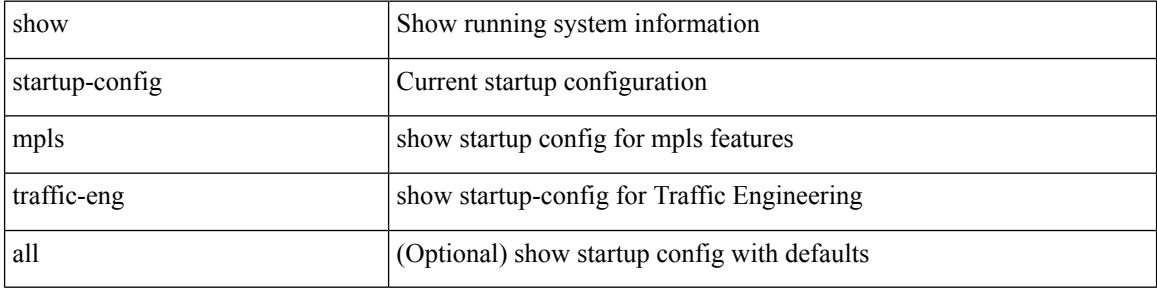

#### **Command Mode**

# **show startup-config msdp**

show startup-config msdp [ all ]

### **Syntax Description**

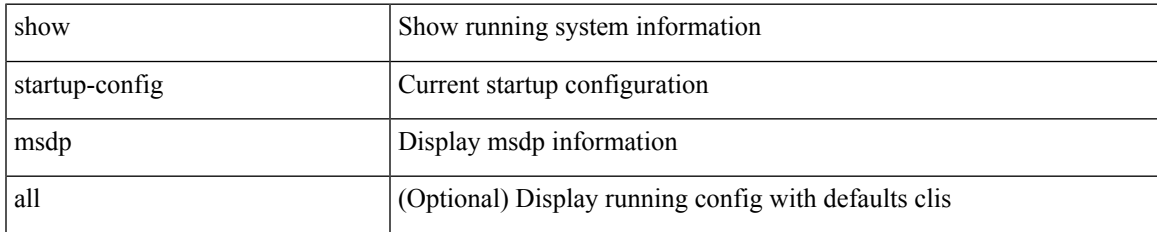

#### **Command Mode**

## **show startup-config nat**

show startup-config nat [ all ]

## **Syntax Description**

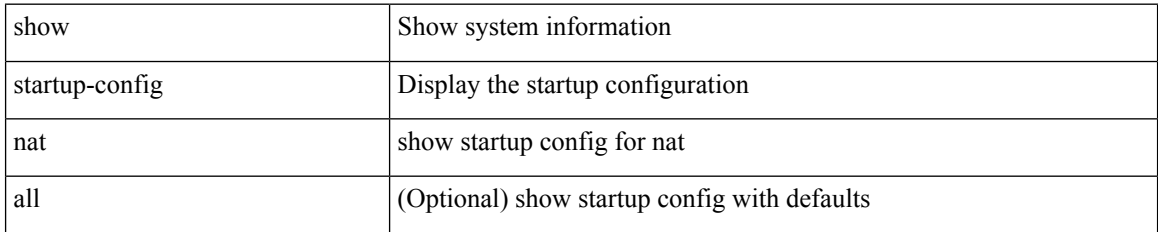

#### **Command Mode**

# **show startup-config nbm**

show startup-config nbm

## **Syntax Description**

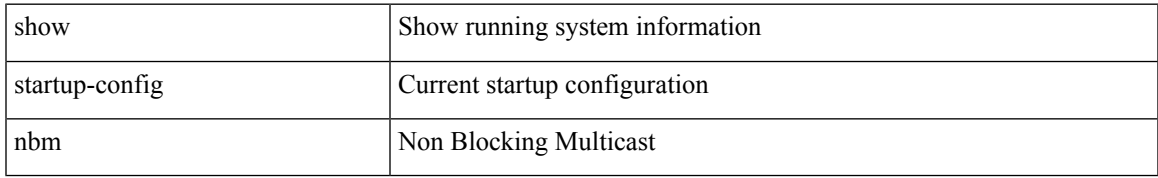

### **Command Mode**

## **show startup-config ngoam**

show startup-config ngoam

## **Syntax Description**

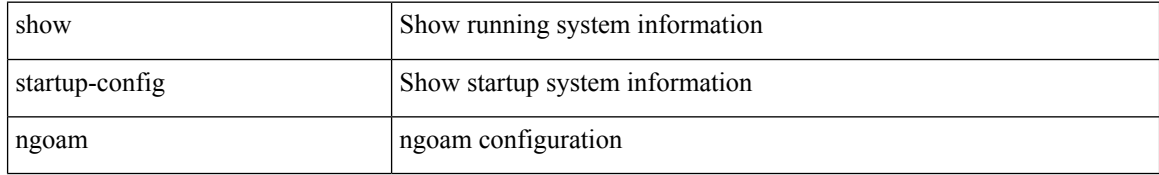

### **Command Mode**

# **show startup-config ntp**

show startup-config ntp [ all ]

### **Syntax Description**

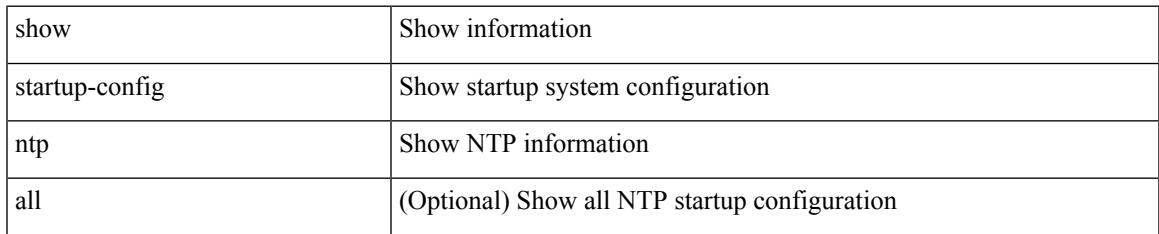

#### **Command Mode**

## **show startup-config nxsdk**

show startup-config nxsdk [ all ]

## **Syntax Description**

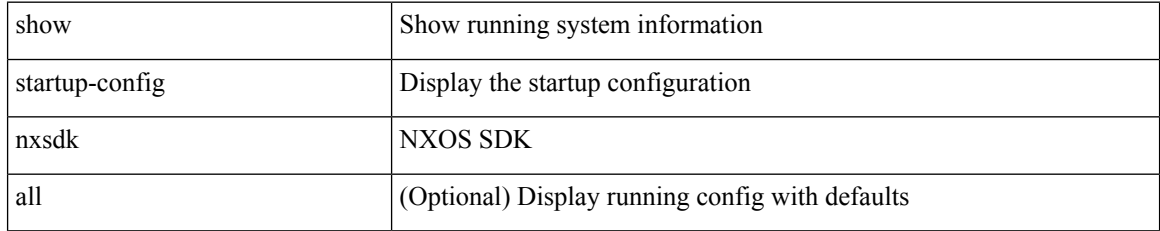

#### **Command Mode**

## **show startup-config openflow**

show startup-config openflow [ all ]

## **Syntax Description**

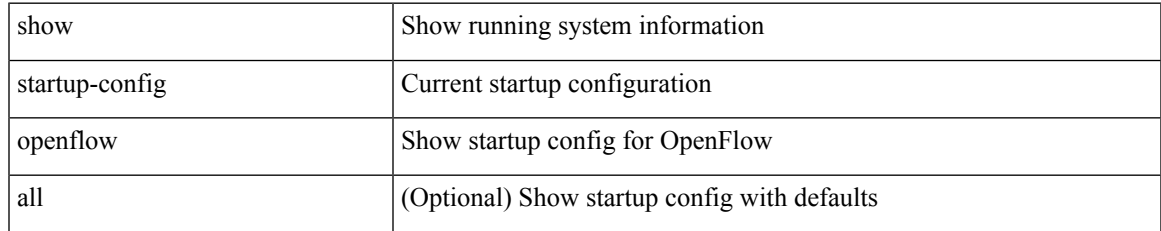

#### **Command Mode**

# **show startup-config ospf**

show startup-config ospf [ all ]

## **Syntax Description**

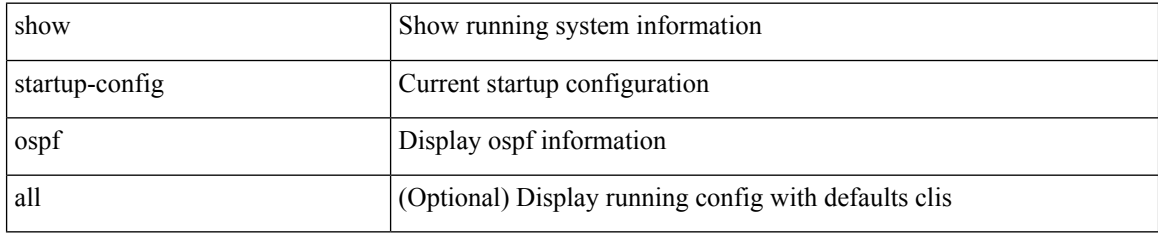

### **Command Mode**

## **show startup-config ospfv3**

show startup-config ospfv3 [ all ]

### **Syntax Description**

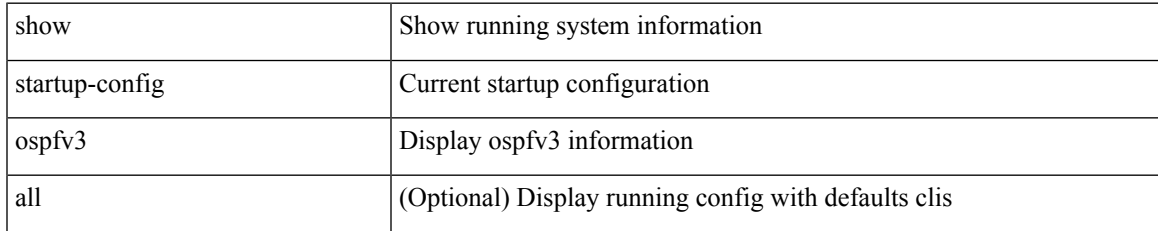

### **Command Mode**

## **show startup-config otv-isis**

show startup-config otv-isis [ all ]

## **Syntax Description**

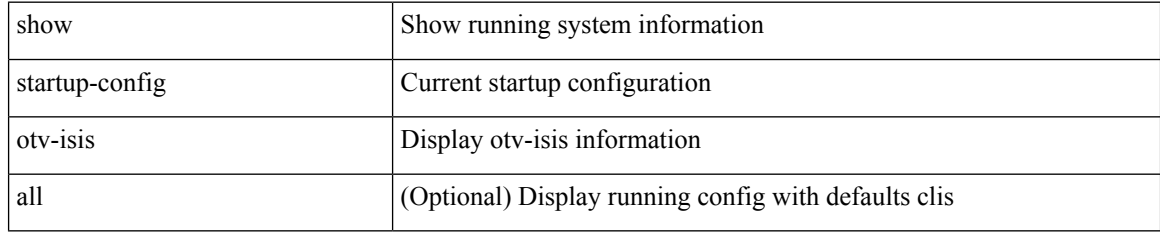

### **Command Mode**
# **show startup-config otv**

show startup-config otv [ all ]

### **Syntax Description**

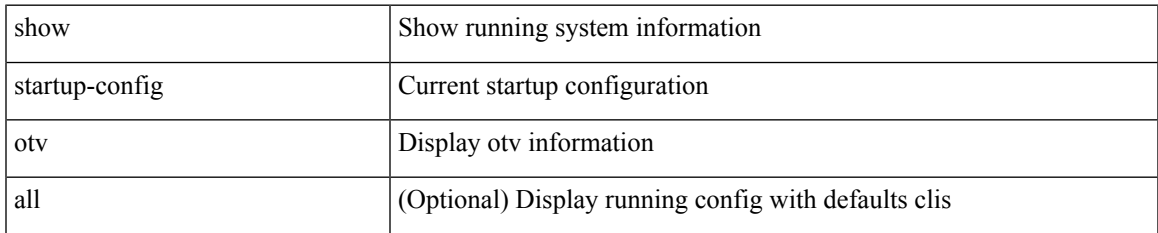

#### **Command Mode**

## **show startup-config param-list**

show startup-config param-list [ <plistname> ]

### **Syntax Description**

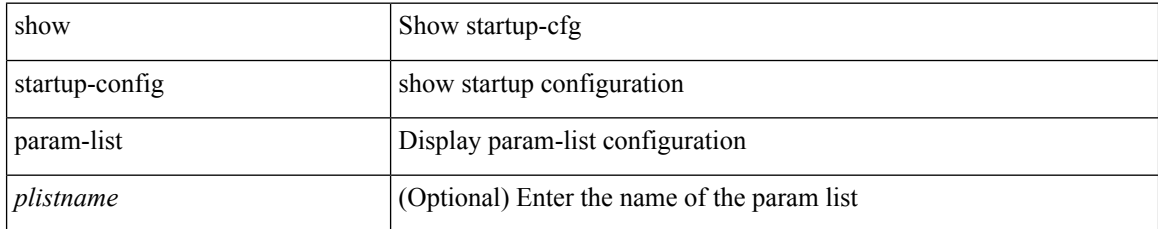

#### **Command Mode**

# **show startup-config pim**

show startup-config pim [ all ]

### **Syntax Description**

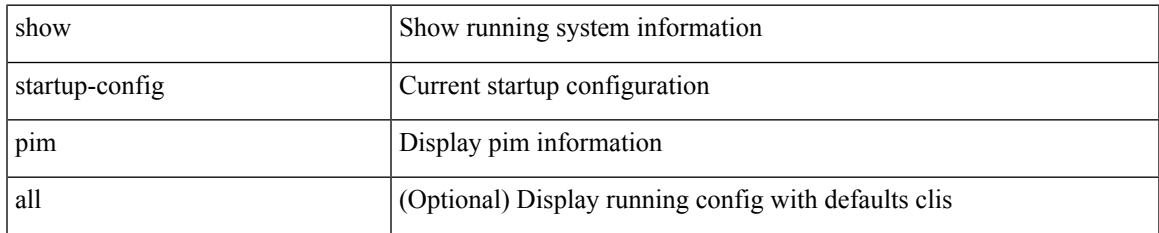

#### **Command Mode**

# **show startup-config pim6**

show startup-config pim6 [ all ]

## **Syntax Description**

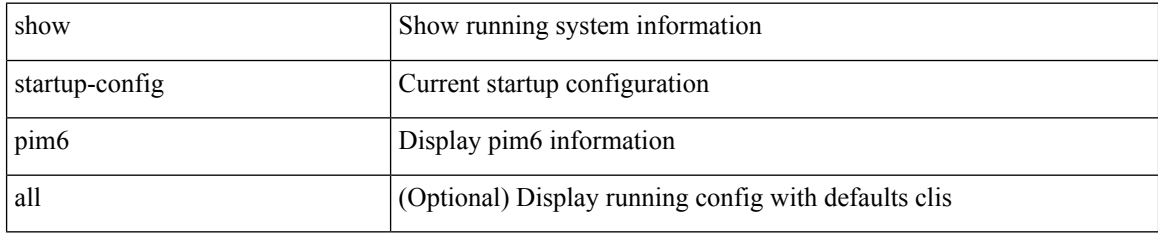

#### **Command Mode**

# **show startup-config plb-services**

show startup-config plb-services

### **Syntax Description**

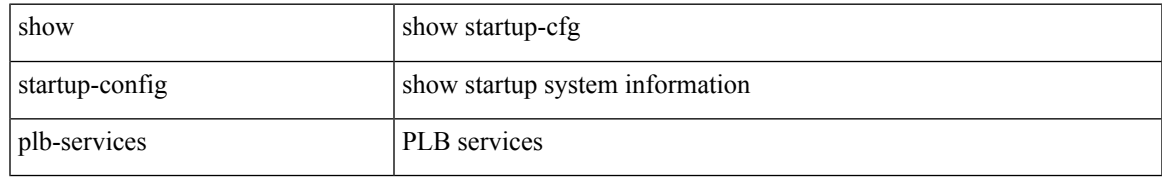

#### **Command Mode**

# **show startup-config poe**

show startup-config poe [ all ]

## **Syntax Description**

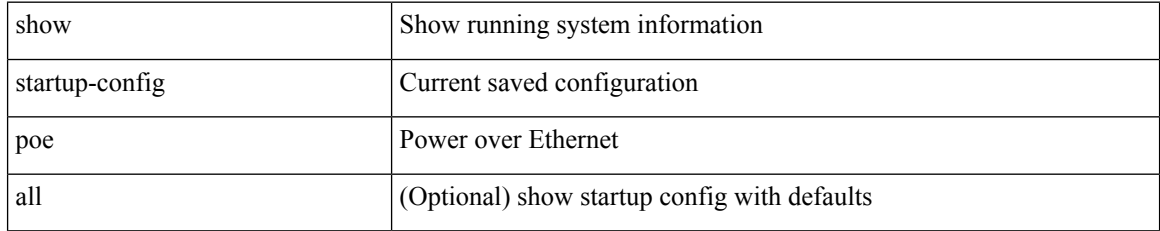

#### **Command Mode**

## **show startup-config port-profile**

show startup-config port-profile [ <all\_profile\_name> ]

## **Syntax Description**

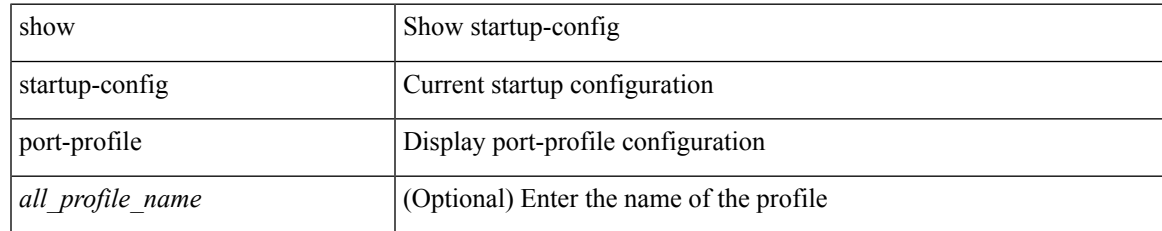

#### **Command Mode**

## **show startup-config port-security**

show startup-config port-security [ all ]

### **Syntax Description**

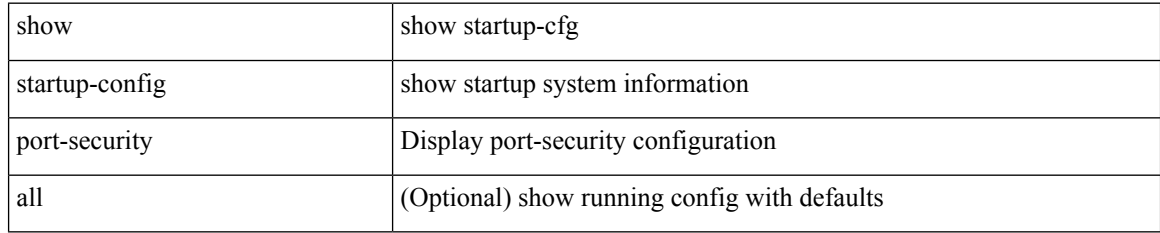

#### **Command Mode**

# **show startup-config ptp**

show startup-config ptp [ all ]

### **Syntax Description**

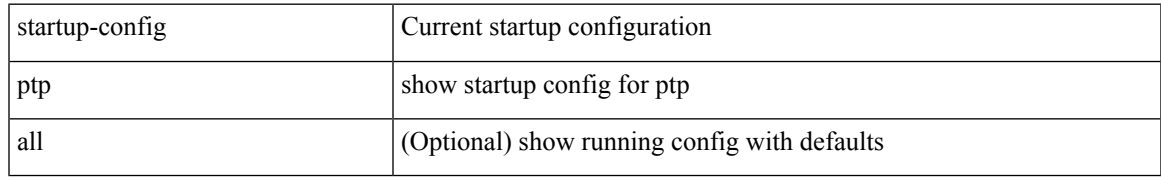

### **Command Mode**

## **show startup-config radius**

show startup-config radius

## **Syntax Description**

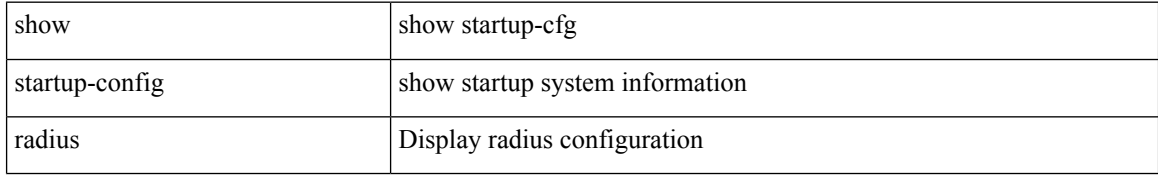

#### **Command Mode**

# **show startup-config rip**

show startup-config rip [ all ]

## **Syntax Description**

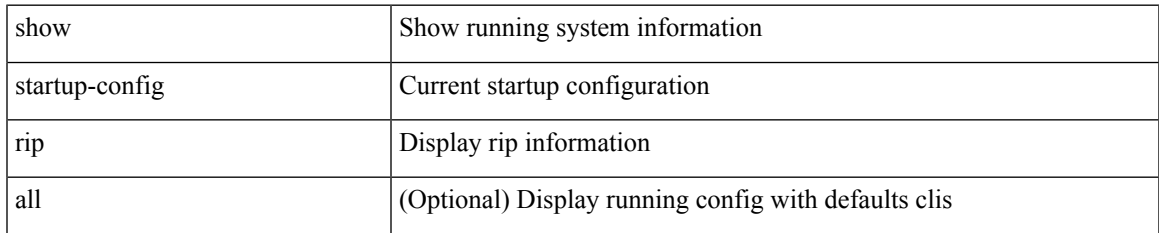

#### **Command Mode**

# **show startup-config rpm**

show startup-config rpm [ all ]

## **Syntax Description**

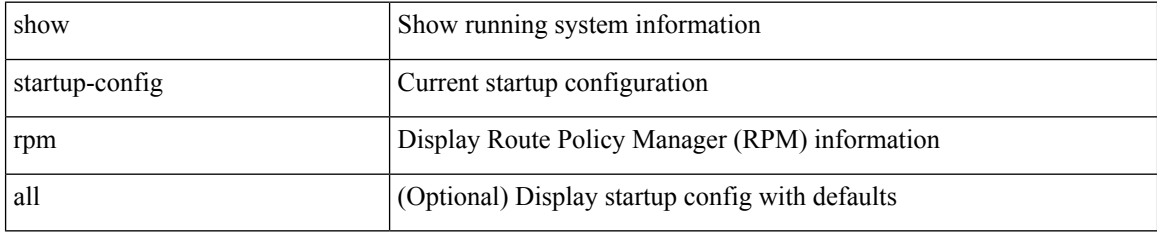

**Command Mode**

# **show startup-config rsvp**

show startup-config rsvp

## **Syntax Description**

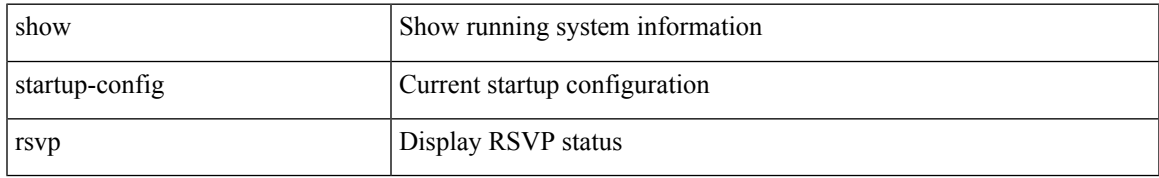

#### **Command Mode**

## **show startup-config security**

show startup-config security

### **Syntax Description**

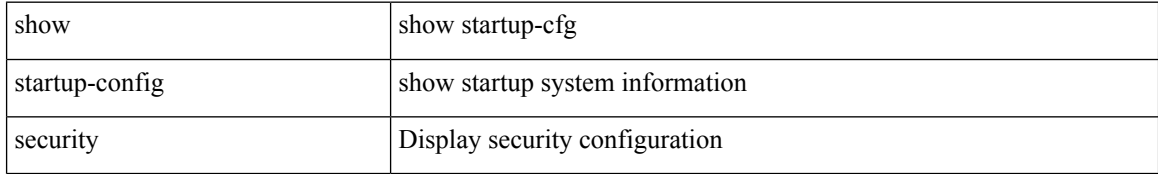

#### **Command Mode**

## **show startup-config segment-routing**

show startup-config segment-routing [ all ]

### **Syntax Description**

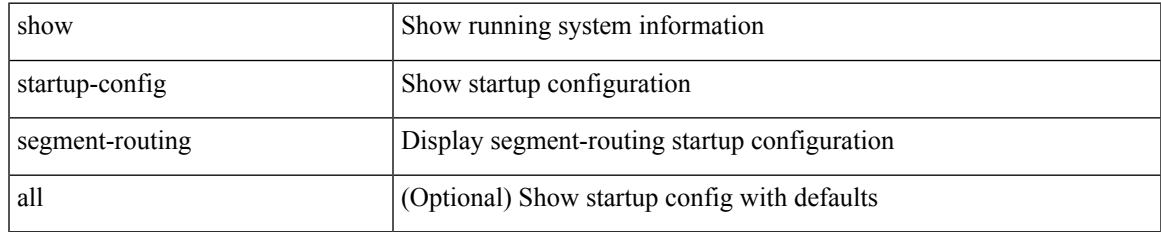

#### **Command Mode**

## **show startup-config services**

show startup-config services

### **Syntax Description**

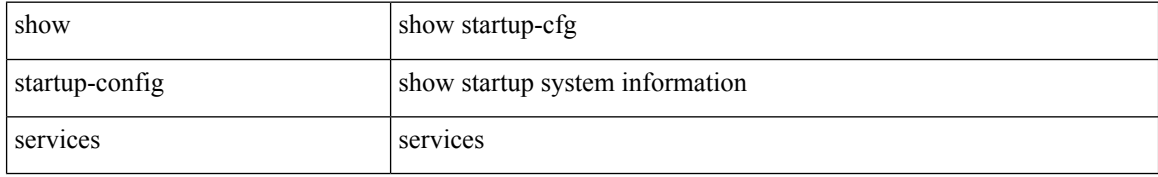

#### **Command Mode**

# **show startup-config sflow**

show startup-config sflow [ all ]

## **Syntax Description**

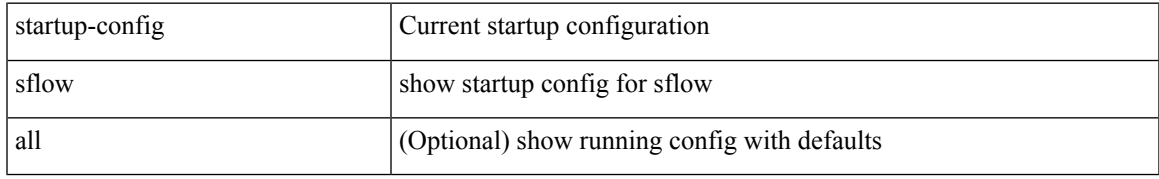

#### **Command Mode**

## **show startup-config smart-channel**

show startup-config smart-channel

#### **Syntax Description**

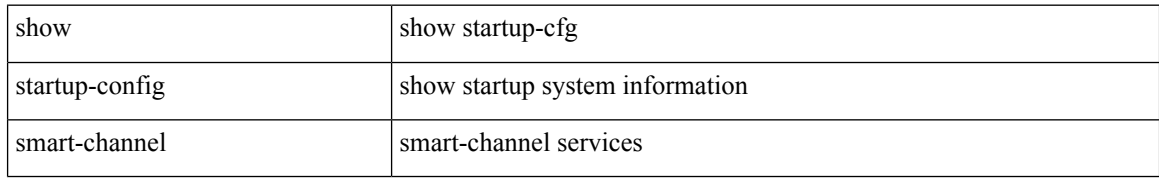

#### **Command Mode**

# **show startup-config snmp**

show startup-config snmp [ all ]

### **Syntax Description**

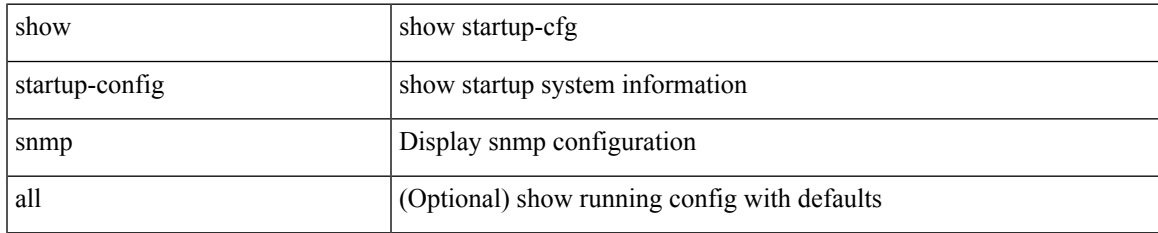

#### **Command Mode**

## **show startup-config switch**

show startup-config { switch-profile | include-switch-profile }

## **Syntax Description**

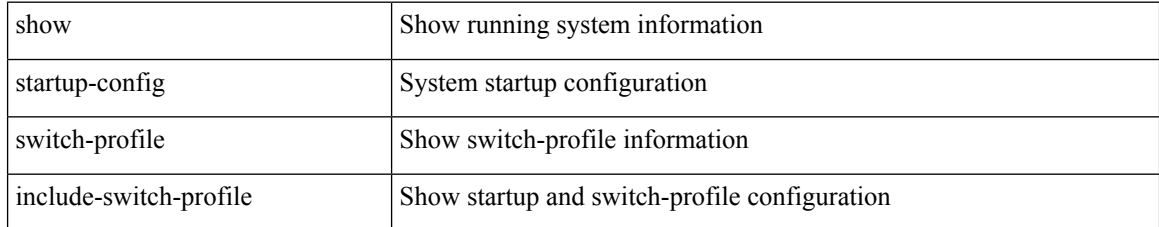

#### **Command Mode**

## **show startup-config tacacs**

show startup-config tacacs +

### **Syntax Description**

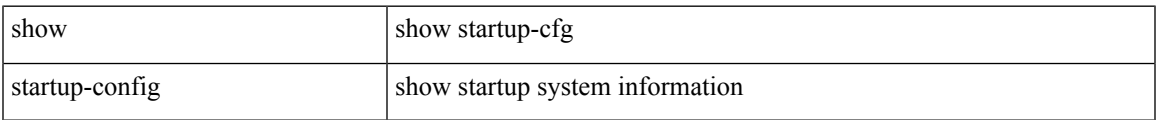

#### **Command Mode**

## **show startup-config telemetry**

show startup-config telemetry [ all ]

## **Syntax Description**

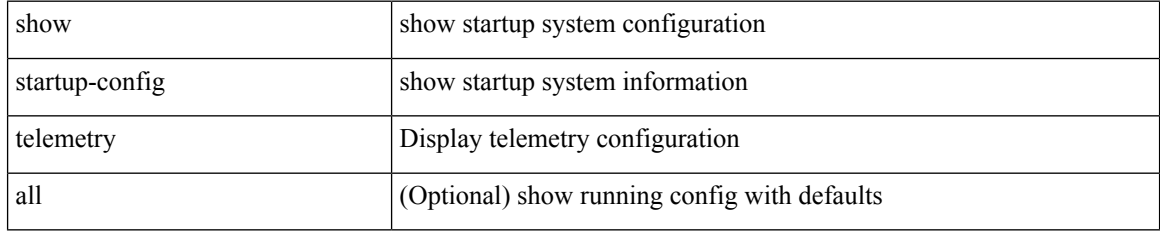

#### **Command Mode**

## **show startup-config track**

show startup-config track

### **Syntax Description**

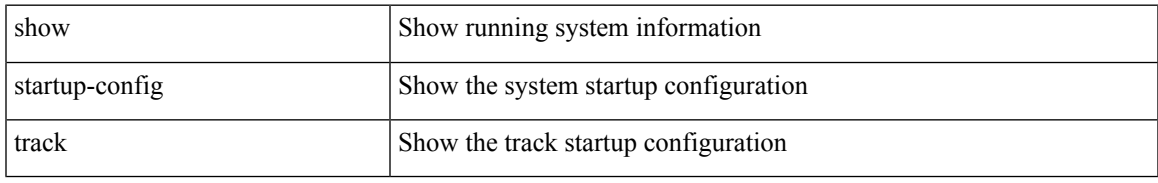

#### **Command Mode**

## **show startup-config udld**

show startup-config udld

## **Syntax Description**

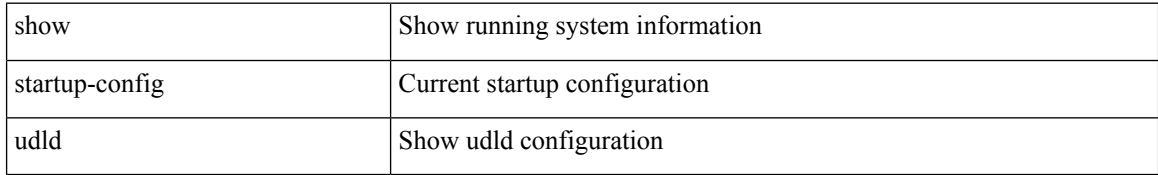

#### **Command Mode**

# **show startup-config vdc-all**

show startup-config vdc-all

### **Syntax Description**

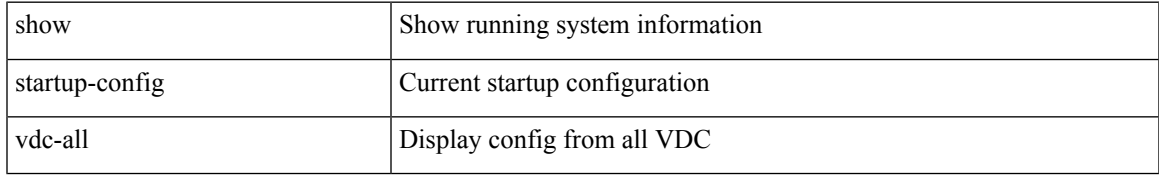

#### **Command Mode**

## **show startup-config vdc**

show startup-config vdc [ all ]

## **Syntax Description**

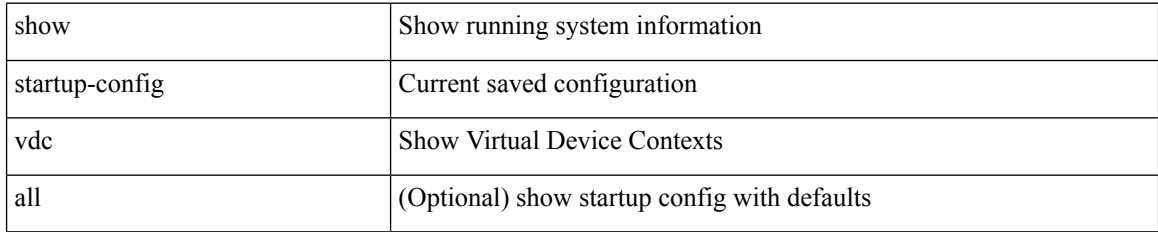

#### **Command Mode**

# **show startup-config virtual-service**

show startup-config virtual-service

### **Syntax Description**

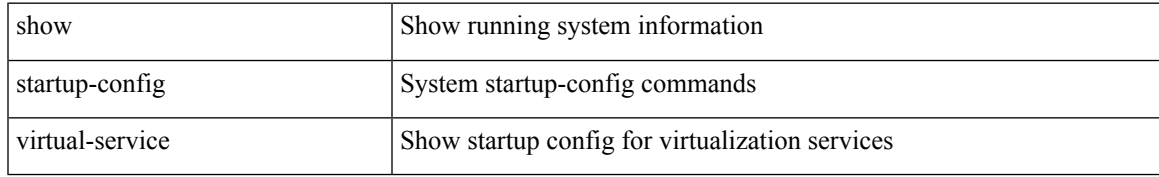

#### **Command Mode**

## **show startup-config vlan**

show startup-config vlan <vlan-id>

## **Syntax Description**

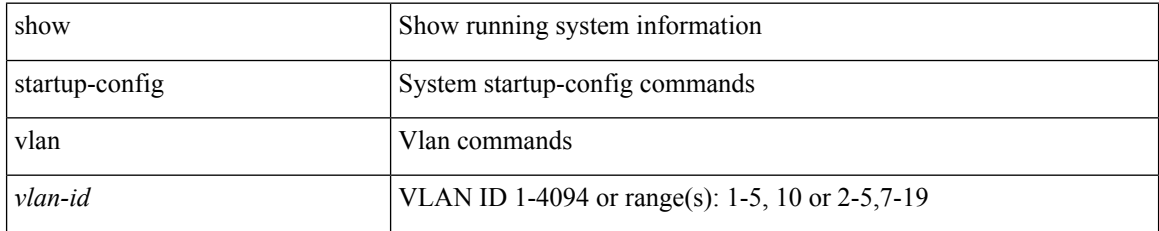

**Command Mode**

## **show startup-config vlan**

show startup-config vlan

## **Syntax Description**

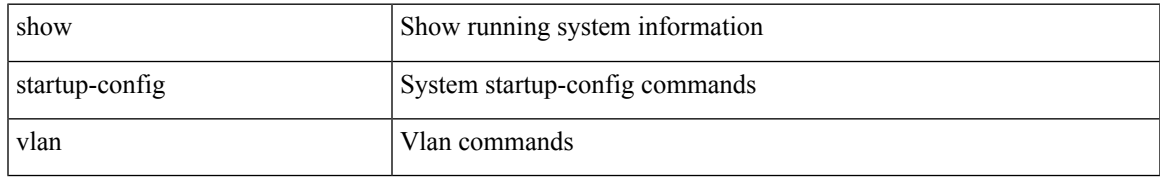

#### **Command Mode**

# **show startup-config vpc**

show startup-config vpc [ all ]

## **Syntax Description**

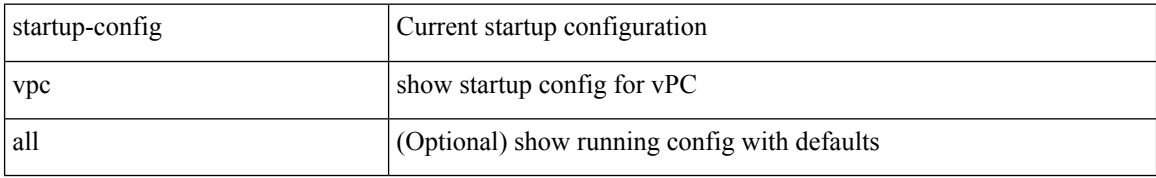

#### **Command Mode**

## **show startup-config vrf**

show startup-config vrf <vrf-cfg-name> [ all ]

## **Syntax Description**

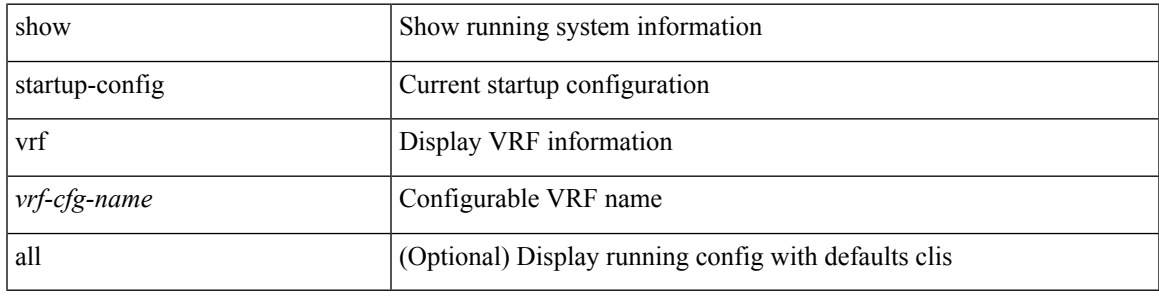

## **Command Mode**

# **show startup-config vrf default**

show startup-config vrf default [ all ]

#### **Syntax Description**

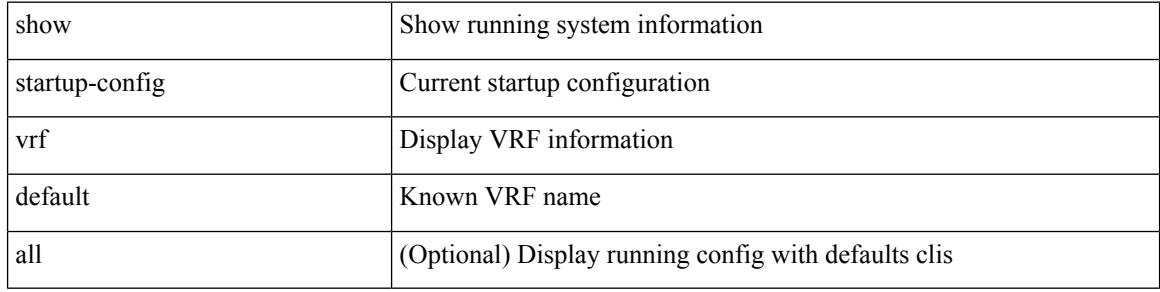

#### **Command Mode**

 $\bullet$  /exec

## **show startup-config vshd**

show startup-config vshd

## **Syntax Description**

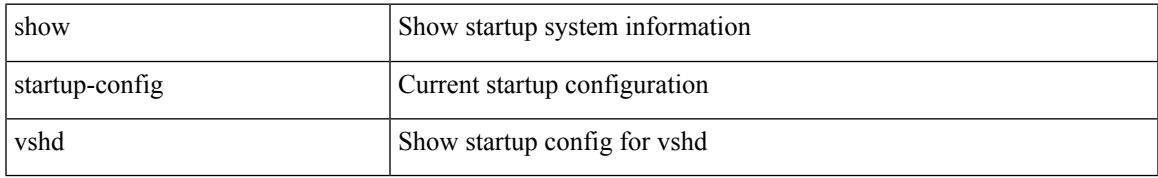

#### **Command Mode**

## **show startup-config vtp**

show startup-config vtp [ all ]

## **Syntax Description**

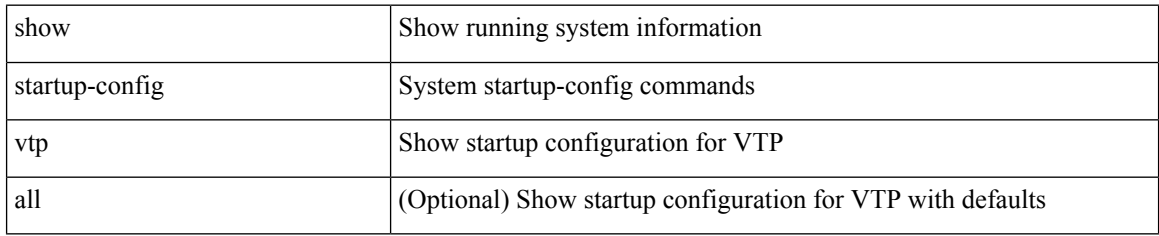

#### **Command Mode**

## **show summary**

show  $\{$  ip mbgp  $\lceil$  vrf $\{$  <vrf-name>  $\vert$  <vrf-known-name>  $\vert$  ALL\_VRFS\_012345678901234  $\}$   $\vert$   $\vert$  ip bgp  $\lceil$  vrf { <vrf-name> | <vrf-known-name> | ALL\_VRFS\_012345678901234 } ] all | ip bgp [ vrf { <vrf-name> | <vrf-known-name> | ALL\_VRFS\_012345678901234 } ] [ ipv4 [ { unicast | multicast } ] ] } summary [ vrf { <vrf-name> | <vrf-known-name> | ALL\_VRFS\_012345678901234 } ]

#### **Syntax Description**

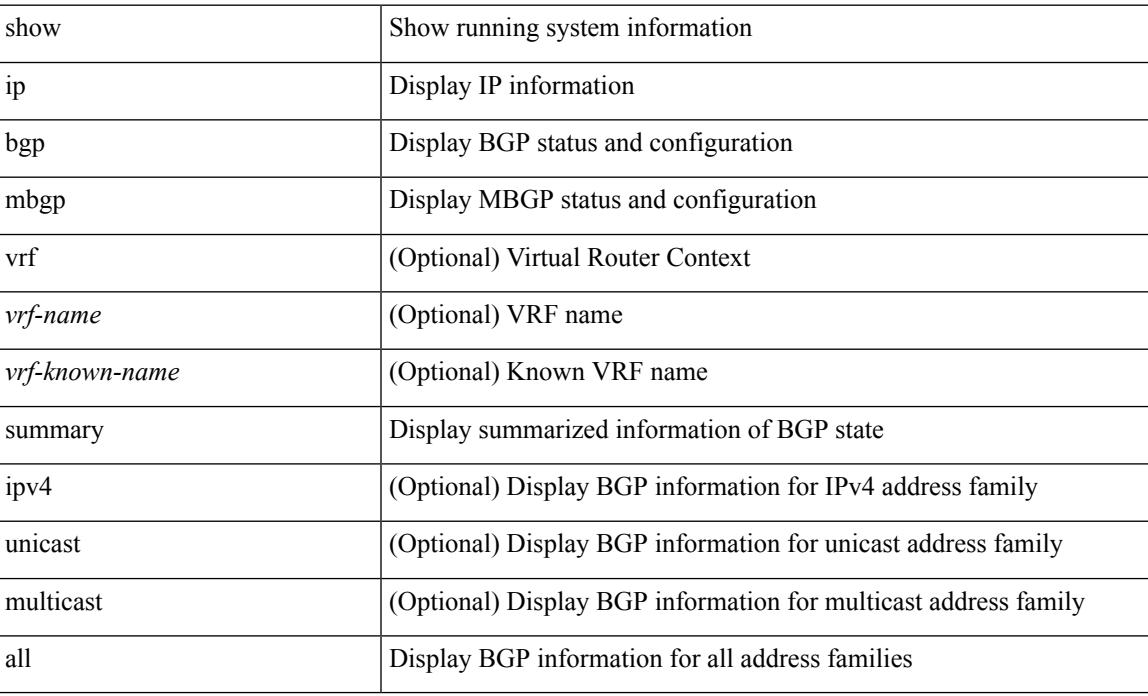

#### **Command Mode**

# **show switch-profile**

show switch-profile [ \_readonly \_\_ <profile\_name> <cfg\_rev> ]

## **Syntax Description**

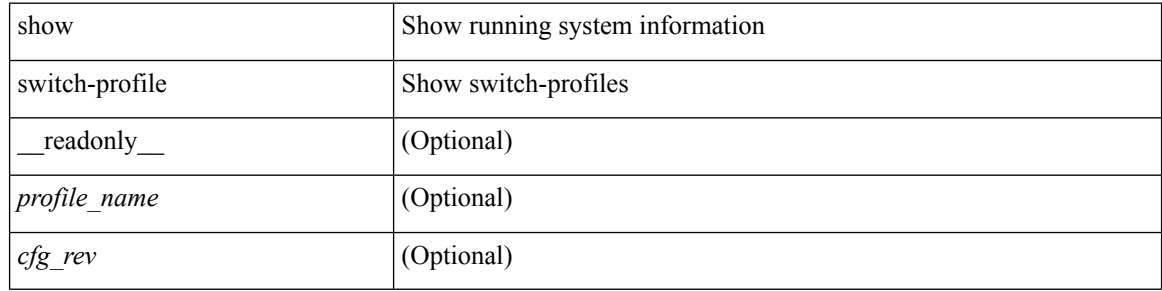

#### **Command Mode**
## **show switch-profile**

show switch-profile [ <profile-name> ] { session-history | status commit } [ \_\_readonly\_ <prof-name> TABLE\_session <session\_index> <start\_usec> <start\_time> <end\_usec> <end\_time> <revision\_number> <session\_type> <session\_subtype> <peer\_triggered> <profile\_status> <local\_status> <local\_error> <peer\_address> <peer\_sync\_status> <merge\_flags> <remote\_status> <remote\_error> ]

### **Syntax Description**

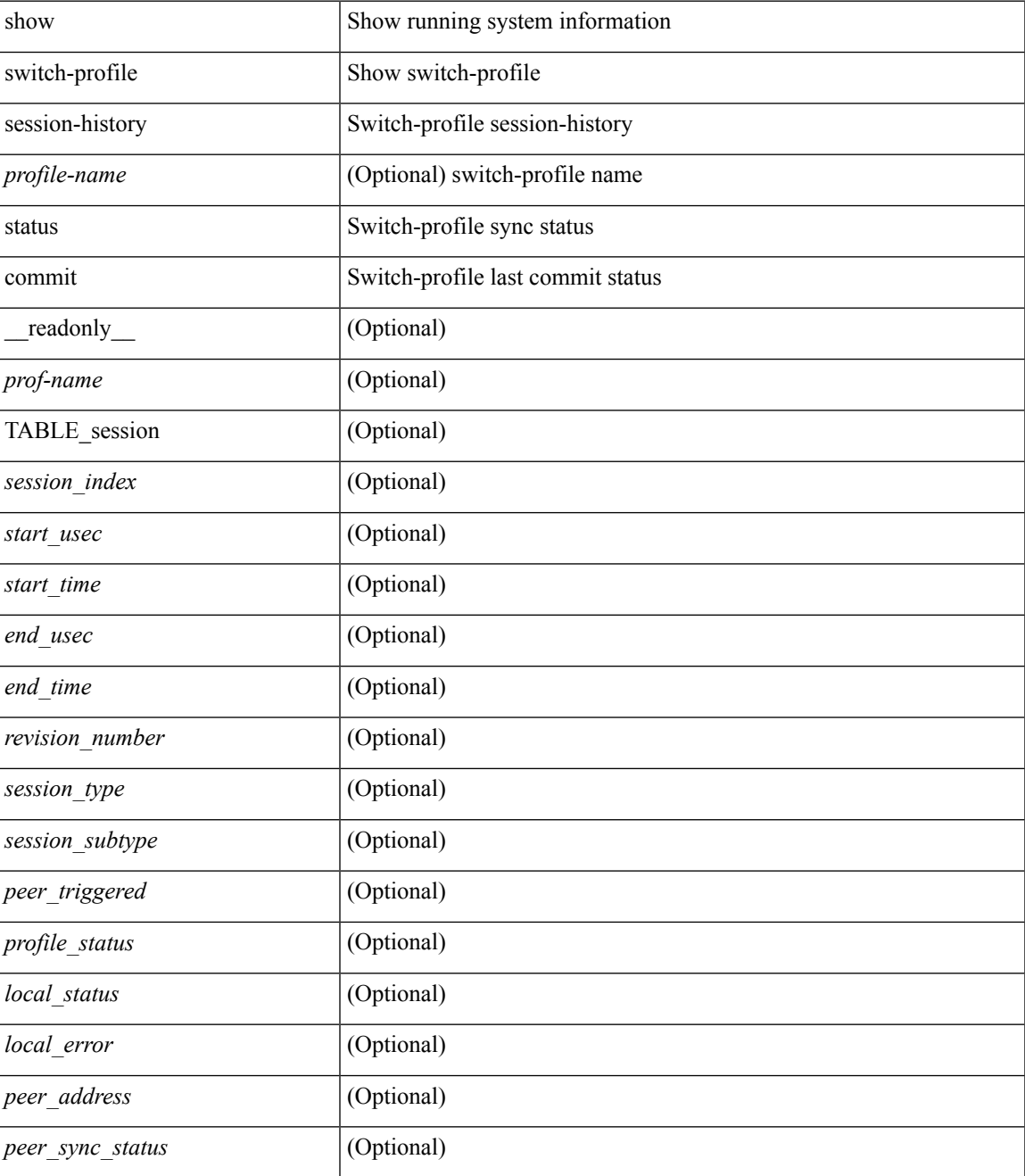

I

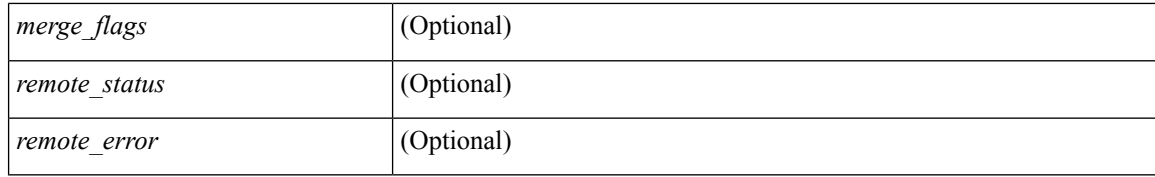

### **Command Mode**

• /exec

i.

# **show switch-profile buffer**

show switch-profile [ <profile-name> ] buffer [ \_readonly\_ <prof-name> <seq\_no> <cmd>]

### **Syntax Description**

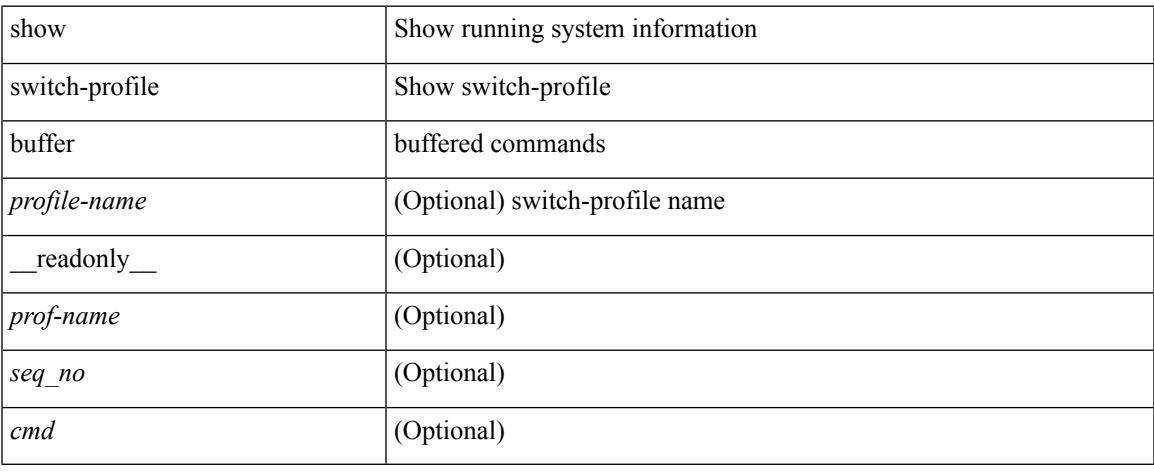

### **Command Mode**

 $\bullet$  /exec

# **show switch-profile peer**

show switch-profile [ <profile-name> ] peer [ <dest-ip> ] [ details ] [ \_\_readonly\_\_ <prof-name> <rev> <peer\_address> <peer\_sync\_status> <merge\_flags> <remote\_status> <remote\_error> <cmd> ]

## **Syntax Description**

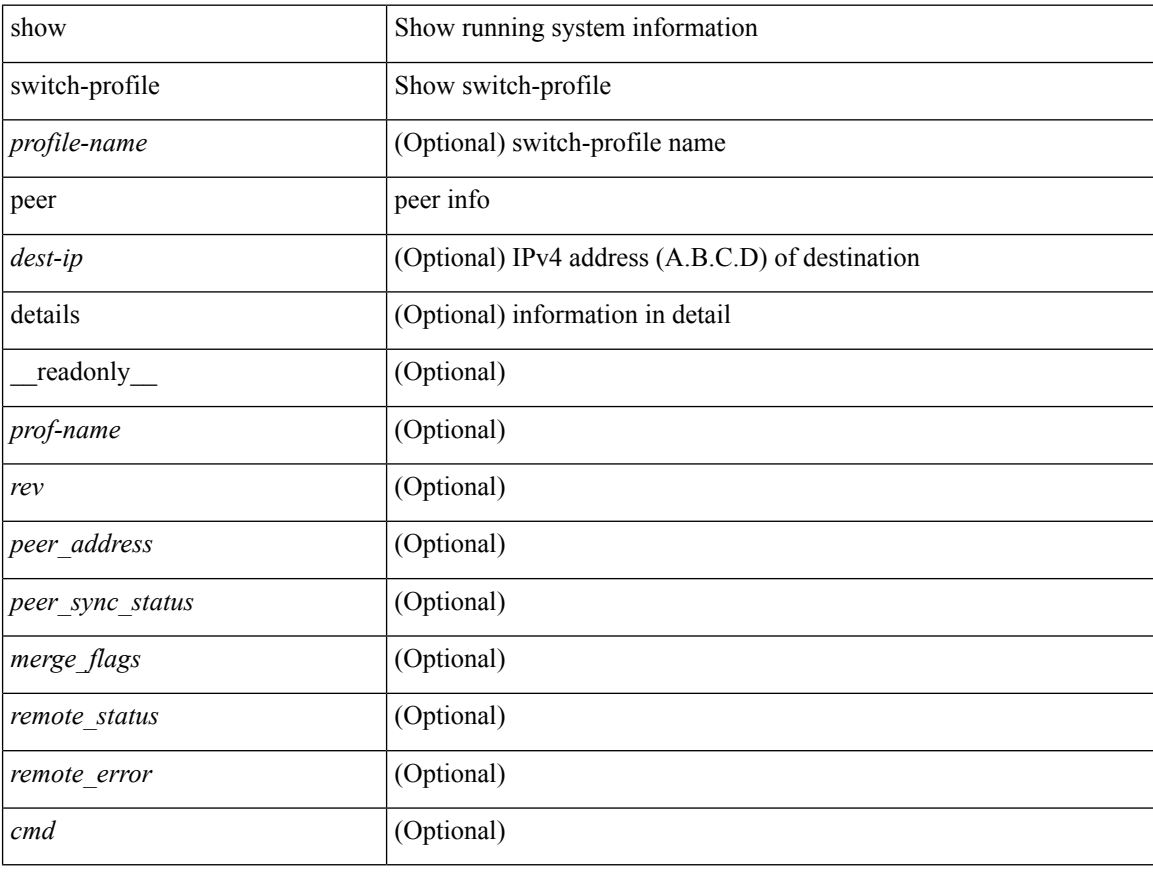

### **Command Mode**

# **show switch-profile status**

show switch-profile [ <profile-name> ] status [ \_readonly \_ <prof-name> <start\_usec> <start\_time> <end\_usec> <end\_time> <revision\_number> <session\_type> <session\_subtype> <peer\_triggered> <profile\_status> <local\_status> <local\_error> <peer\_address> <peer\_sync\_status> <merge\_flags> <remote\_status> <remote\_error> ]

### **Syntax Description**

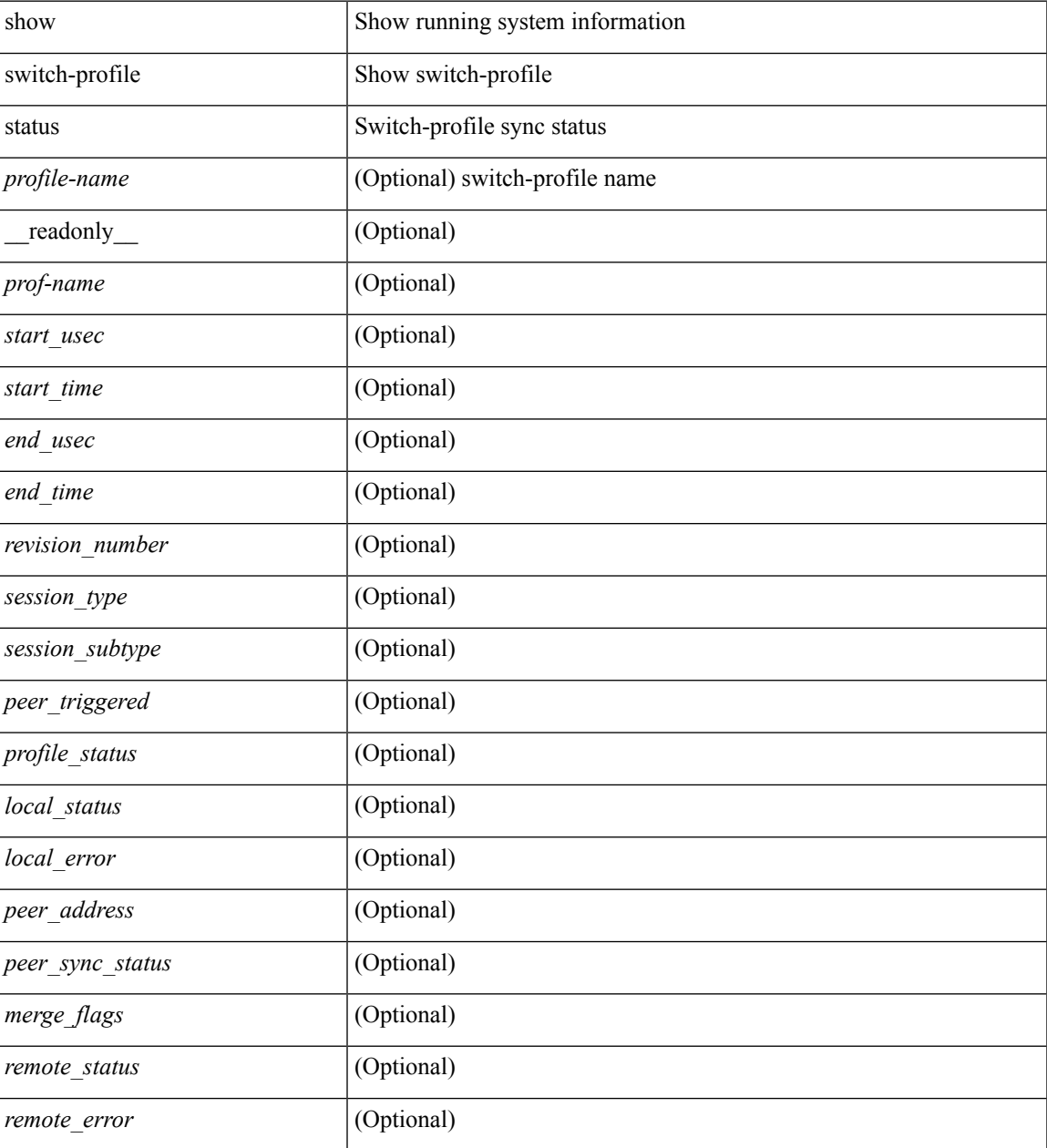

**Command Mode**

 $\mathbf I$ 

• /exec

i.

# **show switch-scope controller**

show switch-scope controller

### **Syntax Description**

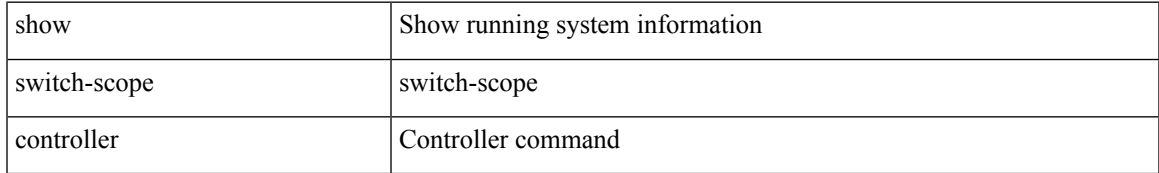

### **Command Mode**

# **show switching-mode**

show switching-mode [ \_readonly \_ TABLE\_switching\_mode <switching-mode-desc> ]

### **Syntax Description**

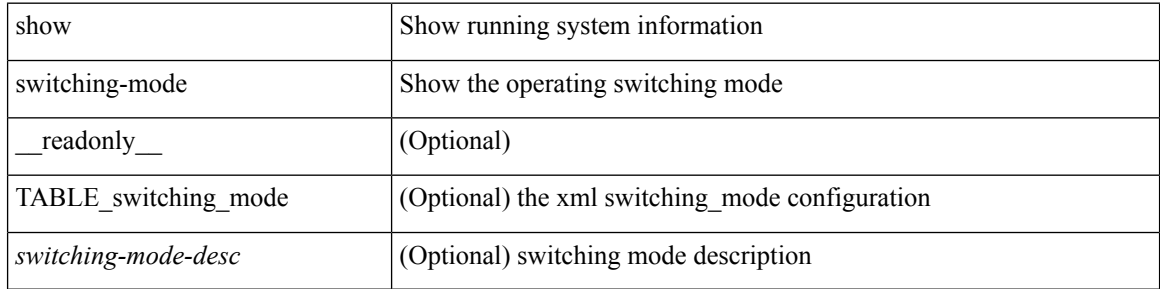

#### **Command Mode**

# **show switching-mode fabric-speed**

show switching-mode fabric-speed [ \_readonly \_ TABLE\_switching\_mode <switching-mode-desc> ]

### **Syntax Description**

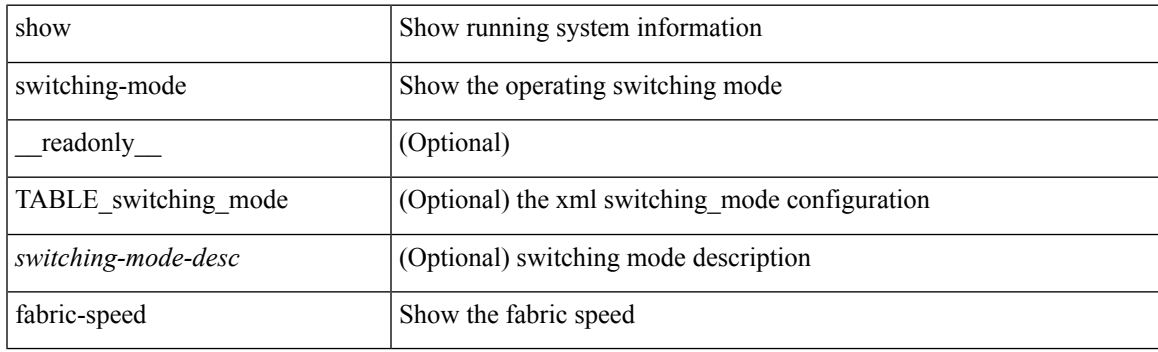

**Command Mode**

# **show system auto-collect tech-support**

show system auto-collect tech-support [ \_\_readonly\_\_ <result> ]

### **Syntax Description**

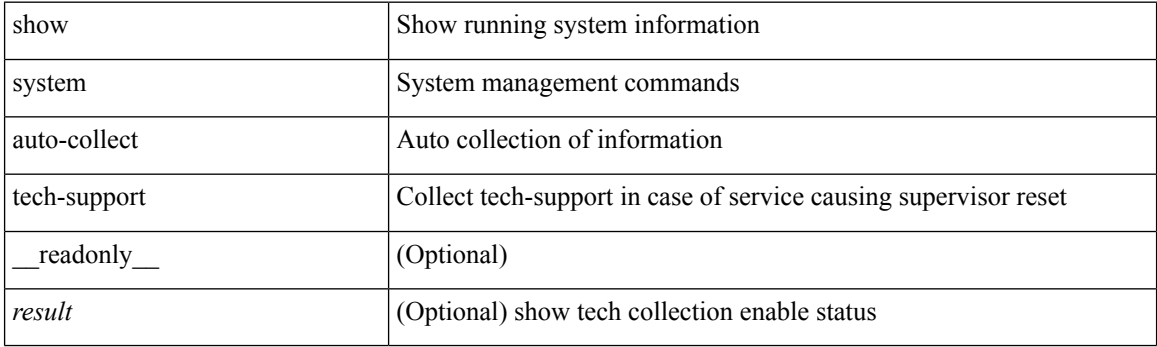

**Command Mode**

# **show system clis event-history**

show system [ internal ] clis event-history { nvdb | client | errors | parser | ha | cli | objstr | objstr-errors }

## **Syntax Description**

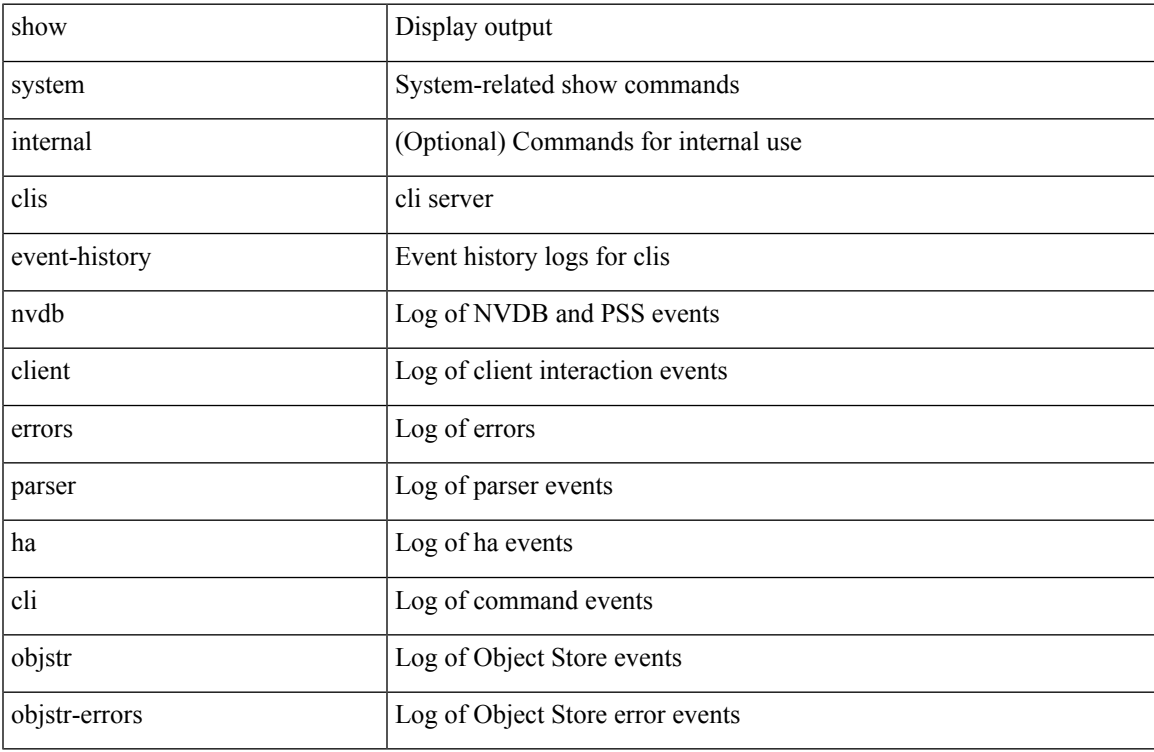

### **Command Mode**

 $\bullet$  /exec

# **show system config reload-pending**

show system config reload-pending [ \_\_readonly\_\_ { TABLE\_reload\_pending <cmds\_list> } ]

### **Syntax Description**

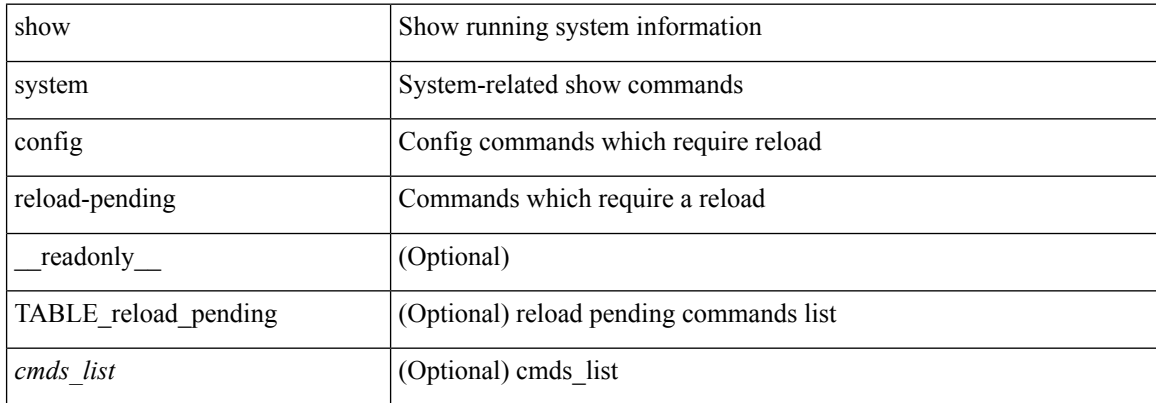

### **Command Mode**

 $\overline{\phantom{a}}$ 

# **show system cores**

show system cores [ \_\_readonly\_\_ { <content> } ]

## **Syntax Description**

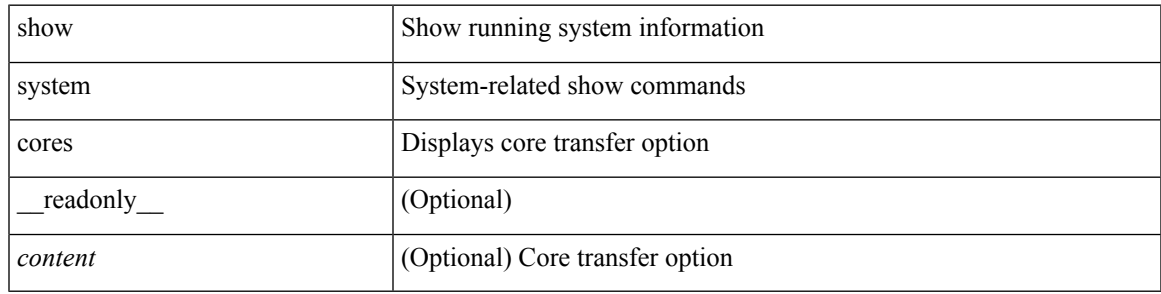

**Command Mode**

# **show system error-id**

show system error-id { list  $|\langle i0 \rangle$  } [ \_readonly\_ <errorid> <facility> <desc> ]

## **Syntax Description**

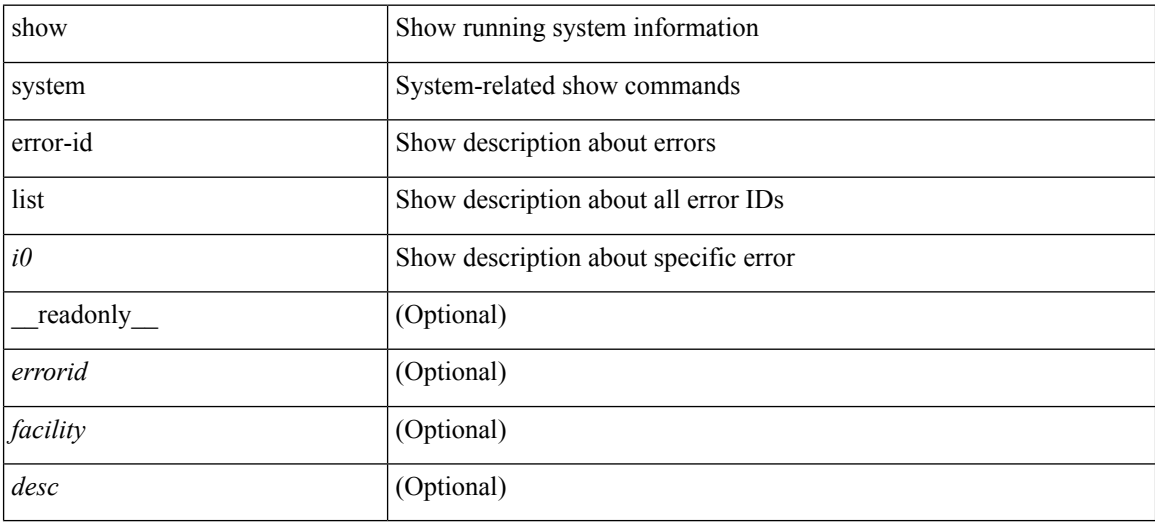

### **Command Mode**

# **show system exception-info**

show system exception-info [ \_readonly \_\_ { TABLE\_exception { <second> <panic\_data> <register\_data> <stack\_pointer> <stack\_depth> <stack\_timestamp> <stacl\_magic> <hdr\_length> <stack\_data> <pre\_usec> <pre\_sec> <int\_t> <reason> <service> <version> } } ]

### **Syntax Description**

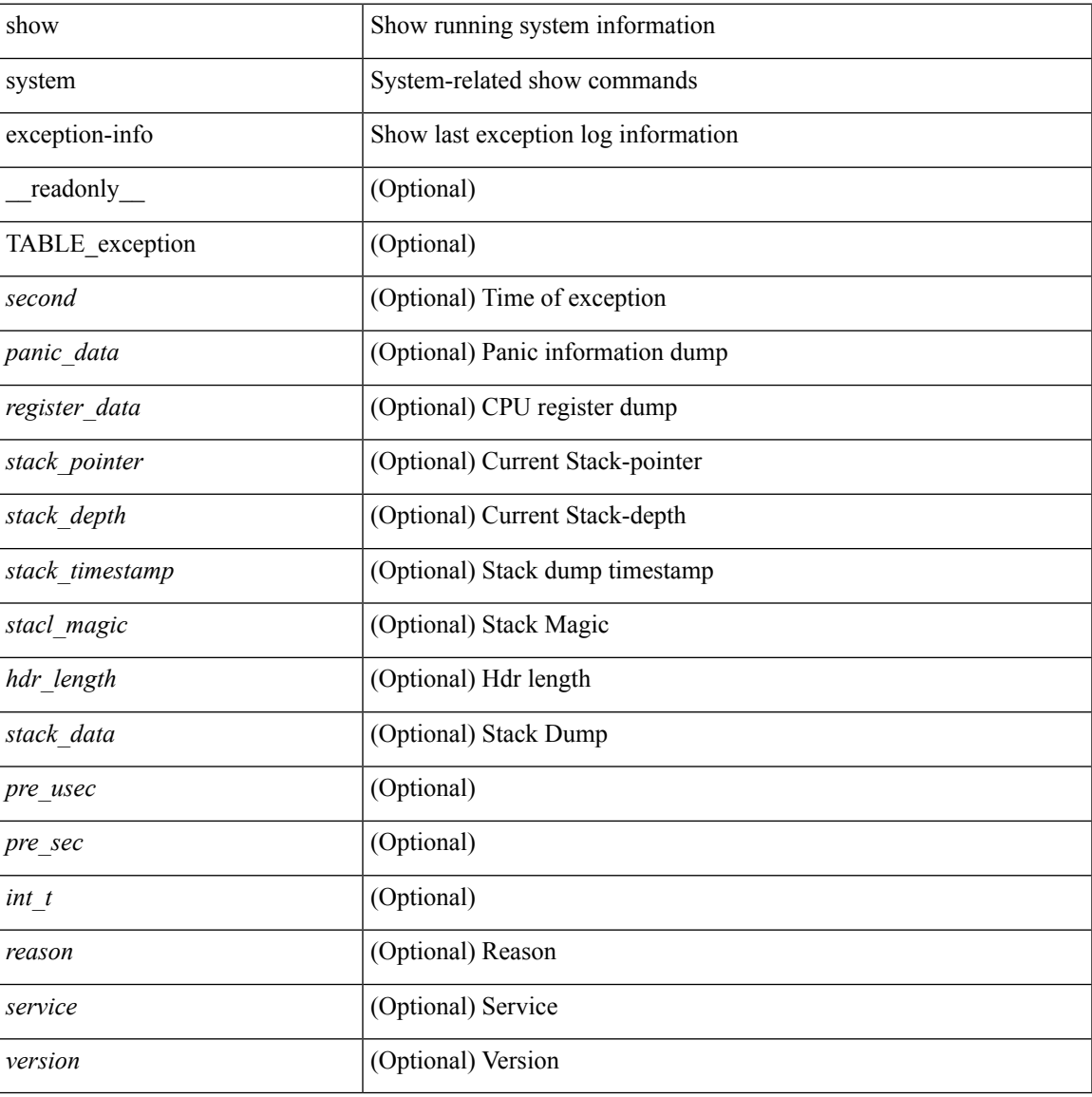

#### **Command Mode**

# **show system fast-reload stabilization-timer**

show system fast-reload stabilization-timer [ \_\_readonly\_\_ { <timer\_val> } ]

#### **Syntax Description**

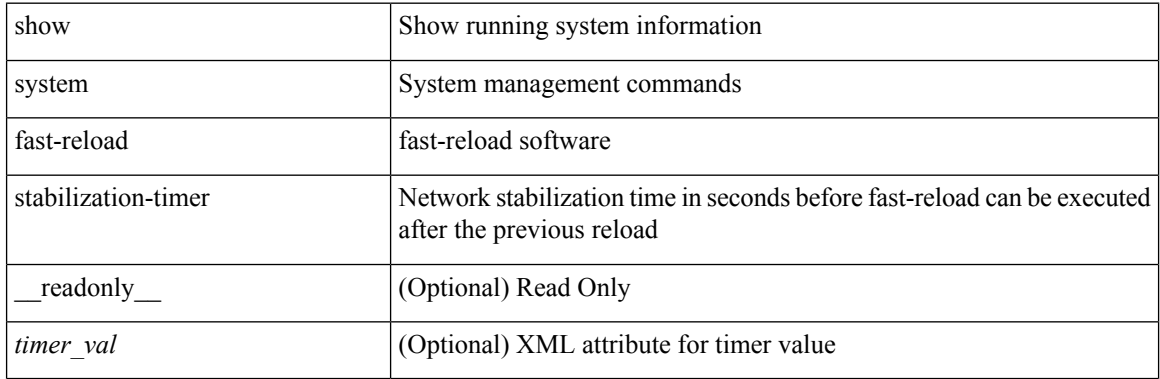

**Command Mode**

## **show system inband queuing statistics**

show system inband queuing statistics[ \_\_readonly\_\_ { TABLE\_sys\_inband\_queue\_stats <inbandpktunmap> <inbandpktbpduqueue> <inbandpktmapq0> <inbandpktmapq1> <klmpktmapbpdu> <klmpktmaparp> <klmpktmapq0> <klmpktmapq1> <klmpktmapveobc> <queuename> [ TABLE\_bpdu\_stats { <pmrecvpkts> <pmdroppkts> <pmcongested> <rcvbuf> <sndbuf> <pmnodrop> } ] [ TABLE\_q\_stats { <indexstat> <ipmrecvpkts> <ipmdroppkts> <ipmcongested> <ircvbuf> <isndbuf> <ipmnodrop> } ] } ]

#### **Syntax Description**

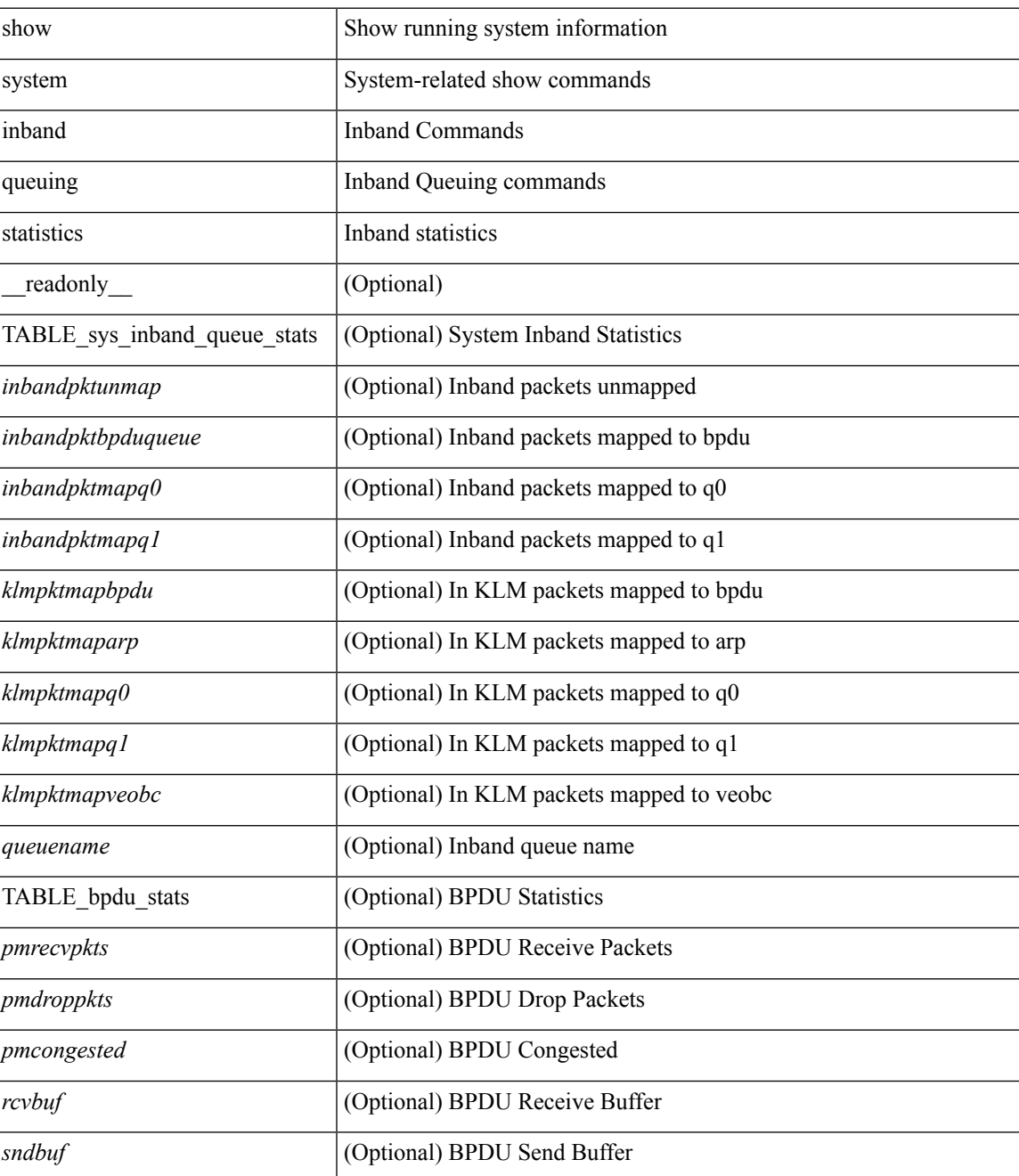

I

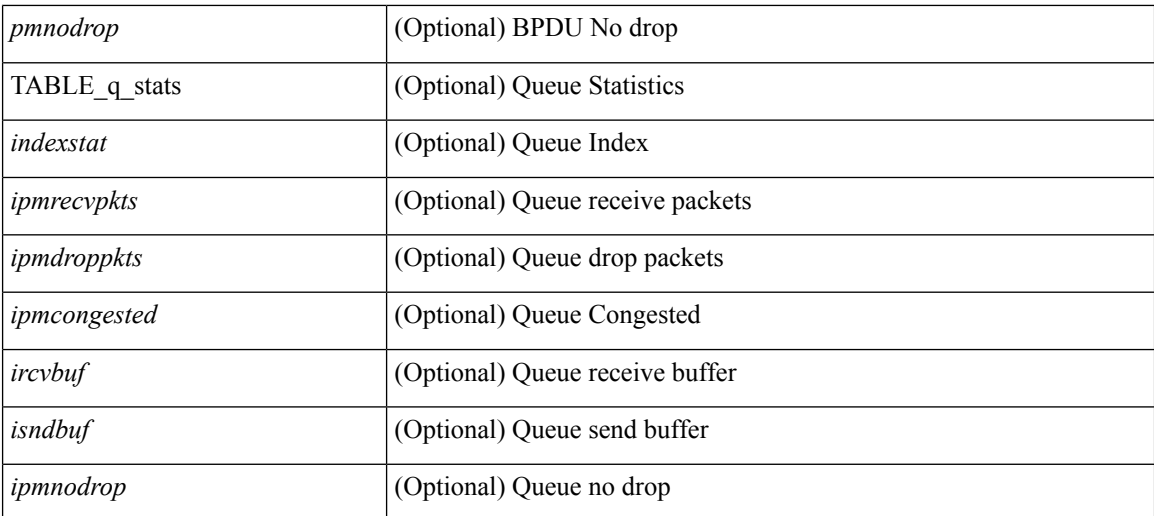

### **Command Mode**

 $\bullet$  /exec

# **show system inband queuing status**

show system inband queuing status[ \_\_readonly\_\_ [ { TABLE\_sys\_inband\_queue\_status <pminbandweigh0> <pminbandweigh1> <pminbandweigh2> } ] ]

## **Syntax Description**

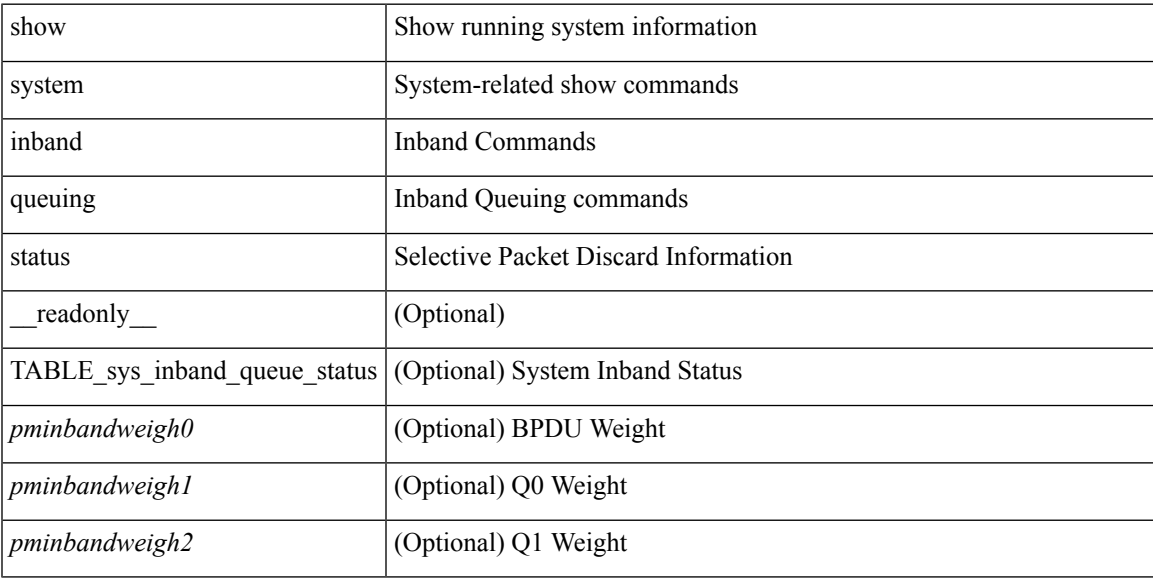

### **Command Mode**

# **show system kgdb**

show system kgdb

## **Syntax Description**

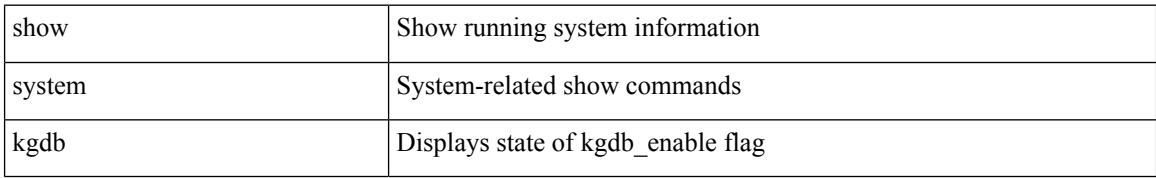

### **Command Mode**

# **show system login**

show system login [ \_readonly \_ [ [ <acc\_list> ] [ <attempts> ] ] [ <within> <br/> <br/>block\_for> <time> ] [ <fail\_count> ] [ <switch\_mode> ] ]

## **Syntax Description**

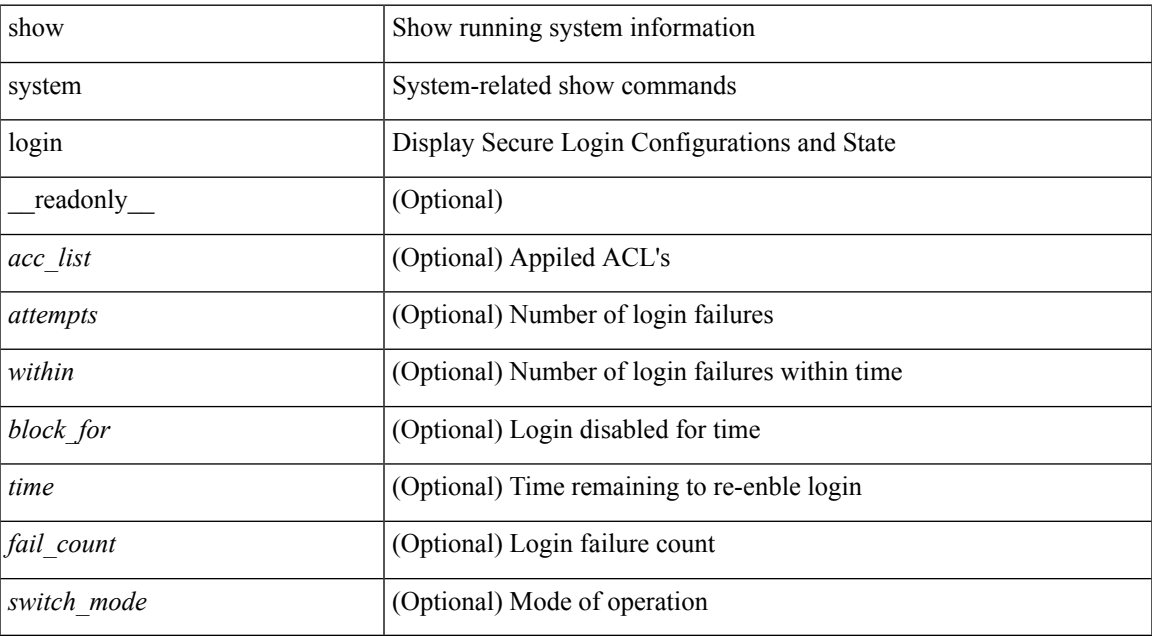

### **Command Mode**

# **show system login failures**

show system login failures [ \_\_readonly \_\_ [ { TABLE\_loginStats <username> <port> <remote\_addr>  $\langle$ app\_name $>$  $\langle$ time $>$ }]]

## **Syntax Description**

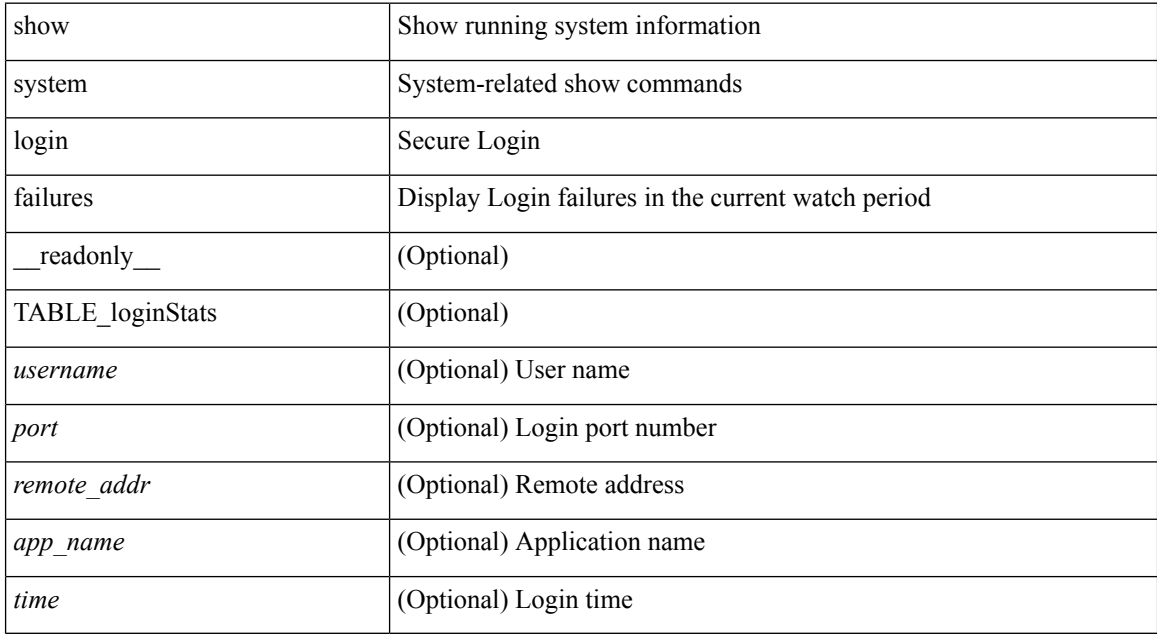

### **Command Mode**

# **show system memory-thresholds**

show system memory-thresholds [ \_readonly \_<br/> <critical\_mem\_threshold><severe\_mem\_threshold> <minor\_mem\_threshold> ]

## **Syntax Description**

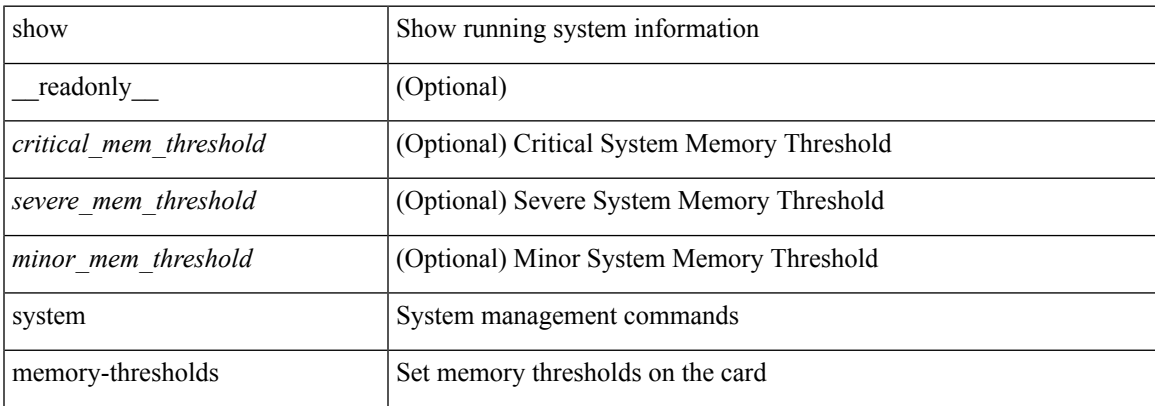

### **Command Mode**

# **show system mode**

show system mode [ \_\_readonly \_\_ <system\_mode> [ <timer\_state> ] ]

## **Syntax Description**

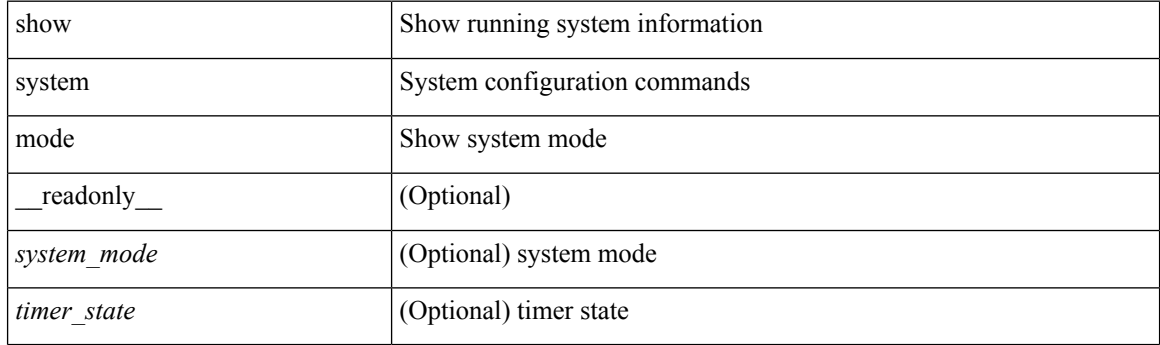

**Command Mode**

# **show system pss shrink status**

show system pss shrink status [ details ] [ \_\_readonly\_\_ { [ <summary> ] [ TABLE\_per\_vdc <vdc\_id> [ TABLE\_detail\_events <service> <vdc> <event> ] ] [ TABLE\_events <service> <vdc> <event> ] } ]

## **Syntax Description**

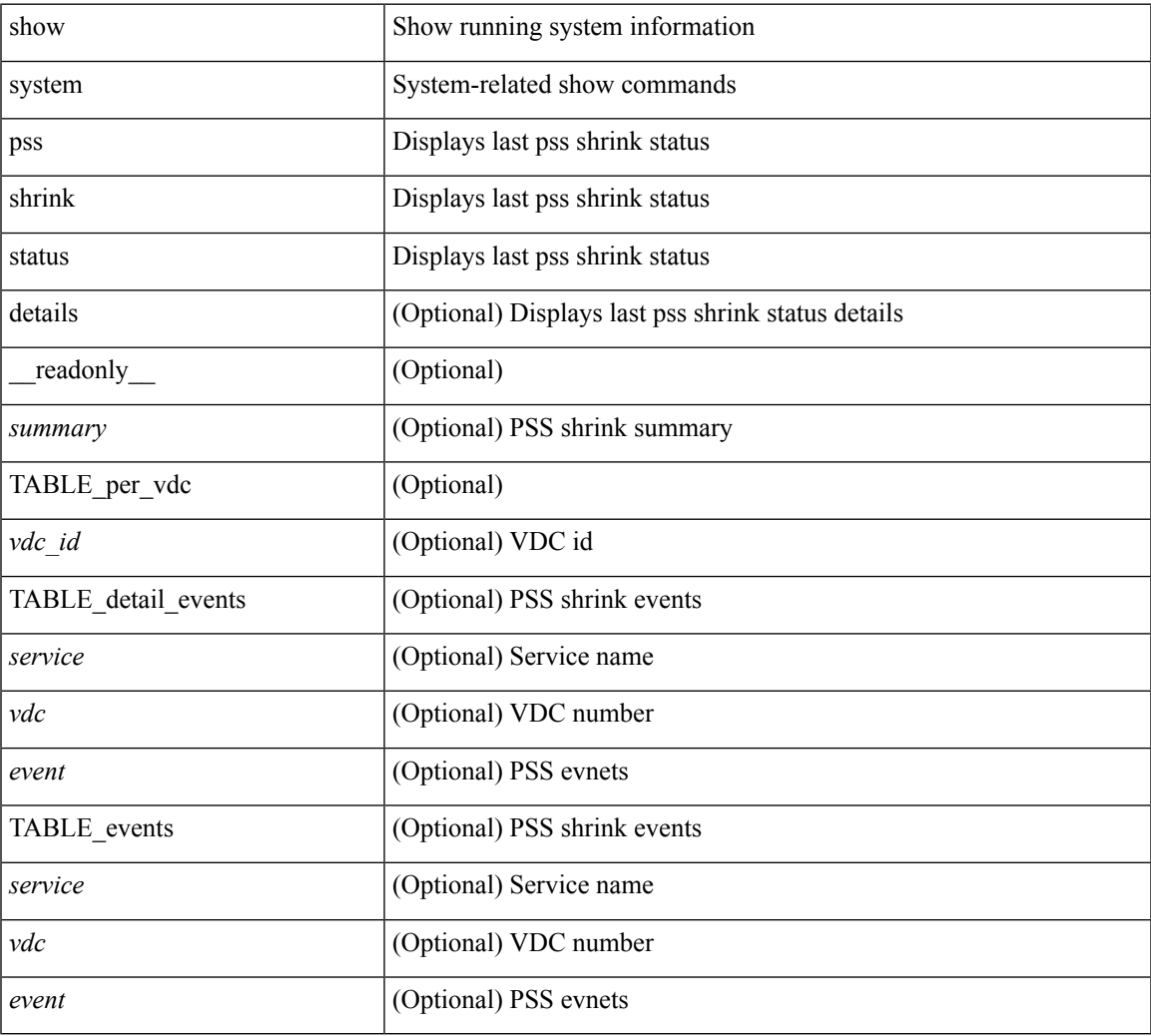

#### **Command Mode**

# **show system redundancy ha status**

show system redundancy ha status [ \_\_readonly \_\_ { [ TABLE\_ha\_status <vdc\_id> <this\_sup\_internal\_state> <other\_sup\_internal\_state> ] } ]

## **Syntax Description**

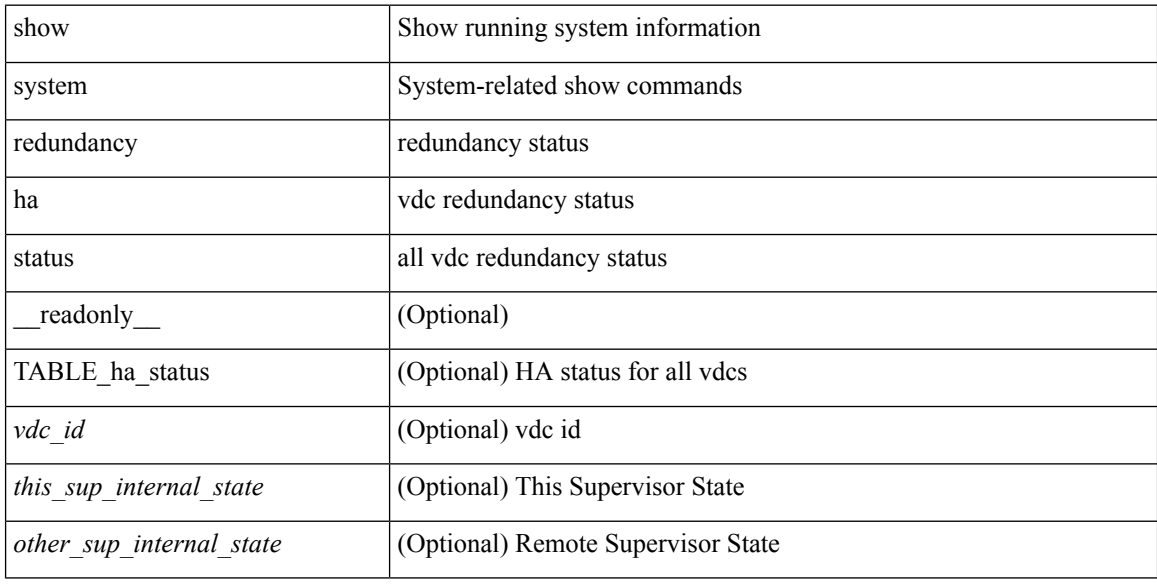

#### **Command Mode**

## **show system redundancy status**

show system redundancy status [ \_\_readonly\_\_ { <rdn\_mode\_admin> <rdn\_mode\_oper> <this\_sup> <this\_sup\_rdn\_state> <this\_sup\_sup\_state> <this\_sup\_internal\_state> [ <other\_sup> ] [ <other\_sup\_rdn\_state> ] [ <other\_sup\_sup\_state> ] [ <other\_sup\_internal\_state> ] } ]

#### **Syntax Description**

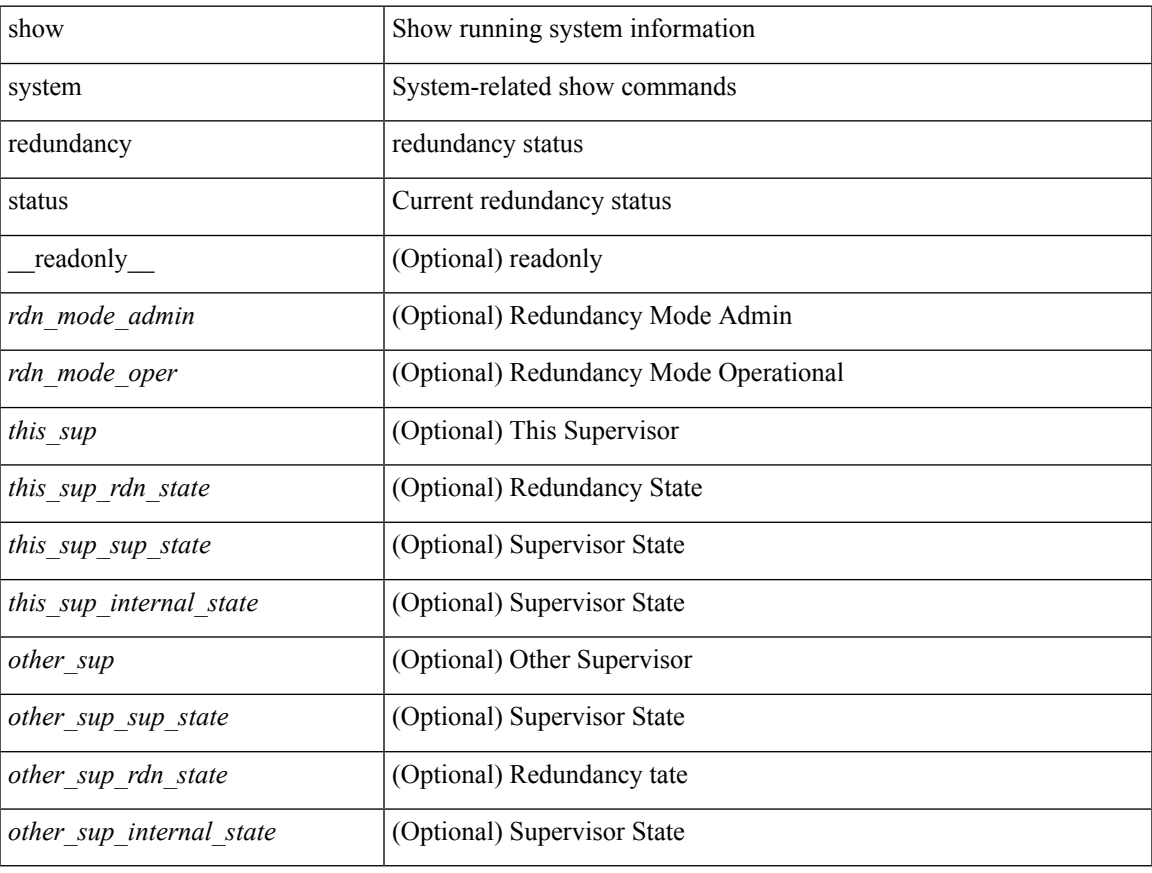

### **Command Mode**

# **show system reset-reason**

show system reset-reason [ \_\_readonly\_\_ { TABLE\_reason <slot> { TABLE\_rr <time> <reason> <service> <version> } } ]

## **Syntax Description**

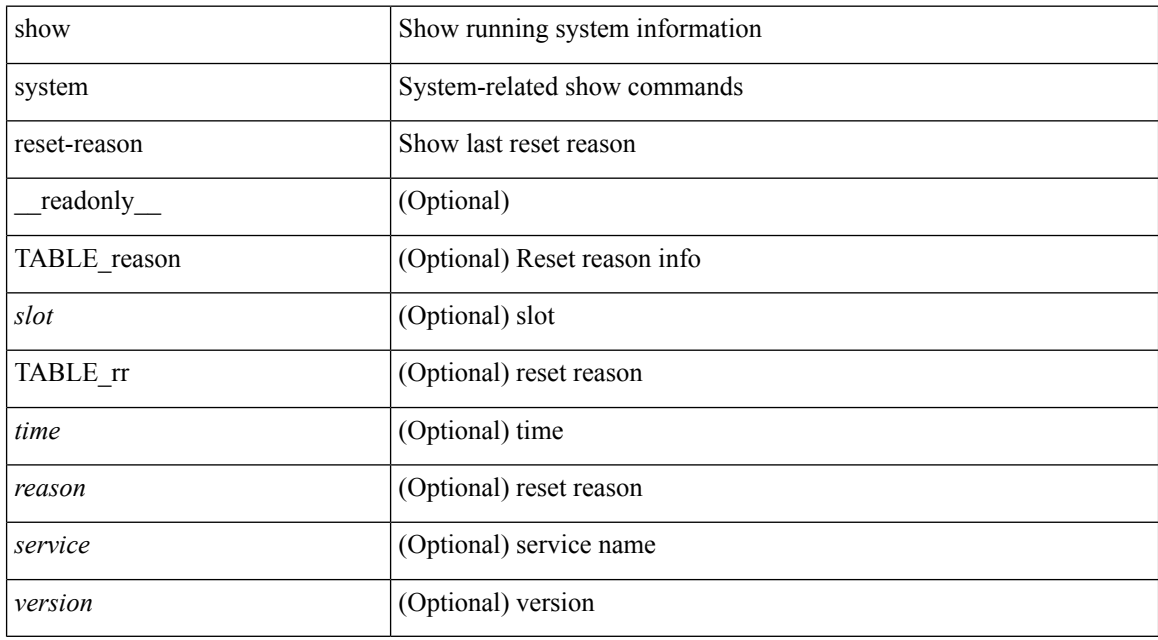

### **Command Mode**

# **show system reset-reason**

show system reset-reason <s0> <santa-cruz-range> [ \_\_readonly\_\_ { TABLE\_xbarreason <slot> { TABLE\_rr  $\langle time \rangle \langle reason \rangle \langle service \rangle \langle version \rangle$ } ]

## **Syntax Description**

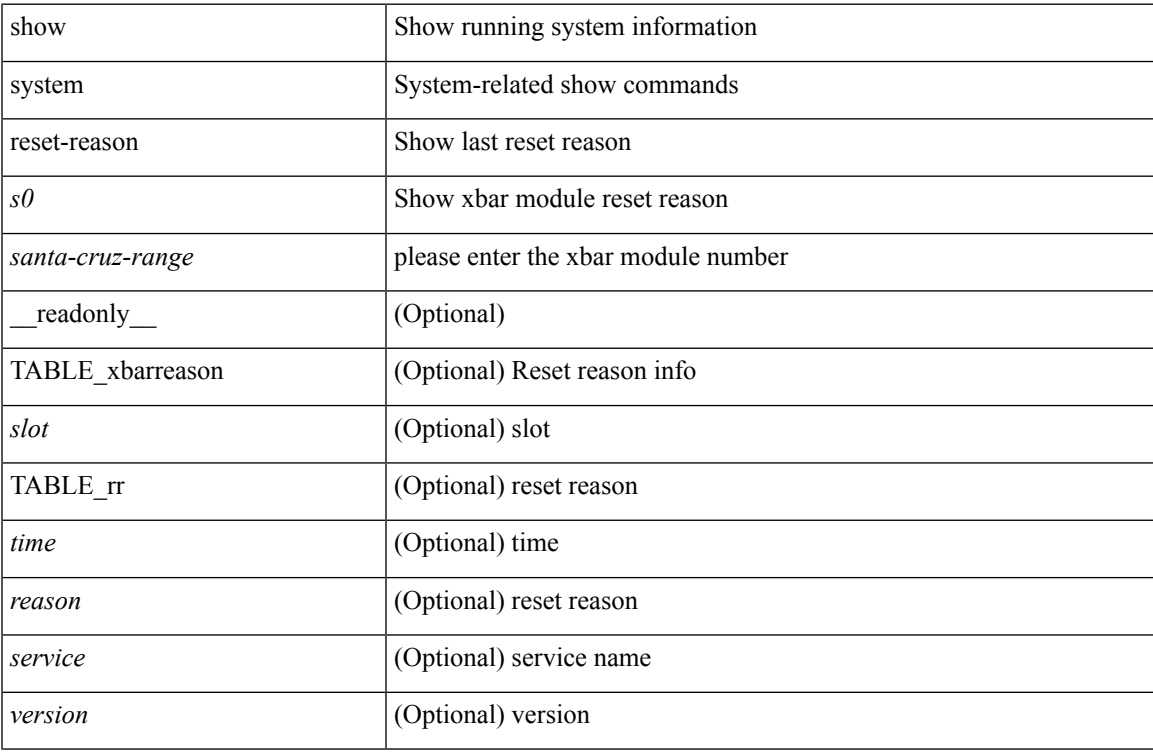

### **Command Mode**

# **show system reset-reason module**

show system reset-reason module <module> [ \_readonly \_\_ { TABLE\_reason <slot> { TABLE\_rr <time> <reason> <service> <version> } } ]

## **Syntax Description**

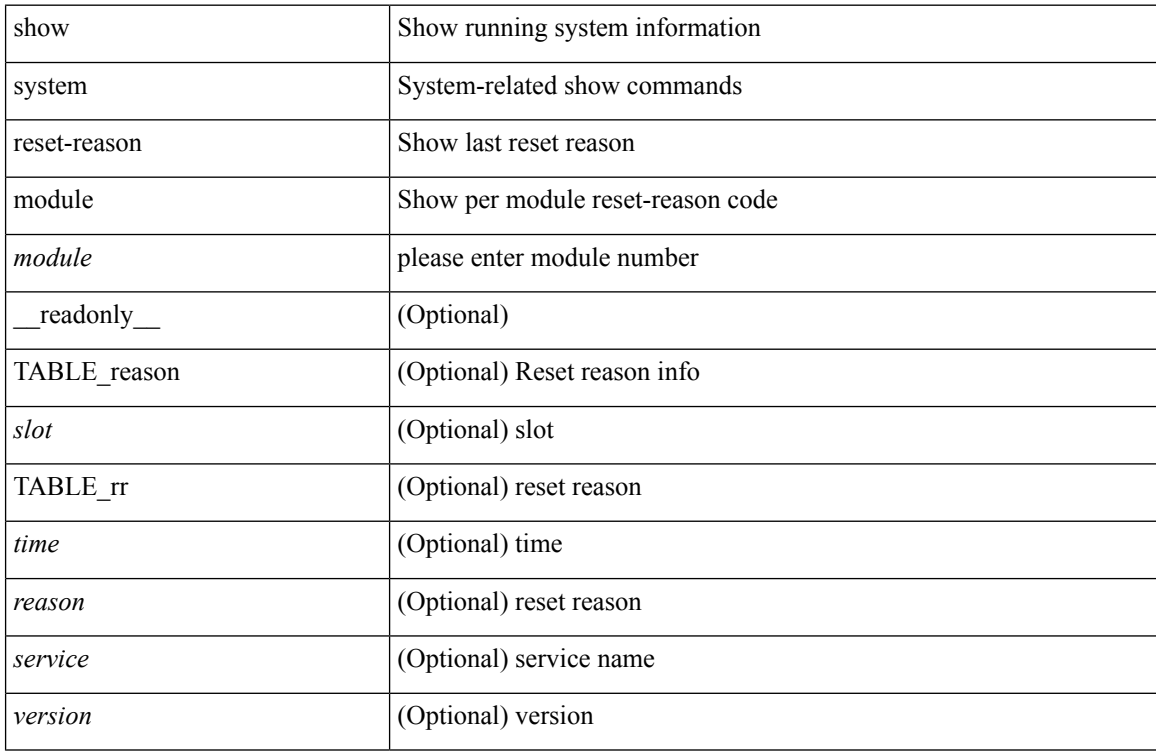

### **Command Mode**

# **show system resources**

show system resources <i0>

## **Syntax Description**

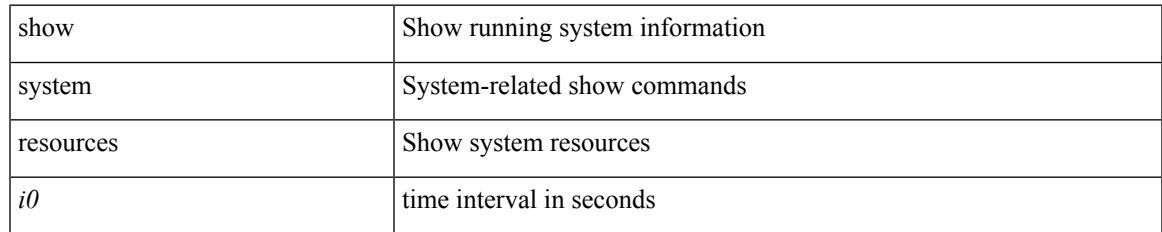

### **Command Mode**

## **show system resources**

show system resources [ \_\_readonly\_\_ { [ <load\_avg\_1min> ] [ <load\_avg\_5min> ] [ <load\_avg\_15min> ] [ <processes\_total> ] [ <processes\_running> ] [ <cpu\_state\_user> ] [ <cpu\_state\_kernel> ] [ <cpu\_state\_idle> ] [ TABLE\_cpu\_usage <cpuid> <user> <kernel> <idle> ] [ <memory\_usage\_total> ] [ <memory\_usage\_used> ] [ <memory\_usage\_free> ] [ <current\_memory\_status> ] } ]

#### **Syntax Description**

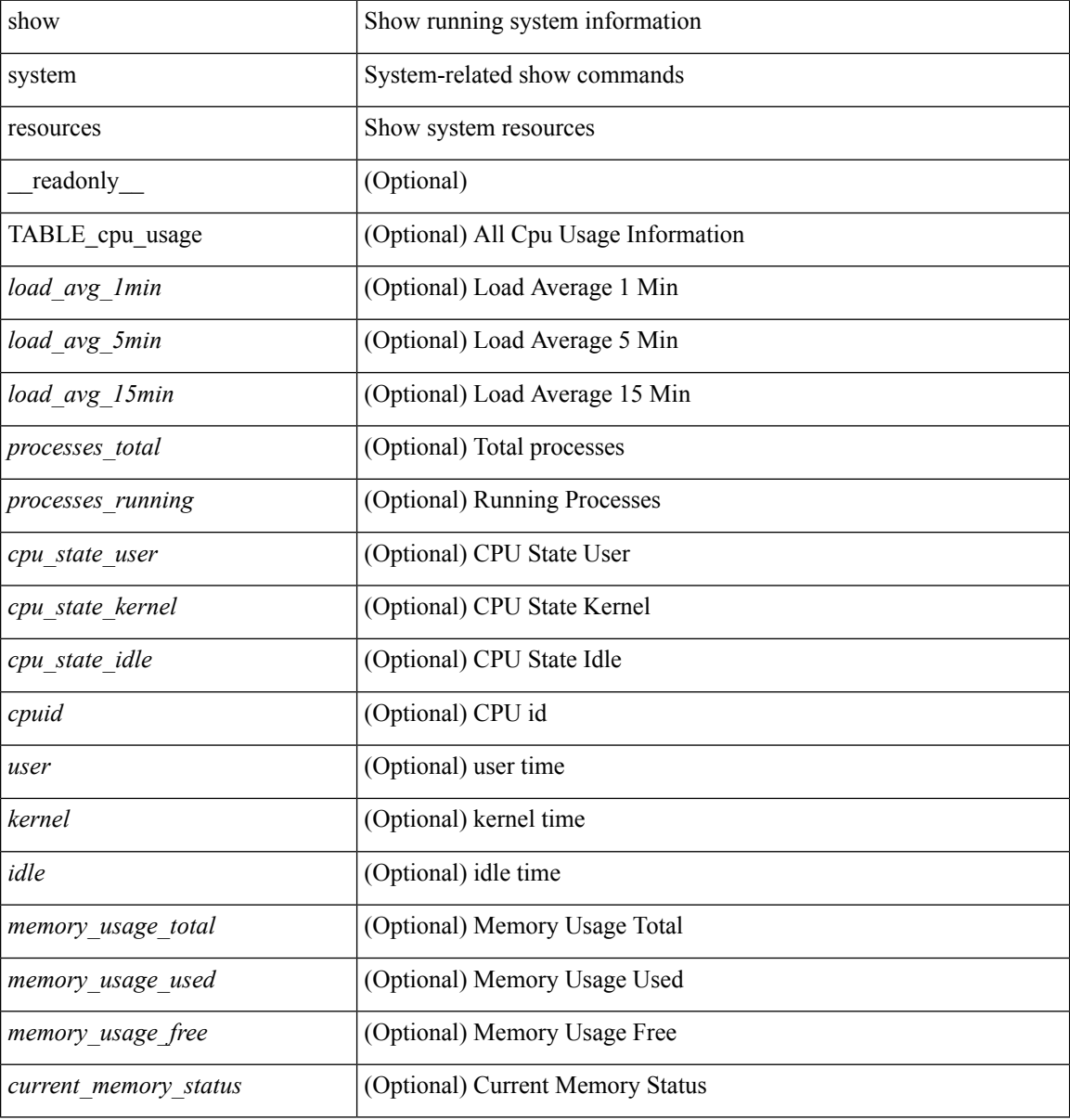

### **Command Mode**

# **show system resources module**

show system resources [  $\leq i0$  ] module  $\leq$  module  $>$ 

### **Syntax Description**

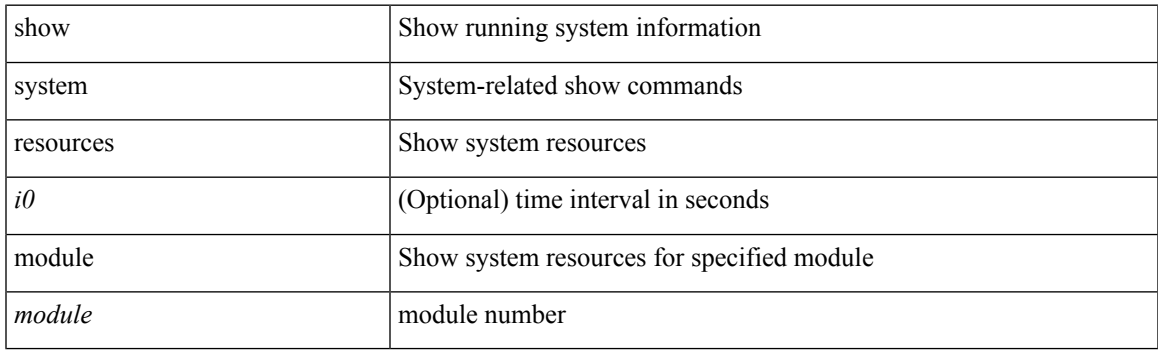

**Command Mode**

## **show system resources module all**

show system resources [ <i0> ] module all [ \_\_readonly \_\_ { TABLE\_cpuinfo <sts\_msg1> <str1> <cpu\_module> <cpu\_5sec> <cpu\_1min> <cpu\_5min> } { TABLE\_meminfo <sts\_msg2> <str2> <mem\_module> <mem\_total> <mem\_used> <mem\_free> <mem\_total> } ]

#### **Syntax Description**

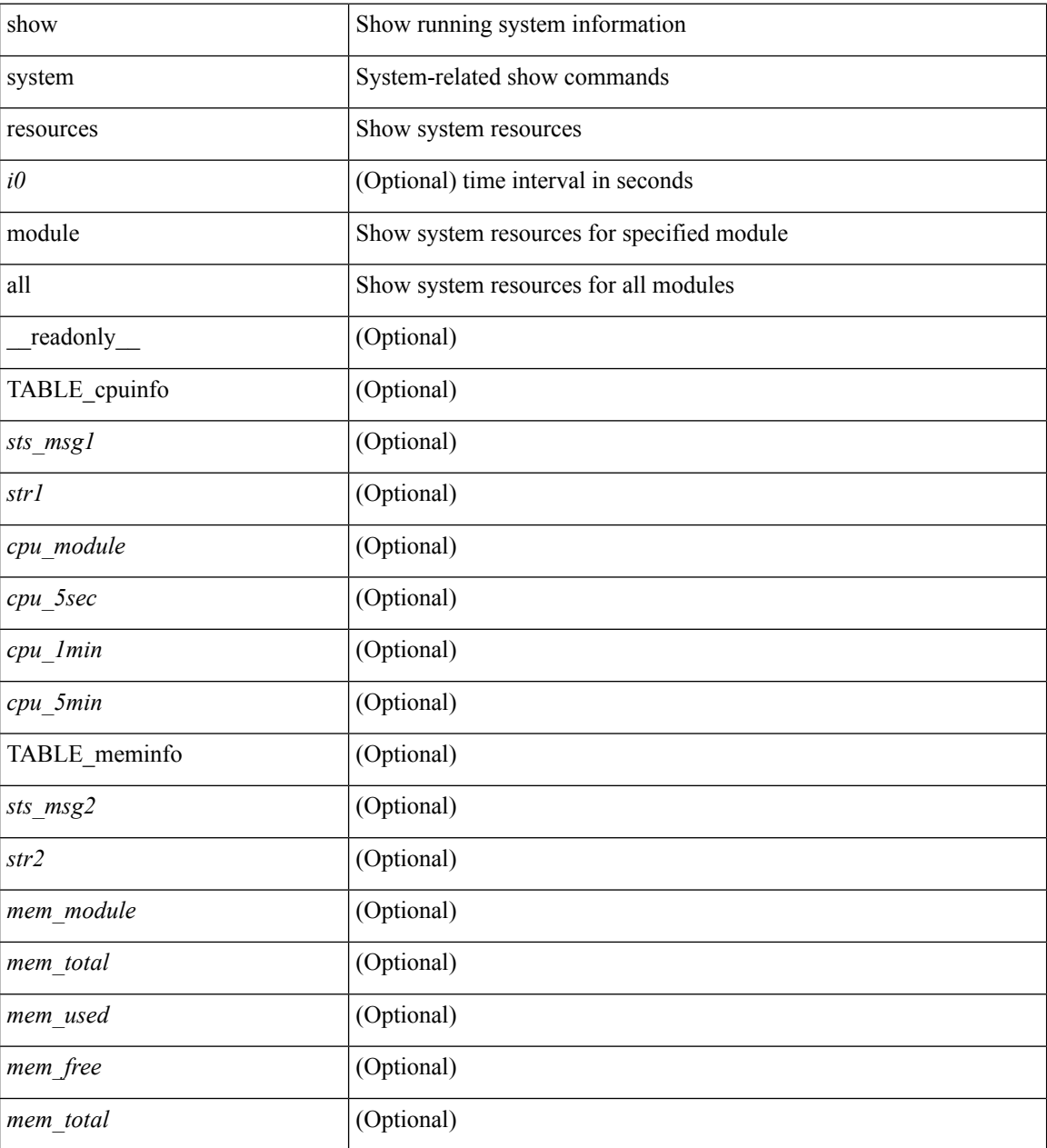

**Command Mode**

# **show system routing mode**

show system routing mode [ \_\_readonly \_\_ TABLE\_system\_routing\_mode { [ <configured-sys-routing-mode> ] [<applied-sys-routing-mode> ] [<svi-hardware-flood-mode> ] [<applied-sys-routing-mode> ] [ <mrouting-perf-mode> ] } ]

### **Syntax Description**

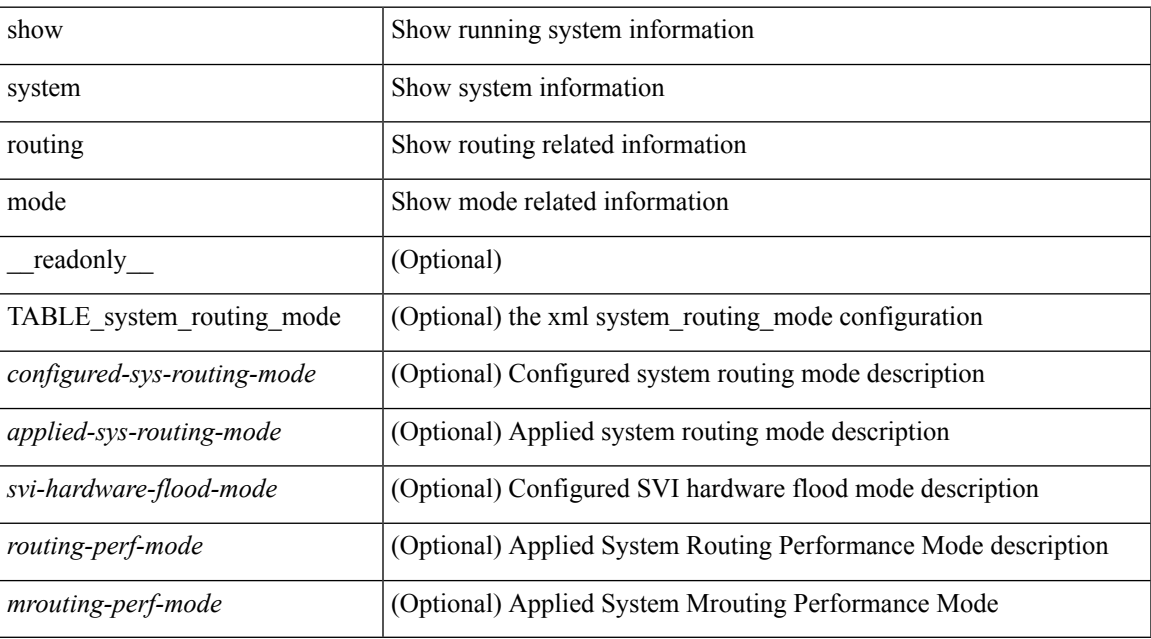

### **Command Mode**

# **show system srg**

show system srg

## **Syntax Description**

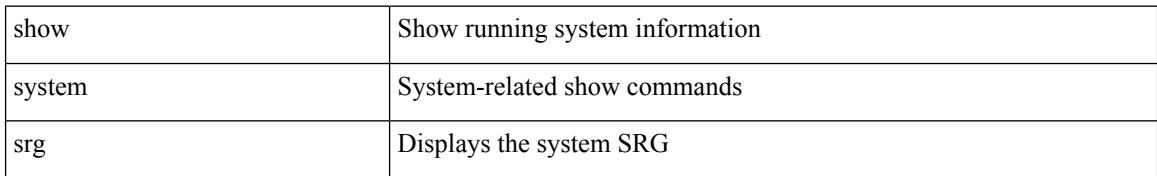

### **Command Mode**
# **show system standby manual-boot**

show system standby manual-boot [ \_\_readonly \_\_ { <content> } ]

#### **Syntax Description**

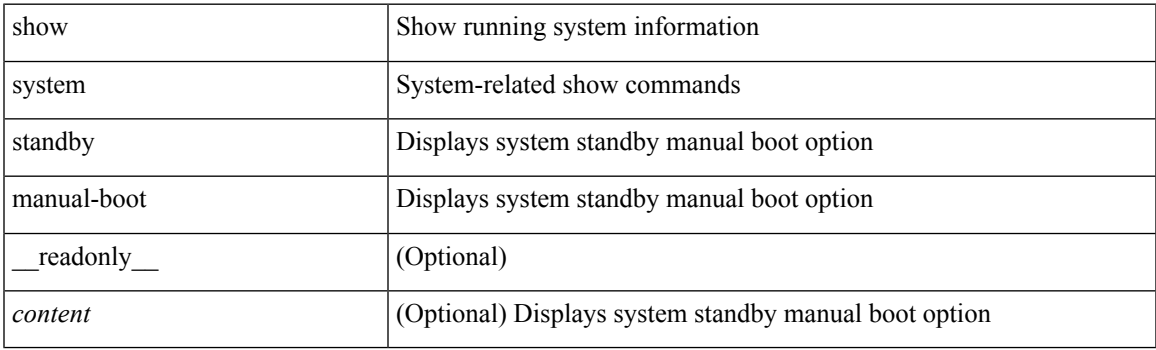

**Command Mode**

**S Show Commands**

# **show system switch-mode**

show system switch-mode [ \_readonly \_\_ <op\_mode> ]

#### **Syntax Description**

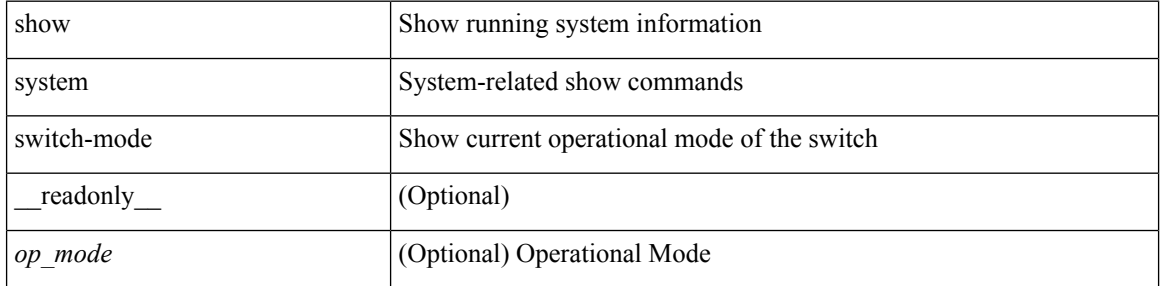

#### **Command Mode**

# **show system switchover impact**

show system switchover impact [  $\langle 1 \rangle$  [  $\langle 1 \rangle$  ] ]

#### **Syntax Description**

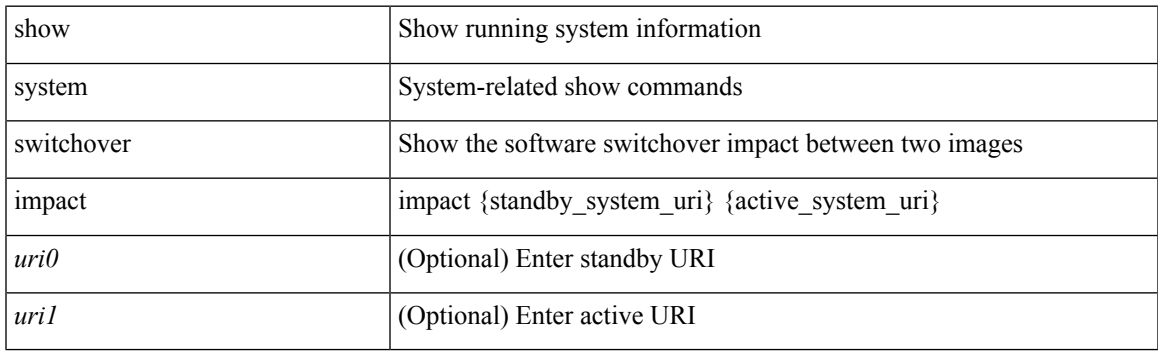

**Command Mode**

### **show system uptime**

show system uptime [ \_\_readonly\_\_ { <sys\_st\_time> <sys\_up\_days> <sys\_up\_hrs> <sys\_up\_mins> <sys\_up\_secs> <kn\_up\_days> <kn\_up\_hrs> <kn\_up\_mins> <kn\_up\_secs> [ <as\_up\_days> ] [ <as\_up\_hrs> ] [ <as\_up\_mins> ] [ <as\_up\_secs> ] } ]

#### **Syntax Description**

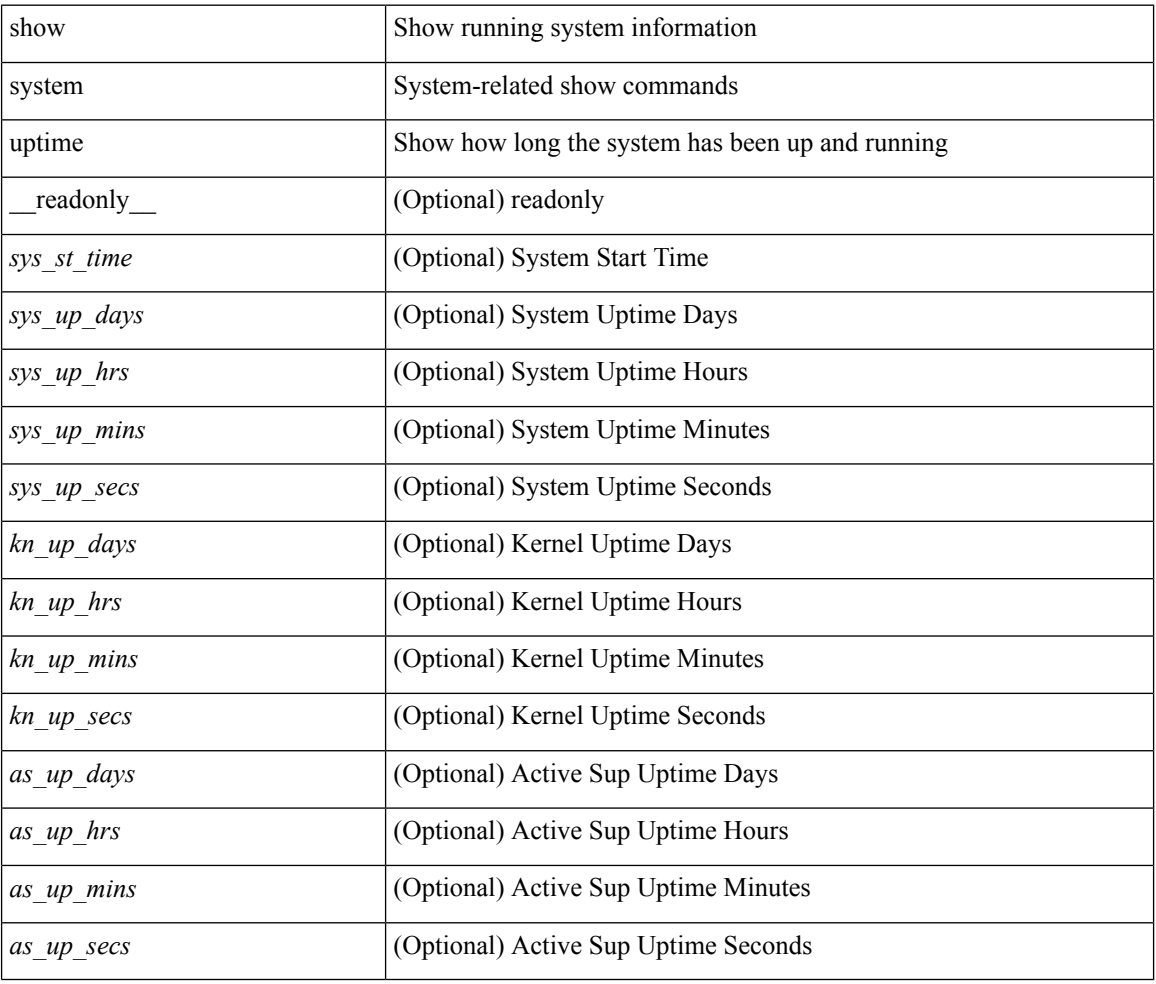

#### **Command Mode**

# **show system verify bios flash**

show system verify bios { flash <i0> [ module <module>] | protection <i1> [ module <module1>] } [ \_\_readonly\_\_ { <return> <verify\_result> <protection\_status> } ]

#### **Syntax Description**

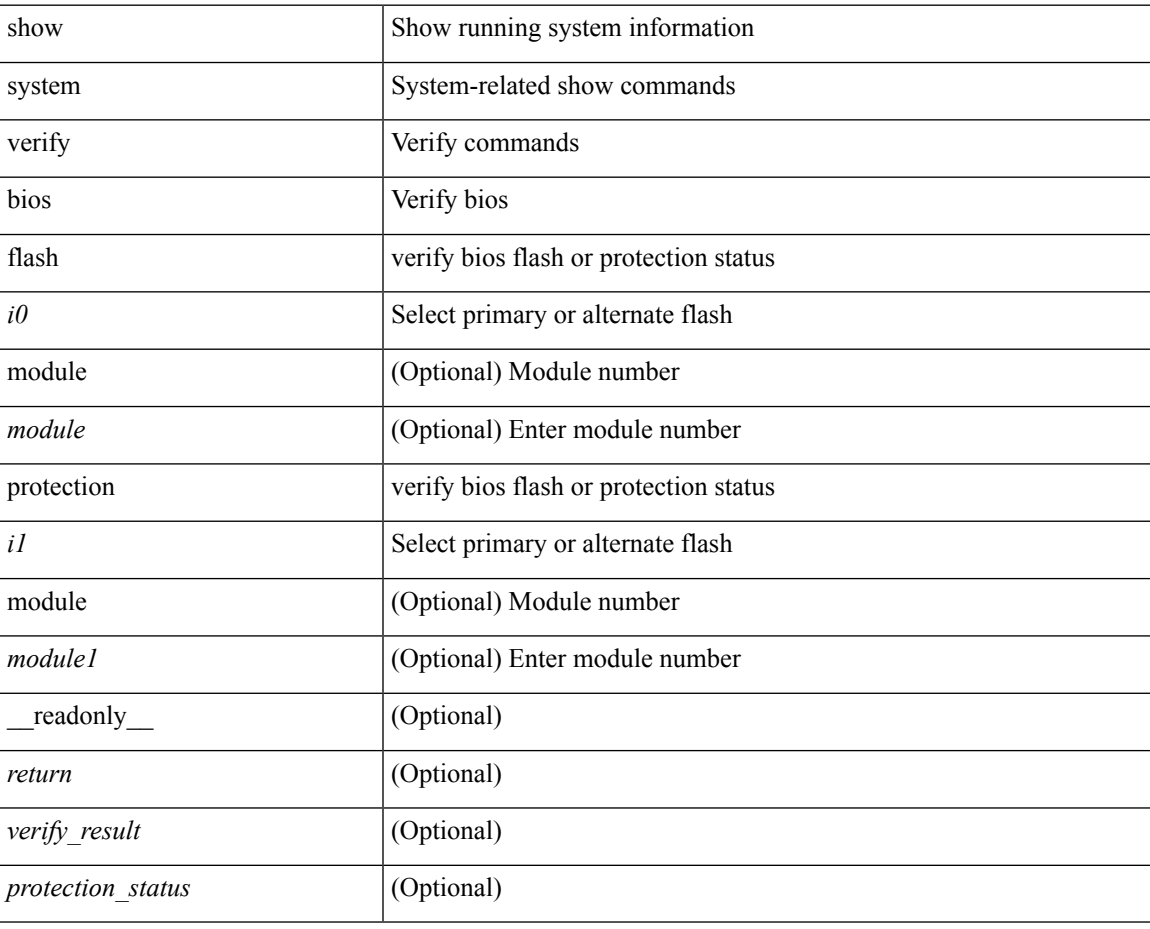

#### **Command Mode**

### **show system vlan reserved**

show system vlan reserved [ \_\_readonly\_\_ { TABLE\_vlan <current\_reserved\_vlan\_start> <current\_reserved\_vlan\_end> [ <future\_reserved\_vlan\_start> ] [ <future\_reserved\_vlan\_end> ] } ]

#### **Syntax Description**

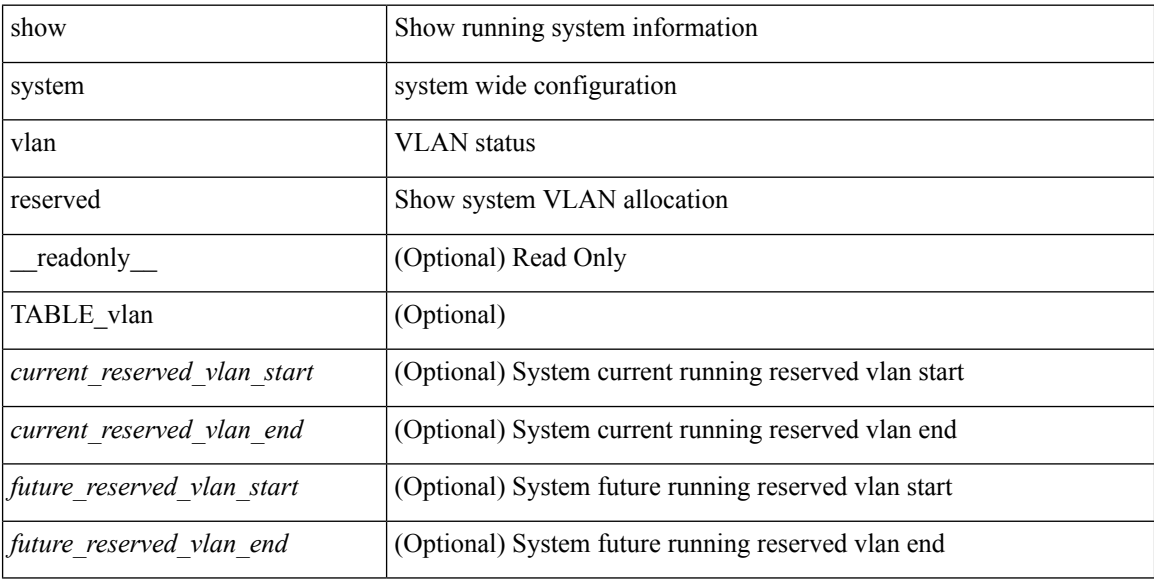

#### **Command Mode**